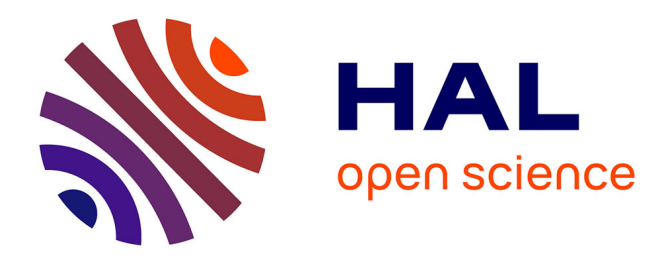

# **Génération 3D aléatoire de microstructures de combustibles nucléaires MOX et homogénéisation mécanique**

Akram El Abdi

### **To cite this version:**

Akram El Abdi. Génération 3D aléatoire de microstructures de combustibles nucléaires MOX et homogénéisation mécanique. Sciences de l'ingénieur [physics]. AIX-MARSEILLE UNIVERSITE, 2021. Français. NNT: . tel-03247723

### **HAL Id: tel-03247723 <https://theses.hal.science/tel-03247723>**

Submitted on 3 Jun 2021

**HAL** is a multi-disciplinary open access archive for the deposit and dissemination of scientific research documents, whether they are published or not. The documents may come from teaching and research institutions in France or abroad, or from public or private research centers.

L'archive ouverte pluridisciplinaire **HAL**, est destinée au dépôt et à la diffusion de documents scientifiques de niveau recherche, publiés ou non, émanant des établissements d'enseignement et de recherche français ou étrangers, des laboratoires publics ou privés.

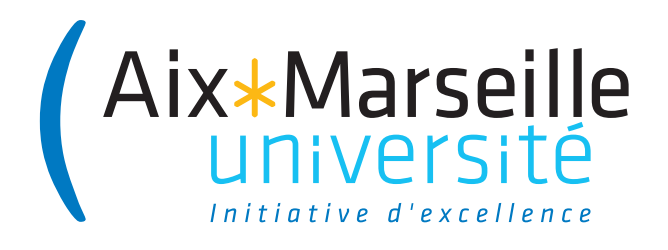

NNT/NL : 2021AIXM0060/003ED353

# **THESE DE DOCTORAT**

Soutenue à Aix-Marseille Université le 22 janvier 2021 par

# **Akram EL ABDI**

### GÈnÈration 3D alÈatoire de microstructures de combustibles nuclÈaires MOX et homogénéisation mécanique

#### **Discipline** Sciences pour l'Ingénieur **SpÈcialitÈ** MÈcanique des solides  $École$  doctorale ED 353 SCIENCES POUR L'INGENIEUR : MECANIQUE, PHYSIQUE, MICRO ET NANOELECTRONIQUE **Laboratoire/Partenaires de recherche** Laboratoire de Mécanique et d'Acoustique (LMA), Marseille Département d'étude des combustibles, CEA CADARACHE **Composition du jury** Carole NADOT-MARTIN Rapporteur Institut Pprime - ISAE-ENSMA, Poitiers François WILLOT **Rapporteur** Rapporteur Centre de Morphologie Mathématique, Mines-ParisTech Yann MONERIE LMGC - Université de Montpellier Christian LANTUÉIQUI Centre de GÈosciences, Mines-ParisTech …tienne CASTELIER Examinateur Département d'Étude des Combustibles, CEA Cadarache Rodrigue LARGENTON Examinateur EDF R&D - Centre des Renardières Jean-Claude MICHEL Directeur de thèse Laboratoire de Mécanique et d'Acoustique, Aix-Marseille **Université**

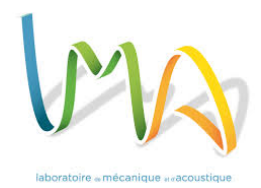

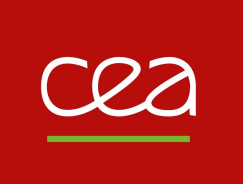

#### Remerciements

En tout premier lieu je souhaite remercier les membres du jury : Carole Nadot-Martin, François Willot, Yann Monerie et Christian Lantuéjoul, pour leur lecture profonde de mon manuscrit de thèse, et pour la discussion très intéressante pendant la soutenance.

Pendant ces années, j'avais la chance d'être encadré par plusieurs personnes qui ont contribué à la qualité de ce travail. Je remercie Jean-Claude Michel, mon directeur de thèse, pour ces remarques pertinentes, et pour la confiance qui m'a accordée le long de la thèse. Je tiens à remercier beaucoup Antoine Bouloré, Christian Lantuéjoul et Rodrigue Largenton, Antoine, pour sa gentillesse et sa volonté d'aider ; Christian, pour son grand intérêt envers mon travail et l'expertise qu'il a apportée ; et Rodrigue, pour le suivi et le temps qui m'a accordé, malgré sa grande charge de travail. Enfin, je suis éternellement reconnaissant à Étienne Castelier, mon encadrant CEA, pour son grand engagement, son suivi au quotidien, et pour tout ce que j'ai pu apprendre en le côtoyant pendant ces trois ans.

Cette thèse, réalisée dans le cadre d'un contrat de thèse CEA, fait partie d'un projet tripartie entre le CEA, EDF et Framatome. Je remercie les différents partenaires pour leur participation au financement de la thèse.

Je suis reconnaissant au DEC, au SESC et au LM2C, pour l'accueil qui m'ont accordé pendant ces années de thèse, pour le suivi et l'exigence scientifique. Je tiens à remercier tous les collègues que j'ai côtoyés, pour l'environnement de travail agréable. Je remercie spécialement l'ensemble des thésards, pour l'ambiance conviviale que nous avons toujours créée.

Finalement, je remercie mes proches et ma petite famille, je remercie mes parents qui m'ont donné tout pour arriver à ce que j'ai pu accomplir. Je remercie Rajaa, ma compagne de route, qui a toujours cru en moi, et a toujours su m'encourager et me supporter.

#### Résumé

Le MOX est un combustible nucléaire composé d'oxydes de plutonium (Pu) et d'uranium. L'objectif de la thèse est de générer en 3D un volume élémentaire représentatif de sa microstructure, de simuler le comportement mécanique des milieux générés, et enfin de développer une loi de comportement mécanique homogénéisée par la méthode de la Nonuniform Transformation Field Analysis (NTFA).

La texture du matériau correspond à la répartition hétérogène de teneur Pu, cartographiée par microsonde électronique. Dans le passé, le matériau a été modélisé comme un milieu à trois phases, composé de deux phases inclusionnaires dispersées dans une matrice, avec une teneur en Pu uniforme dans chacune des trois phases. Une nouvelle modélisation, basée sur une combinaison de fonctions et ensembles aléatoires, permet de caractériser les phases de la microstructure, ainsi que la variabilité de teneur Pu dans chaque phase. Cette variabilité est modélisée par des fonctions aléatoires stationnaires, dont les caractéristiques statistiques sont obtenues après un filtrage du bruit de la mesure par microsonde. Les microstructures 3D générées prennent ainsi en compte la répartition du matériau en trois phases, et la variabilité de teneur Pu dans chaque phase.

De point de vue mécanique, le combustible MOX est un matériau à comportement élastoviscoplastique vieillissant avec des gonflements libres, dont les caractéristiques dépendent de la teneur en Pu. Des calculs mécaniques ont été réalisés par une méthode à base de Transformées de Fourier Rapides sur les microstructures générées. Ils montrent l'effet de la variabilité de Pu sur les champs mécaniques locaux et sur le comportement effectif. Enfin, la méthode NTFA a permis de construire une loi de comportement mécanique homogénéisée en tenant compte de la variabilité de la teneur en Pu. L'approximation NTFA-TSO (Tangent Second Order) a été utilisée pour optimiser le comportement viscoplastique non-linéaire. La prédiction avec la loi homogénéisée permet, avec un faible nombre de variables internes, de retrouver les calculs en champs complet, pour le comportement effectif, comme pour les champs de contraintes locaux.

#### Abstract

The MOX is a nuclear fuel made up of plutonium (Pu) and uranium oxides. The objective of the thesis is to generate in 3D a representative elementary volume (REV) of its microstructure, to simulate the mechanical behavior of the generated media, and to develop on it a reduced micromechanical model using the Nonuniform Transformation Field Analysis (NTFA) method.

The texture of the material is recognized by maps of Pu content, obtained by electron microprobe. In the past, the material was modeled as a three-phase medium, composed of two inclusion phases dispersed in a matrix, with uniform Pu content in the three phases. A new modeling, based on a combination of random sets and functions, allows to characterize microstructure phases and the variability of Pu content inside each phase. This variability is modeled by stationary random functions, their statistical characteristics are obtained after filtering the measurement noise associated to the electron microprobe. The generated 3D microstructures take into account a distribution of the material in three phases, and a variability of the Pu content in each phase.

From a mechanical point of view, the nuclear fuel is a material with non-linear aging viscoelastic behavior and free swelling, which depends on the local plutonium content. Mechanical calculations, using a Fast Fourier Transform resolution method, were performed on the generated microstructures, and the results show that the effect of variability is important on the local mechanical fields and on the effective behavior. On the other hand, the NTFA method, previously used for the same material, is extended to take into account the Pu content variability, and optimized by linearizing the nonlinear behavior using the tangent second-order approximation (NTFA-TSO). The predictions of the new reduced model are in good agreement with full-field simulations with a reduced number of internal variables.

# Table des matières

#### Introduction 5

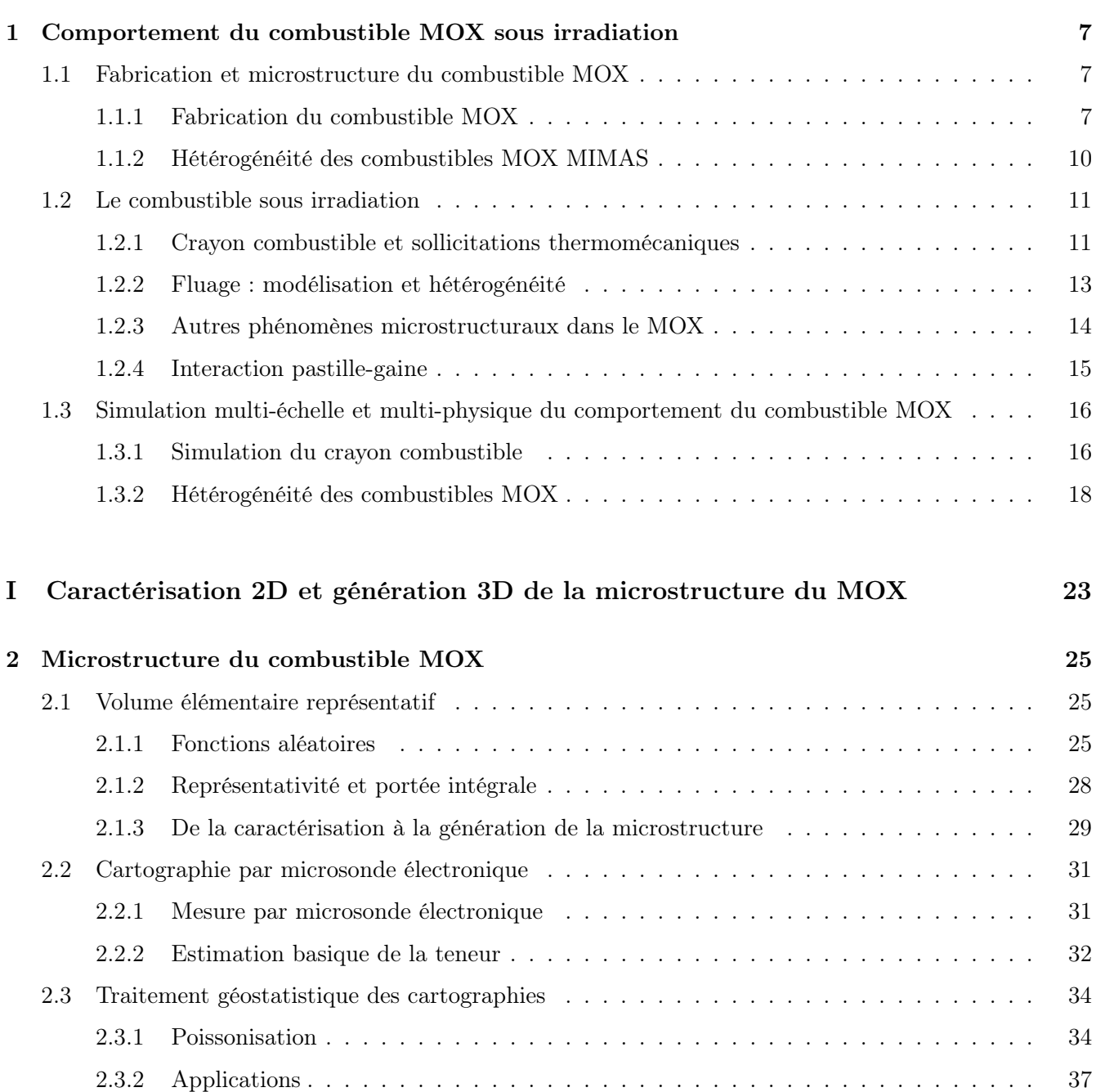

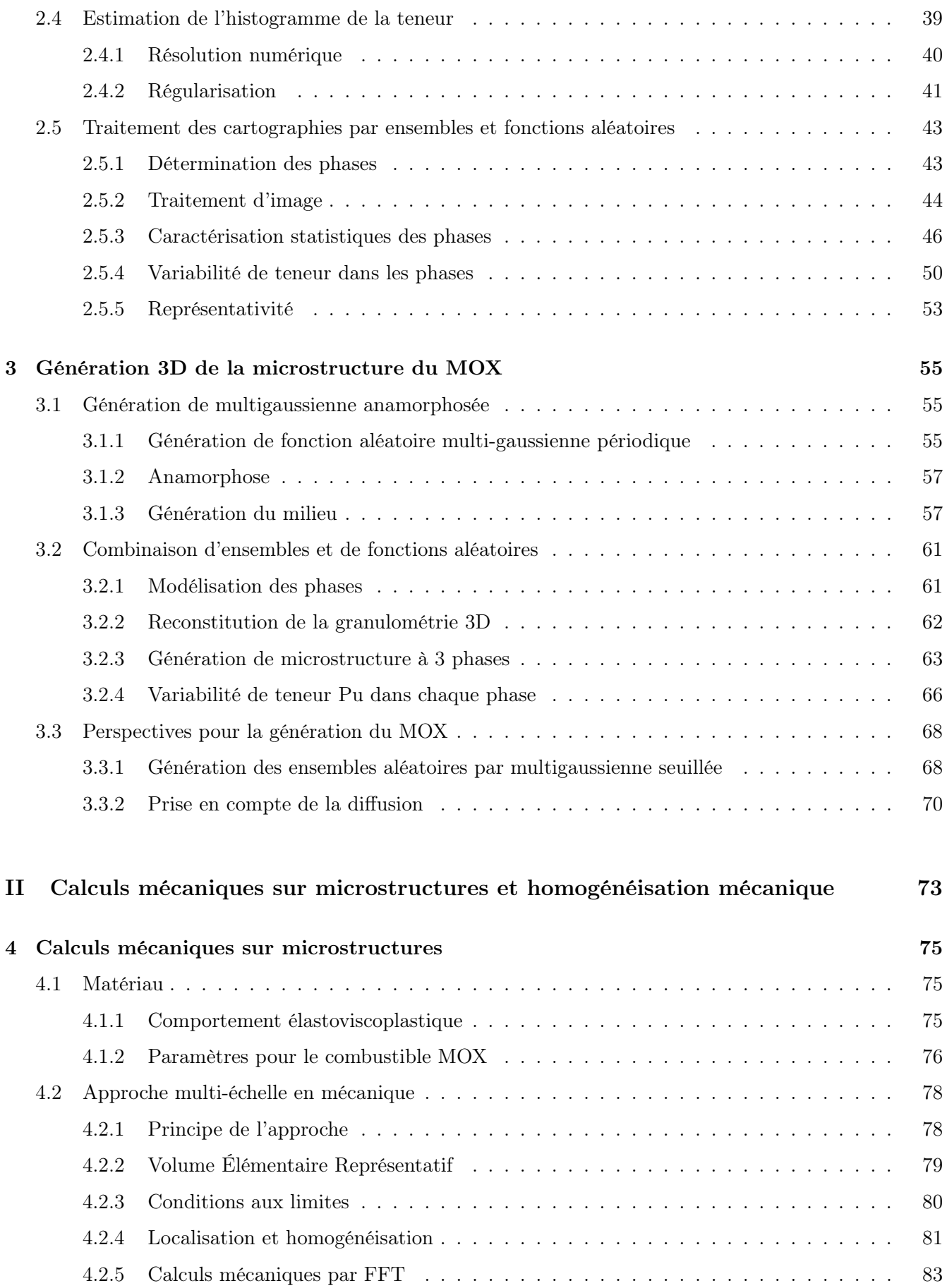

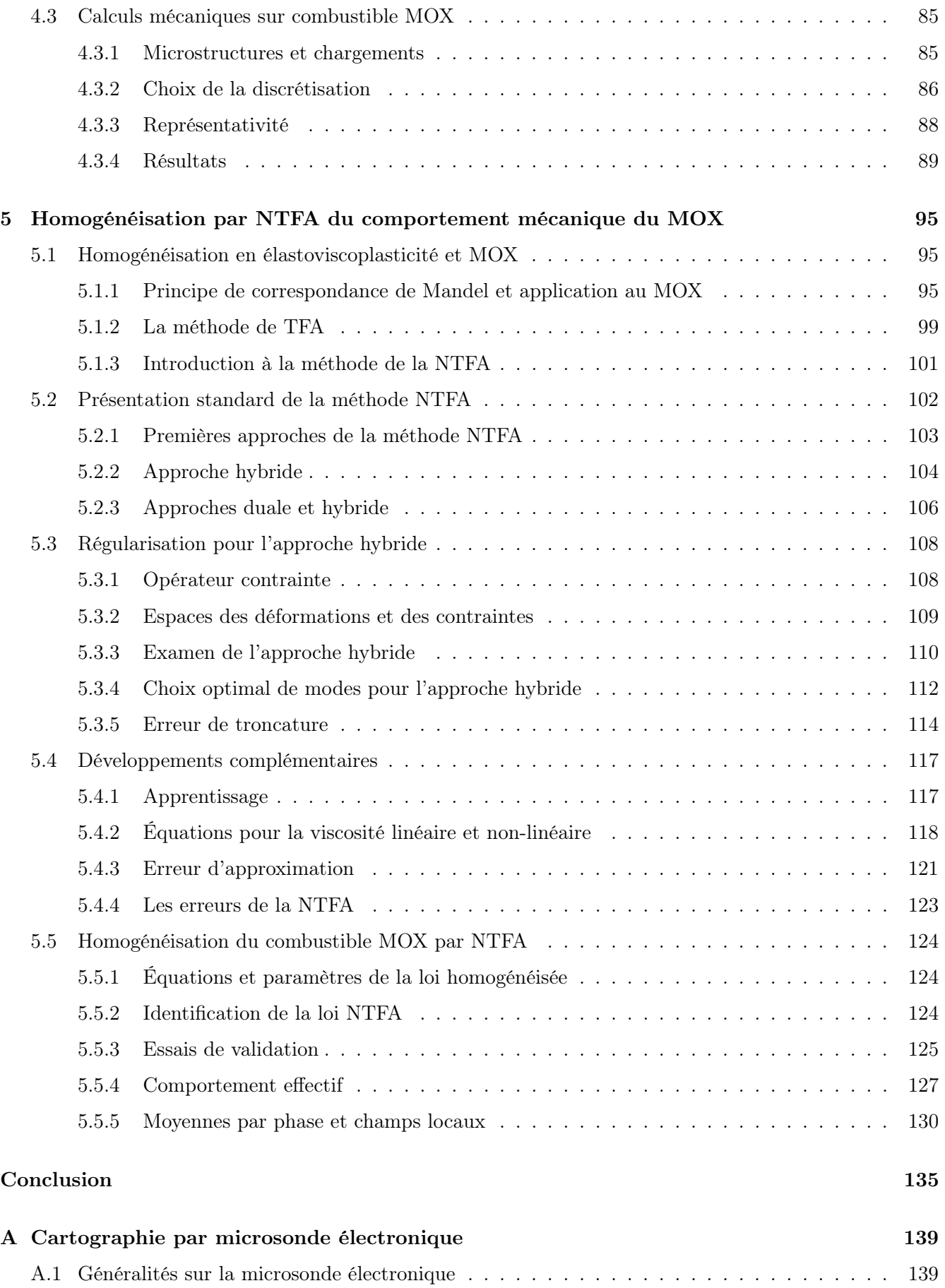

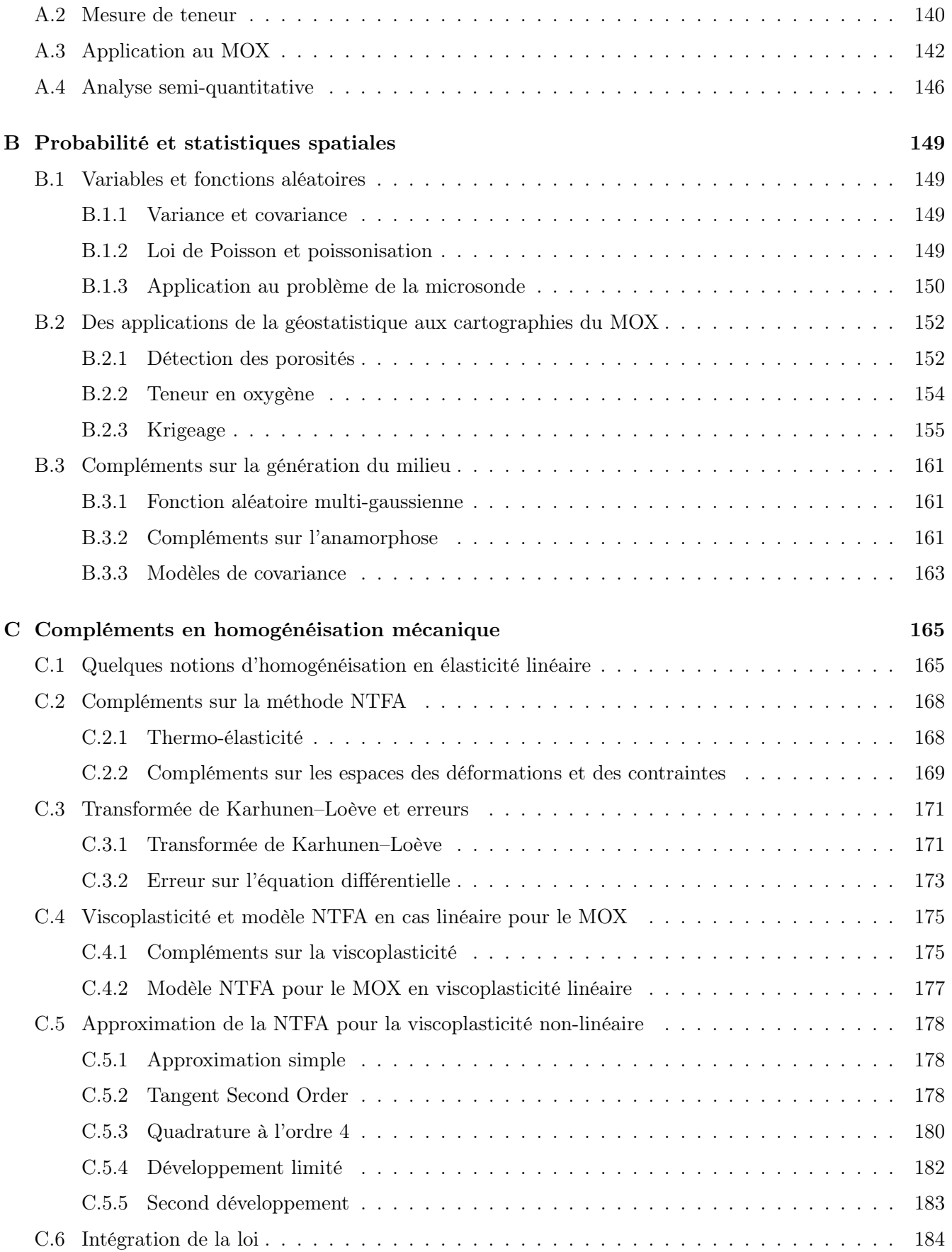

# Introduction

Le combustible MOX est un des combustibles utilisés dans les réacteurs à eau pressurisée (REP). Fabriqué par un mélange de poudres d'uranium  $(UO<sub>2</sub>)$  et plutonium  $(PuO<sub>2</sub>)$ , il permet d'exploiter le plutonium créé par la fertilisation de l'uranium dans les REP. Le procédé de fabrication des combustibles MOX pour les REP, appelé MIMAS (MIcronyse MASter Blend), conduit à des hétérogénéités de répartition des teneurs en uranium et plutonium à l'échelle de la microstrucure.

Le combustible MOX, fabriqué sous forme de cylindres appelés pastilles, est ensuite empilé dans une gaine métallique pour former le crayon combustible. Durant l'irradiation, l'uranium et le plutonium du MOX se comportent différemment, ce qui induit une hétérogénéité de comportement, en particulier des hétérogénéités mécaniques à l'échelle de la microstructure.

Le code Alcyone, de la plateforme logicielle PLEIADES, a été développé pour calculer le comportement du crayon combustible dans un réacteur nucléaire. Construit sur lois multi-physiques couplées, il simule le comportement mécanique, thermique, neutronique, etc., du combustible et l'interaction pastille/gaine. En particulier, la modélisation 1D d'Alcyone permet de calculer un crayon complet, avec des temps de calcul faibles, adaptés à une utilisation industrielle. Pour cela, il s'appuie sur une modélisation simplifiée. Pour modéliser des combustibles MOX notamment, il doit utiliser des modèles de comportement mécanique homogénéisés, qui traduisent à l'échelle de la pastille combustible (millimètres) les hétérogénéités micrométriques du combustible.

Les premiers modèles de comportement supposaient le combustible homogène. Depuis dix ans, une loi de comportement mécanique par approche multi-échelle et homogénéisation a été développée pour prendre en compte l'hétérogénéité microstructurale avec des temps de calcul raisonnables. Cette loi, appelée MTI (pour Mori-Tanaka incrémentale) [Ricaud 09] s'appuie sur deux principes :

- La microstructure du MOX est modélisée par un matériau à trois phases [Oudinet 03] : des particules à faible et forte teneur en Pu, incluses dans une phase à teneur intermédiaire.
- L'homogénéisation du comportement mécanique, de nature élastoviscoplastique, qui s'appuie sur la technique d'homogénéisation de Mori-Tanaka [Mori 73], utilise la modélisation de la microstructure trois phases, avec des inclusions sphériques dans une matrice.

Une autre loi mécanique a été développée pour le MOX [Largenton 12] par la technique de la NTFA (Non-uniform Transformation Field Analysis) [Michel 03]. Cette loi semi-analytique se base sur des simulations numériques à l'échelle de la microstructure. Contrairement à la loi MTI, qui ne permet de calculer que les champs moyens par phase, elle peut reconstituer les champs mécaniques à l'échelle de la microstructure. Jusqu'à présent, la microstructure utilisée pour identifier la loi NTFA a toujours été modélisée en trois phases.

La répartition de teneur en Pu dans les combustibles MOX est observable sur des cartographies prises par la microsonde électronique. La répartition de cette teneur en trois phases représente une simplification de la microstructure réelle :

- La teneur en Pu varie de manière continue.
- Pour les combustibles MIMAS, l'hypothèse d'une répartition en trois phases uniformes est proche

de la réalité, mais cette teneur en Pu est néanmoins diffuse au sein des phases, ce qui rend parfois ces phases difficiles à identifier sur certaines fabrications.

L'objectif de la thèse est donc de reprendre l'homogénéisation du MOX, en se basant cette fois sur des microstructures plus réalistes, avec une répartition continue de la teneur Pu. Pour cela :

- L'hétérogénéité des combustibles MOX, disponible sur les cartographies microsonde, sera caractérisée par des méthodes de statistiques spatiales. Pour prendre en compte la distribution continue de teneur Pu, il faudra compléter le formalisme des ensembles aléatoires par celui des fonctions aléatoires.
- Les cartographies mesurées par microsonde sont bruitées. Une difficulté supplémentaire consiste à s'affranchir de ce bruit de mesure.
- Des méthodes de génération de microstructures seront proposées pour générer des microstructures réalistes, avec une répartition continue de la teneur Pu. Des calculs mécaniques seront réalisés sur les microstructures générées, et il sera possible d'apprécier l'influence d'une distribution continue de teneur par rapport à une modélisation du MOX en trois phases.
- Une loi de comportement homogénéisée sera construite par NTFA sur la base de la nouvelle microstructure. Ce sera la première application de cette technique à un milieu dont les propriétés mécaniques varient continuement. De plus, la NTFA sera étendue au comportement viscoplastique non-linéaire du MOX à haute température, grâce à l'approximation NTFA-TSO [Michel 16].

## Chapitre 1

# Comportement du combustible MOX sous irradiation

Ce chapitre détaille le contexte de ce travail de thèse, portant sur l'influence de la microstructure des combustibles MOX sur leur comportement en réacteur.

#### 1.1 Fabrication et microstructure du combustible MOX

Le combustible MOX pour les réacteurs à eau préssurisé est fabriqué par le procédé MIMAS. Ce procédé conduit à des hétérogénéités de microstructure.

#### 1.1.1 Fabrication du combustible MOX

Le combustible MOX est un combustible, composé d'un mélange de poudres d'oxyde d'uranium  $(UO_2)$ et d'oxyde de plutonium (PuO2).

Les poudres Trois types de poudres sont mises en œuvre dans la fabrication des combustibles MOX :

- la poudre d' $UO_2$  appauvri,
- la poudre de PuO<sub>2</sub>, qui provient du retraitement de combustibles  $UO<sub>2</sub>$  irradiés,
- et la chamotte, qui est une poudre mixte d'UO<sub>2</sub> et de PuO<sub>2</sub>, provenant des rebuts de fabrication, du recyclage de pastilles non conformes.

Ce matériau composé est appelé (U,Pu)O2.

**Composition chimique** Les constituants du MOX, l'UO<sub>2</sub> et le PuO<sub>2</sub> possèdent tous deux une structure cristalline de type fluorine, représentée en figure 1.1. Le paramètre de maille à température ambiante vaut 5.470 $\pm$ 0.001 Å pour l'UO<sub>2</sub> et 5.396 $\pm$ 0.001 Å pour le PuO<sub>2</sub>.

En fait, les procédés de fabrication conduisent à un matériau non stœchiométrique, c'est-à-dire un rapport O/M (oxygène sur métal) différent de 2. Le MOX est sous-stœchiométrique compte tenu de l'atmosphère de frittage utilisée, et la composition du MOX peut être représentée par :

$$
U_{1-y}Pu_yO_{2\pm x},
$$

avec :

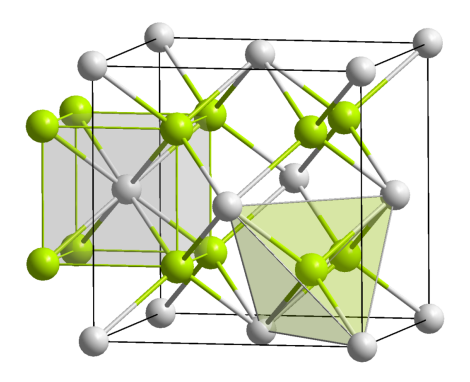

FIGURE 1.1 – Structure cristalline de l'UO<sub>2</sub> (ou PuO<sub>2</sub>), les atomes de U (ou Pu) sont en gris et les atomes de O sont en vert.

- un rapport  $O/M$  moyen  $2 \pm x$ , où x désigne l'écart à la stœchiométrie,
- et un pourcentage moyen  $y$  d'atomes de plutonium par rapport au nombre total d'atomes de métal.

**Poudres**  $UO_2$  Les procédés d'obtention des poudres d' $UO_2$  influent beaucoup sur l'hétérogénéité obtenue sur le produit. Les poudres d'UO<sup>2</sup> utilisées dans la fabrication du combustibles MOX sont obtenues par deux procédés distincts : voie sèche ou voie humide [Guérin 02].

- La voie humide (ou voie chimique) a longtemps été le procédé standard pour la poudre d'UO<sub>2</sub> destinée à la fabrication de combustible MOX. Elle comprend deux variantes, le procédé ADU (précipitation d'Ammonium Di-Uranate) et le procédé AUC (précipitation d'Uranyle Carbonate).
- Depuis peu, la voie sèche remplace la voie humide. Les poudres élaborées par ce procédé nécessitent un traitement de granulation pour améliorer leur coulabilité.

Additifs de frittage L'oxyde de chrome [Pieragnoli 07] peut être ajouté pour augmenter la croissance granulaire et améliorer l'inter-diffusion de l'uranium et du plutonium pendant le frittage, rendant par la suite la microstructure moins hétérogène. Cet additif permet d'augmenter d'un facteur 2 la taille des grains du combustible MOX. Il est actuellement utilisé à titre expérimental, et n'est pas déployé industriellement.

La mélange des poudres d'UO<sub>2</sub> et de PuO<sub>2</sub> peut se faire de deux manières, par obtention directe ou en passant par un mélange mère. Dans le premier cas, les poudres d'UO<sup>2</sup> et de PuO<sup>2</sup> sont cobroyées dans des proportions correspondant à la teneur finale visée en plutonium. Ce procédé, usuellement appelé COCA (CObroyage CAdarache) [Nigon 02], a été utilisé pour la fabrication des combustibles RNR.

Dans le deuxième cas, le mélange des poudres d' $UO<sub>2</sub>$  et de Pu $O<sub>2</sub>$  se fait en deux étapes distinctes [White 01] :

- Les poudres d'UO<sub>2</sub> et de PuO<sub>2</sub> sont cobroyées, pour obtenir un mélange mère, dont la concentration en  $PuO<sub>2</sub>$  est supérieure à celle de la teneur visée.
- Le mélange mère est ensuite dilué avec de la poudre d'UO<sub>2</sub> pour obtenir la teneur en Pu finale désirée. Pendant cette étape, on ajoute du porogène et du lubrifiant.

Aujourd'hui c'est ce procédé en deux étapes, qui sert à fabriquer les combustibles des réacteurs à eau pressurisée (REP) français. Appelé MIMAS (MIcronized MASterblend) [Nigon 02] et décrit en figure 1.2, actuellement, il est mis en œuvre à Marcoule dans l'usine MELOX.

NB Le procédé MIMAS est un procédé relativement robuste et tolérant : ce sont les caractéristiques de la poudre de dilution (propriétés physiques et rhéologiques) qui font les caractéristiques du produit. Il est donc possible d'introduire dans le mélange mère des poudres difficiles à gérer (chamotte ou rebuts de fabrication).

Les combustibles MOX produits par ce procédé présentent une répartition de teneur Pu hétérogène, et moins hétérogène avec l'ajout du chrome  $(\text{Cr}_2\text{O}_3)$  durant la fabrication.

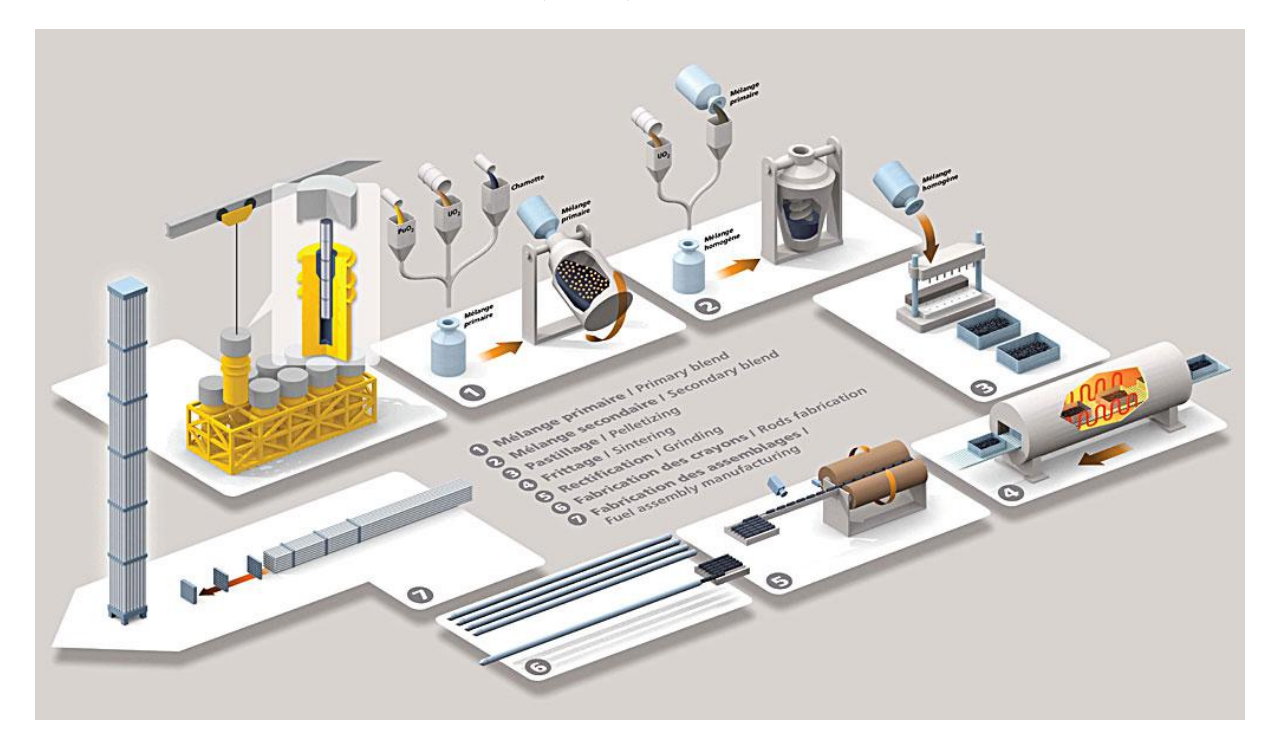

Figure 1.2 – Procédé MIMAS [Nigon 02].

Pastillage et frittage La poudre est versée dans des moules de forme cylindrique, puis pressée pour former des pastilles. L'ajout d'un lubrifiant améliore le remplissage des moules et la répartition des pressions dans la pastille à l'intérieur de la presse [Nigon 02]. La figure 1.3 montre les différentes étapes du pastillage.

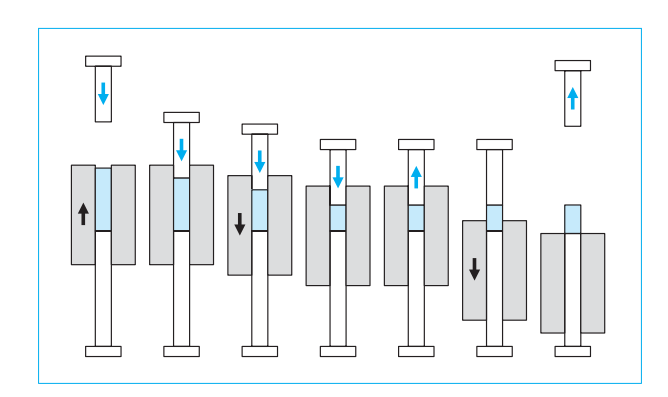

Figure 1.3 – Différentes étapes du pastillage [Guérin 02].

Nous verrons dans la suite l'impact de l'opération de compression sur la microstructure du combustible.

Les pastilles mises en forme subissent ensuite l'opération de frittage [Martin 14], qui consiste en un traitement thermique de plusieurs heures à une température de 1700◦C sous atmosphère contrôlée réductrice : argon, vapeur d'eau et excès d'hydrogène.

#### 1.1.2 Hétérogénéité des combustibles MOX MIMAS

Les combustibles MOX obtenus par procédé MIMAS présentent une répartition de teneur Pu hétérogène, qui est mise en évidence sur des cartographies microsonde.

Lots de MOX La figure 1.4 présente des cartographies de teneur en Pu pour deux combustibles qui sont issus du procédé MIMAS, mais avec des paramètres de fabrication différents :

- un MOX dont la poudre d'UO<sub>2</sub> est produite par voie humide ADU,
- et un MOX dont la poudre d' $UO<sub>2</sub>$  est produite par voie sèche.

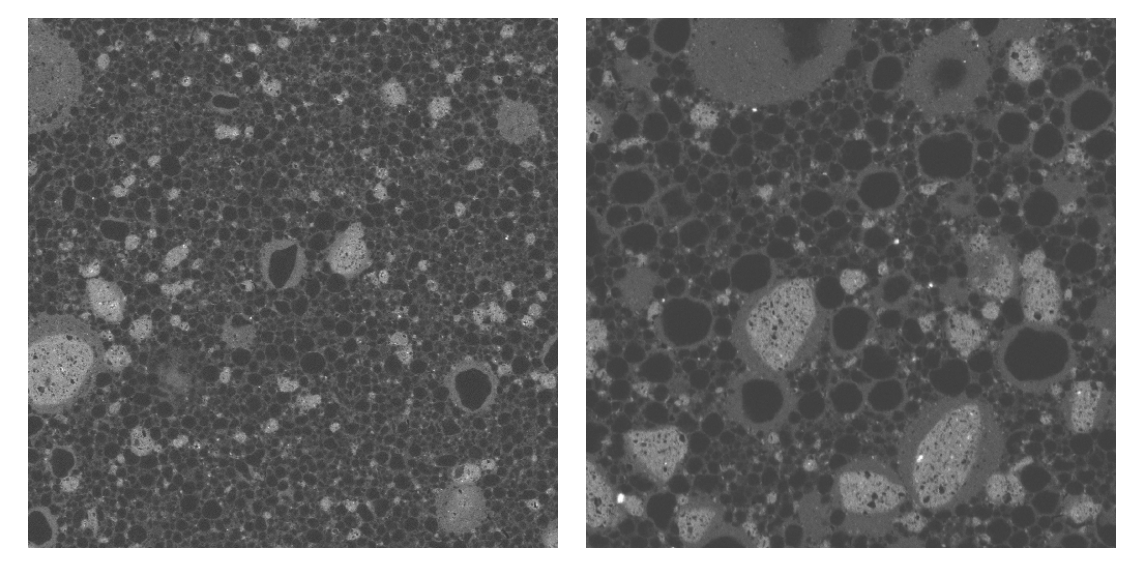

(a) MOX ADU voie humide (b) MOX voie sèche

Figure 1.4 – Différentes microstructures MOX produites par le procédé MIMAS. Chaque cartographie mesure  $1.024 \times 1.024 \text{ mm}^2$ .

Les cartographies de la figure 1.4 sont réalisées avec une même échelle, un carré d'environ 1 mm de côté. Le niveau de gris est proportionnel à la teneur en Pu de chaque pixel de l'image.

- Pour les deux lots, on remarque deux types de particules, noires et claires, incluses dans une matrice grise. Il s'agit d'amas, respectivement pauvres (particules noires) et riches (particules en gris claire) en Pu, inclus dans un milieu à teneur intermédiaire (enrobage).
- La différence de microstructure réside dans la taille des amas et dans l'interdiffusion plus ou moins grande du plutonium et de l'uranium. Le procédé ADU voie humide conduit à des amas plus petits que le procédé voie sèche ; l'ajout de chrome conduit à des amas plus petits, et les différentes phases (particules riches ou pauvres en Pu, enrobage), en s'interpénétrant, sont plus difficiles à identifier, ce qui conduit à un matériau plus homogène.

Microsonde Les deux cartographies de la figure 1.4 ont été réalisées par microsonde électronique sur des coupes de combustible. Cette technique permet de réaliser des cartographies de teneur des principaux éléments chimiques du MOX : l'uranium, le plutonium et l'oxygène. Chaque cartographie est composée de  $1024 \times 1024$  pixels, avec une résolution d'1  $\mu$ m<sup>2</sup>.

La technique de la microsonde électronique et les paramètres de mesure pour le combustible MOX seront détaillés par la suite dans le paragraphe 2.2 et l'annexe A.

Simplification L'analyse de l'hétérogénéité des combustibles MOX peut être résumée à celle d'un seul champ : soit la teneur massique en plutonium, soit celle en uranium. Cela est dû aux deux caractéristiques suivantes :

- Le rapport O/M (le nombre d'atomes d'oxygène sur le nombre d'atomes de métal) est très homogène dans le matériau à l'échelle du millimètre, donc à l'échelle de la caractérisation par microsonde. Cette hypothèse sera vérifiée plus loin, au paragraphe B.2.2.
- Les concentrations de U et Pu, exprimées en nombre de moles, sont donc complémentaires. Comme leurs masses molaires sont très proches, il en est de même des concentrations massiques.

Comme la somme des teneurs  $\theta_i$  est égale à 1, une fois la teneur en oxygène connue, les teneurs en Pu et en U sont liées par la relation :

$$
\theta_{Pu} + \theta_U = 1 - \theta_O. \tag{1.1}
$$

Ainsi, l'hétérogénéité du MOX peut être représentée soit par la teneur en Pu, soit par celle en U. Il est classique de la représenter par la teneur en Pu.

#### 1.2 Le combustible sous irradiation

Nous décrivons ici les différents phénomènes physiques qui interviennent à différentes échelles au cours de l'irradiation du combustible MOX.

#### 1.2.1 Crayon combustible et sollicitations thermomécaniques

Nous décrivons les phénomènes physiques intervenant dans un combustible nucléaire,  $UO<sub>2</sub>$  ou MOX, lors de son irradiation dans un réacteur à eau pressurisée (REP). Cette description s'appuie sur des ouvrages de référence [Bailly 97, Guillet 08] qui décrivent cela en détail.

Crayon combustible Le cœur d'un réacteur à eau pressurisé est composé de plusieurs assemblages de tubes, appelés crayons combustible. Chaque crayon combustible est un ensemble formé d'une gaine (cylindre creux) en Zircaloy (alliage de zirconium) dans laquelle sont empilées des pastilles de combustible. La figure 1.5 montre à droite les dimensions d'une pastille du MOX, et à gauche le schéma d'assemblage d'un crayon de combustibles (le schéma concerne un crayon de l'UO<sub>2</sub>, un crayon de MOX est légèrement différent). Deux bouchons en haut et en bas du crayon permettent d'assurer la fermeture et un ressort permet de comprimer les pastilles afin de les maintenir lors de la manipulation des crayons. Initialement, le rayon de la pastille est plus faible que le rayon intérieur de la gaine, la différence entre les deux rayons crée un jeu entre les deux appelé jeu pastille-gaine.

Durant l'irradiation, la gaine doit garder son intégrité car, dans la stratégie de la sûreté nucléaire, elle joue le rôle de première barrière pour empêcher la dispersion des produits en dehors du crayon.

Gradient thermique au cours de l'irradiation En assimilant la pastille à un cylindre infini, et supposant une conductivité thermique uniforme qui n'évolue pas au cours de l'irradiation, le profil radial de la température peut être obtenue analytiquement :

$$
T(r) = T_{coeur} - \frac{\mathcal{P}_{lin}}{4\pi k} \left(\frac{r}{R}\right)^2,\tag{1.2}
$$

où

<sup>—</sup>  $\mathcal{P}_{lin}$  est la puissance linéique (puissance thermique dégagée par unité de longueur du crayon combustible) ;

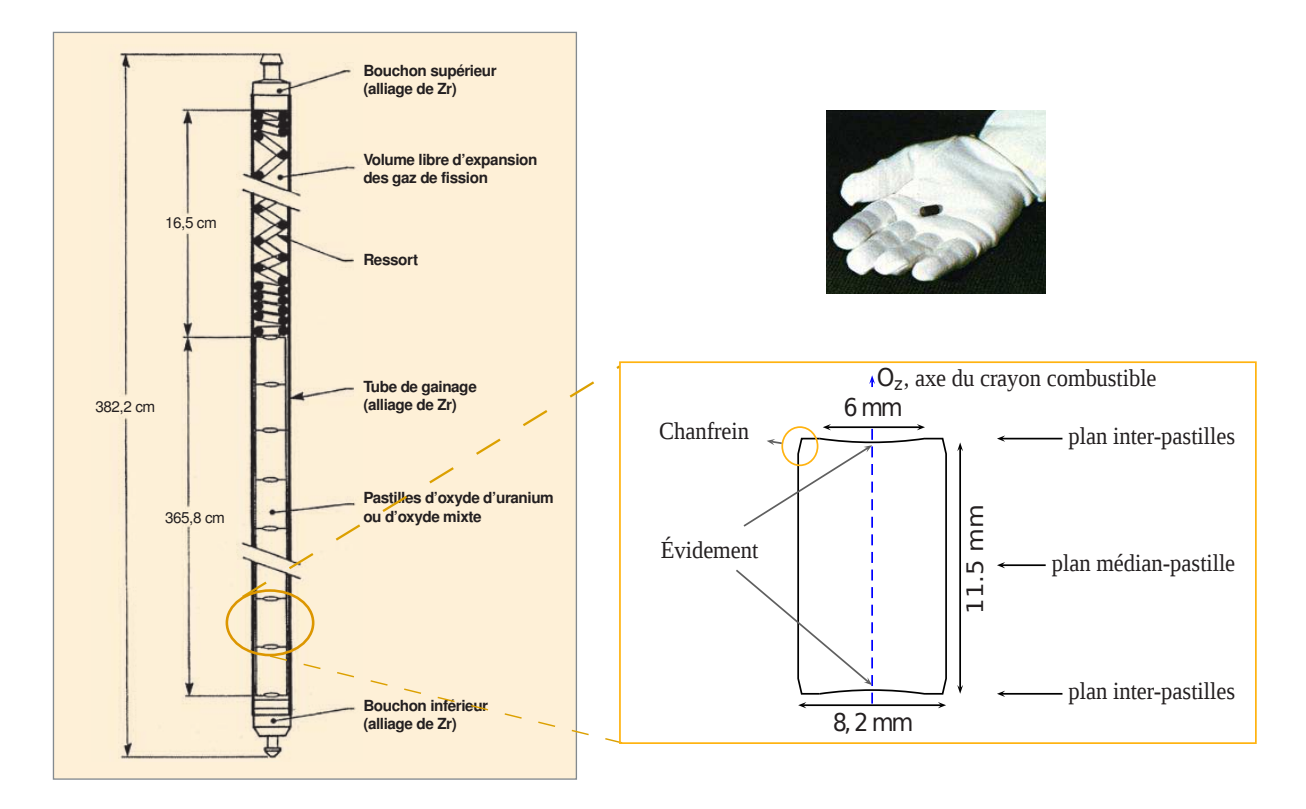

Figure 1.5 – Dimensions et schéma d'un crayon combustible (à gauche) et dimensions d'une pastille de combustible (à droite).

- r est la distance à partir de l'axe de symétrie de la pastille et R est son rayon;
- $T_{coeur}$  est la température au centre (cœur) de la pastille et k est la conductivité thermique de la pastille (supposée constante, i.e. indépendante de la température et des effets de l'irradiation).

La figure 1.6 illustre l'évolution radiale de la température entre le combustible et le caloporteur.

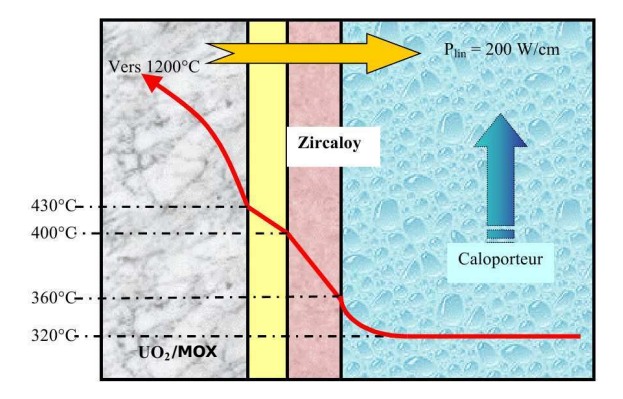

Figure 1.6 – Profil radial de la température au cours de l'irradiation (en fonctionnement normal)

**Sollicitation mécanique sous gradient thermique**  $\hat{A}$  cause de la faible conductivité du combustible, le gradient thermique dans la pastille est très fort. Ce gradient induit un gradient de dilatation thermique qui est la cause principale des fortes sollicitations induites dans le combustible. Pour illustrer ces sollicitations, nous allons exprimer l'état de contrainte dans la pastille en coordonnés cylindriques obtenu par analyse thermoélastique :

$$
\begin{cases}\n\sigma_r(r) = \frac{E \alpha \Delta T}{4 (1 - \nu)} \left[ \left( \frac{r}{R} \right)^2 - 1 \right] \\
\sigma_\theta(r) = \frac{E \alpha \Delta T}{4 (1 - \nu)} \left[ 3 \left( \frac{r}{R} \right)^2 - 1 \right] \\
\sigma_z(r) = \frac{E \alpha \Delta T}{4 (1 - \nu)} \left[ 4 \left( \frac{r}{R} \right)^2 - 2 \right]\n\end{cases}
$$
\n(1.3)

où ∆T est la différence de température entre le cœur de la pastille et sa périphérie, cette différence est de valeur  $\Delta T = \frac{p_{lin}}{4\pi k}$  d'après l'expression (1.2). E,  $\nu$  et  $\alpha$  étant respectivement le module de Young, le coefficient de Poisson et le coefficient de dilatation thermique. Pour une puissance linéique  $\mathcal{P}_{lin}$  nominale de 200 W.cm−<sup>1</sup> (représentative du fonctionnement normal), la figure 1.7 montre l'évolution des composantes du tenseur de contrainte en fonction de la position radiale et les valeurs des paramètres thermoélastiques.

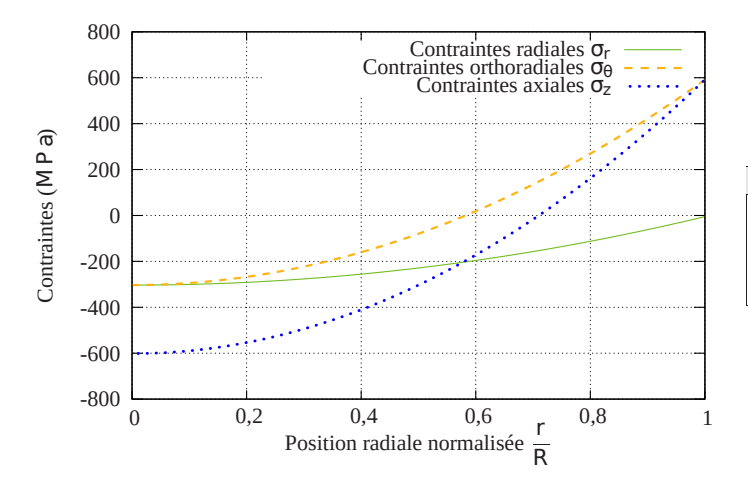

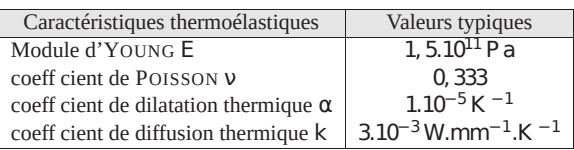

Figure 1.7 – Contraintes thermoélastiques dans la pastille en fonction de la position radiale et valeurs typiques des coefficients thermoélastiques [Helfer 06]

Fissuration En réalité, les très grandes valeurs de contraintes, représentées en figure 1.7, ne sont jamais atteintes, puisque la contrainte à la rupture est de l'ordre de 150 MPa : dès le début de l'irradiation, la fissuration est provoquée par le niveau élevé de la contrainte, ces valeurs élevées sont ainsi relâchées.

#### 1.2.2 Fluage : modélisation et hétérogénéité

Les contraintes, initialement relaxées par la fissuration, sont ensuite relaxées par un autre phénomène : le fluage. Il existe principalement deux types de fluage : fluage induit par irradiation et fluage thermique. Ces mécanismes sont sensibles à l'hétérogénéité de teneur en Pu du combustible MOX.

Fluage induit par irradiation En irradiation, le matériau subit une déformation de fluage appelée fluage irradiation. La vitesse de cette déformation est modélisée [Gatt 04] par :

$$
\dot{\varepsilon}^{irr} = \frac{3}{2} A_{irr} \dot{\phi} \exp\left(\frac{-Q_{irr}}{RT}\right) s, \tag{1.4}
$$

où :

 $\overline{\phantom{a}}$  s est la contrainte déviatorique;

- $\dot{\phi}$  est le taux de fission (en fissions . cm<sup>-3</sup>.s<sup>-1</sup>);
- $-$  T est la température et R est la constante des gaz parfaits;
- et  $A_{irr}$  et  $Q_{irr}$  sont des paramètres de la loi.

Cette déformation, de nature déviatorique (sans changement de volume), est de vitesse linéaire par rapport à la contrainte. Comme le taux de fission  $\phi$  augmente avec la teneur en Pu, le fluage est hétérogène dans le combustible MOX.

Vieillissement Au cours de l'irradiation, les réactions nucléaires modifient la teneur en Pu, diminue dans les zones riches en Pu, et augmente dans les zones pauvres en Pu. Avec le temps, cette modification diminue l'hétérogénéité du combustible, on parle de vieillissement. Ce point sera détaillé au paragraphe 4.1.2.

Il existe également des mécanismes de diffusion d'isotopes qui contribuent à homogénéiser le combustible.

Fluage thermique Le fluage thermique [Basini 02], indépendant de l'irradiation, est activé à haute température pour les grandes valeurs de contrainte. Sa vitesse de déformation est non-linéaire par rapport à la contrainte :

$$
\dot{\boldsymbol{\varepsilon}}^{th} = \frac{3}{2} A_{th} \exp\left(\frac{-Q_{th}}{RT}\right) \sigma_{eq}^{n-1} \boldsymbol{s},\tag{1.5}
$$

où

 $-\sigma_{eq}$  est la contrainte équivalente de von-Mises  $(\sigma_{eq} = \sqrt{\frac{3}{2}})$  $\frac{3}{2}$  s  $:$  s);

— et  $A_{th}$  et  $Q_{th}$  sont des paramètres de la loi.

Bien que les paramètres du fluage thermique sont supposés indépendants de la teneur en Pu, la déformation induite par fluage thermique est hétérogène du fait de l'hétérogénéité de la contrainte.

#### 1.2.3 Autres phénomènes microstructuraux dans le MOX

Densification Les combustibles issus de la fabrication contiennent des porosités. Lors de l'irradiation, en particulier lors du premier cycle, les porosités de petite taille disparaissent, majoritairement les porosités nanométriques, ce qui induit une densification du combustible [Bouloré 01]. Cette déformation (négative) est appelée déformation de densification. Elle est considérée comme libre, comme une dilatation thermique. Elle tend à augmenter le jeu pastille-gaine en début d'irradiation.

Dans le combustible MOX, la cinétique de densification augmente avec le taux de combustion, donc avec la teneur en Pu. Cela induit des déformations hétérogènes dans la microstructure en fonction de la teneur en Pu.

Gonflement solide La fission nucléaire génère des produits de fission gazeux et solides. Les produits de fission solides, en s'insérant dans le réseau cristallin, induisent une augmentation du volume du matériau, appelée gonflement solide. Cette déformation est considérée comme libre, comme une dilatation thermique. Elle est modélisée par un tenseur d'ordre deux sphérique.

Dans le combustible MOX, la production de produits de fission solides dépend du taux de combustion, donc de la teneur en Pu. Le gonflement solide est hétérogène, plus important dans les zones riches en Pu.

Gonflement gazeux Les produits de fission gazeux relâchés durant l'irradiation, principalement le xénon, le krypton et le hélium, sont en début dissous dans le réseau cristallin. Par des mécanismes diffusifs

élémentaires, les produits de fission gazeux diffusent vers les joints de grains et précipitent sous forme de bulles intra et inter granulaires. Lorsque les joints de grains sont suffisamment couverts de bulles, celles-ci peuvent s'interconnecter et une partie du gaz qu'elles contiennent relâchée jusqu'au volume libre du crayon (voir figure 1.8).

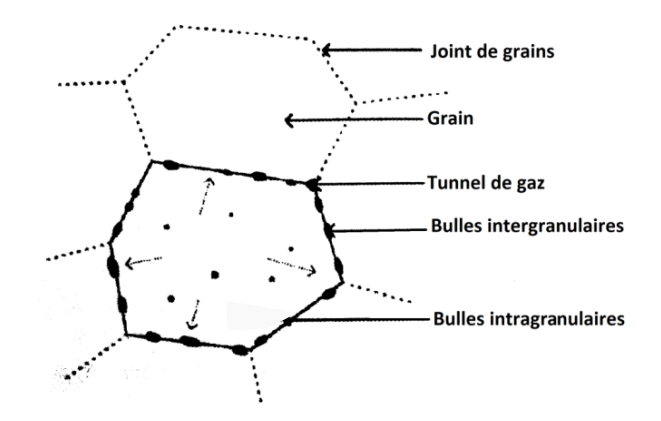

Figure 1.8 – Schéma simplifié des gaz dans le combustible [Valin 99].

La quantité de produits de fission dépend du taux de combustion, elle est plus élevée dans les zones riches en Pu. À la différence des gonflements solides et de la déformation de densification, le gonflement gazeux ne peut être considéré comme un gonflement libre. Sa valeur dépend d'un équilibre mécanique entre la pression de pores et la contrainte dans la matrice (équilibre poromécanique).

#### 1.2.4 Interaction pastille-gaine

À l'échelle du crayon combustible, les phénomènes qui viennent d'être décrits s'organisent dans le scénario suivant :

- a) Les fissures provoquées, en début d'irradiation, par le gradient de température conduisent à une fragmentation de la pastille (figure 1.9).
- b) Le gradient de température dans les fragments du combustible conduit à ce que la pastille prenne une forme particulière appelée diabolo. Cette forme, caractérisée par un plus grand diamètre en haut et en bas de la pastille (plan inter-pastille), et plus étroit au plan médian-pastille, est illustrée en figure  $1.9(a)$ .
- c) Au cours de la moitié du premier cycle de l'irradiation, le volume du combustible diminue par le phénomène de la densification. Puis la dilatation thermique ainsi que les gonflements solide et gazeux augmentent le volume de la pastille. La gaine, en revanche subit une déformation inverse : la différence entre la pression du fluide caloporteur à l'extérieur et la pression interne, activent le fluage de la gaine qui la rapproche du combustible. Ces deux phénomènes diminuent progressivement le jeu pastille-gaine.
- d) Le jeu continue à se réduire jusqu'à disparaître au niveau du plan inter-pastille à cause de la forme du diabolo (figure 1.9(b)). L'interaction mécanique entre la pastille et la gaine est très localisée, et génère des concentrations de la contrainte. Les chanfreins dans la pastille permettent de diminuer ces concentrations pour éviter de trop solliciter la tenue mécanique de la gaine.
- e) Au bout de quelques cycles, le contact pastille-gaine, initialement localisé au niveau du plan-interpastilles, se propage à toute la pastille jusqu'à ce que la gaine vienne épouser la forme de la pastille  $(figure 1.9(c)).$

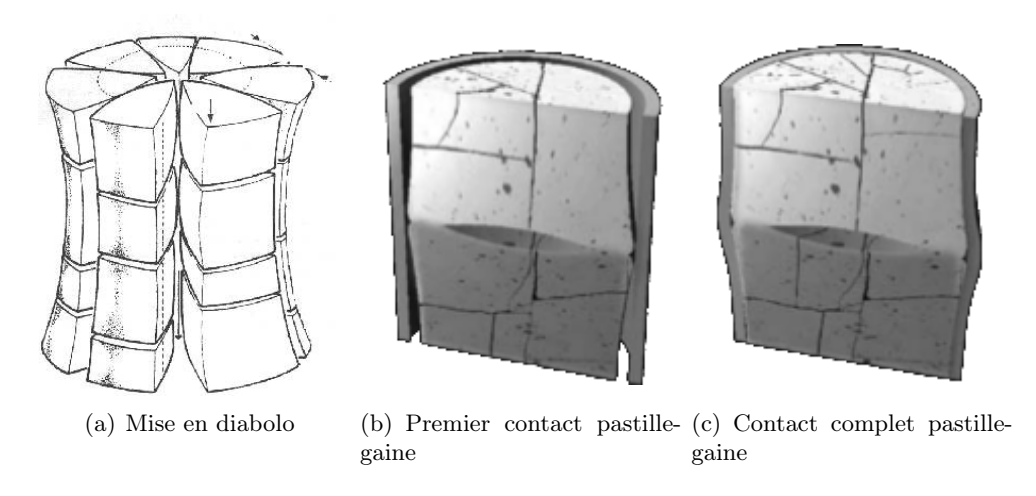

Figure 1.9 – Mise en diabolo [Gittus 72] et interaction pastille-gaine.

### 1.3 Simulation multi-échelle et multi-physique du comportement du combustible MOX

Nous présentons les outils de simulation du combustible MOX en réacteur, et la prise en compte de son hétérogénéité de microstructure.

#### 1.3.1 Simulation du crayon combustible

Rôle de la simulation L'activité de recherche et développement sur le crayon combustible s'organise en deux axes, l'expérimentation et la modélisation, qui se complètent et interagissent constamment :

- L'expérimentation permet de caractériser le combustible nucléaire et son comportement, avant, durant et après son irradiation en réacteurs industriels ou expérimentaux, et d'identifier les phénomènes. Elle conçoit des essais dédiés à l'analyse précise des phénomènes importants. À travers les nombreuses mesures réalisées, elle fournit la modélisation avec les valeurs des paramètres nécessaires, et des valeurs qui permettront de calibrer et valider les modélisations.
- La modélisation permet d'interpréter les mesures expérimentales, de quantifier les phénomènes mis en évidence par la caractérisation expérimentale, de dimensionner les nouvelles expériences, de réaliser des études de sûreté. Les codes de simulation de crayon sont des outils de dimensionnement et d'optimisation, qui permettent de quantifier les différentes variables (température, contraintes, quantités, etc.) en jeu lors de la vie d'un crayon combustible.

Plateforme PLEIADES Initiée par le CEA et co-développée avec EDF R&D, la plateforme PLEIADES (Plate-forme Logicielle pour les Élements Irradiés dans les Assemblages en Démonstration, en Expérimentation ou en Service) est une plateforme logicielle qui rassemble des modèles de comportement, des lois matériaux, et des codes de simulation du comportement des combustibles pour les différentes filières nucléaires. Cette plateforme contient deux codes pour les REP :

- CYRANO3 [Largenton 16] : développé et utilisé par EDF, ce code est adapté à une utilisation industrielle, avec des temps de calcul raisonnables, grâce à une modélisation simplifiée du crayon combustible appelée modélisation 1D.
- ALCYONE [Goldbronn 16, Marelle 16] : c'est le code de référence de la plateforme PLEIADES pour la simulation du crayon combustible dans les REP. Il permet des modélisations en différentes dimensions (1D, 2D et 3D), et avec plusieurs niveaux de complexité..

Alcyone 1D La représentation numérique 1D d'ALCYONE est la même que la représentation de CY-RANO3. Elle consiste à remplacer l'empilement de pastilles par un petit nombre de tranches, contenant chacune une dizaine de pastilles (illustration en figure 1.10).

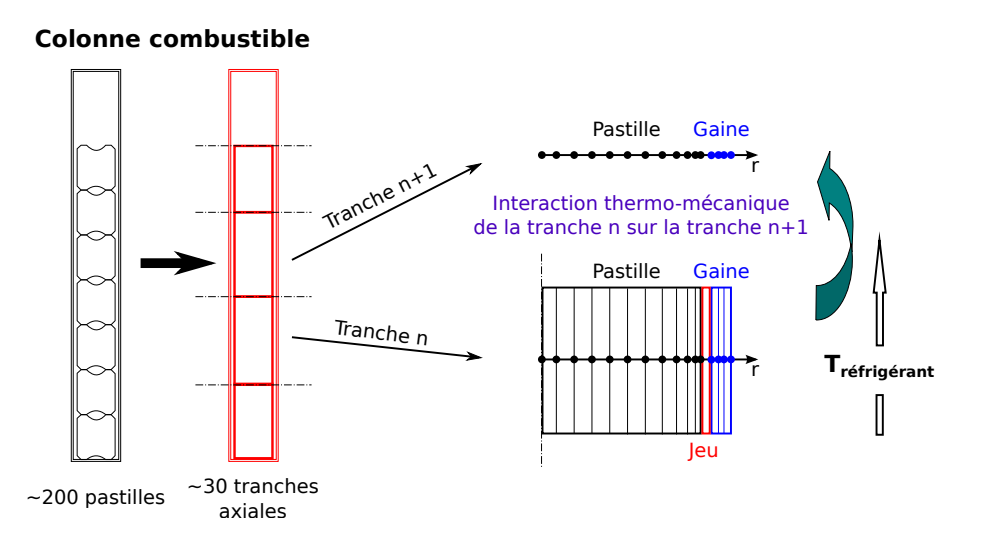

Figure 1.10 – Modélisation 1D dans ALCYONE [Goldbronn 16].

Le schéma 1D permet d'accéder aux variations axiales des grandeurs calculées, et aux grandeurs intégrales (pression interne, fraction de gaz relâché, allongement) tout en ayant des temps de calcul relativement faibles.

Alcyone 2D et 3D Alcyone offre aussi différentes possibilités pour des modélisations plus réalistes que la modélisation 1D mais plus coûteuses en temps de calcul. Ces modélisations peuvent être regroupées en des modélisations  $2D (2Dr\theta \text{ et } 2Drz)$  et  $3D$  [Goldbronn 16].

La figure 1.11 illustre une modélisation 3D : La pastille est supposée fragmentée en 8 fragments égaux. En raison de symétries, la simulation est réalisée sur seulement 1/4 d'un fragment.

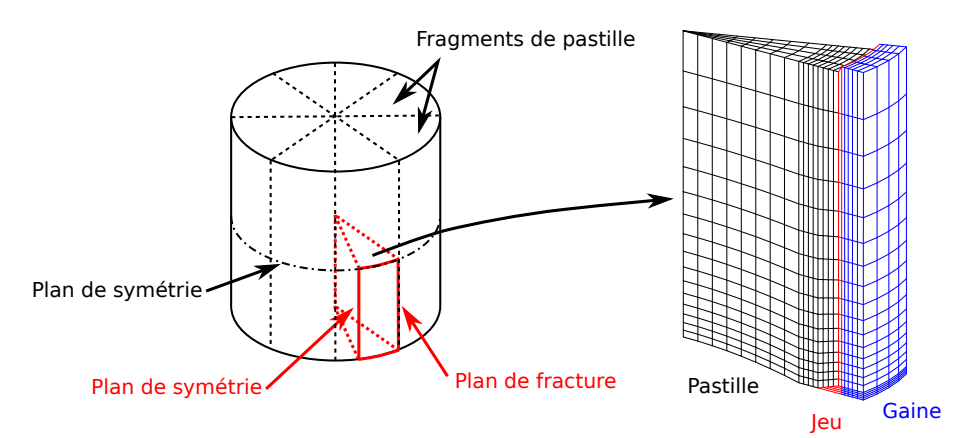

Figure 1.11 – Exemple de modélisation 3D dans ALCYONE [Goldbronn 16].

Couplage multi-physique La simulation du comportement du crayon combustible nécessite un couplage entre les différents phénomènes physiques décrits ci-dessus. Un schéma simple de ce couplage est présenté dans la figure 1.12.

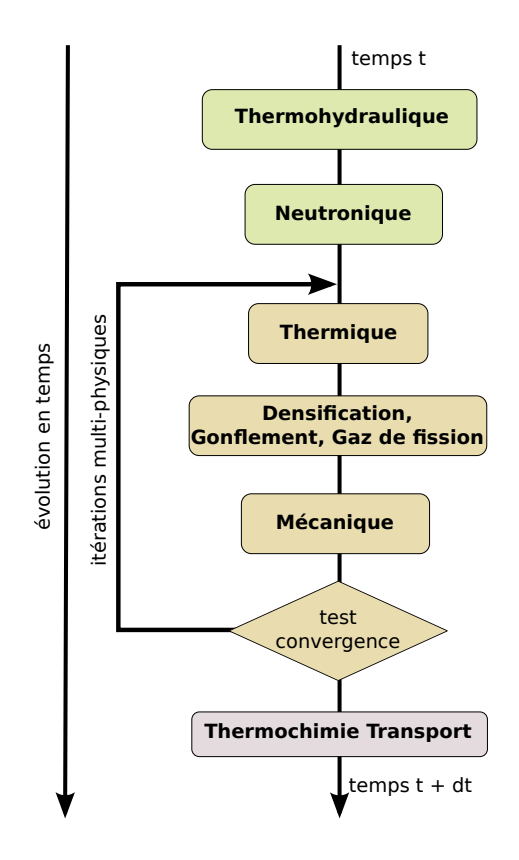

Figure 1.12 – Schéma de couplage lors de la simulation du comportement du crayon par ALCYONE [Fauque 18].

#### 1.3.2 Hétérogénéité des combustibles MOX

La modélisation du crayon combustible, correspondant au schéma de la figure 1.12, concerne des combustibles homogènes. Comment prendre en compte l'hétérogénéité des combustibles MOX ?

Microstructure Les cartographies par microsonde électronique, telles que celles présentées en figure 1.4, permettent d'étudier la microstructure. Dans sa thèse [Oudinet 03, Oudinet 08], Oudinet a utilisé des techniques d'analyse d'image, de la segmentation, pour identifier trois phases dans la répartition de teneur Pu d'un combustible MOX, comme l'illustre la figure 1.13 : des amas pauvres ou riches en Pu, inclus dans une matrice à teneur intermédiaire. Les amas pauvres en Pu ont une taille d'une dizaine microns, les amas riches en Pu ont des tailles plus étalées et peuvent être beaucoup plus grandes.

En assimilant les amas pauvres ou riches en Pu à des inclusions sphériques ou elliptiques, Oudinet peut générer des textures proches de la texture de départ, comme l'illustre la figure 1.13. En assimilant ces inclusions à des sphères, et avec des techniques de stéréologie pour effectuer le passage 2D/3D (voir le paragraphe 3.2.2) les populations d'inclusions sont caractérisées par un histogramme, qui permet de générer des textures 3D par tirage aléatoire, comme celle de la figure 1.14. Ces microstructures 3D ont permis à l'application VER [Blanc 11] de la plateforme PLEIADES des premiers calculs mécaniques en tenant compte d'une hétérogénéité de répartition de teneur Pu dans les combustibles MOX.

Couplage Les hétérogénéités de teneur Pu des combustibles MOX, de l'ordre de quelques dizaines de microns, influe sur la loi de comportement mécanique à travers :

— les paramètres de fluage irradiation ;

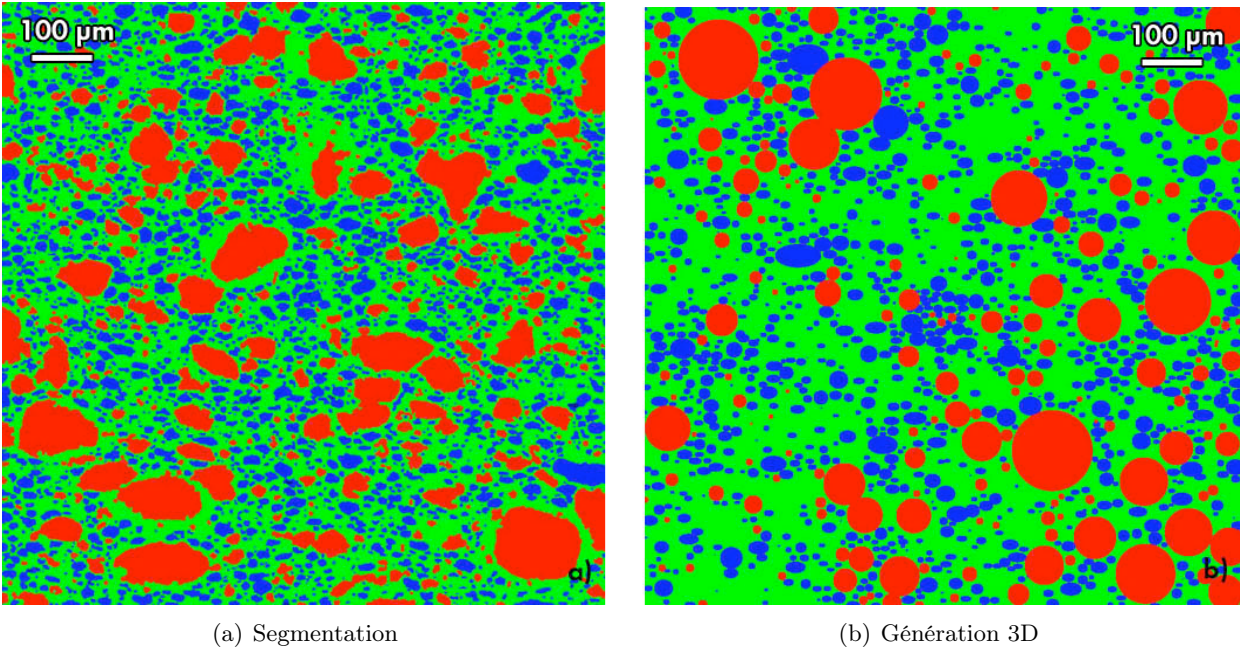

Figure 1.13 – Segmentation d'une image microsonde et génération d'une texture [Oudinet 03]

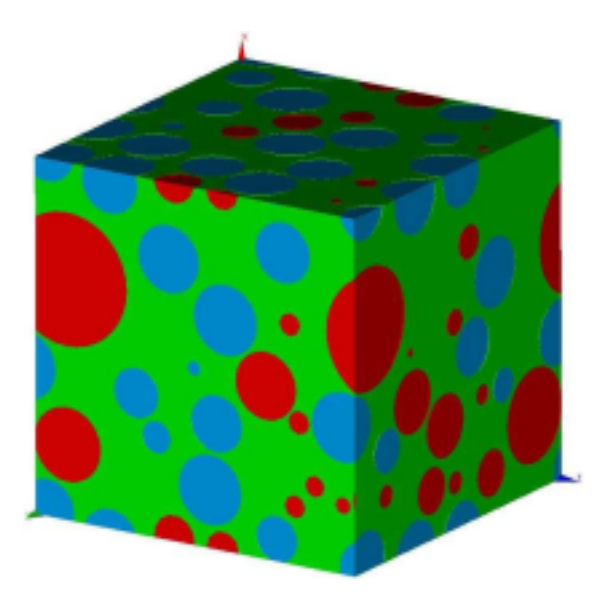

Figure 1.14 – Texture 3D d'un MOX construite par l'application VER par tirage aléatoire de sphères

— et les déformations de densification, de gonflements solide et gazeux.

Il faut pouvoir en tenir compte dans les calculs de crayons.

Lors de la simulation de l'irradiation d'un crayon combustible, la densification et les gonflements dans le combustible sont calculées par un modèle de gaz (MARGARET ou CARACAS), qui interagit avec le modèle de comportement mécanique, par un couplage fort : il reçoit en entrée les contraintes dans le combustible et fournit en sortie les différents gonflements. Les deux modèles (mécanique et gaz) ont besoin des densités de fission, données par un modèles de neutronique.

Dans les premières simulations, les combustibles MOX étaient supposés homogènes, caractérisés par une teneur en Pu égale à la teneur moyenne de la pastille.

Modèle MTI Depuis dix ans, une loi de comportement mécanique par homogénéisation a été construite pour prendre un compte la variabilité de la teneur Pu. Il s'agit de la loi MTI (Mori-Tanaka incrémentale) [Ricaud 09]. Le principe du modèle sera exposé avec plus de détails au paragraphe 5.1.1 à venir. Ses caractéristiques sont les suivantes :

- Le combustible MOX (figure 1.4) est supposé être un matériau à 2 ou 3 phases (matrice et inclusions), dans lesquelles la teneur en Pu est uniforme. Les amas de U et de Pu sont modélisés par des inclusions sphériques.
- Dans ce modèle, les détails de la microstructure peuvent se résumer à la fraction volumique de chacune des phases et la modélisation des inclusions comme des sphères.

Ce modèle de comportement mécanique permet de calculer la contrainte effective ou macroscopique, mais également la contrainte moyenne par phase. Le modèle de gaz est ainsi appelé dans chaque phase du combustible, pour fournir au modèle mécanique les gonflements correspondants.

Le modèle MTI [Blanc 11] utilise l'application VER (de la plateforme PLEIADES) pour sa validation, en comparant ses résultats à des calcul sur microstructures 3D.

Autres modèles D'autres techniques d'homogénéisation ont aussi été développées pour prendre en compte l'hétérogénéité des combustible MOX, notamment la méthode NTFA (Nonuniform Transformation Field Analysis) [Roussette 05, Largenton 12], mais elles n'ont pas encore été introduites dans le logiciel ALCYONE.

Contrairement au modèle MTI qui utilise les calculs sur microstructures seulement pour sa validation, l'homogénéisation par NFTA les utilisent également pour sa construction. Cette technique d'homogénéisation s'appuie sur des essais mécaniques numériques réalisés sur une microstructure numérique. Disposer de microstructures 3D, représentatives de l'hétérogénéité du combustible MOX est donc indispensable à ces techniques.

Distribution continue de teneurs La répartition de la teneur Pu en trois phases à teneur uniforme est une simplification. Elle correspond plus ou moins aux étapes de fabrication du combustible MIMAS, où les amas riches en Pu proviendraient du mélange mère, les amas pauvres en Pu à la poudre d'UO<sub>2</sub> appauvri et la matrice à teneur intermédiaire serait produite lors du mélange. C'est une bonne approximation pour ce type de combustible.

La réalité est cependant plus complexe. Même pour les combustibles MIMAS, la teneur Pu est répartie continûment dans la microstructure, et il existe de nouvelles fabrications de MOX pour lesquelles cette simplification n'est plus possible, où il est difficile d'y identifier les trois phases en question.

Objectifs de la thèse Pour adapter la modélisation aux nouvelles fabrications de combustibles MOX, il faut tenir compte d'une répartition continue de teneur, et pour cela reprendre la modélisation sur deux axes :

- Proposer des techniques de génération de microstructures dont le résultat soit une répartition continue de teneur Pu. Il faut pour cela pouvoir caractériser la microstructure des combustibles MOX avec des outils géostatistiques (statistiques spatiales).
- Homogénéiser ces microstructures d'un point de vue mécanique. La méthode NTFA paraît adaptée à cela, car bien qu'elle soit toujours été utilisée sur des milieux à propriétés uniformes par phase, rien dans sa formulation n'empêche de l'étendre à des milieux dont les propriétés sont à variation continue.

Ce sera l'occasion d'intégrer dans la modélisation toutes les particularités des combustibles MOX : le fluage non linéaire activé à haute température, le vieillissement, le gonflement.

Première partie

Caractérisation 2D et génération 3D de la microstructure du MOX

## Chapitre 2

# Microstructure du combustible MOX

L'objectif de ce chapitre est de caractériser, par des outils de statistiques spatiales, la répartition spatiale de la teneur en Pu dans un combustible MOX. Cette caractérisation réalisée sur des cartographies par microsonde a comme perspective de générer des microstructures en 3D possédant les mêmes caractéristiques.

#### 2.1 Volume élémentaire représentatif

Tout le travail de cette thèse repose sur la notion de volume élémentaire représentatif, qu'il faut d'abord préciser.

#### 2.1.1 Fonctions aléatoires

Les notions de microstructure, ou de texture, paraissent très intuitives, et pourtant elles sont vagues et ambiguës. Pour les préciser nous sommes conduits à utiliser le formalisme des fonctions aléatoires.

Observation d'une microstructure Les combustibles MOX hétérogènes sont caractérisées par la répartition spatiale  $\theta_{Pu}(\mathbf{x})$  de teneur Pu, qui peut être mesurée par microsonde sur des cartographies 2D. À regarder une telle cartographie, comme celle de la figure 1.4, il semble qu'elle soit partout la même : partout des amas pauvres et riches en Pu, de taille comparable, répartis selon un certain ordre. Et pourtant elle n'est jamais la même : la disposition de ces amas est partout légèrement différente.

Formalisme aléatoire Cette observation, faite sur la cartographie microsonde du combustible MOX, s'applique à de nombreuses microstructures (ou textures). Il est classique de les modéliser par un formalisme aléatoire :

- L'examen de tout nouvel échantillon est toujours différent du précédent. La répartition  $\theta_{Pu}(x)$  de teneur paraît donc aléatoire. La teneur observée sur une cartographie sera considérée comme une réalisation (tirage aléatoire) d'une fonction aléatoire  $\Theta_{Pu}(x)$ .
- Pourtant, en regardant la teneur en plusieurs endroits, elle paraît partout presque la même. Cela conduit à faire des hypothèses de stationnarité sur les fonctions aléatoires.
- La notion d'aléatoire, qui se rajoute à la variabilité spatiale, rend la modélisation plus complexe. Elle n'a d'intérêt que si les moyennes, prises sur des domaines suffisamment grands, convergent vers des valeurs stables : teneur moyenne du combustible, comportement mécanique moyen, etc. La prise de

#### moyenne est liée à une propriété : l'ergodicité, et aux notions de représentativité et de Volume Élémantaire Représentatif (VER).

L'utilisation de fonctions aléatoires pour représenter des textures fait partie de la géostatistique (probabilités et statistiques spatiales), décrite dans les cours de Matheron [Matheron 65, Matheron 70, Matheron 72]. En particulier, son ouvrage Estimer et choisir [Matheron 78] est une réflexion sur l'intérêt (voire la nécessité) de représenter une microstructure par des fonctions aléatoires stationnaires ergodiques.

Fonctions aléatoires Pour définir les fonctions aléatoires, nous adoptons un formalisme très simplifié, et commençons par la notion de variable aléatoire.

Une **variable aléatoire** Y peut prendre une infinité de valeurs : chaque tirage aléatoire (réalisation) conduit à une nouvelle valeur. La variable aléatoire Y est caractérisée par sa fonction de répartition, la probabilité, sur l'ensemble des tirages, que sa valeur soit inférieure à un seuil y :

$$
F_Y(y) = P\{Y < y\}.
$$

Sa moyenne sur l'ensemble des tirages s'appelle son espérance mathématique, et se note E[Y ].

Une fonction aléatoire  $Y(x)$  est une fonction dont la valeur  $Y(x)$  en tout point x de l'espace est une variable aléatoire. La fonction de répartition  $F_x$  de la variable aléatoire  $Y(x)$  est appelée loi marginale. Elle dépend a priori du point x. Avec une hypothèse de stationnarité, nous supposons qu'elle n'en dépend pas :

$$
F_{Y,\bm{x}}(y) = P\{Y(\bm{x}) < y\} = F_Y(y).
$$

La loi marginale  $F_Y$  permet de calculer l'espérance  $m_Y$  et la variance  $\sigma_Y^2$  de la fonction aléatoire, définies par :

$$
m_Y = E[Y(\mathbf{x})],
$$
 et  $\sigma_Y^2 = Var[Y(\mathbf{x})] = E[Y^2(\mathbf{x})] - m_Y^2.$ 

Stationnarité d'ordre deux En géostatistique, il est d'usage de poser un minimum d'hypothèses, plutôt que de poser des hypothèses impossibles à vérifier. Ainsi les fonctions aléatoires n'ont pas besoin d'être stationnaires, mais seulement stationnaires d'ordre 2. Une fonction aléatoire  $Y(x)$  est stationnaire d'ordre deux si :

— son espérance est finie et ne dépend pas du point  $x$ :

$$
\mathrm{E}[Y(\boldsymbol{x})] = m_Y;
$$

— et si la fonction de covariance spatiale entre les points  $x$  et  $y$ , définie par :

$$
cov(Y(\boldsymbol{x}), Y(\boldsymbol{y})) = E[Y(\boldsymbol{x}) Y(\boldsymbol{y})] - m_Y^2,
$$

est finie et ne dépend que l'écart  $x - y$  entre les points :

$$
cov[Y(\boldsymbol{x}), Y(\boldsymbol{y})] = C_Y(\boldsymbol{x} - \boldsymbol{y}).
$$

Le cas où  $x = y$  fait apparaître la variance de la fonction aléatoire :

$$
C_Y(\mathbf{0}) = \sigma_Y^2.
$$

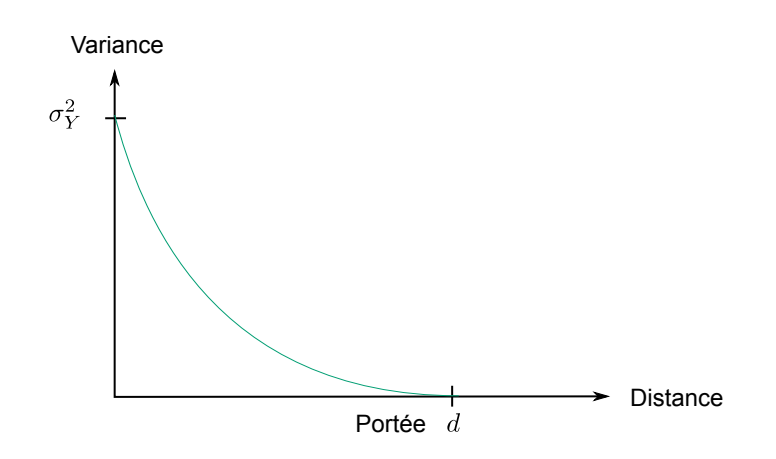

Figure 2.1 – Fonction de covariance spatiale d'une fonction aléatoire stationnaire

Covariance spatiale La fonction de covariance spatiale  $C_Y$  donne de nombreux renseignements sur le comportement spatial de la fonction aléatoire stationnaire Y [Matheron 70]. En général, elle se présente comme sur le schéma de la figure 2.1. À l'origine elle coïncide avec la variance  $\sigma_Y^2$ . À partir d'une certaine distance d, appelée portée, elle peut être considérée comme nulle. Les variations de la fonction aléatoire sont alors décorrélées. Le comportement à l'origine  $h = 0$  de la fonction de covariance permet de caractériser la régularité (continuité, dérivabilité) de la fonction aléatoire.

Lorsque la portée (ou distance de corrélation) est petite devant la taille d'une cartographie, l'observateur a l'impression de voir un même phénomène se répéter, sans toutefois être jamais le même. La cartographie peut être découpée (par la pensée) en autant de petits domaines indépendants (ou plus exactement décorrélés), comme autant de réalisations différentes de la fonction aléatoire Y . Ce point sera détaillé au paragraphe suivant.

Sur la Caractérisation de la fonction aléatoire Pour étudier l'hétérogénéité de distribution de Pu dans les combustibles MOX, nous supposerons qu'elle est la réalisation d'une fonction aléatoire  $\Theta_{Pu}(x)$ stationnaire d'ordre 2, dont la loi marginale ne dépend pas du point x. Pour la caractériser, il est possible de se contenter de sa loi marginale  $F_{Pu}$ , de son espérance  $m_{Pu}$  et de sa fonction de covariance  $C_{Pu}$ . Bien qu'il existe d'autres outils pour caractériser une fonction aléatoire, ces caractéristiques, qui peuvent facilement être obtenues, sont déjà très riches, et évitent de poser trop d'hypothèses. Nous montrerons au chapitre 3 que certaines techniques de génération de microstructures se basent uniquement sur ces caractéristiques.

Caractérisation pratique En pratique, les valeurs de teneur Pu sont connues sur une grille régulière de taille  $n_x \times n_y$ . Il est possible d'extraire les caractéristiques de la fonction aléatoire à partir des valeurs dans la grille. Ainsi :

— L'espérance sera estimée par :

$$
m_{Pu} = \frac{1}{n_x n_y} \sum_{i,j} \theta_{Pu}(i,j),
$$

— la fonction de covariance dans les directions x et y, définie pour des écarts respectifs  $h_x$  et  $h_y$ , par :

$$
cov_{Pu}(h_x) = \frac{1}{(n_x - h_x) n_y} \sum_{i,j} \theta_{Pu}(i,j) \theta_{Pu}(i+h_x,j) - m_{Pu}^2,
$$
  

$$
cov_{Pu}(h_y) = \frac{1}{n_x (n_y - h_y)} \sum_{i,j} \theta_{Pu}(i,j) \theta_{Pu}(i,j+h_y) - m_{Pu}^2.
$$

— La loi marginale pourra être approchée par l'histogramme des valeurs de l'image.

L'hypothèse de stationnarité est nécessaire pour faire les estimations décrites ci-dessus, mais elle n'est pas suffisante. Il faut une autre hypothèse : celle de l'ergodicité, elle sera décrite ci-dessous.

#### 2.1.2 Représentativité et portée intégrale

Une cartographie microsonde pourra être dite représentative de la répartition du Pu dans le MOX si elle est suffisamment grande, et contient suffisamment d'amas, pour que la population des amas et leur répartition puissent être connues statistiquement. Cette notion de représentativité peut être précisée.

Loi des grands nombres Utiliser un formalisme aléatoire pour représenter un phénomène n'a de sens que si l'on dispose d'un grand nombre de réalisations de ce phénomène, pour en calculer les caractéristiques statistiques. Ainsi, en statistique, l'espérance E[Y ] d'une variable aléatoire Y peut être estimée par la moyenne d'un nombre  $n$  de réalisations  $Y_i$  indépendantes :

$$
m_n(Y) = \frac{1}{n} \sum_{i=1}^n Y_i.
$$

Cette moyenne est une variable aléatoire de moyenne et variance :

$$
E[m_n(Y)] = E[Y] \quad \text{et} \quad \text{Var}[m_n(Y)] = \frac{\text{Var}[Y]}{n} = \frac{\sigma_Y^2}{n}.
$$
\n(2.1)

Lorsque le nombre n de réalisations tend vers l'infini, la variance de la moyenne  $m_n$  s'annule, et celle-ci converge alors vers l'espérance. L'espérance peut être ainsi considérée comme la moyenne d'un très grand nombre de réalisations. Cette loi statistique est connue sous le nom de loi des grands nombres.

Ergodicité Dans le cas des cartographies des combustibles MOX, pour une fabrication donnée, il existe un petit nombre de cartographies (6 pour le MOX MIMAS, par exemple). Et pourtant, au paragraphe précédent, nous avons utilisé le formalisme aléatoire pour représenter la teneur en Pu par une fonction aléatoire  $\Theta_{Pu}$ . Dans ce cas, ce qui remplace le grand nombre de réalisations, ce sont les hypothèses de stationnarité et d'ergodicité [Matheron 78, Lantuéjoul 02].

Ainsi, l'espérance  $m_{Pu}$  de la teneur en Pu peut être estimée par sa moyenne sur un volume V de l'image :

$$
\langle \Theta_{Pu} \rangle_V = \frac{1}{|V|} \int_V \Theta_{Pu}(\boldsymbol{x}) \, \mathrm{d}\boldsymbol{x}.\tag{2.2}
$$

Cette moyenne est une variable aléatoire, d'espérance  $m_{Pu}$  et de variance :

$$
\text{Var}(\langle \Theta_{Pu} \rangle_V) = \frac{1}{|V|^2} \int_V \int_V \mathrm{C}_{Pu}(\boldsymbol{x} - \boldsymbol{y}) \, \mathrm{d}\boldsymbol{x} \, \mathrm{d}\boldsymbol{y}.
$$

Si cette variance tend vers zéro, la moyenne perd son caractère aléatoire pour devenir une estimation exacte de l'espérance espérance  $m_{Pu}$ . Ainsi, la fonction aléatoire  $\Theta_{Pu}$  est dite ergodique si :

$$
\lim_{V \to \infty} \text{Var}(\langle \Theta_{Pu} \rangle_V) = 0,
$$

c'est-à-dire si on peut remplacer son espérance par la moyenne (2.2) sur un domaine V suffisamment grand.

**Portée intégrale** Lorsque la fonction aléatoire  $\Theta_{Pu}$  est ergodique, alors pour des volumes V suffisamment grands, la variance de la moyenne peut s'écrire comme la loi des grands nombres (2.1) :

$$
\text{Var}(\langle \Theta_{Pu} \rangle_V) \simeq \frac{\sigma_{Pu}^2}{n} \quad \text{avec} \quad n = \frac{|V|}{A_{Pu}} \quad \text{et} \quad A_{Pu} = \int_{\mathbb{R}^d} \frac{C_{Pu}(x)}{C_{Pu}(0)} dx.
$$

Dans cette expression, la grandeur  $A_{Pu}$  s'appelle la **portée intégrale** de la fonction aléatoire [Lantuéjoul 91]. Elle est l'intégrale sur l'espace entier  $\mathbb{R}^d$  d'une grandeur sans dimension, et représente donc une surface en 2D, ou un volume en 3D.

Cette expression montre que si le volume  $V$  est suffisamment grand, il peut être divisé en  $n$  morceaux, qui peuvent être considéres comme n réalisations différentes de la fonction aléatoire. Le calcul de la portée intégrale  $A_{Pu}$  fait intervenir la fonction de covariance  $C_{Pu}$ , et mesure la taille à partir de laquelle les morceaux du volume V ne sont plus corrélés. La portée intégrale permet de quantifier la notion de représentativité : un volume V sera considéré comme représentatif s'il peut être divisé en un nombre suffisant de morceaux décorrélés, considérés comme autant de réalisations différentes.

Caractérisation pratique En pratique, la portée intégrale est une quantité délicate à évaluer [Matheron 78, Lantuéjoul 02], car elle dépend des propriétés de la fonction aléatoire aux grandes distances, connues par un très petit nombre de mesures, et d'hypothèses faites sur leur comportement à l'infini.

De plus, la portée intégrale dépend de la grandeur observée [Lantuéjoul 02]. Elle diffère donc pour le calcul de l'espérance, des moments d'ordre 2 (fonction de covariance), de la fonction de répartition, etc.

Perspective : Homogénéisation Lorsque le combustible est en service, les champs mécaniques (contraintes et déformations) sont hétérogènes et héritent du caractère aléatoire de la microstructure. Leurs valeurs moyennes dépendent aussi de l'hétérogénéité microstructurale [Torquato 98]. L'homogénéisation consiste à s'intéresser au comportement moyen.

Le but de l'homogénéisation est de remplacer le comportement mécanique de la microstructure par un comportement moyen ou homogénéisé, ce nouveau comportement "équivalent" sera utilisé pour les simulations à l'échelle du crayon combustible (échelle macroscopique). La notion du comportement homogénéisé est conditionnée par la représentativité de la microstructure : lorsque le comportement dépend de l'hétérogénéité microstructurale, tel qu'est le cas du comportement mécanique, la notion de comportement homogénéisé n'a de sens que si la représentativité microstructurale est vérifiée. Ce point sera repris en détail dans le chapitre 3.

#### 2.1.3 De la caractérisation à la génération de la microstructure

Généralités La géostatistique est de plus en plus appliquée dans le domaine des matériaux [Bargmann 18, Bostanabad 18]. Les étapes qui conduisent à la génération (simulation) d'une microstructure à partir d'une observation expérimentale sont classiques et plus ou moins communes à l'ensemble des travaux :

- L'observation de la microstructure expérimentale (cartographie) permet de choisir des modèles de fonctions ou d'ensembles aléatoires qui peuvent modéliser cette microstructure.
- Pour un modèle choisi, il faut ensuite en identifier les paramètres à partir des mesures expérimentales.
- Des techniques de simulation sont alors utilisées pour générer des microstructures correspondant au modèle identifié.

Les matériaux rencontrés sont souvent des matériaux multiphasés : ils sont souvent traités par des ensembles aléatoires plutôt que par des fonctions aléatoires. Le lecteur peut se référer à [Emery 04] pour une bibliographie sur différents modèles de fonctions et d'ensembles aléatoires, ou à [Jeulin 01, Torquato 02] pour des modèles d'ensembles aléatoires et des outils de caractérisation souvent utilisés pour les matériaux.

Travaux sur le MOX Dans le passé, la microstructure du MOX a toujours été modélisée comme milieu multiphasé : des amas pauvres et riches en Pu, inclus dans un enrobage à teneur intermédiaire.

Durant sa thèse, Oudinet [Oudinet 03] a développé une suite logicielle d'analyse d'image, Anaconda, qui permet de segmenter la microstructure en 3 phases de manière automatique. Cette même suite permet, après segmentation, de faire des statistiques sur les surfaces d'amas.

Dans le même travail, Oudinet propose une méthode de génération 3D de microstructures (nous renvoyons le lecteur à sa thèse pour plus de détail). La méthode est basée sur deux étapes principales qui sont décrites brièvement ci-dessous :

- Stéréologie Il faut générer une population d'objets 3D, dont les coupes 2D possèdent une distribution de tailles identique à celle identifiée sur les images 2D. Oudinet a choisi comme objets des sphères et des sphéroïdes, qu'il discrétise sur une grille régulière, et pour lesquels il peut calculer la distribution des surfaces des coupes 2D. La population évolue avec un algorithme génétique qui minimise l'écart de distribution entre les objets 3D et les valeurs expérimentales.
- Positionnement Les objets générés sont ensuite positionnés dans l'espace en simulant la position des centres de manière uniforme. Un algorithme éloigne ensuite les objets les uns des aux autres de manière itérative, de manière à diminuer le volume de recouvrement entre les objets, jusqu'à un volume considéré comme négligeable.

Une autre méthode pour générer des microstructures MOX a été proposé par Largenton [Largenton 12]. Elle utilise la segmentation en trois phases des cartographies MOX par Anaconda, mais les deux étapes de génération de microstructures sont différentes :

- Stéréologie Largenton modélise les amas en 3D par des sphères, et détermine de manière analytique l'histogramme des tailles en 3D à partir de l'histogramme 2D par la méthode de Saltikov [Saltikov 67].
- Positionnement Les positions des sphères sont ensuite simulées par la méthode RSA (Random Sequential Adsorption), qui sera décrite plus loin, et qui permet de placer les sphères sans interpénétration.

Approche de la thèse Les travaux précédents pour caractériser et générer des microstructures MOX sont tous basés sur la notion d'ensembles aléatoires : la microstructure a été segmentée en trois phases à teneur uniforme, en négligeant la variation continue de teneur dans chaque phase.

Un des objectifs de cette thèse est de proposer une méthode de génération de microstructures plus réalistes, qui prenne en compte la variabilité de la teneur en Pu. Pour cela, il faut utiliser des fonctions aléatoires, plutôt que des ensembles aléatoires. La fonction aléatoire teneur en Pu  $\Theta_{Pu}$  sera caractérisée en suivant les étapes suivantes :

- Le paragraphe 2.2 montre que les mesures de teneur en Pu, obtenues sur les cartographies par microsonde, sont bruitées. Il faudra en tenir compte pour récupérer correctement les caractéristiques de la teneur.
- Les outils géostatistiques, proposés au paragraphe 2.3, permettent de récupérer les caractéristiques géostatistiques de la teneur malgré la présence du bruit.
- Le bruit de mesure déforme l'histogramme de la teneur, et conduit à des teneurs négatives. Le paragraphe 2.4 montre comment retrouver l'histogramme de la teneur à partir de ces mesures bruitées.
- Un nouveau modèle aléatoire de la teneur sera proposé au paragraphe 2.5. Il se base sur une combinaison d'ensembles et de fonctions aléatoire, pour modéliser à la fois le caractère d'amas et la variabilité continue de teneur dans les amas. Les amas seront caractérisés par des outils de morphologique mathématique, et la teneur dans chaque phase par les outils géostatistiques déjà présentés.
- Le nouveau modèle nécessite de résoudre le problème stéréologique du passage  $2D/3D$  pour les amas. Ceci sera l'objet du paragraphe 3.2.2.

Ces résultats de caractérisation géostatistique seront utilisés au chapitre 3 suivant pour générer des microstructures réalistes de combustible MOX.

### 2.2 Cartographie par microsonde électronique

Cette section donne les principes de la mesure de teneur en Pu par microsonde électronique et de son interprétation.

#### 2.2.1 Mesure par microsonde électronique

La technique de mesure par microsonde est détaillée en Annexe A. Ici nous nous contentons d'une description résumée de cette technique.

Principe La méthode consiste à exciter un échantillon par un faisceau d'électrons. Le matériau excité émet des rayons X (photons) dont les longueurs d'onde dépendent des éléments chimiques qu'il contient. Les principes pour mesurer la concentration (ou teneur) C en un élément donné sont les suivants :

- Certaines longueurs d'ondes sont caractéristiques de l'élément recherché. Il faut choisir une longueur d'onde caractéristique.
- La mesure consiste à compter le nombre n de photons émis pendant une durée  $\Delta t$  pour cette longueur d'onde caractéristique. Ce nombre est proportionnel à la concentration C recherchée.

En fait, la mesure est plus compliquée, car il faut tenir compte d'un bruit de fond, d'interactions parasites entre les raies d'émissions des différents éléments, et de phénomènes physiques parasites. Cette complexité est prise en compte par les logiciels de microsonde.

Relation linéaire Dans le cas du plutonium, qui est un élément lourd, le nombre de photons  $n_{Pu}$ , émis pendant une durée  $\Delta t$ , suivant sa longueur d'onde caractéristique, dépend simplement de sa teneur  $\theta_{Pu}$ :

$$
n_{Pu} = a_{Pu} \theta_{Pu} + b_{Pu}.\tag{2.3}
$$

Les coefficients  $a_{Pu}$  et  $b_{Pu}$  sont issus d'un travail d'étalonnage, dont la méthode de détermination est discutée en annexe A.

Complémentarité des teneurs Il en est de même pour l'uranium, dont la teneur  $\theta_U$  et le nombre de photons  $n_U$ , émis pendant une durée  $\Delta t$ , suivant sa longueur d'onde caractéristique, sont liés par :

$$
n_U = \alpha_U \,\theta_U + \beta_U. \tag{2.4}
$$

Le MOX est composée des atomes de U, Pu et O. Il est possible donc de déduire la teneur en Pu à partir de celle de U en utilisant la relation de complémentarité des teneurs (1.1) :

$$
\theta_{Pu} = 1 - \theta_O - \theta_U,
$$

où la teneur en oxygène  $\theta_O$ , très homogène dans le matériau, est connue.

La combinaison des relations  $(1.1)$  et  $(2.4)$  permet d'utiliser la mesure  $n_u$  de l'uranium pour déterminer la teneur  $\theta_{Pu}$  en plutonium :

$$
n_U = a_U \theta_{Pu} + b_U, \quad \text{avec} \quad a_U = -\alpha_U \quad \text{et} \quad b_U = \beta_U + a_U (1 - \theta_O). \tag{2.5}
$$

Ainsi la teneur en plutonium  $\theta_{Pu}$  peut être déterminée par les mesures en plutonium  $n_{Pu}$  ou en uranium  $n_u$ , par les équations  $(2.3)$  et  $(2.5)$ .

**Caractère aléatoire** En réalité, la mesure du nombre  $n$  de photons est aléatoire : à chaque nouvelle mesure i dans les mêmes conditions, le nombre de coups  $n_i$  sera différent. Ce nombre de coups suit une loi de Poisson [Maurice 78], ce qui a été vérifié pour les MOX [Oudinet 00, Oudinet 03], par l'analyse statistique d'une série de mesures prises au même endroit. Une variable de Poisson N a une variance  $Var[N]$  égale à son espérance  $E[N]$ :

$$
E[N] = Var[N].
$$

Comme les mesures en plutonium  $N_{Pu}$  et uranium  $N_U$  sont des variables aléatoires, les relations (2.3) et (2.5) ne sont plus vérifiées exactement, mais en espérance :

$$
E[N_{Pu}] = a_{Pu} \theta_{Pu} + b_{Pu} \quad \text{et} \quad E[N_U] = a_U \theta_{Pu} + b_U.
$$

Ce sont des variables aléatoires de Poisson, qui peuvent s'écrire symboliquement :

$$
N_{Pu} \sim \mathcal{P}(a_{Pu} \theta_{Pu} + b_{Pu}) \tag{2.6a}
$$

$$
\text{et} \quad N_U \sim \mathcal{P}(a_U \,\theta_{Pu} + b_U). \tag{2.6b}
$$

#### 2.2.2 Estimation basique de la teneur

À cause du caractère aléatoire de la mesure, les relations (2.3) et (2.5) ne conduisent qu'à des estimations de la teneur à partir de la mesure. L'objectif de ce paragraphe est d'évaluer leur précision.

Estimateurs Les relations (2.6) permettent de construire deux estimateurs  $\Theta_{Pu/Pu}$  et  $\Theta_{Pu/U}$  de la teneur en Pu à partir des mesures  $N_{Pu}$  et  $N_U$ :

$$
\Theta_{Pu/Pu} = \frac{N_{Pu} - b_{Pu}}{a_{Pu}} \quad \text{et} \quad \Theta_{Pu/U} = \frac{N_U - b_U}{a_U}.
$$
\n(2.7a)

Ils sont sans biais :

$$
E[\Theta_{Pu/Pu}] = E[\Theta_{Pu/U}] = \theta_{Pu},
$$

et ont pour variance :

$$
\sigma_{Pu/Pu}^2 = \text{Var}[\Theta_{Pu/Pu}] = \frac{\theta_{Pu}}{a_{Pu}} + \frac{b_{Pu}}{a_{Pu}^2} \quad \text{et} \quad \sigma_{Pu/U}^2 = \text{Var}[\Theta_{Pu/U}] = \frac{\theta_{Pu}}{a_U} + \frac{b_U}{a_U^2}.\tag{2.7b}
$$

L'écart type d'un estimateur quantifie sa précision : un estimateur est d'autant plus précis que son écart type est faible. Les écarts types  $\sigma_{Pu/Pu}$  et  $\sigma_{Pu/U}$  des estimateurs  $\Theta_{Pu/Pu}$  et  $\Theta_{Pu/U}$  varient avec la teneur  $\theta_{Pu}$ , ils sont représentés en figure 2.2. Comme la teneur Pu dépasse très rarement 40 %, l'écart type  $\sigma_{Pu/Pu}$ est toujours inférieur à  $\sigma_{Pu/U}$ , il est bien inférieur pour les faibles teneurs. L'estimation de  $\theta_{Pu}$  à partir de la mesure  $N_{Pu}$  en plutonium est beaucoup plus précise que celle à partir de la mesure  $N_U$  en uranium.

Histogramme des estimateurs La figure 2.3 compare les histogrammes des deux estimations  $\Theta_{Pu/Pu}$ et  $\Theta_{Pu/U}$ , construits sur une cartographie du MOX Voie humide. L'analyse des deux histogrammes montre les effets du bruit de mesure sur les histogrammes :

- L'histogramme de l'estimateur le moins précis  $(\Theta_{Pu/U})$  est plus étalé que celui du plus précis  $(\Theta_{Pu/Pu})$ . Ainsi, le bruit de mesure déforme les histogrammes en les étalant.
- Cet effet contribue à fabriquer des teneurs négatives.

Les histogrammes expérimentaux, déformés par le bruit de mesure, ne permettent pas d'accéder directement à l'histogramme de sous-jacent de la teneur  $\theta_{Pu}$ . Le paragraphe 2.4 montre comment le retrouver.
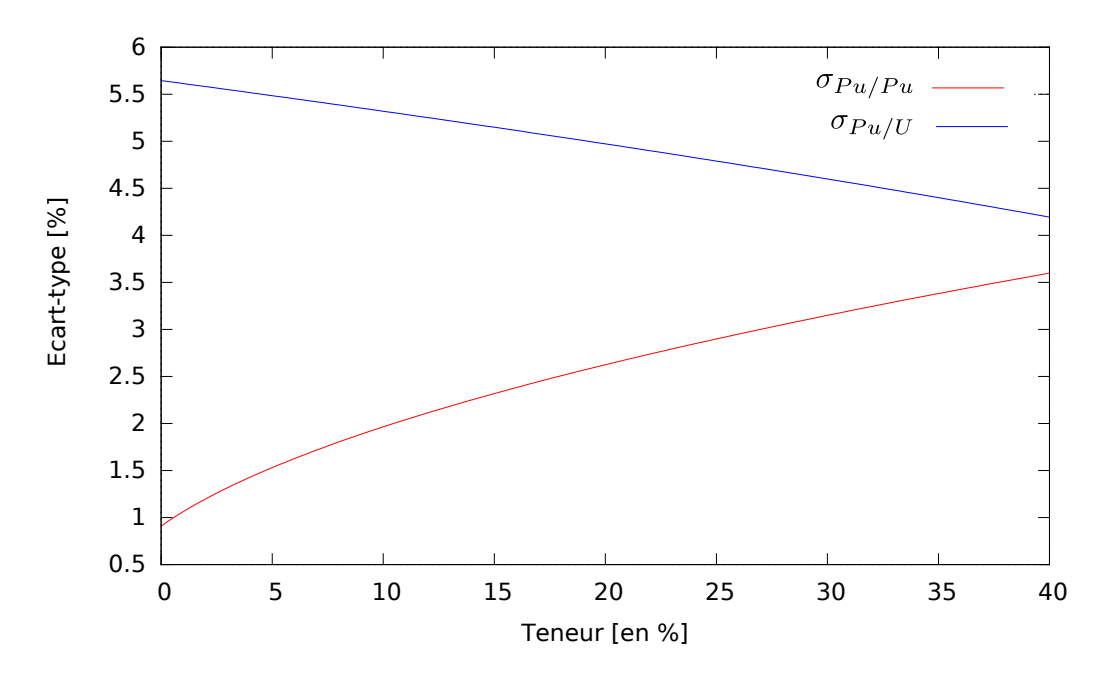

Figure 2.2 – Écart-types des estimateurs de la teneur Pu.

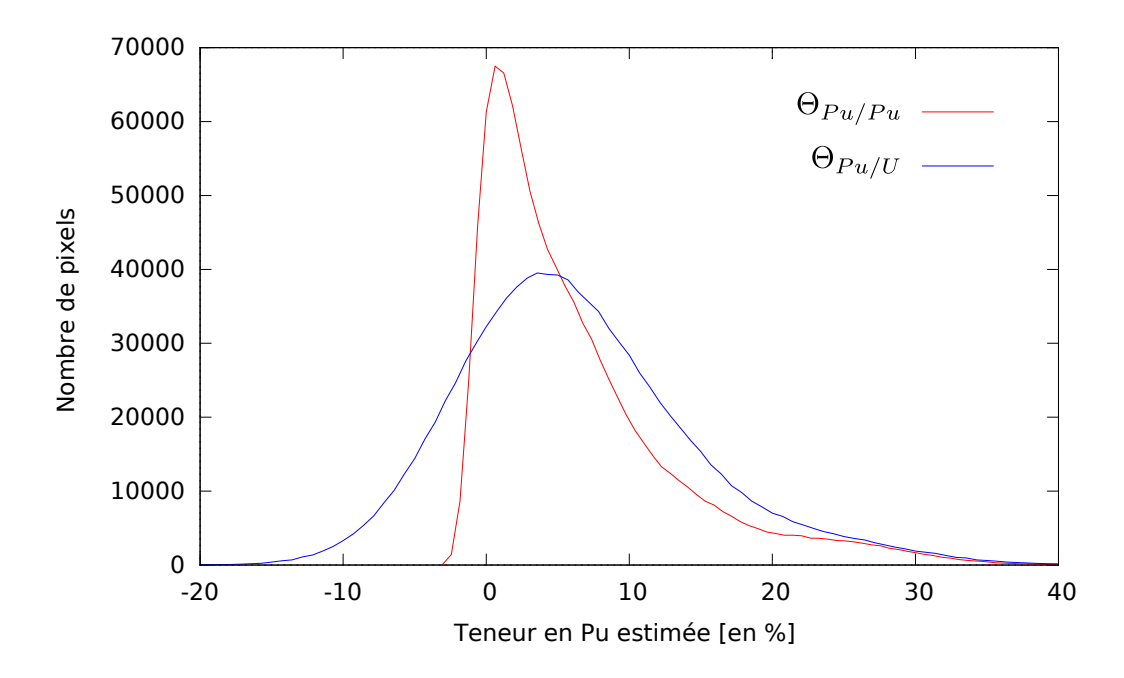

Figure 2.3 – Comparaison des histogrammes des deux estimations de la teneur pour le MOX Voie humide.

**Porosités** La combinaison des mesures  $N_{Pu}$  de plutonium et  $N_U$  d'uranium permet de détecter les porosités qui faussent les statistiques.

Les cartographies sont réalisées sur des coupes qui peuvent traverser des porosités du matériau. À l'endroit d'une porosité, la surface n'est pas plane, ce qui fausse la mesure par microsonde. Dans l'annexe B.2.1, nous proposons une méthode qui permet d'éliminer les pixels appartenant aux porosités. Elle se base sur les principes suivants :

— En absence de porosité, les mesures  $N_{Pu}$  et  $N_U$  vérifient une sorte de régression linéaire :

$$
N_{Pu} = \alpha N_U + \beta + G,
$$

dont les coefficients  $\alpha$  et  $\beta$  de régression sont calculés en annexe B.2.1, et dont le résidu G peut être assimilé à une variable aléatoire gaussienne qui vérifie :

$$
E[G] = 0 \quad \text{et} \quad \sigma_G^2 = \sigma_{Pu/Pu}^2 + \alpha^2 \sigma_{Pu/U}^2.
$$

— En présence de porosité, le résidu G prend une valeur anormalement basse. Les porosités seront donc les pixels dont le résidu G est inférieur à plusieurs écart types :

$$
G = N_{Pu} - \alpha N_U - \beta < -\rho \sigma_G.
$$

Le paramètre  $\rho$ , de l'ordre de 3 permet de paramètrer le critère de rejet.

Tous les statistiques proposées par la suite sont élaborées en filtrant les porosités.

# 2.3 Traitement géostatistique des cartographies

La teneur en plutonium est maintenant modélisée par une fonction aléatoire  $\Theta_{Pu}$ , que nous cherchons à caractériser.

### 2.3.1 Poissonisation

Comme les mesures par microsonde sont bruitées, il faut en tenir compte pour retrouver les caractéristiques géostatistiques de la teneur  $\Theta_{Pu}$ .

**Teneur Pu** Les teneurs en plutonium  $\Theta_{Pu}$  mesurées sur les cartographies microsonde seront supposées être des réalisations d'une fonction aléatoire  $\Theta_{Pu}$  stationnaire et ergodique, d'espérance :

$$
\mathrm{E}[\Theta_{Pu}(\boldsymbol{x})] = m_{Pu},
$$

et de fonction de covariance :

$$
\text{cov}[\Theta_{Pu}(\boldsymbol{x}),\Theta_{Pu}(\boldsymbol{y})] = \text{C}_{Pu}(\boldsymbol{x}-\boldsymbol{y}).
$$

Les hypothèses de stationnarité et d'ergodicité seront discutées plus loin, par l'analyse de la fonction de covariance expérimentale.

Il existe de même une fonction aléatoire  $\Theta_U$  pour la teneur en uranium, qui peut être approchée par la relation de complémentarité (1.1) :

$$
\Theta_U = 1 - \theta_O - \Theta_{Pu},
$$

avec une teneur  $\theta_O$  en oxygène supposée uniforme.

Microsonde Les teneurs  $\Theta_{Pu}$  et  $\Theta_U$  ne sont pas mesurées directement, mais à travers des mesures bruitées  $N_{Pu}(\boldsymbol{x})$  et  $N_U(\boldsymbol{x})$ . Les relations (2.6a) et (2.6b) traduisaient le caractère aléatoire de la mesure pour une valeur déterminée  $\theta_{Pu}$  de teneur en plutonium. Lorsque celle-ci devient aléatoire  $\Theta_{Pu}(x)$ , les mesures s'écrivent alors :

$$
N_{Pu}(\boldsymbol{x}) \sim \mathcal{P}(a_{Pu}\,\Theta_{Pu}(\boldsymbol{x}) + b_{Pu}) \quad \text{et} \quad N_U(\boldsymbol{x}) \sim \mathcal{P}(a_U\,\Theta_{Pu}(\boldsymbol{x}) + b_U). \tag{2.8}
$$

Ces mesures possèdent maintenant un caractère **doublement aléatoire** : l'aléa de la mesure vient doubler l'aléa des fonctions aléatoires  $\Theta_{Pu}$  et  $\Theta_U$  sous-jacente. De plus, elles deviennent des fonctions aléatoires, car elles dépendent de la coordonnée x.

Les estimateurs  $\Theta_{Pu/Pu}$  et  $\Theta_{Pu/U}$  sont également des fonctions aléatoires, qui s'expriment simplement en fonction des mesures  $N_{Pu}$  et  $N_U$ :

$$
\Theta_{Pu/Pu}(\boldsymbol{x}) = \frac{N_{Pu}(\boldsymbol{x}) - b_{Pu}}{a_{Pu}} \quad \text{et} \quad \Theta_{Pu/U}(\boldsymbol{x}) = \frac{N_U(\boldsymbol{x}) - b_U}{a_U}.
$$
\n(2.9)

Les fonctions aléatoires  $N_{Pu}(x)$ ,  $N_U(x)$ ,  $\Theta_{Pu,Pu}(x)$  et  $\Theta_{Pu,U}(x)$  héritent de la stationnarité et de l'ergodicité de la fonction aléatoire teneur  $\Theta(x)$ , sur laquelle elles sont construites.

**Espérances** Nous montrons en annexe B.1.3 que les espérances des estimateurs  $\Theta_{Pu/Pu}$  et  $\Theta_{Pu/U}$  sont égales à celles de la teneur  $\Theta_{Pu}$ :

$$
E[\Theta_{Pu,Pu}] = E[\Theta_{Pu,U}] = E[\Theta_{Pu}] = m_{Pu}.
$$
\n(2.10)

Il est donc facile d'atteindre l'espérance  $m_{Pu}$  à partir de celle de l'estimateur  $\Theta_{Pu/Pu}$ . Le bruit de mesure poissonien est naturellement filtré lors du calcul de la moyenne.

Fonctions de covariance Les fonctions de covariance des estimateurs  $\Theta_{Pu/Pu}$  et  $\Theta_{Pu/U}$  sont liées à la fonction de covariance  $C_{Pu}(\mathbf{h})$  de la teneur  $\Theta_{Pu}$  par les relations suivantes démontrées en annexe B.1.3 :

$$
C_{Pu/Pu,Pu}(\boldsymbol{h}) = \text{cov}(\Theta_{Pu/Pu}(\boldsymbol{x}), \Theta_{Pu/Pu}(\boldsymbol{x} + \boldsymbol{h})) = C_{Pu}(\boldsymbol{h}) + \delta(\boldsymbol{h}) \sigma_{Pu/Pu}^2,
$$
(2.11a)

$$
C_{Pu/U,U}(\boldsymbol{h}) = \text{cov}(\Theta_{Pu/U}(\boldsymbol{x}), \Theta_{Pu/U}(\boldsymbol{x} + \boldsymbol{h})) = C_{Pu}(\boldsymbol{h}) + \delta(\boldsymbol{h}) \sigma_{Pu/U}^2, \tag{2.11b}
$$

$$
C_{Pu/Pu,U}(\boldsymbol{h}) = \text{cov}(\Theta_{Pu/Pu}(\boldsymbol{x}), \Theta_{Pu/U}(\boldsymbol{x} + \boldsymbol{h})) = C_{Pu}(\boldsymbol{h}),
$$
\n(2.11c)

avec :

$$
\delta(\boldsymbol{h}) = \begin{cases} 1 & \text{si } \boldsymbol{h} = \mathbf{0}, \\ 0 & \text{sinon.} \end{cases}
$$

- Pour  $h \neq 0$ , tous ces fonctions de covariance sont égales, car le bruit de mesure est indépendant d'une mesure à l'autre.
- Pour  $h = 0$ , les fonctions  $C_{Pu/P_u, Pu}(h)$  et  $C_{Pu/U, U}(h)$  présentent une discontinuité à l'origine, de valeurs respectives :

$$
\sigma_{Pu/Pu}^2 = \frac{m_{Pu}}{a_{Pu}} + \frac{b_{Pu}}{a_{Pu}^2}, \quad \text{et} \quad \sigma_{Pu/U}^2 = \frac{m_{Pu}}{a_U} + \frac{b_U}{a_U^2}.
$$
\n(2.12)

Cette singularité, caractéristique du bruit poissonien, est appelée effet de pépite [Matheron 70].

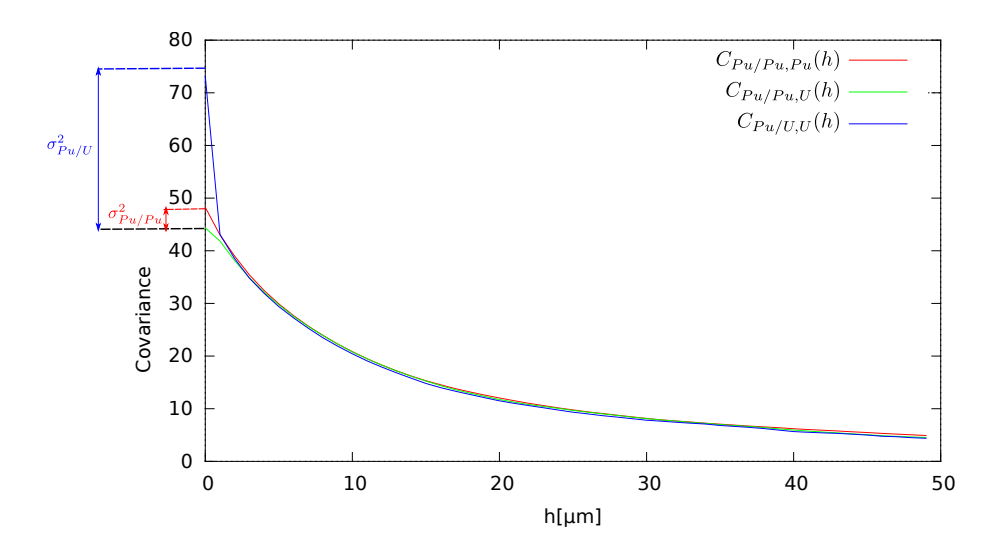

FIGURE 2.4 – Comparaison des fonctions de covariance expérimentales  $C_{Pu/Pu,Pu}$ ,  $C_{Pu/U,U}$  et  $C_{Pu/Pu,U}$ pour un MOX voie humide.

Effet de pépite La figure 2.4 illustre les relations (2.11). Elle montre que les trois fonctions de covariances  $C_{Pu/Pu,Pu}$ ,  $C_{Pu/U}$  et  $C_{Pu/Pu,U}$ , calculées dans la direction x, coïncident parfaitement, sauf à l'origine, à cause de leur effet de pépite.

L'effet de pépite peut ainsi être calculé de deux façons :

- À partir des différences entre les différentes fonctions de covariances à l'origine, méthode illustrée en figure 2.4.
- A partir des relations (2.12), qui font intervenir la moyenne expérimentale  $m_{Pu}$ .

Le tableau compare les résultats de ces deux méthodes de calcul, appelées respectivement Covariance et Moyenne, qui donne des résultats très proches, ce qui conforte la modélisation des estimateurs  $\Theta_{Pu/Pu}$  et  $\Theta_{Pu/U}$  par une poissonisation de la teneur  $\Theta_{Pu}$ .

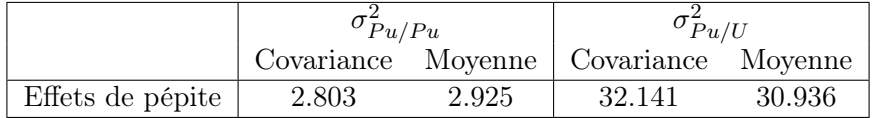

Tableau 2.1 – Comparaison des valeurs de l'effet pépite calculées sur les fonctions de covariance, ou à partir de la moyenne.

**Fonction de covariance** Finalement, grâce aux équations (2.11), la fonction de covariance de  $C_{Pu}(\boldsymbol{h})$ de la teneur  $\Theta_{Pu}$  est facile à retrouver à partir des fonctions de covariance des estimateurs  $\Theta_{Pu/Pu}$  et  $\Theta_{Pu/U}$ :

— Si les deux mesures  $N_{Pu}$  en plutonium et  $N_U$  en uranium sont disponibles, il suffit d'utiliser la fonction de covariance croisée :

$$
C_{Pu}(\boldsymbol{h}) = C_{Pu/Pu,U}(\boldsymbol{h}).
$$

C'est le cas des exemples présentés dans cette thèse.

— Il peut arriver que seule la mesure en plutonium soit disponible, et dans ce cas, la fonction de covariance sera calculée à partir de la fonction de covariance  $C_{Pu/P_u,Pu}$  et de l'estimation de l'effet de pépite par la moyenne  $m_{Pu}$ :

$$
C_{Pu}(\boldsymbol{h}) = C_{Pu/Pu, Pu}(\boldsymbol{h}) - \delta(\boldsymbol{h}) \sigma_{Pu/Pu}^2, \text{ avec } \sigma_{Pu/Pu}^2 = \frac{m_{Pu}}{a_{Pu}} + \frac{b_{Pu}}{a_{Pu}^2}.
$$

### 2.3.2 Applications

La fonction de covariance  $C_{Pu}(\boldsymbol{h})$  de la teneur  $\Theta_{Pu}$  peut maintenant être calculée et discutée. D'autres applications de géostatistique sont également présentées.

Coupes Les cartographies microsonde sont obtenues sur des coupes transversales et longitudinales réalisées dans des pastilles de MOX. Ces coupes sont schématisées en figure 2.5.

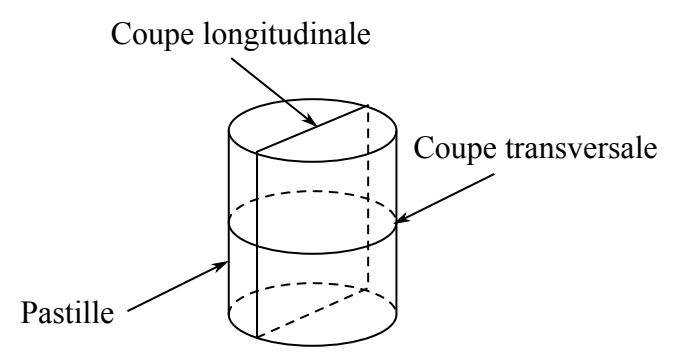

Figure 2.5 – Coupes transversale et longitudinale sur une pastille de MOX

Lors de l'examen des fonctions de covariance, il est important de distinguer ces deux types de coupes :

- dans une coupe transversale, rien ne privilégie une direction par rapport à l'autre, et la répartition de la teneur sera isotrope ;
- dans une coupe longitudinale, la direction y correspond avec l'axe de pressage. Cette direction privilégiée doit apparaître sur les fonctions de covariance.

Coupe transversale La figure 2.6 présente les fonctions de covariance de la teneur  $\Theta_{Pu}$  calculées dans les directions x et y d'une cartographie sur coupe transversale.

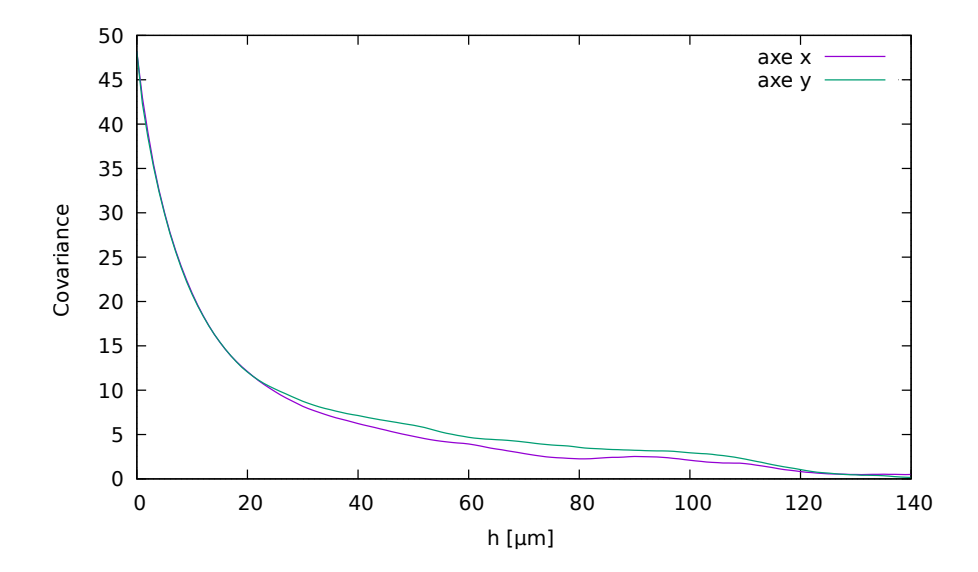

FIGURE 2.6 – Fonction de covariance de la teneur  $\Theta_{Pu}$  calculée dans les directions x et y d'une coupe transversale.

L'allure de ces fonctions de covariance correspond à la description du paragraphe 2.1.1 : elles partent

en  $h = 0$  de la variance de  $\Theta_{Pu}$ , puis décroissent et s'annulent pour les longueurs supérieures la portée h, estimée à 120 µm, et qui représente la distance à partir de laquelle les mesures sont décorrélées. L'existence de cette portée justifie l'hypothèse de stationnarité utilisée pour la teneur  $\Theta_{Pu}$ .

Pour les petites distances (inférieures à 20 µm), les fonctions de covariance calculées dans les directions x et y sont parfaitement superposables. Ce résultat montre que la répartition de teneur Pu est isotrope, ce qui était attendu pour des fonctions de covariance calculées dans une coupe transversale. Pour les distances supérieures, la petite différence des deux fonctions de covariance provient des particules les plus grosses, dont le nombre est trop faible pour effacer les fluctuations statistiques.

Coupe longitudinale En figure 2.7, les fonctions de covariances sont calculées sur une coupe longitudinale du combustible : elles ne sont plus superposables à courte distance. Pour les superposer il faut multiplier par un rapport de 1.2 les abscisses dans la direction  $x$ :

$$
C_x(1.2h) = C_y(h).
$$

Cela signifie que lors du pastillage, le combustible a été compressé avec une déformation de 20 % dans la direction x.

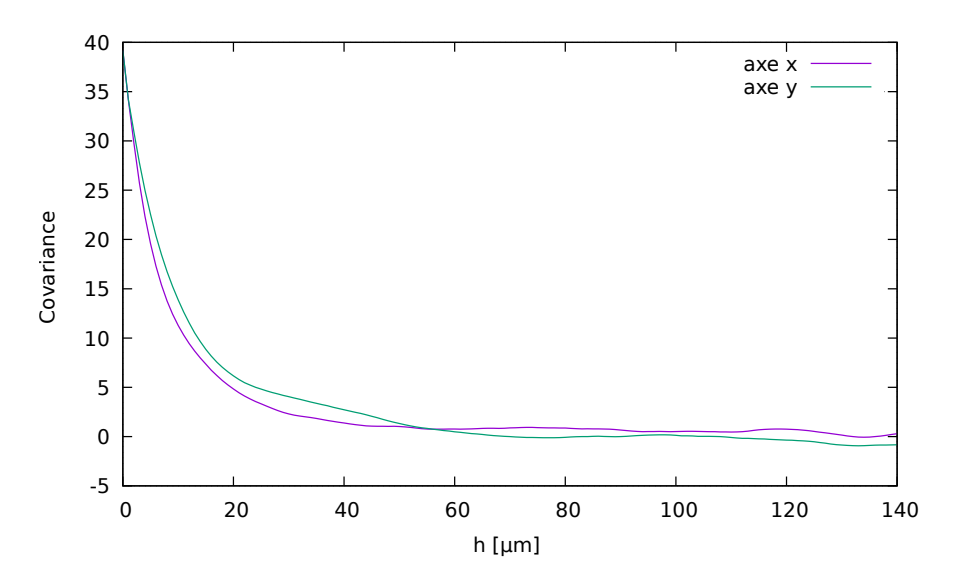

FIGURE 2.7 – Fonction de covariance de l'estimation  $\Theta_{Pu/P_u}$  du MOX voie humide, calculée dans les directions  $x$  et  $y$  d'une coupe longitudinale.

**Teneur en oxygène** Dans ce qui précède, la teneur  $\theta<sub>O</sub>$  en oxygène a été supposée uniforme dans une cartographie. Cette hypothèse a été vérifiée par un travail présenté en annexe B.2.2. L'analyse de la fonction de covariance de la teneur  $\theta<sub>O</sub>$  montre que la variance de la teneur en oxygène est d'environ 2.65 (c'est-à-dire un écart type de 1.6 %). Cette variabilité a comme conséquence de dégrader légèrement la qualité de l'estimateur  $\Theta_{Pu/U}$  de la teneur en Pu par la mesure  $N_U$  de l'uranium, construit en supposant la teneur  $\theta_O$  uniforme.

Filtrage par krigeage Le krigeage est un outil classique de géostatistique, qui peut être utilisé pour filtrer un bruit mesure [Daly 91]. Pour estimer la teneur  $\Theta_{Pu}(x)$  non bruitée au point x, le krigeage s'appuie sur les valeurs bruitées  $\Theta_{Pu/P u}(x_i)$  mesurées sur des points voisins  $x_i$ . L'estimateur par krigeage est une combinaison linéaire des valeurs bruitées :

$$
\hat{\Theta}_{Pu}(\boldsymbol{x}) = \sum_{i=1}^n \lambda_i \,\Theta_{Pu/Pu}(\boldsymbol{x}_i),
$$

dont les pondérateurs  $\lambda_i$  sont choisis :

— pour minimiser la variance de krigeage :

$$
\sigma_K^2 = \text{Var}[\hat{\Theta}_{Pu}(\boldsymbol{x}) - \Theta_{Pu}(\boldsymbol{x})],
$$

— en respectant la condition de non-biais :

$$
\mathrm{E}[\hat{\Theta}_{Pu}(\boldsymbol{x})] = \mathrm{E}[\Theta_{Pu}(\boldsymbol{x})].
$$

Les équations du krigeage, détaillées en annexe B.2.3, utilisent uniquement la fonction de covariance  $C_{\Theta}(\bm{h})$ de la teneur et le bruit de mesure, c'est-à-dire l'effet de pépite  $\sigma_{Pu/Pu}^2$ .

La figure 2.8 illustre le résultat du filtrage par krigeage : l'histogramme des valeurs filtrées  $\hat{\Theta}$  est comparé à l'histogramme des valeurs bruitées  $\Theta_{Pu/Pu}$ . L'histogramme filtré est moins étalé, plus resserré. Il fait apparaître quelques pics, qui peuvent correspondre à des phases du matériau. Il reste des valeurs négatives de la teneur, ce qui signifie que le bruit n'est pas totalement filtré.

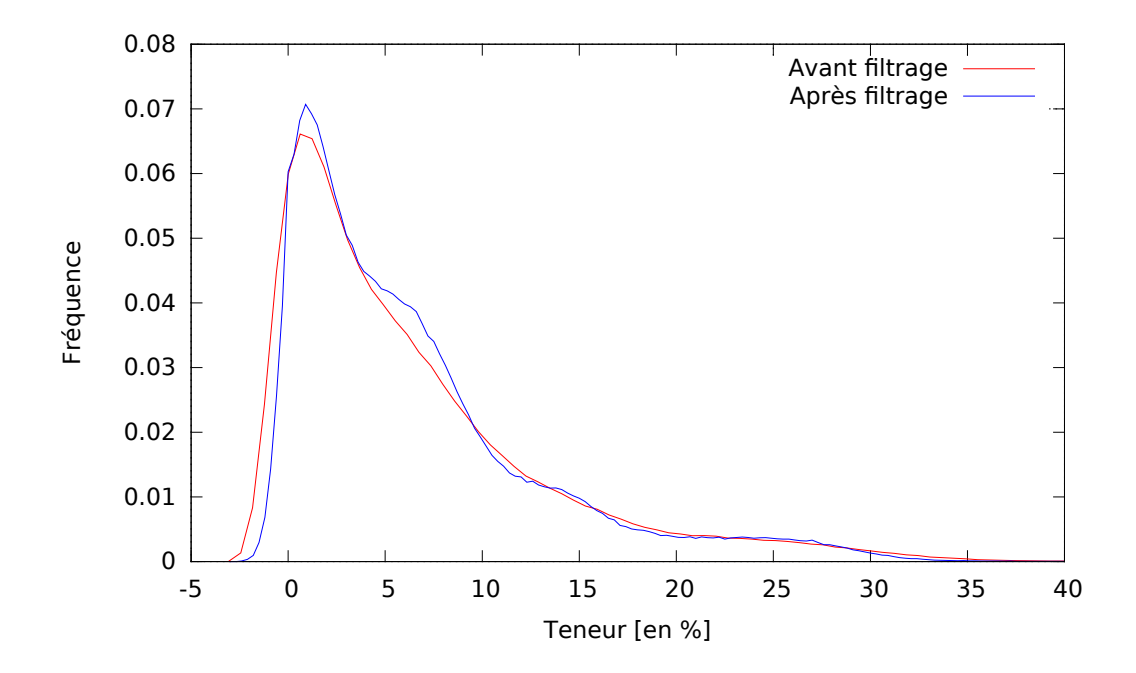

Figure 2.8 – Comparaison de l'histogramme de la mesure qualitative avant et après filtrage, pour le MOX voie humide.

# 2.4 Estimation de l'histogramme de la teneur

Le bruit de mesure poissonnien déforme l'histogramme de la teneur  $\theta_{Pu}$ . Dans cette partie, nous montrons comment retrouver l'histogramme sous-jacent de la teneur  $\theta_{Pu}$  en plutonium à partir de l'histogramme des mesures  $N_{Pu}$ .

#### 2.4.1 Résolution numérique

Comme la teneur  $\Theta_{Pu}$  peut être modélisée par une fonction aléatoire stationnaire ergodique, son histogramme sur un domaine suffisamment grand correspond à la densité de probabilité  $f_{Pu}$  de la loi marginale. Nous cherchons à en déduire la loi de probabilité de la mesure  $N_{Pu}$  en plutonium.

**Poissonnisation** D'après la relation  $(2.8)$ , la mesure  $N_{Pu}$  est la poissonnisée d'une variable aléatoire  $\boldsymbol{Y}$  :

$$
N_{Pu} \sim \mathcal{P}(Y)
$$
, avec  $Y = a_{Pu} \Theta_{Pu} + b_{Pu}$ ,

ce qui, d'après la relation (B.4), montrée en annexe, permet d'écrire sa loi de probabilité en fonction de la densité de probabilité  $f_{Pu}$  de la teneur en plutonium  $\Theta_{Pu}$ :

$$
P(N_{Pu} = n) = \int_0^\infty p_n(a_{Pu}\theta + b_{Pu}) f_{Pu}(\theta) d\theta, \quad \text{avec} \quad p_n(y) = e^{-y} \frac{y^n}{n!}.
$$
 (2.13)

**Problème inverse** Les probabilités  $P(N_{Pu} = n)$  ne sont pas connues exactement, mais elles peuvent être approchées par l'histogramme des mesures : si la cartographie contient  $N_p$  pixels, que  $h_n$  est le nombre de pixels de valeur  $n$ , alors :

$$
P(N_{Pu} = n) \approx \frac{h_n}{N_p}.
$$

Pour en déduire la densité  $f_{Pu}$  de la teneur en plutonium, à partir de cet histogramme demande d'inverser la relation (2.13) : c'est un problème inverse, dont la résolution se fera de manière numérique.

**Version discrète** La densité  $f_{Pu}$  sera cherchée sous une forme discrétisée, une distribution en escalier, définie sur  $N_I$  intervalles  $[\theta_{i-1}; \theta_i]$  par :

$$
f_{Pu}(\theta) = f_i \quad \text{si} \quad \theta_{i-1} \le \theta < \theta_i, \quad \text{avec} \quad \sum_{i=1}^{N_I} f_i \alpha_i = 1, \quad \text{et} \quad \alpha_i = (\theta_i - \theta_{i-1}), \tag{2.14}
$$

la poissonnisation (2.13) s'écrit :

$$
P(N_{Pu} = n) = \sum_{i=1}^{N_I} I_{ni} f_i, \text{ avec } I_{ni} = \int_{\theta_{i-1}}^{\theta_i} p_n (a_{Pu} \theta + b_{Pu}) d\theta.
$$
 (2.15)

Dans la pratique, les probabilités  $P(N = n)$  sont calculées pour  $N_d$  valeurs, indicées de 0 à  $N_d - 1$ , qui peuvent être rangées dans un vecteur p de taille  $N_d$ . La poissonnisation (2.15) s'écrit ainsi sous forme matricielle :

$$
p = H.f, \quad \text{avec} \quad \alpha^T.f = 1,
$$

où les vecteurs  $\alpha$  et  $f$  de taille  $N_I$  de composantes respectives  $\alpha_i$  et  $f_i$ , et la matrice H de taille  $N_d \times N_I$ , de composantes  $H_{ni}$ .

Inversion  $\Lambda$  partir de l'histogramme expérimental des mesures, rangé dans un vecteur  $p^e$ , la détermination de la densité sous-jacente consiste à minimiser l'écart quadratique :

$$
J(f) = \|p^e - H.f\|^2,
$$

en respectant la condition :

$$
\alpha^T.f=1.
$$

C'est un problème de minimisation lagrangienne qui revient à inverser le système :

$$
\begin{pmatrix} K & \alpha \\ \alpha^T & 0 \end{pmatrix} \cdot \begin{pmatrix} f \\ \mu \end{pmatrix} = \begin{pmatrix} F \\ 1 \end{pmatrix} \quad \text{avec} \quad F = H^T.p^e, \quad \text{et} \quad K = H^T.H,
$$
\n(2.16a)

de solution :

$$
\mu = \frac{\alpha^T . K^{-1} . F - 1}{\alpha^T . K^{-1} . \alpha}, \quad f = K^{-1} . (F - \mu \alpha). \tag{2.16b}
$$

Instabilités La figure 2.9 montre les valeurs  $f_i$  des densités de teneur en plutonium, obtenues par résolution du système (2.16). Elles prennent des valeurs absurdes, ce qui est le signe d'un problème de conditionnement. En fait, le problème inverse (2.13) est connu pour être mathématiquement mal posé [Daly 91] : sa solution existe et est unique, mais la résolution est instable et doit être régularisée.

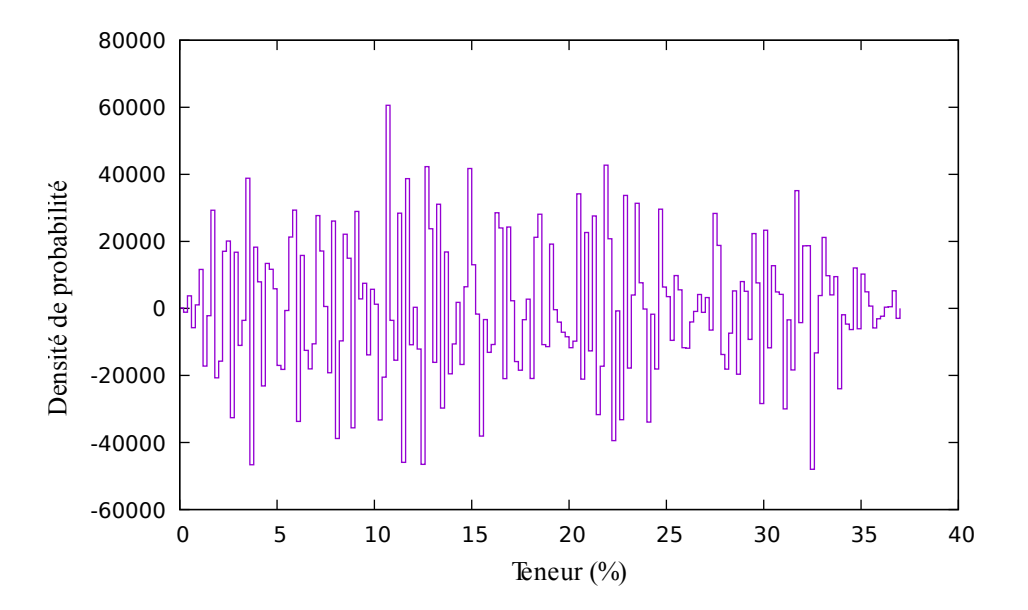

Figure 2.9 – Tentative de résolution du problème inverse

### 2.4.2 Régularisation

Face à un problème mal posé, il est classique de recourir à des techniques de régularisation. Nous proposons une méthode basée sur l'analyse spectrale du système.

Problème mal posé La notion du problème bien posé a été introduite par Hadamard en 1923. Selon lui, un problème bien posé vérifie trois critères :

- La solution du problème existe ;
- elle est unique ;
- et elle est stable par rapport aux données.

Un problème est donc mal posé si au moins un de ces critères n'est pas vérifié.

**Analyse** Le problème inverse, la recherche d'une densité  $f_{Pu}$  solution de l'équation (2.13) :

$$
P(N_{Pu} = n) = \int_0^\infty p_n(a_{Pu} \theta + b_{Pu}) f_{Pu}(\theta) d\theta, \text{ avec } p_n(y) = e^{-y} \frac{y^n}{n!},
$$

est un problème mal posé pour les raisons suivantes :

- Le système de probabilité  $P(N_{Pu} = n)$  est construit comme une convolution de la densité  $f_{Pu}$  par un noyau  $p_n$ . L'opérateur qui calcule les probabilités  $P(N_{Pu} = n)$  à partir de la densité  $f_{Pu}$  est donc un opérateur linéaire compact, connu pour ne pas avoir d'inverse continu [Tikhonov 76, Kern 10]. L'équation inverse est donc instable par rapport aux données.
- Les mesures expérimentales sont imprécises, la densité  $f_{Pu}$  est discrétisée : toutes ces incertitudes font que la solution exacte n'existe peut-être pas, c'est pourquoi au paragraphe précédent elle était recherchée par une minimisation. Et le minimum peut ne pas être unique.

Ainsi, le problème inverse proposé est mal posé, car il met en défaut les trois critères de Hadamard qui définissent un problème mathématiquement bien posé. D'un point de vue pratique, la densité est discrétisée. Lorsqu'on affine la discrétisation, le résultat devient très irrégulier et ne converge pas vers la solution théorique, comme cela a été illustré sur l'exemple de la figure 2.9.

Éléments propres Le caractère mal posé du problème inverse se traduit sur les valeurs propres de la matrice K du système (2.16), qui sont classées par ordre décroissant sur la figure 2.10. Celles-ci décroissent très vite, et prennent des valeurs extrêmement faibles. Lors de l'inversion, ces petites valeurs deviennent extrêmement grandes et amplifient la moindre erreur numérique, rendant l'inversion du système impossible.

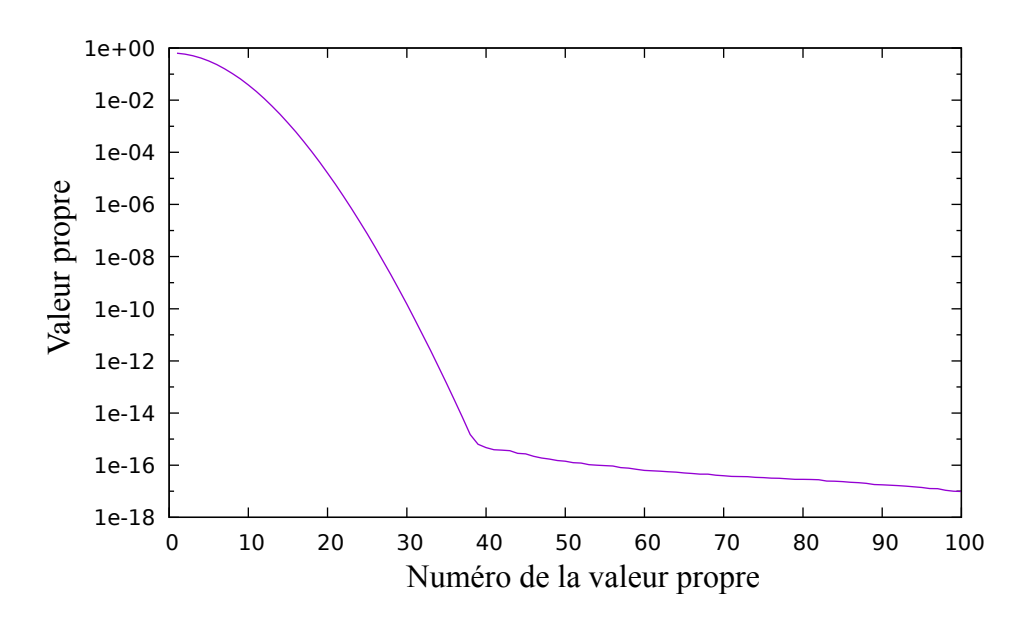

FIGURE 2.10 – Valeurs propres de la matrice K du système  $(2.16)$  classées par ordre décroissant

Coupure spectrale La matrice K peut être décomposée en éléments propres sous la forme :

$$
K = Q.D.QT, \quad \text{avec} \quad QT.Q = I,
$$

où la matrice D est une matrice diagonale, qui contient les valeurs propres classées par ordre décroissant, et la matrice Q contient les vecteurs propres correspondants. Pour tout vecteur V , l'inversion de la matrice peut s'écrire :

$$
K^{-1}.V = Q.D^{-1}.QT.V.
$$
\n(2.17)

En ne retenant que les  $N_s$  plus grandes valeurs propres dans une matrice diagonale  $D_s$  de taille  $N_s \times N_s$ , et les  $N_s$  vecteurs propres associés dans une matrice  $Q_s$  de taille  $N_s \times N_I$ , la matrice  $K_s$  construite sur ces éléments propres :

$$
K \approx K_s = Q_s \cdot D_s \cdot Q_s^T,
$$

est connue pour être la meilleure approximation de la matrice K de rang  $N_s$  [Eckart 36]. L'inversion (2.17) de la matrice K peut être remplacée par :

$$
K^{-1}.V \approx Q_s.D_s^{-1}.Q_s^T.V.
$$

Cette inversion ne pose plus de problème numérique lorsque les valeurs propres les plus petites ont été filtrées. Cette régularisation, est appliquée à la solution du système (2.16), et permet d'obtenir la solution de plus petite norme ou solution inverse généralisée de Moore-Penrose [Ben-Israel 03].

Résultat Le résultat de cette régularisation est présenté en figure 2.11 : L'histogramme de la teneur (sous-jacent) est présenté en bleu. Afin d'examiner la qualité de l'ajustement, l'histogramme expérimental (en violet) est comparé avec l'histogramme poissonnisé par la formule directe (2.13). Les deux histogrammes sont presque confondus et le résultat est très satisfaisant.

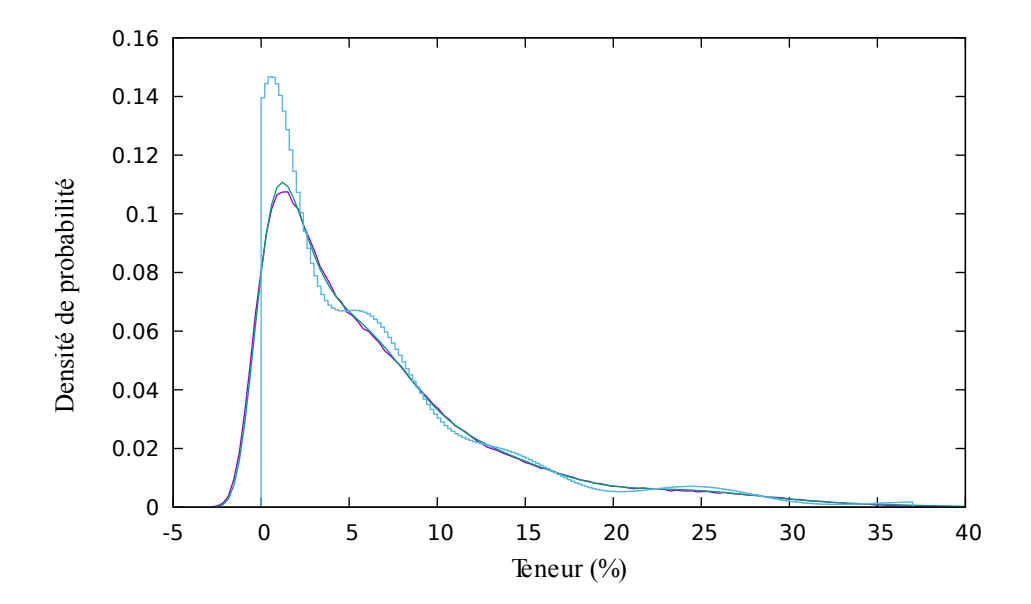

Figure 2.11 – Histogramme sous-jacent de la teneur Pu obtenu à partir de l'histogramme expérimental bruité

## 2.5 Traitement des cartographies par ensembles et fonctions aléatoires

Les cartographies microsonde des combustibles MOX montrent des amas pauvres ou riches en plutonium, inclus dans une matrice à teneur intermédiaire. Dans les études passées, cette constatation avait conduit à modéliser la répartition du Pu dans le MOX par trois phases à teneur uniforme. Nous reprenons ici cette description, en l'enrichissant d'une variabilité de teneur Pu à l'intérieur de chaque phase.

### 2.5.1 Détermination des phases

Déterminer des phases à partir de la distribution continue de teneur Pu est une opération de traitement d'image appelée segmentation. Nous proposons des critères pour rationaliser cette identification.

Segmentation Il existe différentes techniques de segmentation d'images, la plus courante est le seuillage : un pixel appartient à la phase i si sa teneur Pu est comprise entre les seuils  $s_i$  et  $s_{i+1}$ . Cette technique est adaptée à la microstructure du MOX.

Le seuillage de l'image n'est pas applicable directement, car les cartographie de teneur par microsonde sont bruitées. Il faut pouvoir filtrer les mesures.

Filtre par convolution Pour ce faire, nous allons appliquer à l'image un filtre plus fort que le filtre de krigeage. Il s'agit d'une moyenne mobile dans un voisinage  $S_m$  du pixel à filtrer :

$$
\theta_f(\boldsymbol{x}) = \frac{1}{|S_m|} \int_{S_m} \theta_i(\boldsymbol{x} + \boldsymbol{h}) \mathrm{d}\boldsymbol{h}.
$$
 (2.18)

Le voisinage choisi est un carré de 5x5 pixels. L'histogramme obtenu après filtrage est présenté en figure 2.12 : quatre pics apparaissent clairement, qui correspondent aux quatre phases.

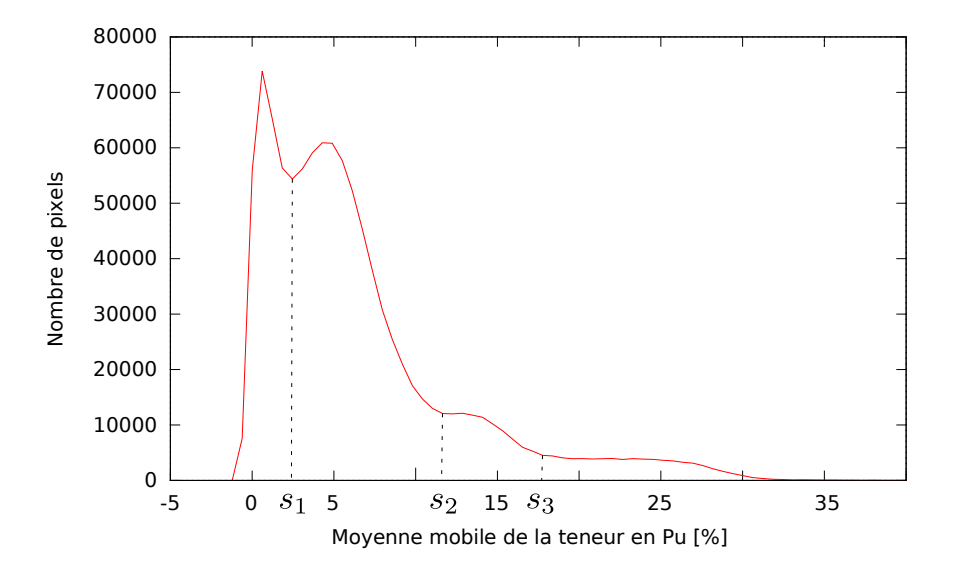

Figure 2.12 – Histogramme des moyennes mobiles, pour le MOX voie humide.

Seuillage Il est possible sur cet histogramme de placer trois seuils  $s_i$  qui séparent les quatre phases. Les phases sont constituées des pixels dont la valeur de moyenne mobile est comprise entre les seuils. La figure 2.13 montre, pour le MOX voie humide, d'une part l'estimation de teneur en plutonium  $\Theta_{Pu/Pu}$ , et d'autre part les quatre phases. Les pixels noirs identifient les porosités.

Quatrième phase Dans les études précédentes [Oudinet 03], le MOX a été considéré comme étant un matériau à 3 phases : des particules pauvres et riches en Pu, incluses dans une matrice à teneur intermédiaire. Ces trois phases sont représentées respectivement en bleu, rouge et vert sur la figure 2.13(b). La segmentation fait apparaître une quatrième phase, en orange sur la figure : un enrobage (matrice) à teneur élevée en Pu, formant des amas de grande taille, incluant souvent une particule pauvre ou riche en Pu. Ces amas, de forme plutôt irrégulière, sont appelés des nébulosités.

Dans la suite, nous reprenons la modélisation simplifiée des études précédentes, en regroupant les nébulosités (orange) et la matrice à teneur intermédiaire (vert) dans une seule phase. La distribution en trois phases est présentée en figure 2.16(a).

### 2.5.2 Traitement d'image

Les phases obtenues par seuillage restent irrégulières. Des opérations de morphologie mathématique permettent de les rendre plus régulières.

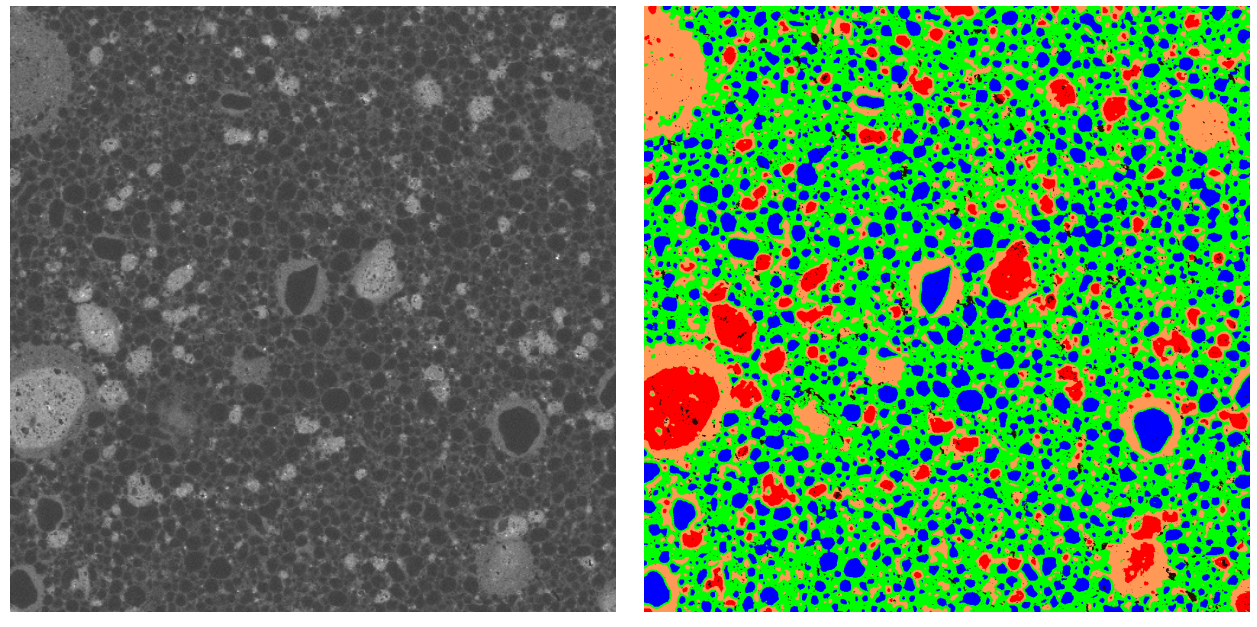

(a) Teneur (b) Phases

Figure 2.13 – Cartographie de la teneur et distinction des phases, pour le MOX voie humide. Chaque cartographie mesure  $1.024 \times 1.024$  mm<sup>2</sup>.

Phases irrégulières Les trois phases obtenues par seuillage sont présentées en figure 2.16(a). Les particules pauvres (bleu) ou riches (rouge) en Pu présentent des formes plus au moins régulières, avec notamment des particules de petite taille dispersées dans l'enrobage. Ces irrégularités sont dues au bruit de mesure, que le filtre (2.18) n'a pas complètement éliminé.

Pour modéliser la répartition des phases, il est nécessaire de régulariser la forme des particules et de supprimer les particules trop petites. Cette régularisation utilise des opérations élémentaires de morphologie mathématique, qui sont maintenant présentées.

**Opérations élémentaires** Les trois phases de la figure 2.16(a) sont trois ensembles de  $\mathbb{R}^2$ . Pour régulariser la forme de tels ensembles, la morphologie mathématique (traitement d'image) [Serra 86, Coster 89, Lantuéjoul 93] s'appuie sur deux opérations élémentaires : dilatation et l'érosion, et leur combinaison : l'ouverture et la fermeture.

En morphologie mathématique, un ensemble A est régularisé en s'appuyant sur un objet structurant B, un disque de rayon fixé par exemple. Les opérations de dilatation et d'érosion de l'ensemble A par l'objet structurant B sont illustrées en figure 2.14. Dans les deux cas, le centre du disque B est translaté sur les points  $x$  de  $\mathbb{R}^2$ , et devient ainsi  $B_x$ :

— La dilatation  $A \oplus \check{B}$  rassemble les translatés  $B_x$  qui touchent  $A$ :

$$
A\oplus \check{B}=\{\boldsymbol{x}\mid B_{x}\cap A\neq \emptyset\}.
$$

— L'érosion  $A \ominus \check{B}$  rassemble les translatés  $B_x$  inclus dans A :

$$
A\ominus \check{B}=\{\boldsymbol{x}\mid B_x\subset A\}.
$$

L'ouverture et la fermeture, illustrées en figure 2.15, combinent ces opérations élémentaires :

— L'ouverture  $A_B$  de A par B correspond à une érosion suivie d'une dilatation :

$$
A_B=(A\ominus \check B)\oplus B.
$$

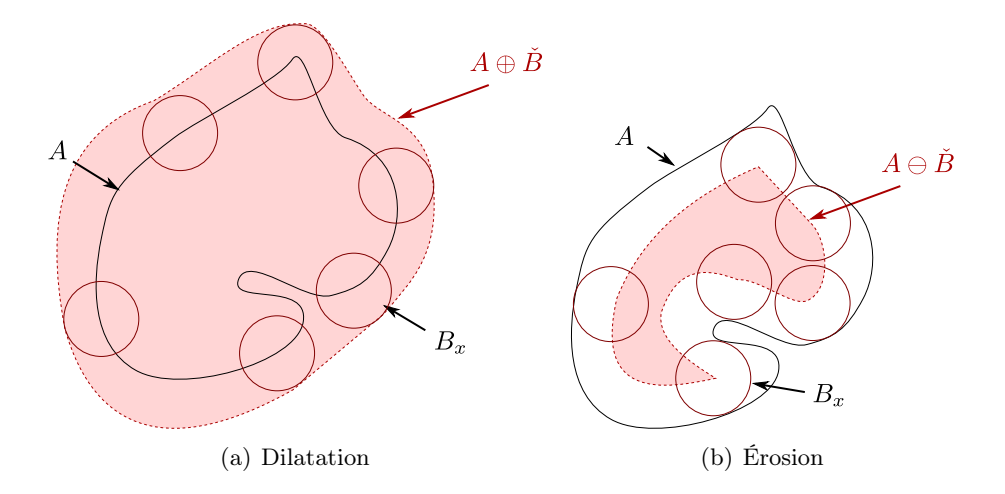

Figure 2.14 – Dilatation et érosion de l'ensemble A par l'objet structurant B

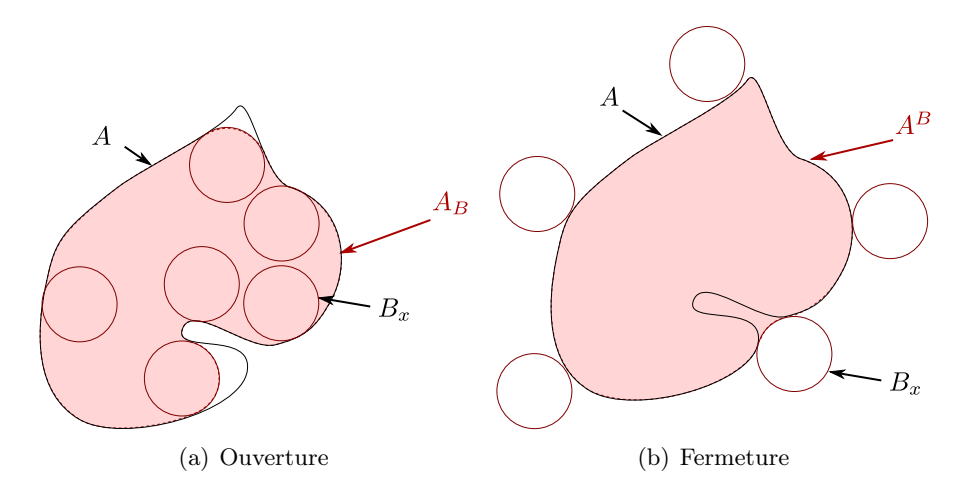

Figure 2.15 – Ouverture et fermeture de l'ensemble A par l'objet structurant B

Elle élimine les zones trop étroites, qui ne peuvent contenir l'objet structurant B.

— La fermeture  $A^B$  de A par B correspond à une dilatation suivie d'une érosion :

$$
A^B = (A \oplus \check{B}) \ominus B.
$$

Elle élargit les zones trop étroites, pour qu'elles puissent contenir l'objet structurant B.

Résultat Les particules pauvres et riches en Pu ont été régularisées par ces opérations élémentaires de morphologie mathématique, qui sont disponibles dans la librairie Mamba [Mamba 20]. Le résultat de cette régularisation est représenté en figure 2.16(b).

## 2.5.3 Caractérisation statistiques des phases

Les phases identifiées peuvent être modélisées comme des réalisations d'ensembles aléatoires stationnaires, et faire l'objet de statistiques spatiales.

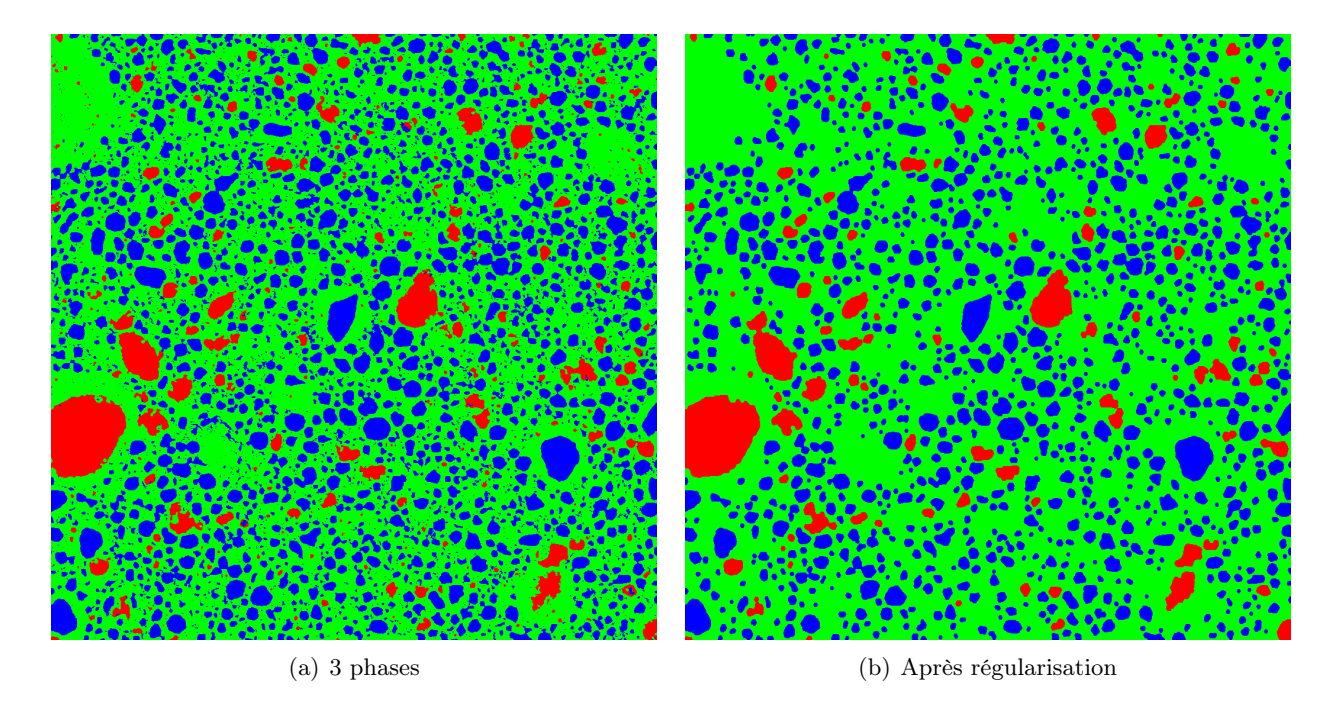

Figure 2.16 – Distinction en trois phases : cartographie avant et après régularisation.

Ensemble aléatoire Un ensemble A peut être caractérisé par sa fonction indicatrice :

$$
\chi_A(\boldsymbol{x}) = \begin{cases} 1 & \text{si } \boldsymbol{x} \in A, \\ 0 & \text{sinon.} \end{cases}
$$

Un ensemble aléatoire est un ensemble dont la fonction indicatrice est une fonction aléatoire. En toute rigueur [Lantuéjoul 02], cette description ne suffit pas à décrire tous les milieux aléatoires, mais cela suffit pour utiliser les outils décrits ci-dessus (covariance spatiale, portée intégrale, etc.).

Les trois phases, de la plus pauvre à la plus riche en Pu seront indicées respectivement par  $U, M$  et P. Pour la phase i, l'espérance correspond à la fraction surfacique :

$$
\mathrm{E}[\chi_i(\boldsymbol{x})] = \phi_i,
$$

et pour deux phases  $i$  et  $j$ , éventuellement égales, les covariances valent :

$$
cov(\chi_i(\boldsymbol{x}), \chi_j(\boldsymbol{x})) = \phi_i (\delta_{ij} - \phi_j).
$$

**Covariances spatiales** Pour deux phases  $i$  et  $j$ , la fonction de covariance croisée de leurs indicatrices s'écrit :

$$
C_{ij}(\boldsymbol{h}) = E[\chi_i(\boldsymbol{x} + \boldsymbol{h}) \chi_j(\boldsymbol{x})] - \phi_i \phi_j.
$$

Les fonctions de covariance  $C_{UU}$  et  $C_{PP}$ , calculées dans les directions x et y, pour les phases pauvres et riches en Pu, sont représentées en figure (2.17). À l'origine, elles sont égales à la variance  $\phi_i (1 - \phi_i)$ , et décroissent vers 0.

— Pour les particules pauvres en Pu (amas U), la portée (distance de décorrélation) semble proche de 20 µm, mais il faut attendre une distance de 60 µm pour que les particules soient vraiment décorrélées. La première portée est due aux nombreuses petites particules, et la seconde aux particules les plus grosses

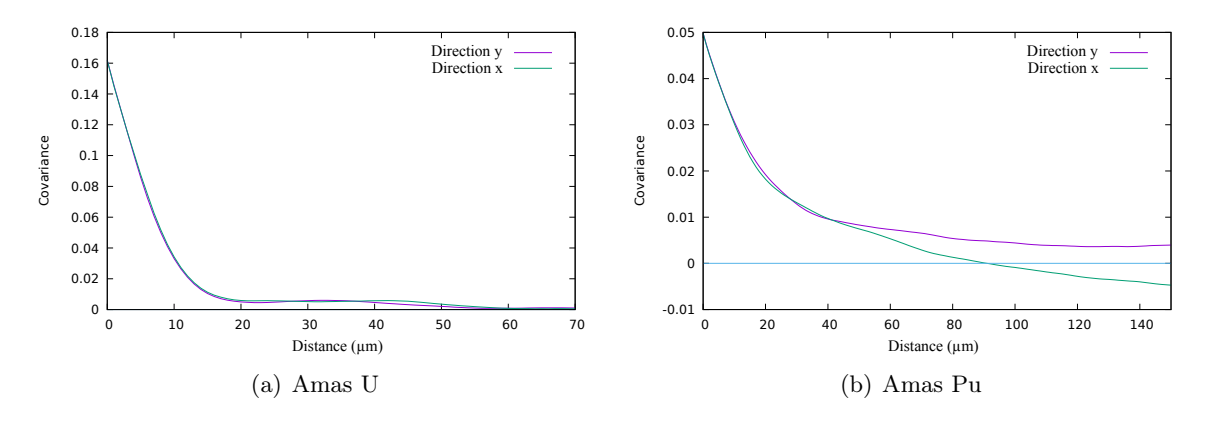

FIGURE 2.17 – Covariances spatiales  $C_{UU}$  et  $C_{PP}$  des phases pauvres et riches en Pu

— Pour les particules riches en Pu (amas Pu), les fonctions de covariance dans les directions x et y coïncident jusqu'à une distance de 50 µm, puis se séparent. Cette différence est due au petit nombre de grosses particules présentes dans l'image. Ce point sera discuté au paragraphe 2.5.5.

Stéréologie En morphologie mathématique, pour étudier un ensemble aléatoire A, il est classique d'en calculer les paramètres stéréologiques de base [Matheron 67, Coster 89], des grandeurs spécifiques, car ces paramètres mesurés sur l'image 2D correspondent à des paramètres 3D, pourvu que l'ensemble A soit isotrope.

En 2D, l'ensemble A est connu par sa coupe  $A\cap S$  par une surface S (l'image). Un paramètre spécifique est la mesure  $\mathcal{M}_2(A \cap S)$  (surface, périmètre, etc.) de l'intersection  $A \cap S$ , divisée par l'aire  $|S|$ :

$$
\frac{\mathcal{M}_2(A \cap S)}{|S|}.
$$

En 3D, un paramètre spécifique se calcule de même avec la mesure  $\mathcal{M}_3(A \cap V)$  (volume, surface, etc.) de l'intersection  $A \cap V$  avec un volume  $V$ :

$$
\frac{\mathcal{M}_3(A \cap V)}{|V|}.
$$

Dans les deux cas il faut supposer la surface S ou le volume V suffisamment grands pour que ces moyennes correspondent à des espérances (ergodicité).

Paramètres spécifiques Les paramètres spécifiques sont les suivants :

— la fraction surfacique  $\phi$  en 2D, qui coïncide avec la fraction volumique en 3D :

$$
\phi = \frac{|A \cap S|}{|S|} = \frac{|A \cap V|}{|V|}
$$

— Le périmètre spécifique  $\lambda$  en 2D, qui correspond en 3D à la surface spécifique  $\sigma$ , à un coefficient multiplicatif près :

$$
\sigma = \frac{8}{\pi} \lambda
$$
, avec  $\lambda = \frac{|\partial(A \cap S)|}{|S|}$ , et  $\sigma = \frac{|\partial(A \cap V)|}{|V|}$ .

Ces deux peuvent se calculer grâce à la dérivée  $C'_{ii}(\mathbf{0})$  de la fonction de covariance :

$$
\sigma = \frac{8}{\pi} \lambda = -4 \text{ C}'_{ii}(\mathbf{0}).
$$

— Le troisième paramètre 2D est le nombre spécifique ν. Pour une population d'inclusions pleines, il coïncide avec la densité des inclusions :

$$
\nu = \frac{n_i}{|S|}.
$$

Le paramètre correspondant en 3D est la longueur spécifique  $\tau$ . Pour un ensemble A suffisamment régulier, elle se calcule comme la moitié de l'intégrale de courbure, rapportée au volume  $|V|$ :

$$
\tau = \frac{1}{2\left|V\right|} \, \int_{\partial A \cap V} \frac{\mathrm{d} S}{R}.
$$

Ces deux paramètres se correspondent par la formule :

 $\tau = \pi \nu$ .

Ces paramètres spécifiques, calculés en 2D pour les amas U et Pu, et transposés en 3D, sont rassemblés dans le tableau 2.2.

| phase | $\phi$ [%] | $\sigma$ [µm <sup>-1</sup> ] $\mid \tau$ [µm <sup>-2</sup> ] $\mid$ |         | $R_1$ [µm] | $R_2$ [µm] |
|-------|------------|---------------------------------------------------------------------|---------|------------|------------|
|       | 20.6       | 0.066                                                               | 0.0033  | 9.4        | 9.6        |
| Pu    | 5.3        | 0.0098                                                              | 0.00024 | 16.1       | 18.1       |

Tableau 2.2 – Paramètres stéréologiques calculés sur les amas U et Pu

Tailles Les paramètres spécifiques contiennent des informations sur les tailles des inclusions. Ainsi, pour une population de sphères 3D, les relations :

$$
\frac{\sigma}{\phi} = 3 \frac{\mathcal{E}[R^2]}{\mathcal{E}[R^3]}, \quad \text{et} \quad \frac{\tau}{\phi} = \frac{3 \mathcal{E}[R]}{2 \mathcal{E}[R^3]}
$$

permettent de définir deux rayons moyens :

$$
R_1 = \frac{\mathcal{E}[R^3]}{\mathcal{E}[R^2]} = 3 \frac{\phi}{\sigma}, \quad \text{et} \quad R_2 = \sqrt{\frac{\mathcal{E}[R^3]}{\mathcal{E}[R]}} = \sqrt{\frac{3}{2} \frac{\phi}{\tau}}.
$$

Ces deux rayons, qui donnent des ordres de grandeurs des tailles des particules, sont reportés dans le tableau 2.2 pour les amas U et Pu. Le rayon moyen des amas U est d'environ 9 µm, et celle des amas Pu d'environ 17 µm.

Granulométrie Un ensemble aléatoire A peut être caractérisé par sa courbe granulométrique, construite à partir d'une famille d'objets structurants  $B_R$  de taille croissante, des disques de rayon R, par exemple. Pour la construire, l'ensemble  $A \cap S$  contenu dans l'image S est ouvert par  $B_R$ , et on mesure la surface  $|(A \cap S)_{B_R}|$  du résultat :

$$
G(R) = \frac{|(A \cap S)_{B_R}|}{|A \cap S|}.
$$

Pour être précis, il faut ajouter une correction qui corrige les effets de bords pour les grandes particules [Lantuejoul 78].

Lorsque l'ensemble aléatoire A est une collection de sphères, la quantité  $G(R)$  représente la proportion surfacique des sphères dont le rayon est supérieur à R. Il s'agit de la fonction de répartition complémentaire de la distribution des rayons des sphères, pondérée par leur surface (loi en mesure). Il est possible d'en déduire la distribution non pondérée des rayons (loi en nombre).

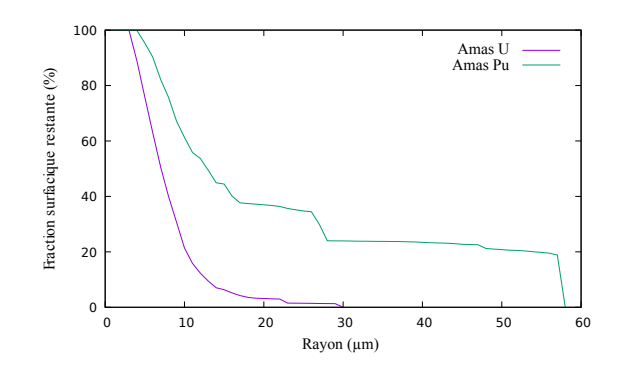

Figure 2.18 – Courbes granulométriques des amas U et Pu

Les courbes granulométriques des amas U et Pu sont représentées en figure 2.18. Pour les amas U, la courbe est très régulière, les amas sont de petite taille. Pour les amas Pu, la courbe est très régulière au début, pour les petites particules. La fin de courbe traduit l'influence des trois plus grosses particules. Ce point sera discuté au paragraphe 2.5.5.

Les courbes granulométrique de la figure 2.18 représentent la distribution en taille des intersections des particules en 2D. Elles ne représentent par la répartition en taille des particules en 3D. Nous le verrons au chapitre suivant, il est difficile, voire impossible, d'obtenir cette répartition 3D à partir d'une information obtenue en 2D.

### 2.5.4 Variabilité de teneur dans les phases

Une fois les phases déterminées, il faut caractériser la variabilité de teneur en Pu dans chaque phase.

Teneur par phase Chaque phase représente un objet différent, dans lesquels la répartition de teneur Pu risque d'être très différente. C'est pourquoi la teneur dans chaque phase i sera supposée être la réalisation d'une fonction aléatoire  $\Theta_{Pu}^i$  stationnaire et ergodique, d'espérance et de fonction de covariance :

$$
\mathrm{E}[\Theta_{Pu}^i(\boldsymbol{x})] = m_{Pu}^i, \quad \mathrm{et} \quad \mathrm{cov}[\Theta_{Pu}^i(\boldsymbol{x}+\boldsymbol{h}),\Theta_{Pu}^i(\boldsymbol{x})] = \mathrm{C}_{\theta}^i(\boldsymbol{h}).
$$

Ces fonctions seront caractérisées comme la teneur globale  $\Theta_{Pu}$ , en calculant ses moyennes, histogrammes et fonctions de covariance, avec les techniques développées ci-dessus.

Fonctions de covariance Les fonctions de covariances  $C_{\theta}^{i}$ , calculées dans chaque phase i, sont présentées en figure 2.19. Pour les interpréter, il faut s'intéresser à la valeur à l'origine, qui représente la variabilité de teneur dans la phase, et à la portée, la distance au delà de laquelle les valeurs sont décorrélées.

La variance de distribution de teneur dans les amas U est faible (5 × 10−<sup>5</sup> ) comparée à celle des teneurs de la matrice (0.0025) et des amas Pu (0.004). Cela provient des seuils placés sur l'histogramme de la figure 2.12 pour sélectionner les différentes phases. Le premier pic est très prononcé, très resserré sur une petite plage de valeurs proches de 0.

Dans les amas U et Pu, la portée est autour de 30 µm, mais il reste une fluctuation statistique. Pour la matrice, la portée est presque atteinte à 20 µm, mais les mesures ne sont vraiment décorrélées qu'autour de 80 µm. Cela est dû à la présence des nébulosités.

Histogramme par phase L'histogramme de teneur en Pu est calculé pour chaque phase, et chaque fois il faut le déconvoluer du bruit poissonien. Les histogrammes bruts, et sous-jacents de chaque phase

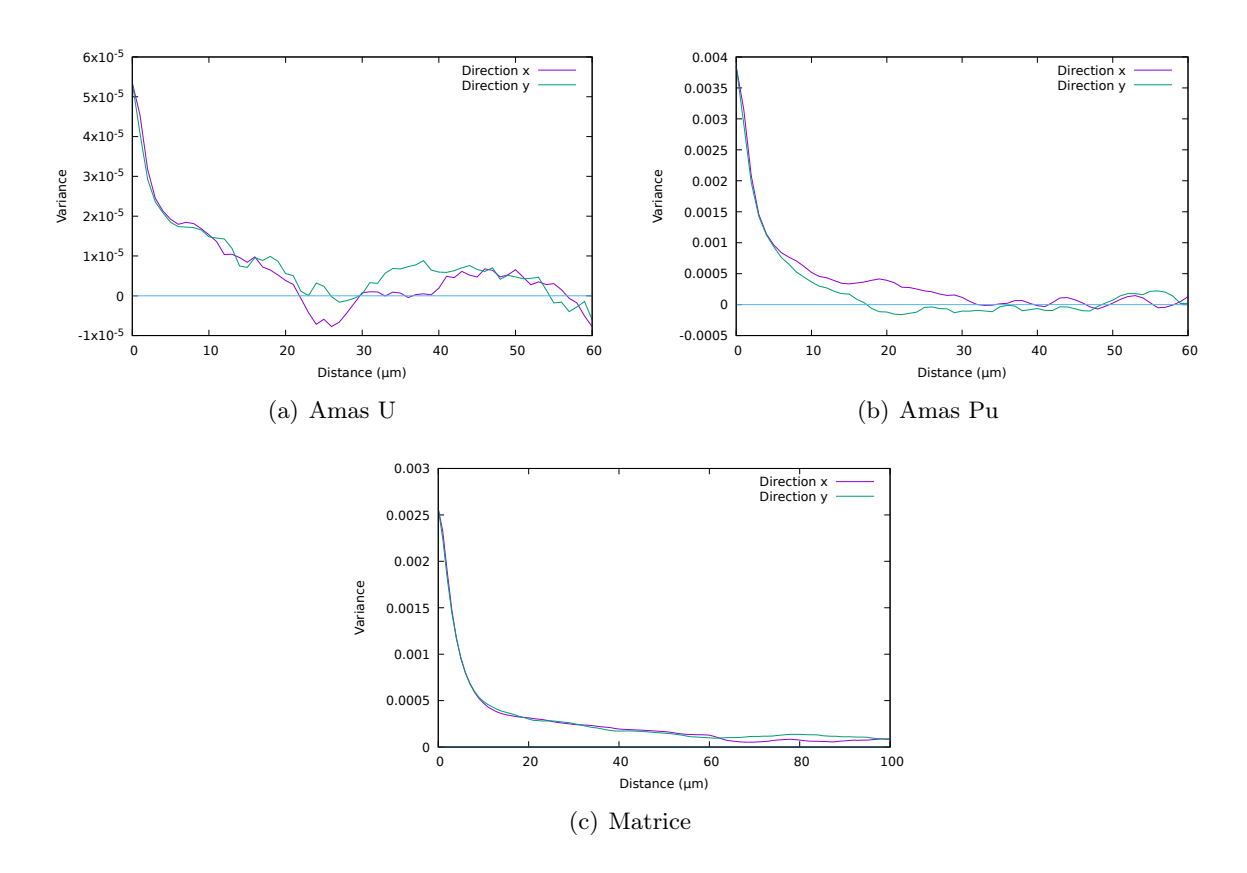

Figure 2.19 – Covariance des fonctions aléatoires par phase

sont présenté en figure 2.20, avec l'histogramme sous-jacent poissonnisé, pour montrer la qualité de la déconvolution.

Modèle complexe Il est possible maintenant de proposer un modèle de répartition de la teneur Pu, qui s'appuie sur la notion d'ensembles aléatoires pour reconstituer les phases identifiées, et sur la notion de fonctions aléatoires pour distribuer la teneur Pu à l'intérieur de chaque phase. La teneur Pu sera ainsi modélisée par la fonction aléatoire suivante :

$$
\Theta_{Pu}(\boldsymbol{x}) = \sum_i \chi_i(\boldsymbol{x}) \Theta_{Pu}^i(\boldsymbol{x}). \tag{2.19}
$$

Dans cette écriture, les phases, indicées par *i*, sont représentées par leurs fonctions indicatrices  $\chi_i$  et  $\Theta_{Pu}^i$ désigne la répartition de Pu dans chaque phase. Ce modèle sera utilisé au chapitre suivant pour générer des microstructures.

Si les phases sont des ensembles aléatoires stationnaires, et les répartitions  $\Theta_{Pu}^i$  de teneur dans chaque phase des fonctions aléatoires stationnaires, la fonction  $\Theta_{Pu}$  qui en résulte est également aléatoire stationnaire, d'espérance :

$$
m_{Pu} = \mathbb{E}[\Theta_{Pu}(\boldsymbol{x})] = \sum_i \phi_i m_{Pu}^i, \text{ avec } \phi_i = \mathbb{E}[\chi_i(\boldsymbol{x})], \text{ et } m_{Pu}^i = \mathbb{E}[\Theta_{Pu}^i(\boldsymbol{x})].
$$

Si les fonctions de répartitions  $\Theta_{Pu}^i$  de teneur dans chaque phase sont indépendantes, alors la covariance de  $\Theta_{Pu}$  vaut :

$$
C_{Pu}(\boldsymbol{h}) = \sum_i (\phi_i^2 + C_{ii}(\boldsymbol{h})) \ C_\theta^i(\boldsymbol{h}) + \sum_{ij} C_{ij}(\boldsymbol{h}) m_{Pu}^i m_{Pu}^j.
$$

Cette hypothèse sera discutée au chapitre suivant.

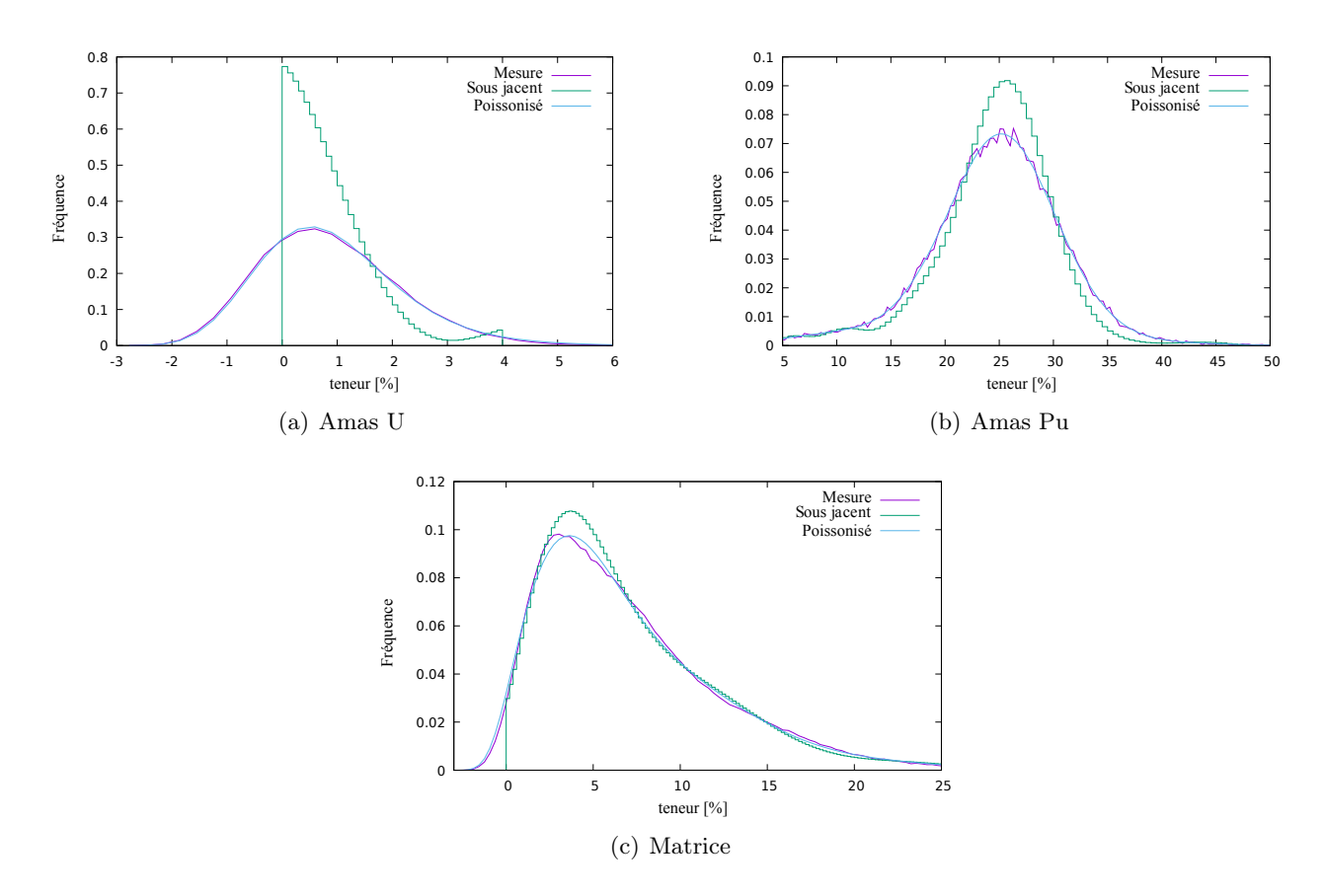

FIGURE 2.20 – Histogrammes de teneur par phase

### 2.5.5 Représentativité

L'hétérogénéité de teneur Pu dans les combustibles MOX MIMAS peut-elle être complètement caractérisée par les cartographies microsonde ?

VER Au début du chapitre, nous avons vu qu'un volume est dit représentatif s'il est assez grand pour présenter les hétérogénéités de teneur. Un des critères pour évaluer cette représentativité consiste à mesurer la dispersion de la valeur moyenne.

La microstructure du MOX est reconnue par 6 images microsondes, 3 dans le sens transversal et 3 dans le sens longitudinal (voir figure 2.5). Les moyennes de teneur Pu calculées pour ces six coupes sont données au tableau 2.3. Elles varient de 6.02 % à 6.82 %, ce qui est assez important.

|  | Coupes transversales | Coupes longitudinales                       |  |  |
|--|----------------------|---------------------------------------------|--|--|
|  |                      | $6.82\%$ 6.81 % 6.76 % 6.44 % 6.65 % 6.02 % |  |  |

Tableau 2.3 – Teneurs moyennes mesurées sur les différentes cartographies microsonde

Les histogrammes de mesure sont représentés en figure 2.21. Ils sont également différents d'une coupe à l'autre. Il semble donc, au vu de ces résultats, qu'une image microsonde de 1 mm de côté soit trop petite pour être représentative de l'hétérogénéité de teneur dans ces combustibles. Mais pourquoi ?

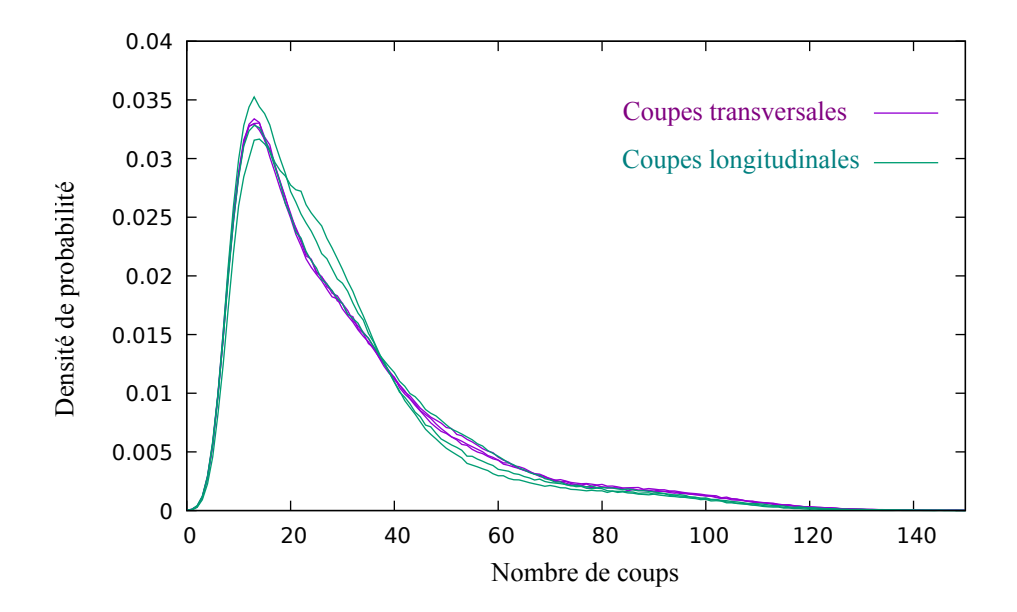

Figure 2.21 – Histogrammes des différentes cartographies microsonde pour le combustible MOX MIMAS

Nébulosités L'explication de cette dispersion de la teneur moyenne entre toutes les cartographies microsondes provient de la présence de nébulosités. La figure 2.22 présente les cartographies de coupes avec des teneurs moyennes très différentes. Ce qui augmente la valeur de la teneur, c'est la présence de nébulosités, soulignées en rouge. Ce sont des grandes plages avec une teneur Pu assez forte.

Ces nébulosités ont été intégrées dans la phase matrice. Elles augmentent la longueur de corrélation de la répartition de teneur Pu, comme cela a déjà été remarqué plus haut, lors du commentaire de la figure 2.19

Comme la taille de ces nébulosités est grande par rapport à la taille des cartographies, il n'y en

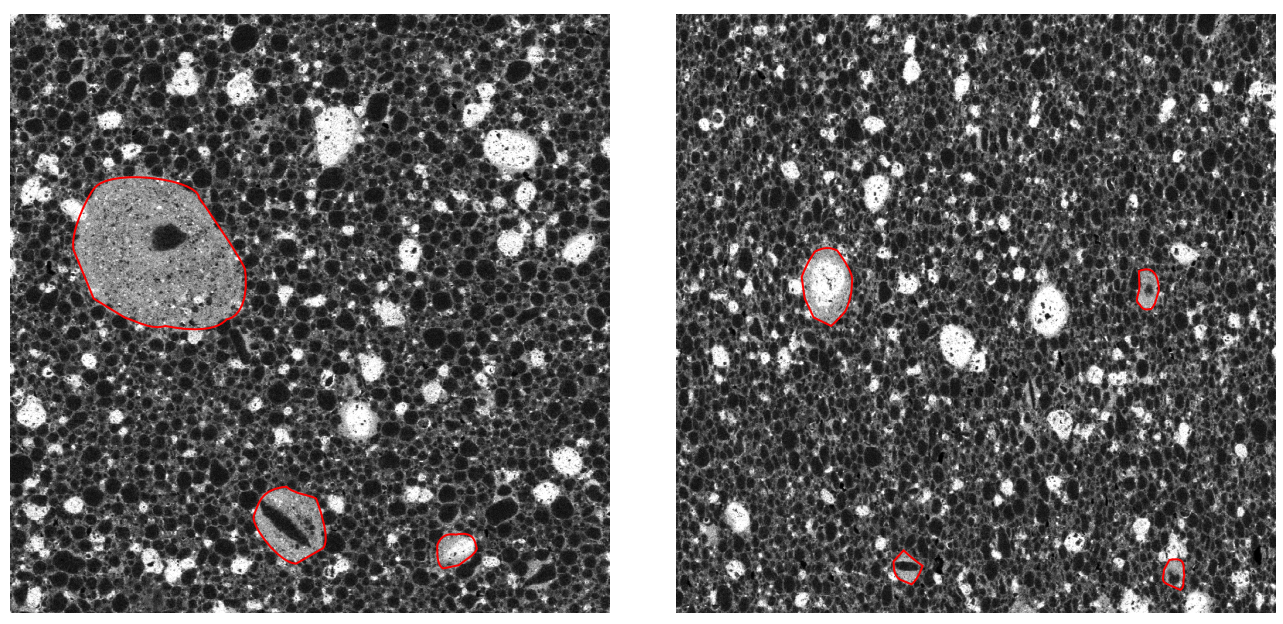

(a) Transversale 2 (b) Longitudinale 3

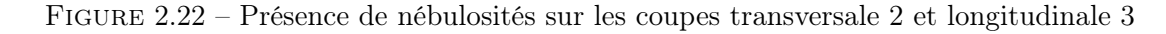

a trop peu pour qu'elles soient statistiquement bien connues. Les images microsonde ne sont donc pas représentatives de cette population d'objets.

Amas Pu Un autre type d'objet pose problème : les amas Pu. La figure 2.16(b) contient environ 80 amas Pu. Ils sont tous de petite taille, sauf trois amas, dont un très gros. Ces trois amas expliquent pourquoi la courbe granulométrique de ces amas, représentée en figure 2.18 est irrégulière pour les grandes tailles.

Cela pose un nouveau problème de représentativité : le nombre de gros amas est beaucoup trop faible dans une cartographie, pour qu'ils puissent être statistiquement bien connus.

Génération de microstructure À cause de la présence de grandes nébulosités et de gros amas Pu, les cartographies microsonde sont trop petites pour être représentatives de l'hétérogénéité de teneur Pu dans les combustibles MOX MIMAS.

Il faudra en tenir compte au chapitre suivant, pour générer des microstructures : elles ne pourront pas être représentative de l'hétérogénéité des MOX MIMAS, puisque les cartographies de départ sont trop petites pour la caractériser. Il faudra retirer les particules les plus grandes qui ne peuvent être caractérisées.

Lors du travail de thèse, d'autres fabrication de MOX qui ne posent pas ce problème ont été caractérisées [el Abdi 19]. Mais les cartographies de ces fabrications ne peuvent pas être présentées dans ce document.

# Chapitre 3

# Génération 3D de la microstructure du MOX

Ce chapitre a pour objectif de générer des microstructures 3D du MOX, sur lesquelles seront réalisés les calculs mécaniques des chapitres suivants. Deux méthodes seront utilisées pour cela :

- La première méthode génère des microstructures qui respectent l'histogramme et la fonction de covariance du milieu global, identifiés aux paragraphes 2.3 et 2.4 du chapitre précédent.
- La deuxième méthode se base sur la modélisation mixte  $(2.19)$ , dont les caractéristiques ont été identifiées au paragraphe 2.5. Il s'agit d'un milieu composé de trois phases, avec une répartition non uniforme de teneur Pu dans chaque phase.

Ces deux méthodes doivent respecter une contrainte supplémentaire : la microstructure générée doit être périodique, pour permettre des calculs mécaniques périodiques, comme cela sera décrit au chapitre 4.

# 3.1 Génération de multigaussienne anamorphosée

Nous proposons ici une méthode de génération de microstructures (2D ou 3D) qui permettra d'avoir un milieu périodique, et qui a le même histogramme et la fonction de covariance spatiale de la répartition de Pu obtenus sur les cartographies par microsonde.

La méthode se base sur une génération d'une fonction aléatoire **Multigaussienne anamorphosée**. Ce modèle est très souple d'utilisation car il permet d'obtenir des microstructures avec toutes les fonctions de covariance spatiale et toutes les lois de probabilités souhaitées [Lantuéjoul 02, Lantuéjoul 94, Matheron 73]. La génération de la microstructure passe par deux étapes principales :

- la génération d'une fonction aléatoire multi-gaussienne périodique : La fonction aléatoire ainsi générée aura la fonction de covariance spatiale souhaitée, mais sa loi marginale est une gaussienne centrée normée.
- Il faut ensuite transformer la fonction aléatoire multi-gaussienne pour obtenir une fonction aléatoire dont la loi marginale corresponde à la densité de probabilité souhaitée.

Ces deux étapes sont maintenant décrites en détails.

### 3.1.1 Génération de fonction aléatoire multi-gaussienne périodique

Une fonction aléatoire multi-gaussienne est dite multi-gausienne si n'importe qu'elle combinaison linéaire de ces variables a une distribution gaussienne [Lantuéjoul 94]. Si elle est stationnaire, elle est complètement définie par son espérance et sa fonction de covariance spatiale (voir annexe).

Il existe plusieurs méthodes pour générer de telles fonctions [Lantuéjoul 02]. La méthode spectrale proposée ci-dessous permet de respecter la condition de périodicité, et utilise pour ce faire les transformées de Fourier.

**Théorème de Bochner** La génération d'une fonction aléatoire multi-gaussienne  $G(x)$  qui respecte une fonction de covariance  $C(h)$  s'appuie sur l'analyse spectrale des fonctions aléatoires [Matheron 72, Ruan 98, Lang 11. D'après le théorème de Bochner, la fonction de covariance  $C(h)$  d'une fonction aléatoire stationnaire  $Z(x)$  est la transformée de Fourier d'une mesure positive  $\chi$ :

$$
C(\boldsymbol{h}) = \int \exp^{2i\pi \boldsymbol{h} \boldsymbol{u}} \chi(d\boldsymbol{u}). \tag{3.1}
$$

En dimension  $d = 1, 2$  ou 3, sur une grille régulière périodique de taille  $L_1 \times \ldots L_d$ , disrétisée par  $N_1, \ldots N_d$ , cette écriture devient :

$$
C_{n_1...n_d} = \sum_{k_1=0}^{N_1-1} \ldots \sum_{k_d=0}^{N_d-1} e^{2i\pi \left(\frac{k_1 n_1}{N_1} + \cdots + \frac{k_d n_d}{N_d}\right)} \chi_k \quad \text{avec} \quad \mathbf{k} = (k_1,... k_d) \quad \text{et} \quad \chi_k > 0.
$$

Fonction aléatoire La construction d'une fonction aléatoire G de covariance  $C(h)$ , nécessite le tirage de variables gaussiennes indépendantes pour chaque fréquence  $k$ :

— dans le cas général où  $k \neq 0$ , deux variables  $R_k$  et  $I_k$  indépendantes de variance :

$$
||R_{\mathbf{k}}||^{2} = ||I_{\mathbf{k}}||^{2} = \frac{1}{2} \chi_{\mathbf{k}}, \quad \text{et} \quad \zeta_{\mathbf{k}} = R_{\mathbf{k}} + i I_{\mathbf{k}};
$$
 (3.2a)

— sinon :

$$
\zeta_0 = R_0
$$
, avec  $||R_0||^2 = \chi_0$ . (3.2b)

— Comme la fonction aléatoire est réelle, il suffit de générer les variables aléatoires dans la moitié de l'espace spectral. Les algorithmes de transformées de Fourier réelles complètent l'autre moitié par des fréquences conjuguées :

$$
\zeta_{\mathbf{k}} = \zeta_{\mathbf{N} - \mathbf{k}}.\tag{3.2c}
$$

La fonction aléatoire ainsi construite sur la grille :

$$
G_{n_1,\dots n_d} = \sum_{k_1=0}^{N_1-1} \dots \sum_{k_d=0}^{N_d-1} e^{2i\pi \left(\frac{k_1 n_1}{N_1} + \dots + \frac{k_d n_d}{N_d}\right)} \zeta_k,
$$
\n(3.3)

a la covariance souhaitée. De plus, par construction, chaque terme est une combinaison linéaire de variables aléatoires gaussiennes : la fonction  $G$  est bien la réalisation d'une fonction aléatoire multi-gaussienne.

Génération Dans la pratique, les étapes de la génération d'une fonction aléatoire multi-gaussienne, de fonction de covariance  $C_G(h)$ , sur une grille périodique sont les suivantes :

- Afin de s'affranchir de fluctuations statistiques, la fonction de covariance  $C_G$ , calculée expérimentalement, est modélisée comme la combinaison de fonctions de covariance connues. Le choix des fonctions de covariance sera discuté par la suite.
- Le modèle est ensuite discrétisé sur la grille régulière, pour en calculer sa transformée de Fourier, par utilisation de transformées de Fourier rapides (FFT en anglais). Les termes  $\chi_k$  ainsi obtenus sont presque réels positifs, mais les approximations liées à la périodisation et à la discrétisation créent des termes parasites qu'il faut supprimer.
- La mesure aléatoire  $\zeta_k$  est construite (3.2) avec des tirages aléatoires de variables aléatoires gaussiennes. Sa transformée de Fourier inverse (3.3) permet d'obtenir la fonction aléatoire de covariance  $C_G(h)$ .

### 3.1.2 Anamorphose

L'anamorphose est une opération qui permet à la microstructure générée de respecter un histogramme souhaité.

Respect de l'histogramme Il est possible de transformer une fonction aléatoire multigaussienne  $G(x)$ en une fonction aléatoire  $\Theta(x)$ , qui respecte un histogramme souhaité (densité  $f_{\Theta}$ ), en lui appliquant une fonction croissante  $A$ , appelée fonction d'anamorphose :

$$
\Theta(\mathbf{x}) = \mathcal{A}(G(\mathbf{x})).\tag{3.4}
$$

,

Cette fonction est liée aux fonctions de répartition marginales  $F_{\Theta}$  et  $F_G$  des variables aléatoires  $\Theta(x)$  et  $G(x)$  par les égalités suivantes :

$$
F_{\Theta}(\theta) = P(\Theta(\boldsymbol{x}) < \theta) = P(G(\boldsymbol{x}) < \mathcal{A}^{-1}(\theta)) = F_G(\mathcal{A}^{-1}(\theta)),\tag{3.5}
$$

c'est-à-dire sous écriture fonctionnelle :

$$
F_{\Theta} = F_G \circ \mathcal{A}^{-1} \quad \text{donc} \quad \mathcal{A} = F_{\Theta}^{-1} \circ F_G.
$$

Covariance La fonction de covariance  $C_G(h)$ , utilisée pour générer la fonction aléatoire multi-gaussienne  $G(x)$ , diffère de la covariance  $C_{\Theta}(\boldsymbol{h})$  de la teneur à modéliser. La formule (B.34), montrée en annexe, exprime la dépendance entre ces deux fonctions :

$$
C_{\Theta}(\boldsymbol{h}) = \int_0^1 \int_0^1 F_{\Theta}^{-1}(u_1) F_{\Theta}^{-1}(u_2) d_G\left(F_G^{-1}(u_1), F_G^{-1}(u_2)\right) du_1 du_2 - E(\Theta)^2
$$
  
avec 
$$
d_G(g_1, g_2) = \frac{f_G(g_1, g_2)}{f_G(g_1) f_G(g_2)} = \frac{1}{\sqrt{1 - c^2}} e^{-\frac{g_1^2 c^2 + g_2^2 c^2 - 2c g_1 g_2}{2(1 - c^2)}}, \text{ et } c = C_G(\boldsymbol{h}).
$$

Il est possible de calculer numériquement cette intégrale pour un grand nombre de valeurs de  $c = C_G(h)$ , et d'ajuster sur la courbe une parabole d'équation :

$$
C_{\Theta}(\boldsymbol{h}) = C_G(\boldsymbol{h}) (\text{Var}_{\Theta} + \alpha (C_G(\boldsymbol{h}) - 1)).
$$

Le calcul de l'intégrale et l'ajustement sont présentés en figure 3.1. Cette relation s'inverse en :

$$
C_G(\boldsymbol{h}) = \frac{\sqrt{(\text{Var}_{\Theta} - \alpha)^2 + 4 \alpha \, C_{\Theta}(\boldsymbol{h})} - \text{Var}_{\Theta} + \alpha}{2 \, \alpha}.
$$

Il est ainsi possible de construire une fonction de covariance cov $_G$  pour générer la fonction aléatoire multigaussienne, à partir de la fonction de covariance cov<sub>Θ</sub> calculée expérimentalement. La figure 3.2 montre la fonction de covariance cov $_G$  ainsi construite (en rouge).

Une fonction de covariance expérimentale calculée sur une cartographie présente toujours des fluctuations statistiques, surtout aux grandes distances. C'est pourquoi, il est souhaitable en géostatistique [Lantuéjoul 02], avant toute opération (krigeage ou génération de microstructure), de remplacer cette courbe expérimentale par un modèle. Le modèle choisi et son ajustement sont détaillés en annexe. Le résultat de l'ajustement est comparé à la covariance expérimentale en figure 3.2. L'ajustement n'est pas parfait, surtout aux grandes distances, à cause des fluctuations.

### 3.1.3 Génération du milieu

Avec ce qui précède, il est maintenant possible de générer des microstructures qui respectent l'histogramme et la fonction de covariance du milieu global, identifiés aux paragraphes 2.3 et 2.4.

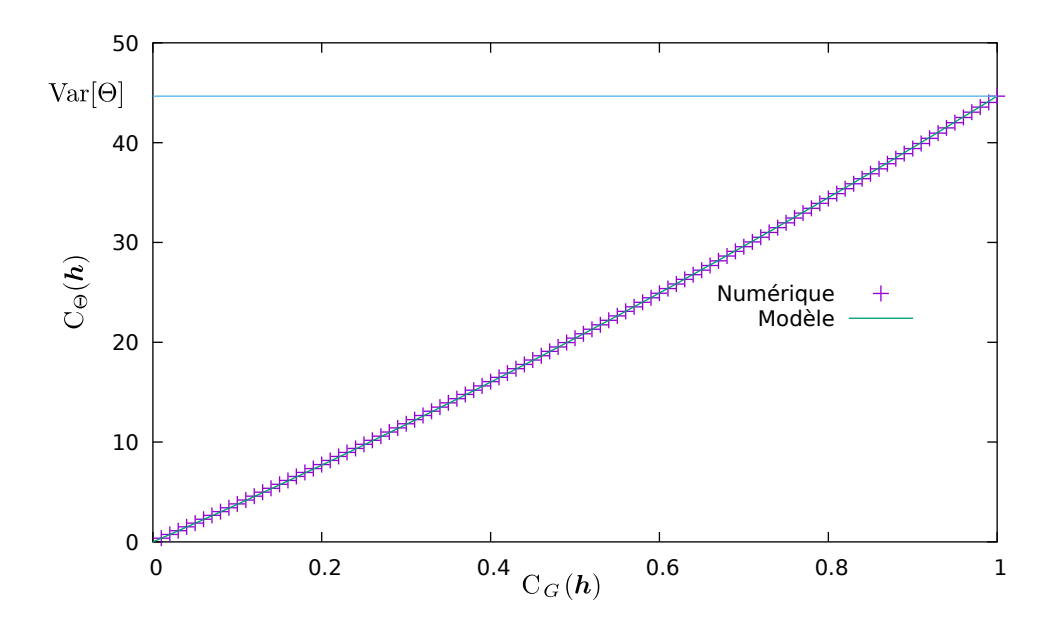

FIGURE 3.1 – Relation entre les fonctions de covariance de  $G(h)$  et de  $\Theta(h)$ .

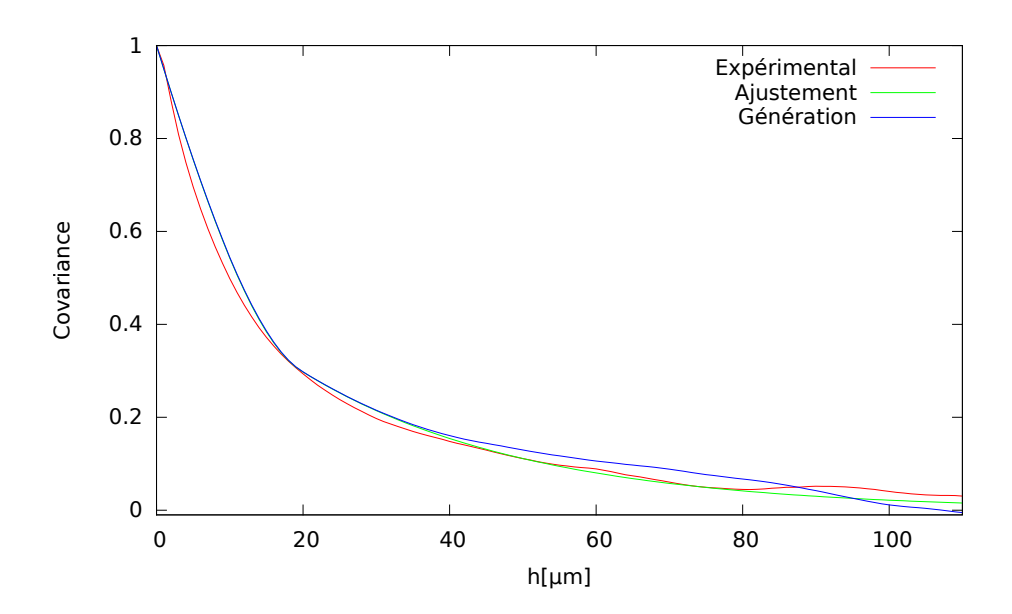

Figure 3.2 – Pour le MOX voie humide, comparaison des fonctions de covariance transformée (Expérimental), ajustée (Ajustement) et calculée sur la fonction aléatoire multi-gaussienne générée (Génération).

Étapes La génération de microstructures se fait en plusieurs étapes :

- L'histogramme identifié sur la cartographie microsonde, après déconvolution du bruit poissonien, permet de construire la fonction d'anamorphose A ;
- la fonction d'anamorphose A permet de transformer la fonction de covariance expérimentale  $C_{\Theta}(\boldsymbol{h})$ , identifiée sur la cartographie microsonde, en fonction de covariance expérimentale  $C_G(h)$  de la fonction multi-gaussienne à générer.
- La fonction de covariance expérimentale  $C_G(h)$  est modélisée par une fonction de covariance théorique  $\mathrm{C}_G^m(h)$ .
- La fonction aléatoire multigaussienne G peut être générée sur une grille avec l'algorithme présenté au paragraphe 3.1.1. Les fonctions de covariance  $C_G(h)$  et  $C_G^m(h)$  sont comparées à la fonction de covariance du milieu généré en figure 3.2, avec une bonne coïncidence.
- Enfin, par application de la fonction d'anamorphose, la fonction aléatoire multigaussienne  $G$  est transformée en fonction aléatoire teneur Θ. Par construction, celle-ci respecte l'histogramme et la fonction de covariance identifiées sur la cartographie microsonde.

Avec cette technique, il est possible de générer des microstructures 2D ou 3D, présentées respectivement en figures 3.3 et figure 3.4. Une microstructure 2D permet la comparaison avec la cartographie microsonde de départ, et une microstructure 3D sert à effectuer des calculs mécaniques.

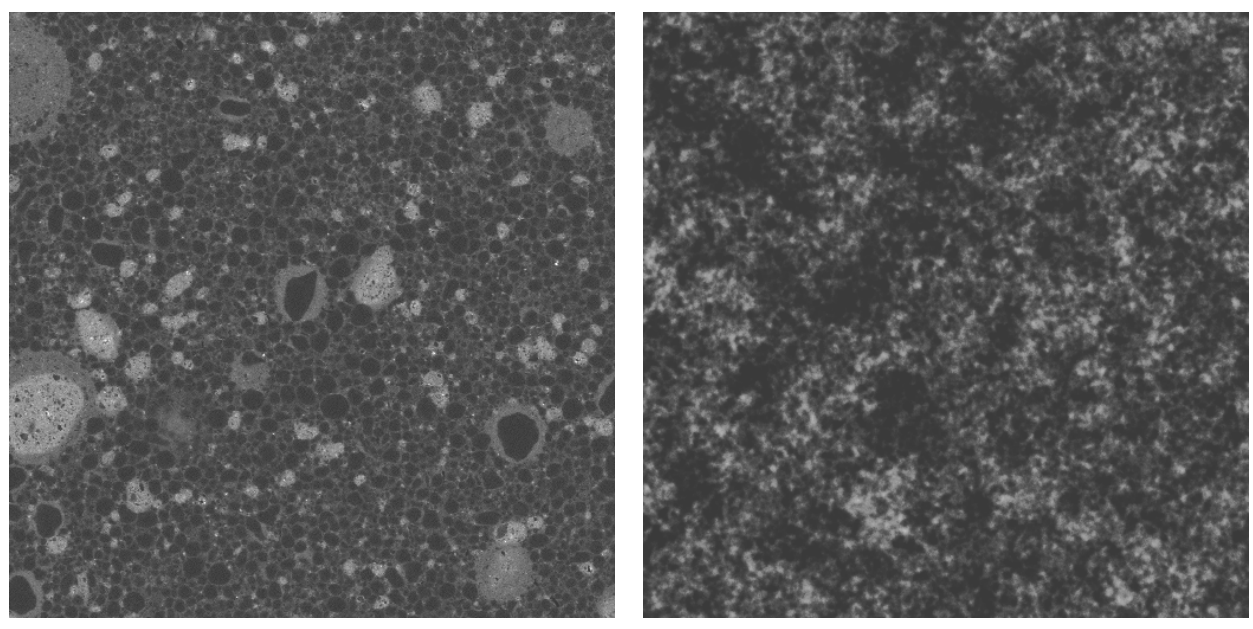

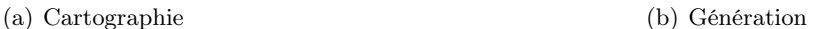

Figure 3.3 – Cartographie de référence et microstructure générée 2D pour le MOX ADU voie humide. Chaque cartographie mesure  $1.024 \times 1.024$  mm<sup>2</sup>.

Validation En calculant l'histogramme et la fonction de covariance spatiale sur la microstructure générée, il est possible de contrôler qu'elle respecte bien ces caractéristiques :

- La figure 3.5 compare l'histogramme calculé sur la microstructure 2D générée à celui qui a été imposé : la coïncidence est parfaite, car le nombre de valeurs simulées est grand.
- En figure 3.6, la covariance spatiale du milieu généré 2D est comparée à celle mesurée sur la cartographie. Les courbes sont proches l'une de l'autre. Deux raisons expliquent leur écart : l'erreur commise lors de l'ajustement du modèle de covariance (voir ci-dessus) et les fluctuations statistiques inévitables lors de la génération de microstructures.

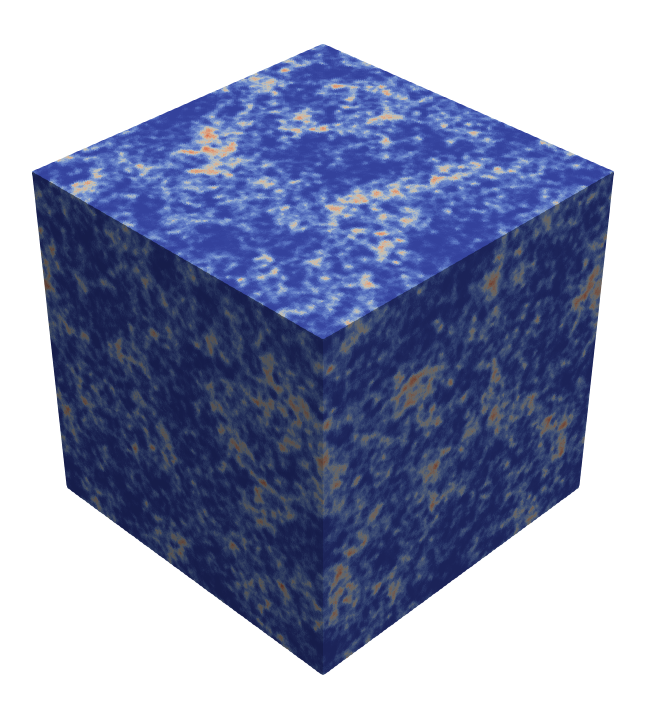

Figure 3.4 – Génération de microstructure 3D pour le MOX ADU voie humide. Le cube mesure  $512\times512\times512\,\mathrm{\upmu m^3}$  et possède  $256\times256\times256$  voxels.

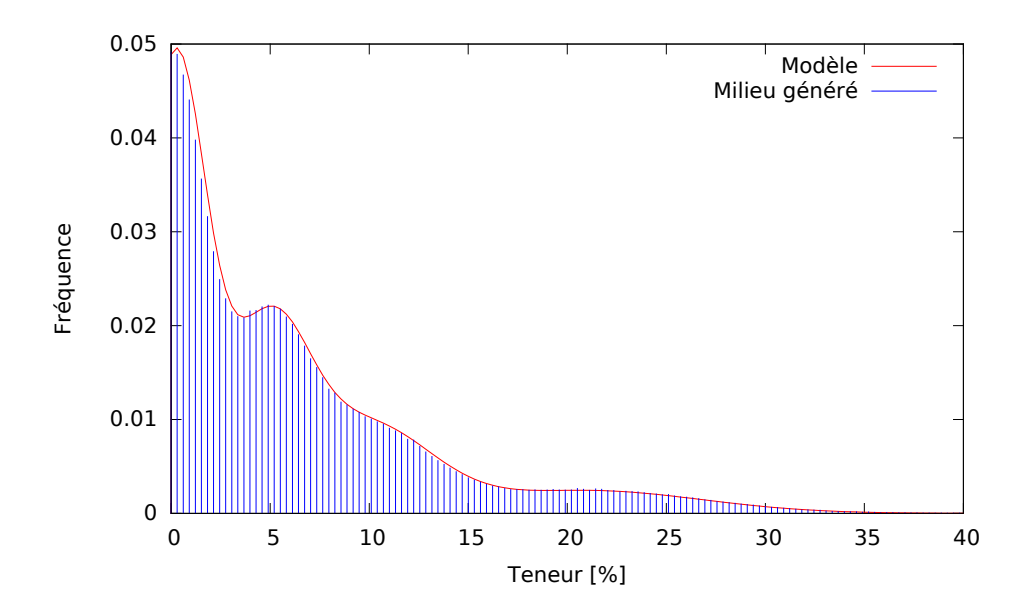

Figure 3.5 – Comparaison des histogrammes de la cartographie et de la microstructure générée pour le MOX ADU voie humide.

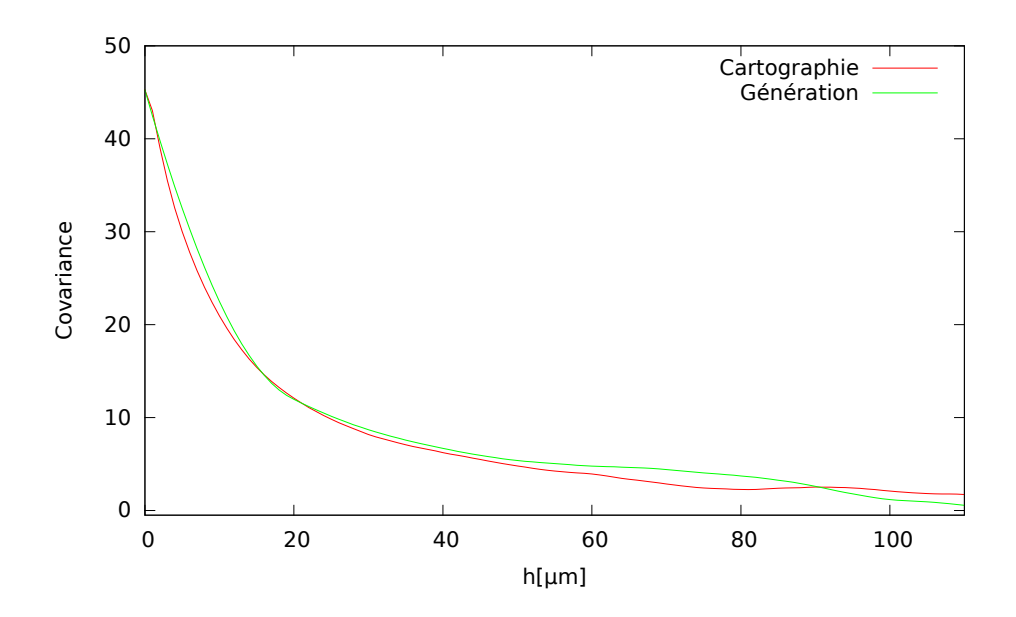

Figure 3.6 – Comparaison des covariances spatiales de la cartographie et de la microstructure générée pour le MOX ADU voie humide.

Comparaison La comparaison de microstructure 2D générée est comparée à la cartographie microsonde de départ en figure 3.3. Elle reproduit bien la répartition de teneur en plutonium, mais il n'est pas possible d'y retrouver les particules, comme sur la cartographie microsonde de départ. C'est ce point qu'il est possible d'améliorer par les développements qui suivent.

# 3.2 Combinaison d'ensembles et de fonctions aléatoires

La microstructure qui vient d'être générée ne permet pas de retrouver les particules pauvres ou riches en Pu. Il est possible d'améliorer cela en modélisant la teneur en Pu par une combinaison d'ensembles aléatoires et de fonctions aléatoires : des ensembles aléatoires, de fonctions indicatrices  $\chi_i$ , pour représenter les trois grandes phases détectées : amas U et Pu, et matrice ; des fonctions aléatoires  $\Theta_{Pu}^i$  pour représenter la variabilité de teneur Pu dans chaque phase. Cette combinaison (2.19) s'écrit ainsi :

$$
\Theta_{Pu}(\boldsymbol{x}) = \sum_i \chi_i(\boldsymbol{x}) \,\Theta_{Pu}^i(\boldsymbol{x}).
$$

La génération de ce milieu se fait en deux étapes, les ensembles aléatoires de fonctions indicatrices  $\chi_i(\bm{x})$ , puis les fonctions aléatoires  $\Theta_{Pu}^i(\boldsymbol{x})$ .

### 3.2.1 Modélisation des phases

Pour modéliser les phases, il faut faire le choix d'un modèle d'ensemble aléatoire, et rappeler pour cela la caractérisation des phases du paragraphe 2.5.3.

Représentativité Les trois phases ont été identifiées : des particules U et Pu, incluses dans une matrice à teneur intermédiaire en Pu. Ces phases n'ont pu être complètement caractérisées pour des problèmes de représentativité : il existe sur les cartographies microsonde des objets de grande taille : nébulosité dans la phase matrice, particules Pu, dont le nombre est insuffisant pour bien les caractériser statistiquement. Les cartographies microsonde, malgré leur grande taille, sont trop petites pour être vraiment représentatives de ce type d'hétérogénéité.

Ainsi, ces grands objets ne seront pas pris en compte dans les microstructures générées : les nébulosités seront incluses dans la matrice standard, et les grandes particules Pu par des particules de plus petite taille, qui respectent la répartition en taille des autres particules.

Outils disponibles Pour une première approche simple, les ensembles aléatoires générés dans cette thèse s'appuient sur les outils utilisés dans les travaux précédents : les inclusions sont modélisées par des sphères. Bien que les phases identifiées ne ressemblent pas à des sphères. il faut s'en contenter, mais nous donnerons des perspectives d'amélioration au paragraphe 3.3.1.

Stéréologie La distribution des tailles de particules U et Pu a été mesurée par les courbes granulométriques du paragraphe 2.5.3. Ces courbes ont été établies sur les cartographies microsonde 2D, alors qu'il faut une information 3D pour générer des microstructures 3D. Est-il possible de reconstruire cette information 3D à partir des coupes 2D ? Les résultats de stéréologie montrent que c'est impossible, il faudrait des hypothèses supplémentaire concernant la forme du grain primaire.

Pour obtenir quand même la courbe granulométrique 3D, nous ferons l'hypothèse que les inclusions qui ont produit les courbes granulométriques 2D sont des sphères. Nous utilisons pour la génération des phases, les mêmes moyens que les travaux précédents [Oudinet 03, Largenton 14].

### 3.2.2 Reconstitution de la granulométrie 3D

Les inclusions étant assimilées à des sphères 3D, il est possible de déduire leur distribution en taille à partir de la granulométrie 2D calculée expérimentalement.

**Population 3D** La population de sphères 3D est caractérisée par la distribution de son rayon  $R$ , qui est une variable aléatoire, de densité  $f_3$ , et de fonction de répartition :

$$
P(R < r) = F_3(r) = \int_0^r f_3(u) \, \mathrm{d}u.
$$

Cette statistique est dite loi en nombre, car les sphères sont comptées une par une, pour calculer l'histogramme des rayons. C'est cette loi qu'il faut reconstituer à partir des courbes granulométriques 2D.

Population 2D Lorsque les sphères intersectent le plan de coupe de la cartographie microsonde, elles génèrent des disques de rayons plus petits. Cette population est caractérisée par une densité  $f_2$  et une fonction de répartition  $F_2$ . La relation qui lie les lois 2D et 3D est connue sous le nom de problème de Wicksell [Wicksell 25]. Les solutions de ce problème se trouvent dans des ouvrages de référence [Matheron 67, Coster 89]. Les formules du passage direct, du 3D vers le 2D s'écrivent :

$$
1 - F_2(r) = \frac{1}{m_1(3)} \int_r^{\infty} \sqrt{u^2 - r^2} f_3(u) \, \mathrm{d}u,
$$
\n(3.6a)

$$
f_2(r) = \frac{r}{m_1(3)} \int_r^{\infty} \frac{f_3(u)}{\sqrt{u^2 - r^2}} du,
$$
\n(3.6b)

$$
\text{avec} \quad m_1(3) = \int_0^\infty r \, f_3(r) \, \mathrm{d}r. \tag{3.6c}
$$

Dans cette expression,  $m_1(3)$  est le moment d'ordre 1 de la loi 3D. Matheron [Matheron 67] propose des formules théoriques pour inverser ces relations, mais elles font intervenir des singularités qui les rendent impropres au calcul numérique.

Loi en mesure Dans les courbes granulométriques de la figure 2.18, les tailles des inclusions ne sont pas décrites par une loi en nombre, mais par une loi en mesure, qui pondère les statistiques par la mesure (surface) des inclusions. En appelant  $g_2$  la densité de la loi en mesure, celle-ci se déduit de la loi en nombre :

$$
g_2(r) = \frac{r^2}{m_2(2)} f_2(r), \quad \text{avec} \quad m_2(2) = \int_0^\infty r^2 f_2(r) \, dr. \tag{3.7}
$$

En notant  $G_2$  la fonction de répartition de la loi en mesure, et avec la relation sur les moments [Matheron 67] :

$$
m_3(3) = \frac{3}{2} m_2(2) m_1(3)
$$
 avec  $m_3(3) = \int_0^\infty r^3 f_3(r) dr$ ,

et en combinant les relations (3.6) et (3.7), il est possible de relier directement la loi en nombre de la distribution 3D, à la loi en mesure calculée sur les courbes granulométriques :

$$
g_2(r) = \frac{3r^3}{2m_3(3)} \int_r^{\infty} \frac{f_3(u) \, \mathrm{d}u}{\sqrt{u^2 - r^2}},\tag{3.8a}
$$

$$
\text{ou} \quad 1 - G_2(r) = \frac{1}{2m_3(3)} \int_r^{\infty} \sqrt{u^2 - r^2} \left(2u^2 + r^2\right) f_3(u) \, \text{du},\tag{3.8b}
$$

$$
\text{avec } m_3(3) = \int_0^\infty r^3 f_3(r) \, \mathrm{d}r. \tag{3.8c}
$$

Résultats La relation (3.8) peut être discrétisée, et inversée par un jeu d'essai-erreur, pour trouver les distributions 3D des rayons des sphères correspondant aux inclusions U et Pu. Les résultats sont présentés en figure 3.8. La figure 3.7 permet de comparer la granulométrie expérimentale et celle reconstituée par la formule (3.8).

- Pour la population d'inclusions U, l'ajustement est très bon. Les sphères sont distribuées majoritairement entre 5 et 10 µm.
- Pour la population d'inclusions Pu, l'ajustement est plus difficile. C'est dû aux 3 grosses inclusions qui faussent les statistiques. Comme mentionné ci-dessus, pour des raisons de représentativité, les grandes sphères seront retirées de l'histogramme des tailles et remplacées à volume constant par des sphères plus petites en respectant le bas de l'histogramme.

### 3.2.3 Génération de microstructure à 3 phases

Une fois identifiées les distributions de sphères 3D, représentant les inclusions U et Pu, il faut décrire les méthodes pour générer les phases dans la microstructure.

Hypothèses simplificatrices Nous récapitulons les hypothèses simplificatrices de modélisation des phases  $\chi_i$  :

- Au paragraphe 2.5, nous avons fait le choix de distinguer trois phases dans le matériau en : l'enrobage, les amas de U et les amas de Pu.
- Les amas sont modélisés comme des sphères, cela a permis d'estimer la distribution de leurs tailles en 3D, représentée par les histogrammes 3.8.
- Par manque de représentativité des grands amas de Pu, ceux-ci ne seront pas prise en compte dans la simulation.

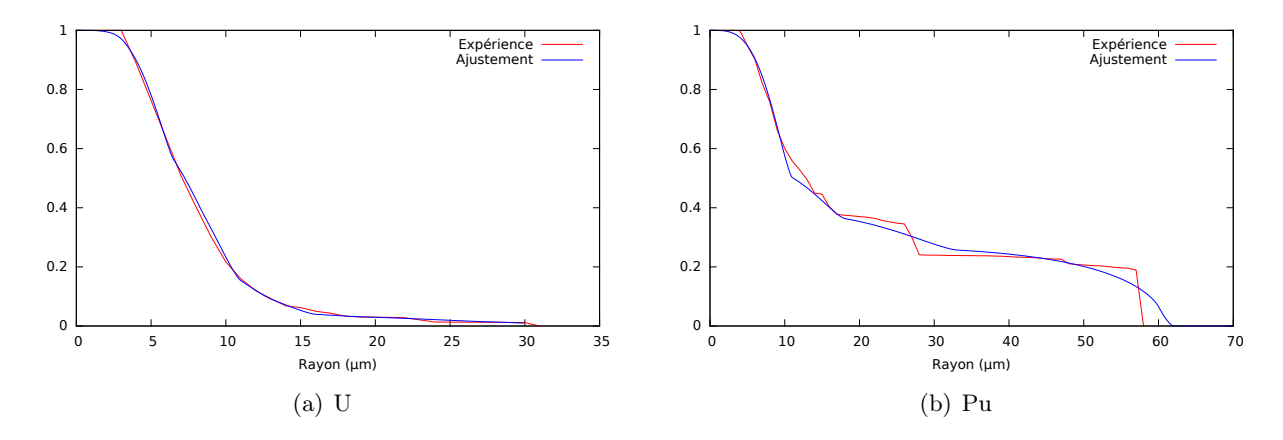

Figure 3.7 – Fonction de répartition complémentaire en mesure en 2D : comparaison entre l'expérience et l'ajustement

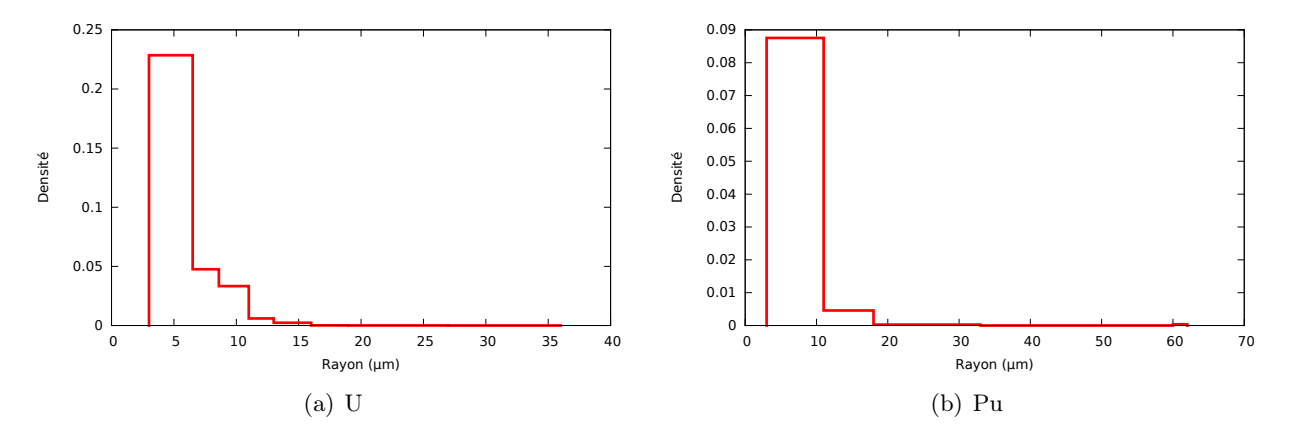

Figure 3.8 – Densité de probabilité de la loi en nombre en 3D

Simulation par RSA Pour disposer les inclusions U et Pu dans la matrice, en respectant la condition de non interpénétration entre amas, nous utilisons une méthode dérivée du processus RSA (pour Random Sequential Adsorption en anglais) [Widom 66, Stoyan 00, Torquato 02], la seule dont nous disposons actuellement.

Le processus RSA permet de générer des milieux aléatoires stationnaires. Il s'appuie sur un processus de Poisson de densité  $\lambda^0$  et d'une population de sphères dont le rayon aléatoire R est caractérisé par une loi en nombre  $f^0$ . Le processus consiste à tirer aléatoirement des sphères, et à les disposer sur les points du processus de Poisson. Si une nouvelle sphère interfère avec les sphères posées, elle est retirée. Une fois les sphères disposées, toutes n'ont pas été retenues, et les plus grandes sont les plus difficiles à placer. Ainsi, la densité  $\lambda^v$  du milieu réalisé est inférieure à la densité de départ  $\lambda^0,$  et la loi  $f^v$  du milieu réalisé possède plus de petites sphères que la loi initiale  $f^0$ .

Ce processus est connu pour avoir une fraction de saturation : c'est une fraction d'inclusions élevée à partir de laquelle l'algorithme peine à placer les inclusions. Dans le cas 3D, pour une population de sphères de même taille, cette fraction limite est d'environ 34 % [Evans 93, Segurado 02], et elle augmente pour des sphères de tailles différentes. Les amas de Pu et de U, de fraction totale inférieure à cette limite, ne présentent donc pas un problème de saturation.

Difficultés du RSA Si on souhaite simuler par processus RSA un milieu composé d'inclusions, dont on connaît la fraction volume moyenne, ainsi que la loi de distribution  $f^v$  des tailles de sphères, il faut pouvoir déterminer la densité  $\lambda^0$  du processus de Poisson, ainsi que la loi initiale  $f^0$  des rayons à tirer aléatoirement. C'est là un problème complexe.

De plus, pour un volume V de taille donnée, plusieurs réalisations vont conduire à des densités  $\lambda^v$  et lois  $f^v$  réalisées différentes, et il faudra un volume suffisamment grand, qui contienne un nombre suffisant des plus grandes sphères, pour atteindre des valeurs moyennes (ergodicité).

Contournement Pour éviter les difficultés mentionnées, il est classique [Kari 07, Fritzen 12, Anoukou 18] de procéder autrement. Partant de la loi de distribution  $f^v$  des rayons, on construit une population de sphères, avec un minimum de sphères, mais dont l'histogramme soit le plus proche possible de la distribution théorique  $f^v$ . Le volume V qui contiendra ces sphères est ensuite choisi pour atteindre la fraction volumique souhaitée. Les sphères seront ensuite disposées, des plus grandes aux plus petites, de la façon suivante : la position de chaque sphère est tirée aléatoirement ; si la sphère interfère avec les sphères déjà placées, il faut recommencer le tirage.

Le milieu ainsi généré :

- n'est pas un volume élémentaire représentatif au sens classique : il ne s'agit pas de l'extrait d'un vrai processus RSA contenu dans un volume V , suffisamment grand pour que les moyennes coïncident avec les espérances (ergodicité).
- Le volume est représentatif au sens où il contient la fraction volumique d'inclusions théorique, et les inclusions sont distribuées en accord avec la distribution théorique  $f^v$ .

Procéder ainsi permet de diminuer la taille du VER. Les conditions de périodicité s'adaptent très bien à ce type de VER.

Milieu généré et covariance Les covariances spatiales des inclusions U et Pu, calculées dans le VER après génération, sont très proches de celles calculées sur les phases de la cartographie. Ce point conforte le procédé de simulation. De plus, les covariances spatiales dépendent peu des différentes réalisations, la notion de taille de VER ne se pose plus.

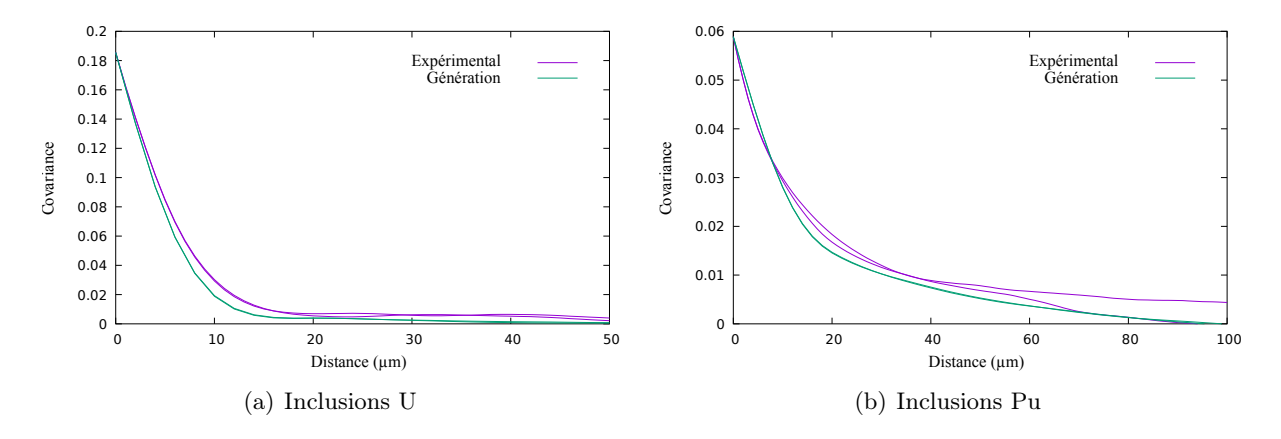

Figure 3.9 – Comparaison des covariances spatiales des inclusions U et Pu mesurées sur la cartographie et générée par RSA.

### 3.2.4 Variabilité de teneur Pu dans chaque phase

Une fois les phases générées, il reste à générer la variabilité de teneur Pu à l'intérieur de chaque phase.

Fonctions aléatoires Au paragraphe 2.5.4, la répartition de teneur Pu dans chaque phase a été modélisée par une fonction aléatoire stationnaire  $\Theta_{Pu}^i$ , caractérisée par un histogramme filtré (figure 2.20) et par une fonction de covariance spatiale (figure 2.19). Avec le procédé de simulation décrit en section 3.1, il est possible de générer trois réalisations indépendantes des trois fonctions aléatoires  $\Theta_{Pu}^i$ , qui respectent les histogrammes et fonctions de covariance spatiale. Pour reconstituer la teneur (2.19), il reste à intersecter ces fonctions aléatoires dans chaque phase :

$$
\Theta_{Pu}(\boldsymbol{x}) = \sum_i \chi_i(\boldsymbol{x}) \, \Theta_{Pu}^i(\boldsymbol{x}).
$$

Le résultat de la génération en 3D est représenté en figure 3.10(b). La figure 3.11 montre une comparaison entre la microstructure réelle et celle générée en 2D. La méthode permet de reproduire le caractère d'amas, ainsi que les histogrammes (par phase et total) et les covariances par phase.

Covariogrammes La figure 3.12 montre une comparaison des fonctions de covariance spatiale de la teneur  $\Theta_{Pu}$  en Pu entre la cartographie microsonde et le milieu généré. Les courbes sont un peu différentes, pour les raisons suivantes :

- Les covariances spatiales des inclusions, calculées sur la cartographie microsonde ou après génération par RSA, et déjà présentées en figure 3.9, ne coïncidaient pas complètement.
- Les fonctions aléatoires générées sont indépendantes entre elles. Cette hypothèse n'est pas réaliste, car à l'interface entre deux phases, des processus de diffusion rendent continue la teneur. Ce point sera discuté plus loin.

Trois milieux Le milieu qui vient d'être généré, qui combine ensembles et fonctions aléatoires, sera appelé microstructure mixte. Pour le générer, il faut d'abord générer les phases, et ensuite la variabilité de Pu à l'intérieur de chaque phase. Cela suggère de construire deux types de milieu, présentés en figure 3.10 :

- 1. un milieu à trois phases, dans lesquelles la teneur Pu sera uniforme, égale à la teneur moyenne ;
- 2. un milieu mixte, avec une teneur variable dans chaque phase.

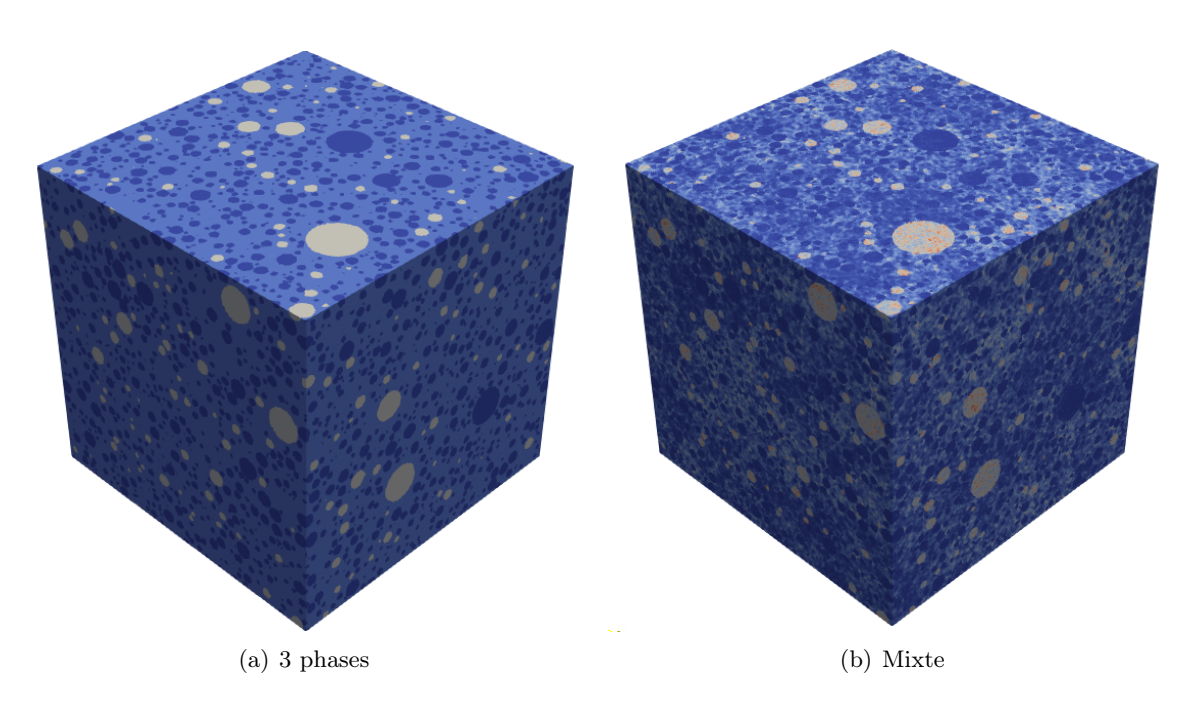

FIGURE 3.10 – Microstructures 3D. Le cube mesure  $512\times512\times512$   $\mu$ m<sup>3</sup> et possède  $256\times256\times256$  voxels.

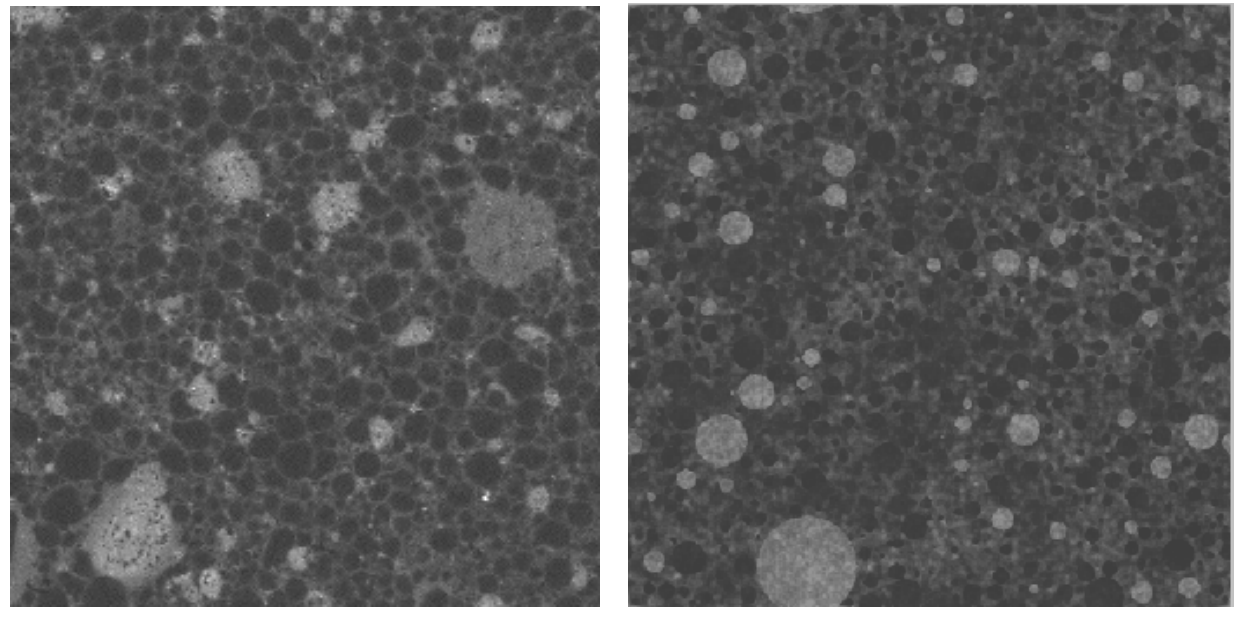

(a) Cartographie (b) Génération

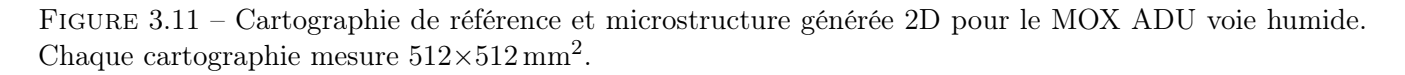

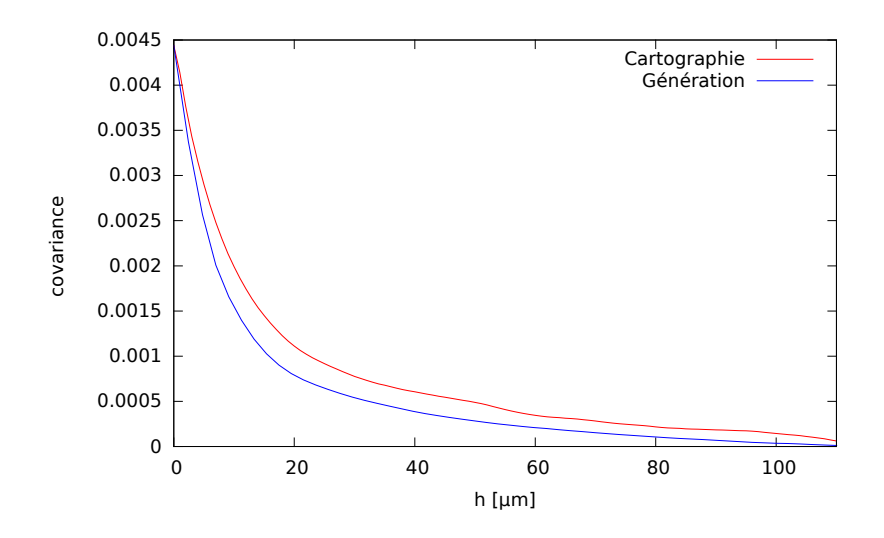

Figure 3.12 – Comparaison des covariances spatiales de la cartographie et de la microstructure mixte générée.

Ce deux milieux permettront d'examiner l'influence de la variabilité de teneur à l'intérieur de chaque phase. Le premier milieu, avec des teneurs uniformes par phase, correspond aux études précédentes.

Enfin il est possible de générer un troisième milieu, dans lequel la répartition de teneur Pu n'est pas organisée suivant des phases, mais est modélisée par une unique fonction aléatoire  $\Theta_{Pu}$ . C'est la microstructure continue.

En section 3.1, cette microstructure avait été générée à partir de la fonction de covariance et de l'histogramme calculés sur la cartographie. Mais, pour comparer les microstructures mixte et continue de point de vue réponse mécanique, il est préférable qu'elles possèdent la même fonction de covariance et le même histogramme. Pour cela, la microstructure continue est construite à partir de l'histogramme et de la fonction de covariance du milieu mixte. La comparaison des milieux mixte et continue permettra d'examiner l'influence des phases sur le résultat.

# 3.3 Perspectives pour la génération du MOX

La microstructure mixte permet de retrouver les amas U et Pu, avec une variabilité de teneur dans chaque phase. Lors de sa construction, plusieurs points nous ont paru améliorables :

- Les amas de U et Pu sont considérés comme des sphères, alors que dans la réalité leur morphologie est plus compliquée.
- La fonction de covariance du milieu généré ne correspond pas à celle de la cartographie, principalement à cause de la diffusion de la teneur entre phases qui n'est pas prise en compte.

### 3.3.1 Génération des ensembles aléatoires par multigaussienne seuillée

Pour générer les inclusions de U et Pu dans le MOX, avec des formes plus complexes que des sphères, des formes aléatoires notamment, il est possible d'utiliser des fonctions aléatoires multigaussiennes seuillées. Nous reportons ici des propositions de C. Lantuéjoul.

Description du modèle Les fonctions aléatoires multi-gaussiennes seuillées sont d'usage courant en géostatistique [Armstrong 11, Lantuéjoul 02], car elles sont plus adaptées que le schéma boléen pour mo-
déliser des morphologies complexes [Abdallah 16].

Une fonction aléatoire multigaussienne  $G(x)$  de covariance  $C(h)$  et un seuil  $\lambda$  permettent de définir un ensemble aléatoire  $A_{\lambda}$  par les valeurs de la fonction supérieure au seuil :

$$
A_{\lambda} = \{\boldsymbol{x}, G(\boldsymbol{x}) \geq \lambda\}.
$$

Caractéristiques géostatistiques Le choix du seuil  $\lambda$  permet de fixer la fraction volumique  $\phi$  occupée par l'ensemble  $A_\lambda$ :

$$
\lambda = 1 - F_G^{-1}(\phi),
$$

où  $F_G$  est la fonction de répartition d'une gaussienne centrée normée.

La fonction de covariance spatiale  $C_{\lambda}$ (h) de l'ensemble  $A_{\lambda}$  est liée à celle de la fonction aléatoire  $C(h)$ par la relation [Lantuéjoul 02] :

$$
C_{\lambda}(\boldsymbol{h}) = \frac{1}{2\pi} \int_0^{C(\boldsymbol{h})} \exp\left(-\frac{\lambda^2}{1+x}\right) \frac{\mathrm{d}x}{\sqrt{1-x^2}}.
$$

Régularité En prenant des fonctions aléatoires multi-gaussiennes dont la fonction de covariance est suffisamment régulière à l'origine, avec une fonction de covariance gaussienne par exemple :

$$
C(\mathbf{h}) = \exp\left(-\frac{|\mathbf{h}|^2}{a^2}\right),\,
$$

cela donne des formes qui pourraient décrire les inclusions U ou Pu du MOX, notamment en plaçant plusieurs seuils. Un exemple de fonction aléatoire, et les ensembles produit par deux seuils, sont présentés en figure 3.13.

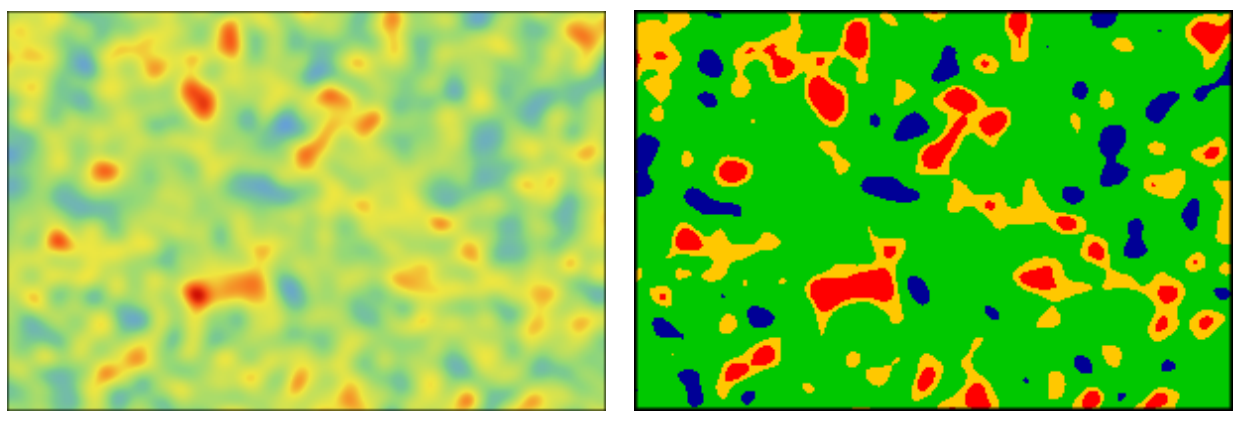

(a) FA Multigaussienne (b) Ensembles seuillés

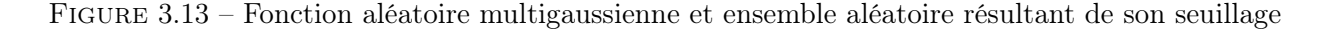

Modèle plurigaussien En utilisant deux champs aléatoires gaussiens indépendants, il est possible d'enrichir le modèle : c'est le modèle plurigaussien [Armstrong 11]. Ce modèle ne sera pas détaillé ici, nous nous contentons de montrer en figure 3.14 un milieu à 4 phases qui peut ressembler au quatre phases du MOX.

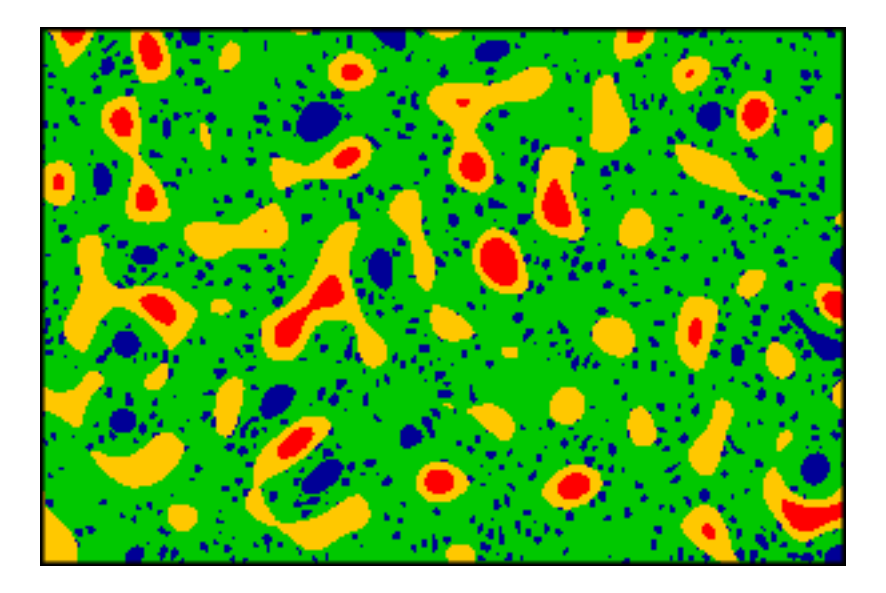

Figure 3.14 – Microstructure générée par un modèle plurigaussien

Fomule de Rice L'utilisation de la formule de Rice permet d'associer les dérivées des fonctions de covariance des champs gaussiens du modèle plurigaussien avec la surface spécifique des ensembles aléatoires. Il sera possible ainsi de générer des ensembles aléatoires qui vérifient deux caractéristiques stéréologiques : la fraction volumique et la surface spécifique.

#### 3.3.2 Prise en compte de la diffusion

Dans le modèle mixte, la teneur en Pu est discontinue entre les phases, ce qui ne correspond pas à la réalité.

Discontinuité Dans le modèle mixte, la teneur (2.19) est constituée par la juxtaposition des fonctions aléatoires  $\Theta_{Pu}^i$  indépendantes :

$$
\Theta_{Pu}(\boldsymbol{x}) = \sum_i \chi_i(\boldsymbol{x}) \Theta_{Pu}^i(\boldsymbol{x}).
$$

Il en résulte une discontinuité de teneur à l'interface entre les différentes phases.

Diffusion Cette discontinuité n'est pas réaliste : dans le procédé de fabrication, les poudres se mélangent, puis, lors du frittage, la matière diffuse. Pour tenir compte de ces opérations, il faudrait convoluer la teneur (2.19) par un noyau de diffusion :

$$
g(x) = \frac{1}{(\sigma\sqrt{2\pi})^3}e^{-\frac{|x|^2}{2\sigma^2}}
$$

qui s'écrirait ainsi :

$$
\Theta_{Pu}(\boldsymbol{x}) = \int_{\mathbb{R}^3} \sum_i \chi_i(\boldsymbol{y}) \, \Theta_{Pu}^i(\boldsymbol{y}) \, g(\boldsymbol{x} - \boldsymbol{y}) \, \mathrm{d}\boldsymbol{y}.
$$

Le paramètre  $\sigma$  du noyau de diffusion pourrait dépendre de la phase, et être calée sur des profils provenant des cartographies microsonde. Une telle convolution assurerait la continuité de teneur à l'interface entre les phases.

Déconvolution Cette convolution transforme les histogrammes et fonctions de covariance spatiale dans chaque phase. Pour en tenir compte, et caractériser correctement les fonctions aléatoires  $\Theta_{Pu}^i$ , il faudrait déconvoluer les histogrammes et fonctions de covariance mesurés expérimentalement à l'intérieur de chaque phase.

Deuxième partie

Calculs mécaniques sur microstructures et homogénéisation mécanique

# Chapitre 4

# Calculs mécaniques sur microstructures

L'objectif de ce chapitre est de réaliser des calculs mécaniques sur les différentes microstructures du MOX générées au chapitre précédent pour évaluer l'influence de la microstructure sur le comportement mécanique du matériau aux échelles microscopique et macroscopique.

# 4.1 Matériau

Le combustible MOX a un comportement mécanique élastoviscoplastique, qui est décrit dans cette partie.

#### 4.1.1 Comportement élastoviscoplastique

Le comportement élastoviscoplastique peut s'écrire dans un cadre thermodynamique, celui des matériaux standard généralisés [Halphen 75, Michel 00a, Lemaitre 01].

Cadre thermodynamique Dans ce cadre, l'état du matériau est décrit par une énergie libre w :

$$
w(\varepsilon, \varepsilon^v, \dots) = \frac{1}{2} (\varepsilon - \varepsilon^v - \varepsilon^g) : L : (\varepsilon - \varepsilon^v - \varepsilon^g). \tag{4.1}
$$

Dans cette équation interviennent trois déformations :

- la déformation totale  $\varepsilon$ , directement accessible;
- un gonflement  $\varepsilon^g$  dû à la dilatation thermique, au gonflement du matériau sous irradiation, etc. Nous supposerons qu'il peut être piloté de l'extérieur, par l'évolution de la température, taux de fission, etc ;
- une déformation visqueuse  $\varepsilon^v$ . C'est une variable interne qui évolue de manière irréversible, par des équations internes au matériau, qui seront décrites plus loin.

D'un point de vue thermodynamique, les variables d'état du modèle sont les déformations totale  $\varepsilon$  et visqueuse  $\varepsilon^v$ .

Contrainte La contrainte est la force thermodynamique associée à la déformation  $\varepsilon$ :

$$
\sigma = \frac{\partial w}{\partial \varepsilon} = L : (\varepsilon - \varepsilon^v - \varepsilon^g). \tag{4.2}
$$

Elle dépend des déformations et d'un tenseur de rigidité (ou d'élasticité) L.

Dissipation Le second principe de la thermodynamique, formulé par l'inégalité de Clausius-Duhem, impose des conditions que doit vérifier l'évolution de la variable interne  $\varepsilon^v$ . Ces conditions font intervenir la force thermodynamique associée à la variable interne  $\varepsilon^v$ , définie par :

$$
\mathcal{A}=-\frac{\partial w}{\partial \boldsymbol{\varepsilon}^v}=\boldsymbol{\sigma},
$$

et qui dans le cas particulier de la viscoplasticité coïncide avec la contrainte  $\sigma$ .

Pour vérifier le second principe, le cadre du **matériau standard généralisé**, utilise un potentiel de dissipation  $\phi$ , une fonction convexe de la vitesse de dissipation  $\dot{\epsilon}^v$ , minimum en zéro, dont dérive la force  $\mathcal{A}:$ 

$$
\mathcal{A} = \boldsymbol{\sigma} = \frac{\partial \phi(\dot{\boldsymbol{\varepsilon}}^v)}{\partial \dot{\boldsymbol{\varepsilon}}^v}.
$$
\n(4.3)

C'est une équation différentielle difficile à résoudre, car il faut pouvoir inverser la fonction  $\frac{\partial \phi}{\partial \dot{\epsilon}^v}$ .

Potentiel dual C'est pourquoi il est préférable d'utiliser le potentiel dual  $\psi$  de  $\phi$ , construit par transformation de Legendre :

$$
\psi(\boldsymbol{\sigma}) = \sup_{\dot{\boldsymbol{\varepsilon}}^v} (\boldsymbol{\sigma} : \dot{\boldsymbol{\varepsilon}}^v - \phi(\dot{\boldsymbol{\varepsilon}}^v)). \tag{4.4}
$$

C'est une fonction convexe qui dépend de la force thermodynamique  $\sigma$ . L'évolution des variables internes s'écrit alors sous la forme d'une équation différentielle très classique :

$$
\dot{\boldsymbol{\varepsilon}}^v = \frac{\partial \psi(\boldsymbol{\sigma})}{\partial \boldsymbol{\sigma}}.\tag{4.5}
$$

#### 4.1.2 Paramètres pour le combustible MOX

Le comportement mécanique du combustible MOX est décrit ici, avec une attention particulière aux propriétés qui dépend de la teneur en plutonium.

Tenseur de rigidité Hors service, le tenseur de rigidité du MOX L ne dépend pas de la teneur en Pu, à cause des ressemblances des propriétés mécaniques de l'UO<sub>2</sub> et du PuO<sub>2</sub>. Une fois en service, et à cause de l'irradiation, une dépendance faible à la teneur apparaît via le taux de fission. Dans ce qui suit, nous négligeons cette dépendance : la rigidité  $L$  est donc supposée homogène dans la microstructure.

Ce tenseur est isotrope, caractérisé par un module de Young  $E$  et un coefficient de Poisson  $\nu$ , regroupés dans le tableau 4.1.

| Paramètre | Valeur | Unité           |
|-----------|--------|-----------------|
|           | 200    | GP <sub>a</sub> |
| ,,        | 0.3    |                 |

Tableau 4.1 – Paramètres élastiques du combustible MOX.

Déformation viscoplastique Le MOX est un matériau élastoviscoplastique, dont la loi d'écoulement de la déformation viscoplastique  $\varepsilon^v$  dépend d'un potentiel de dissipation dual  $\psi$ , somme de deux termes décrits dans le chapitre 1 :

$$
\dot{\varepsilon}^v = \frac{\partial \psi}{\partial s}
$$
, avec  $\frac{\partial \psi}{\partial s} = \frac{\partial \psi_1}{\partial s} + \frac{\partial \psi_n}{\partial s}$ .

Ces potentiels dépendent de la contrainte équivalente de von Mises. L'annexe C.4.1 présente ce type de formulation, et montre que la déformation viscoplastique  $\varepsilon^v$  est **purement déviatorique** (sans changement de volume).

Fluage induit par irradiation Le premier terme, introduit déjà dans le chapitre 1 (équation (1.4)) décrit le fluage induit par irradiation :

$$
\dot{\varepsilon}^{irr} = \frac{3}{2} A_{irr} \dot{\phi} \exp\left(\frac{-Q_{irr}}{RT}\right) s = \frac{s}{2 G_{v1}}.
$$

Le module de cisaillement visqueux  $G_{v1}$  dépend de la densité de fission  $\dot{\phi}$ , donc de la teneur en Pu. Il est classique d'écrire le module de cisaillement visqueux sous la forme :

$$
G_{v1} = \frac{G_{v1}^0}{H(\theta)},
$$
\n(4.6)

avec un module de cisaillement visqueux moyen  $G_{v1}^0$ , un facteur d'hétérogénéité  $H$ , et la teneur en Pu  $\theta$ .

Vieillissement Au cours de l'irradiation, les réactions nucléaires modifient la teneur en Pu, qui diminue dans les zones riches en Pu, et augmente dans les zones pauvres en Pu : le combustible vieillit. La teneur en un point  $x$  évolue avec une fonction de vieillissement  $V$ :

$$
\theta(\boldsymbol{x},t) = V(\theta(\boldsymbol{x},0),t).
$$

La figure 4.1 illustre l'évolution de ce facteur d'hétérogénéité pour trois valeurs de teneurs initiales (0, 6 et 25 %). Cette évolution représente à la fois :

- la dépendance affine du facteur en fonction de la teneur à chaque instant  $t$ ;
- et la décroissance du contraste d'hétérogénéité en fonction du temps, simplifié ici par une fonction affine.

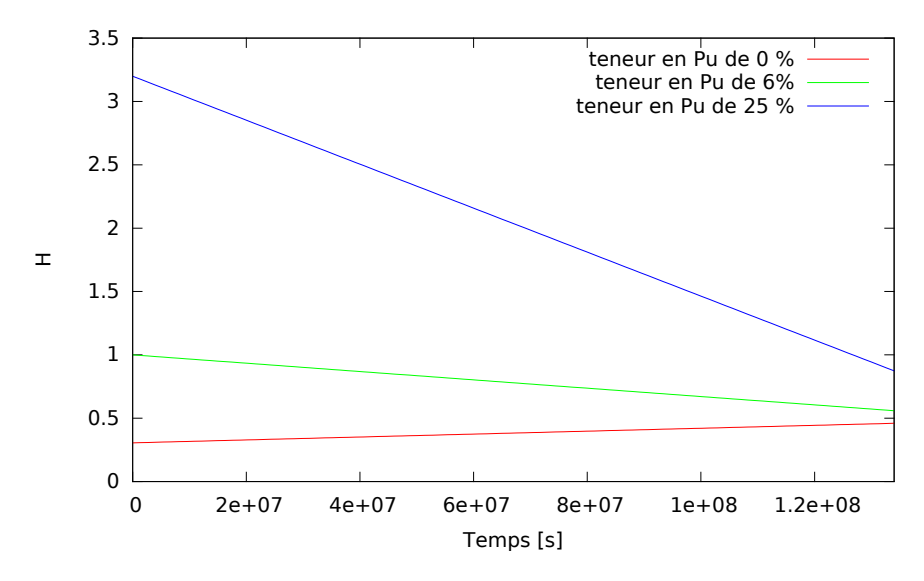

Figure 4.1 – L'évolution du facteur d'hétérogénéité en fonction du temps pour différentes valeurs de teneurs.

Fluage thermique Le deuxième terme de fluage (1.5) décrit le fluage thermique, non-linéaire par rapport à la contrainte :

$$
\dot{\varepsilon}^{th} = \frac{3}{2} A_{th} \exp\left(\frac{-Q_{th}}{RT}\right) \sigma_{eq}^{n-1} s = \frac{\sigma_{eq}^{n-1}}{2 G_{vn}} s.
$$

À basse température, ce terme est négligeable. Il s'active à haute température, autour de 1200 °C. Le module de cisaillement visqueux  $G_{vn}$  est indépendant de la teneur en Pu, donc uniforme dans la microstructure.

Gonflements Le terme de gonflement regroupe deux gonflements : les gonflements solide et gazeux. À cela s'ajoute la densification de début d'irradiation qui pourra être modélisée comme un gonflement négatif, et les dilatations thermiques. Ces déformations, décrites dans le chapitre 1, dépendent de l'historique d'irradiation et seront considérés comme imposées de l'extérieur à la loi mécanique.

Parmi ces déformations, nous allons prendre uniquement en compte les gonflements et la dilatation thermique. Avec quelques approximations [Largenton 12], leur somme, notée par la suite  $\varepsilon^g$ , peut s'écrire sous la forme factorisée suivante :

$$
\varepsilon^{g}(\boldsymbol{x},t) = \boldsymbol{\vartheta}(\boldsymbol{x}) g(t) + \bar{\varepsilon}^{th}, \quad \text{avec} \quad \boldsymbol{\vartheta}(\boldsymbol{x}) = \boldsymbol{\vartheta}(\boldsymbol{\theta}(\boldsymbol{x},0)) \, \boldsymbol{\delta}. \tag{4.7}
$$

- Le premier terme  $\vartheta$  g représente le gonflement solide. La figure 4.2 illustre son évolution en fonction du temps pour différentes valeurs de la teneur.  $\vartheta$  est une fonction affine de la teneur initiale.
- Le second est la dilatation thermique  $\bar{\varepsilon}^{th}$ , uniforme car indépendante de la teneur en Pu.

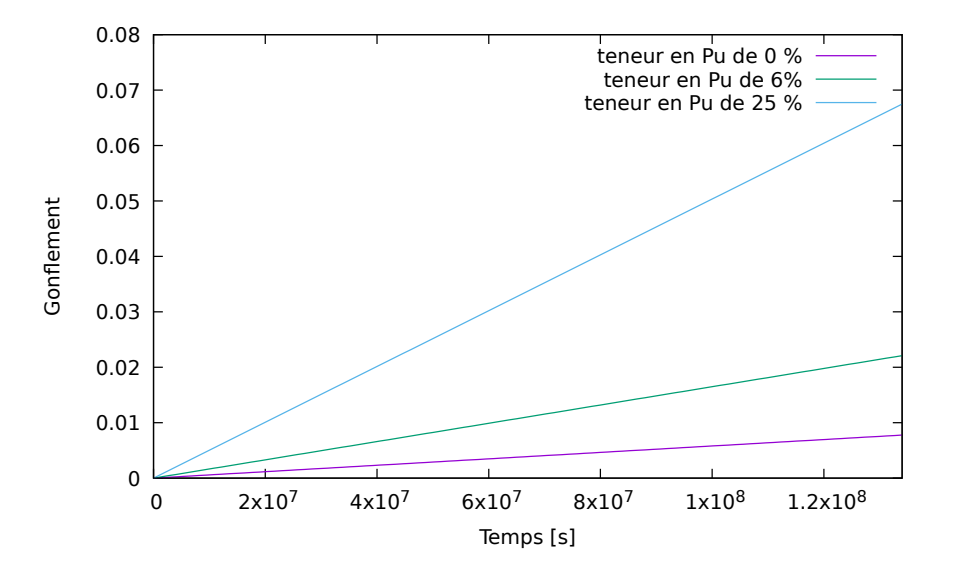

Figure 4.2 – L'évolution de la valeur du gonflement solide en fonction du temps pour différentes valeurs de teneurs.

## 4.2 Approche multi-échelle en mécanique

#### 4.2.1 Principe de l'approche

Motivation Le comportement mécanique du combustible MOX dépend de l'hétérogénéité de répartition de la teneur en Pu à l'échelle de la microstructure. Afin de pouvoir simuler son comportement mécanique à l'échelle macroscopique (échelle de la pastille), tout en tenant en compte de la dépendance du comportement à l'échelle microscopique, une approche multi-échelle par séparation des échelles et homogénéisation est envisagée.

Principe L'approche multi-échelle se base sur deux notions :

— Conditions de représentativité et de séparation des échelles (illustrée en figure 4.3). Les hétérogénéités microstructurales du matériau et la structure entière ont des tailles caractéristiques L et d. La représentativité et la séparation des échelles sont vérifiées s'il existe une taille l intermédiaire qui vérifie :

- La taille  $l$  doit être suffisamment grande devant la taille  $d$  pour être représentative des hétérogénéités microstructurales. La plus petite taille l qui garantit la représentativité définit le Volume Élémentaire Représentatif (VER).
- $\bullet$  La taille l doit être suffisamment petite devant la taille L caractéristique de la structure entière pour pouvoir remplacer le milieu hétérogène par un milieu homogène équivalent.
- Localisation et homogénéisation [Zaoui 01] : Le comportement effectif dépend de l'hétérogénéité microstructurale [Torquato 98]. Une fois le volume élémentaire représentatif défini, l'étape de localisation permet le passage des champs mécaniques moyens (contrainte et déformation) vers les champs mécaniques locaux et l'étape de l'homogénéisation permet d'assurer l'inverse. Ces deux étapes permettent d'établir un comportement effectif et de simuler le comportement mécanique à l'échelle macroscopique.

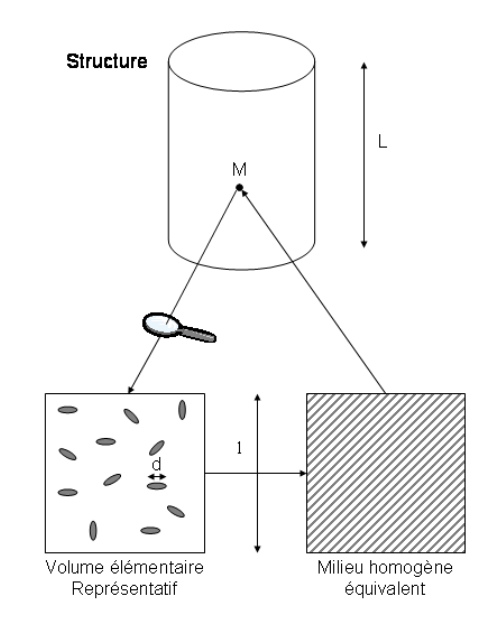

Figure 4.3 – Échelles séparés [Roussette 05].

## 4.2.2 Volume Élémentaire Représentatif

La notion de Volume Élémentaire Représentatif a été abordée en section 2.1, pour étudier l'hétérogénéité du combustible MOX. Il faut la repréciser d'un point de vue mécanique.

VER géométrique Dans les chapitres précédents, la répartition de la teneur en plutonium dans le combustible MOX a été modélisée par une fonction aléatoire  $\Theta_{Pu}$ , stationnaire et ergodique. La taille du VER géométrique V est déterminée par la possibilité de calculer son espérance par la moyenne :

$$
\left\langle \Theta_{Pu} \right\rangle_V = \frac{1}{|V|} \int_V \Theta_{Pu}(\boldsymbol{x}) \, \mathrm{d} \boldsymbol{x},
$$

avec une précision suffisante. Cette moyenne, étant une variable aléatoire, il faut que sa variance soit suffisamment petite.

VER mécanique Lorsque le combustible MOX est soumis à une sollicitation mécanique, les champs mécaniques correspondants héritent du caractère aléatoire de la teneur  $\Theta_{Pu}$  en Pu. Prenons par exemple le cas des contraintes, c'est une fonction aléatoire qui, en général, est également stationnaire et ergodique. La notion de VER, vue pour la répartition du Pu, s'applique également à la contrainte : la moyenne de la contrainte sur un volume V :

$$
\langle \boldsymbol{\sigma} \rangle_V = \frac{1}{|V|} \int_V \boldsymbol{\sigma}(\boldsymbol{x}) \, \mathrm{d}\boldsymbol{x}
$$

est une variable aléatoire d'espérance  $E[\sigma]$ . Le Volume Élémentaire Représentatif pour le calcul mécanique doit être suffisamment grand pour que cette moyenne converge vers cette espérance, c'est-à-dire tel que sa variance soit inférieure à une précision  $\epsilon$  donnée :

$$
Var(\langle \sigma \rangle_V) < \epsilon. \tag{4.8}
$$

Cependant, les champs de teneur en Pu et de contraintes sont différents, avec des portées intégrales différentes : les tailles de VER pour les deux seront donc également différentes.

Taille du VER Dans les chapitres précédents, la taille du VER pour la répartition du Pu était difficile à déterminer, car elle dépend de l'adéquation entre les données expérimentales et la fonction aléatoire utilisée pour les modéliser. Elle dépend en particulier d'hypothèses non contrôlables sur le comportement de la fonction aléatoire aux grandes distances. Pour déterminer la taille du VER mécanique, le problème est plus simple, car le modèle est une fonction aléatoire supposée connue.

Pour un volume V donné [Kanit 03, Wu 19], il est possible de générer plusieurs réalisations de microstructures, de calculer les contraintes, d'en déduire la moyenne  $\langle \sigma \rangle_V$ , puis la variance expérimentale  $\text{Var}(\langle \sigma \rangle_V)$  des moyennes obtenues sur l'ensemble des tirages. Ainsi, en augmentant la taille du volume  $V$ , il est possible de trouver la taille minimale qui vérifie le critère  $(4.8)$  pour une valeur très faible de  $\varepsilon$  : c'est la taille du VER.

Une fois la taille de VER déterminée (pour une faible précisions), celle-ci doit être suffisamment petite devant la taille de la structure entière. Dans le cas échéant, il n'est pas possible de remplacer le comportement hétérogène par un comportement homogène équivalent. En absence de VER, certains travaux [Karimi 20] proposent de remplacer cette notion par la notion plus générale de "volume élémentaire stochastique" : le matériau homogénéisé équivalent possède des propriétés qui fluctuent à l'échelle macroscopique, ces propriétés dépendent de la taille choisie du volume élémentaire.

#### 4.2.3 Conditions aux limites

Avant de détailler les notions de localisation et d'homogénéisation, nous allons d'abord décrire les différentes types de conditions aux limites utilisés en micro-mécanique [Zaoui 01] :

Contraintes homogènes aux bord Conditions aux limites de type Neumann : Nous imposons aux bord du VER  $(\partial V)$  un effort  $\bm{t}_\partial = \bm{\sigma}^0.\bm{n}$  avec  $\bm{\sigma}^0$  homogène, et on montre que :

$$
\bar{\boldsymbol{\sigma}} = \frac{1}{|V|} \int_{V} \boldsymbol{\sigma}(\boldsymbol{x}) \mathrm{d} \boldsymbol{x} = \boldsymbol{\sigma}^0.
$$

Déformations homogènes aux bord Conditions aux limites de type Dirichlet : Nous imposons aux bord du VER  $(\partial V)$  un déplacement  $\bm{u}_{\partial}=\bm{\varepsilon}^0.\bm{x}$  avec  $\bm{\varepsilon}^0$  homogène, on montre que :

$$
\bar{\varepsilon} = \frac{1}{|V|} \int_{V} \varepsilon(x) dx = \varepsilon^{0}.
$$
\n(4.9)

Conditions aux limites périodiques Dans le cas d'un milieu périodique de période  $V$ , les conditions aux limites périodiques sont plus adaptés. Dans le cas de telles conditions, le champs de déplacement s'écrit sous la forme :

$$
\mathbf{u}(\mathbf{x}) = \boldsymbol{\varepsilon}^0 \cdot \mathbf{x} + \mathbf{u}^*(\mathbf{x}),\tag{4.10}
$$

où aux bord  $\partial V$  :

- Le déplacement  $u^*(x)$  est périodique. Nous notons cette périodicité par #.
- Et le vecteur effort  $t_{\partial} = \sigma_{\partial} n$  est anti-périodique. . Nous notons cette anti-périodicité par  $-\#$ .

Comme le cas précédent des déformations homogènes et grâce à la périodicité de  $u^*(x)$ , on montre que :

$$
\bar{\varepsilon} = \frac{1}{|V|} \int_{V} \varepsilon(x) dx = \varepsilon^{0}.
$$
\n(4.11)

Les conditions aux limites périodiques sont parfaitement adaptées aux microstructures périodiques, elles sont plus naturelles que les autres conditions aux limites. Pour les microstructures aléatoires, qui n'ont pas de périodicité, il est courant de les rendre périodiques avec des techniques telles que celle présentées au chapitre 3. Par la suite, ces conditions aux limites seront utilisées le long de la thèse.

Effet des conditions aux limites Le comportement mécanique moyen d'une microstructure de volume V dépend des conditions aux limites. Dans le cas de l'élasticité linéaire, il a été montré [Huet 90] que les conditions aux limites en contraintes et déformations homogènes constituent des bornes du comportement effectif. Il a été démontré aussi [Sab 92] que ces bornes convergent pour un volume infiniment grand vers un comportement effectif qui ne dépend pas des conditions aux limites. À partir de ces propriétés, une manière de déterminer le comportement effectif [Ostoja-Starzewski 06] avec une certaine précision est d'augmenter le volume V et de déterminer les bornes de comportement moyen.

Il a été observé [Kanit 03] que, dans le cas d'un comportement élastique, les conditions aux limites périodiques permettent une convergence du comportement effectif avec des VER de plus petite taille que pour des chargements homogènes au bord.

#### 4.2.4 Localisation et homogénéisation

Localisation L'étape de localisation permet le passage des champs mécaniques macroscopiques aux champs locaux. Ces champs locaux, solutions du problème de localisation, doivent vérifier :

- Comportement local : les champs de contrainte et déformation sont liés, en tout point de la microstructure, par une loi de comportement mécanique locale. Dans le cas du combustible MOX, cette loi couple les équations de l'élasticité (4.1) à l'évolution des paramètres internes (4.5).
- Conditions d'admissibilité :
	- La contrainte doit être statiquement admissible, *i.e.* elle vérifie les conditions d'équilibre :

$$
\mathbf{div}(\boldsymbol{\sigma}) = \mathbf{0}, \quad \text{avec} \quad \boldsymbol{\sigma}.\boldsymbol{n} - \texttt{\#}.
$$

• La déformation doit être cinématiquement admissible, i.e. elle dérive d'un champs de déplacement. Dans notre cas où les déformations sont périodiques, elle s'écrit sous la forme :

$$
\boldsymbol{\varepsilon} = \bar{\boldsymbol{\varepsilon}} + \frac{1}{2} (\nabla \boldsymbol{u} + \nabla \boldsymbol{u}^T), \text{ avec } \boldsymbol{u} \#.
$$

Ainsi, dans le cas du MOX, le problème de localisation se résume à la résolution du problème suivant, en chaque point  $x$  de la microstructure et à chaque instant t, en imposant les déformations moyennes  $\bar{\varepsilon}$  et le gonflement  $\varepsilon^g$  :

$$
\boldsymbol{\sigma} = \boldsymbol{L} : (\boldsymbol{\varepsilon} - \boldsymbol{\varepsilon}^v - \boldsymbol{\varepsilon}^g), \quad \dot{\boldsymbol{\varepsilon}}^v = \frac{\partial \psi(\boldsymbol{\sigma})}{\partial \boldsymbol{\sigma}}.
$$
\n(4.12a)

$$
\mathbf{div}(\boldsymbol{\sigma}) = 0 \quad \text{et} \quad \boldsymbol{\varepsilon} = \bar{\boldsymbol{\varepsilon}} + \frac{1}{2} \left( \nabla \boldsymbol{u} + \nabla \boldsymbol{u}^T \right) \quad \text{dans } V, \quad \boldsymbol{\sigma} . \boldsymbol{n} - \# \quad \text{et} \quad \boldsymbol{u} \#.
$$
 (4.12b)

Homogénéisation L'étape de l'homogénéisation est une étape facile, assurée simplement par la moyenne sur le VER des déformations et contraintes :

$$
\bar{\boldsymbol{\varepsilon}}(t) = \frac{1}{|V|} \int_V \boldsymbol{\varepsilon}(\boldsymbol{x},t) \, \mathrm{d}\boldsymbol{x} \quad \text{et} \quad \bar{\boldsymbol{\sigma}}(t) = \frac{1}{|V|} \int_V \boldsymbol{\sigma}(\boldsymbol{x},t) \, \mathrm{d}\boldsymbol{x}.
$$

Comportement effectif Un schéma d'homogénéisation enchaîne la localisation et l'homogénéisation. Par exemple, pour une microstructure soumise à une déformation macroscopique  $\bar{\varepsilon}$ :

- la résolution du problème de localisation permet de calculer le champ de contrainte local  $\sigma$ ;
- et l'homogénéisation en calcule la moyenne  $\bar{\sigma}$ , qui correspond à la contrainte macroscopique.

Un résultat intéressant est le suivant [Suquet 87] : lorsqu'un matériau hétérogène est un mélange de matériaux standards généralisés, le comportement homogénéisé est aussi standard généralisé. Ce cadre standard généralisé est ainsi conservé par le changement d'échelle, mais le nombre de variables internes est infini, constitué de la somme des variables internes en tout point de la microstructure.

Schémas d'homogénéisation Il est possible de classer les schémas d'homogénéisation en trois familles :

- les schémas d'homogénéisation analytiques [Bornert 01, Torquato 02], qui se basent sur une résolution purement analytique, généralement moyennant la simplification du problème de localisation, valable pour certaines microstructures particulières, et/ou en réalisant des encadrements des propriétés effectives ;
- les schémas d'homogénéisation numériques, qui se basent sur une résolution numérique. Nous retrouvons principalement la méthode classique des éléments finis, et plus récemment la résolution à base de Transformée de Fourier Rapides (qui sera détaillée et utilisée par la suite).
- Enfin, les schémas d'homogénéisation semi-analytiques : tels que la TFA ou la NTFA (détaillées au chapitre suivant) qui mélangent les méthodes analytiques et numériques.

Tous ces schémas ont un point commun : réduire le nombre de variables internes de l'infini à un nombre fini :

- La réduction dans le cas des schéma analytiques et semi-analytiques est très grandes et permet d'établir des lois homogénéisées à faible nombre de variables internes. Ces lois sont pratiques pour un code de structure.
- Pour le cas des schémas numériques, le nombre de variables internes est généralement très grand (proportionnel à la discrétisation spatiale), mais les résultats sont précis et constituent généralement des résultats de référence. Il est possible d'intégrer de tels schémas dans un code de structure : c'est le cas des éléments-finis au carré (EF<sup>2</sup>) [Feyel 03, Ramière 17]. Toutefois, le grand nombre de variables internes rend généralement cette technique peu pratique.

Suite Toute la suite de la thèse s'articule sur des techniques d'homogénéisation :

- Une méthode numérique (à base de Transformées de Fourier Rapides) sera décrite et utilisée dans la suite de ce chapitre. Elle permettra d'examiner le comportement des microstructures générées.
- Des méthodes analytiques et semi-analytiques feront l'objet du chapitre suivant, avec une attention particulière sur la méthode de la NTFA qui sera appliquée au MOX.

#### 4.2.5 Calculs mécaniques par FFT

La méthode de calcul envisagée pour résoudre le problème mécanique sur microstructure est basée sur des transformées de Fourier rapides (FFT pour Fast Fourier Transform en anglais).

Résolution par FFT À l'origine, cette méthode a été conçue par Moulinec et Suquet [Moulinec 94] pour estimer les propriétés effectives des matériaux hétérogènes, en se basant directement sur une image pixelisée de la microstructure. La méthode, à la différence de la méthode classique des éléments finis, a les caractéristiques suivantes :

- Elle permet de réaliser des calculs sur microstructures périodiques discrétisées en une grille régulière (pixels en 2D ou voxels en 3D de même taille). La méthode est donc parfaitement adaptées aux microstructures générées au chapitre 3 précédent.
- La condition de périodicité y est naturelle, contrairement à la méthode des éléments-finis [Michel 99].
- Les temps de calculs sont beaucoup plus courts par rapport à la méthode des éléments finis : il est possible de réaliser des calculs sur des millions d'éléments (voxels) en des temps raisonnables.

Les principales étapes du schéma de base de la résolution par TMFFT [Moulinec 98] sont maintenant détaillées.

Milieu de référence La méthode s'appuye sur un milieu de référence, élastique, caractérisé par une rigidité uniforme L0. Le choix de cette rigidité est capital [Moulinec 14] : un milieu trop mou risque de faire diverger le calcul, un milieu trop rigide augmente inutilement le nombre d'itérations.

Pour ce milieu de référence  $L_0$ , la déformation  $\varepsilon$  provoquée en imposant la contrainte de polarisation  $\tau$ , solution du système d'équations :

$$
\begin{cases}\n\boldsymbol{\sigma} = \boldsymbol{L}^0 : \boldsymbol{\varepsilon} + \boldsymbol{\tau} \\
\text{div}(\boldsymbol{\sigma}) = 0, \quad \boldsymbol{\varepsilon} = \frac{1}{2} \left( \nabla \boldsymbol{u} + \nabla \boldsymbol{u}^T \right), \quad \boldsymbol{u} \# \n\end{cases}
$$

peut s'écrire avec un opérateur de Green périodique  $\Gamma^0$  sous la forme

$$
\boldsymbol{\varepsilon}=-\boldsymbol{\Gamma}^0*\boldsymbol{\tau}.
$$

Or cet opérateur  $\Gamma^0$  a une expression simple dans le domaine fréquentiel. Pour calculer cette déformation, il suffit donc de calculer la transformée de Fourier  $\hat{\tau}$  de la polarisation, de calculer dans le domaine fréquentiel la transformée de la déformation :

$$
\hat{\pmb{\varepsilon}} = - \hat{\pmb{\Gamma}}^0 : \hat{\pmb{\tau}},
$$

puis de calculer la déformation par transformée de Fourier inverse.

Lippmann-Schwinger Le second principe de la méthode FFT consiste à remarquer que le comportement (4.12a) du matériau dans le VER :

$$
\boldsymbol{\sigma} = \boldsymbol{L} : (\boldsymbol{\varepsilon} - \boldsymbol{\varepsilon}^v - \boldsymbol{\varepsilon}^g)
$$

peut s'écrire :

$$
\boldsymbol{\sigma} = \boldsymbol{L}^0 : \boldsymbol{\varepsilon} + \boldsymbol{\tau}(\boldsymbol{\varepsilon}), \quad \text{avec} \quad \boldsymbol{\tau}(\boldsymbol{\varepsilon}) = (\boldsymbol{L} - \boldsymbol{L}^0) : \boldsymbol{\varepsilon} - \boldsymbol{L} : (\boldsymbol{\varepsilon}^v + \boldsymbol{\varepsilon}^g), \tag{4.13}
$$

et la déformation  $\varepsilon$  dans le VER est solution de l'équation implicite :

$$
\boldsymbol{\varepsilon} = \bar{\boldsymbol{\varepsilon}} - \boldsymbol{\Gamma}^0 \ast \boldsymbol{\tau}(\boldsymbol{\varepsilon}).
$$

Cette équation peut être résolue de manière itérative :

$$
\varepsilon^{k+1} = \bar{\varepsilon} - \Gamma^0 \ast \tau(\varepsilon^k). \tag{4.14}
$$

C'est l'équation de Lippmann-Schwinger.

Algorithme Il est maintenant possible de proposer un algorithme basé sur les transformées de Fourier pour résoudre le problème (4.12). L'algorithme procède de manière itérative comme suit : au pas de temps  $t_n$  et à l'itération k, les déformations  $\varepsilon^k$  et les contraintes  $\sigma^k$  sont supposées connues. Les étapes de l'algorithme consistent :

- à calculer la polarisation  $\tau_k$  par la relation (4.13), puis sa transformée de Fourier directe.
- à calculer l'itération suivante  $\hat{\epsilon}_{k+1}$  dans le domaine fréquentiel par l'itération de Lippmann-Schwinger (4.14), puis la déformation réelle  $\varepsilon_{k+1}$  par transformée de Fourier inverse.
- Il reste à calculer la contrainte  $\sigma_{k+1}$  et la déformation viscoplastique  $\varepsilon_{k+1}^v$  correspondantes par la loi de comportement local (4.12a).

L'algorithme s'arrête après convergence. Les critères de convergence ne sont pas discutés ici.

Améliorations Depuis l'introduction de la technique de résolution par FFT par Moulinec et Suquet en 1994, il y a eu de nombreux progrès dans la méthode, concernant notamment l'optimisation de la convergence :

- Accélération par Lagrangien augmenté [Michel 00b], schéma de Eyre et Milton [Eyre 99] et celui de Monchiet et Bonnet [Monchiet 12]. Ces techniques présentent une certaine ressemblance et sont comparées dans [Moulinec 14]. Elles permettent la convergence de l'algorithme, quel que soit le milieu de référence.
- Filtres basés sur des opérateurs de différences finies [Willot 15] pour filtrer des hautes fréquences parasites, ce qui améliore la convergence.
- Accélération par algorithme de Anderson [Ramière 15]. Cette accélération a été utilisée dans le code d'éléments finis CASTEM du CEA, puis introduite dans les codes de FFT du CEA (TMFFT et AMITEX).

TMFFT Le code utilisé pour la résolution par FFT est TMFFT [Castelier 09, Castelier 18] : c'est un code développé dans le Département d'Étude des Combustibles (DEC/SESC) pour la simulation thermomécanique à base des transformées de Fourier rapides. TMFFT offre la possibilité d'effectuer des chargements pilotés par des déformations macroscopiques  $\bar{\varepsilon}$ , des contraintes macroscopiques  $\bar{\sigma}$  ou des chargements mixtes (imposer des déformations suivant certaines directions et des contraintes suivant d'autres). Le code TMFFT utilise le schéma de base, mais aussi les améliorations décrites ci-dessus.

# 4.3 Calculs mécaniques sur combustible MOX

Il est maintenant possible d'examiner l'effet de l'hétérogénéité microstructurale sur le comportement mécanique du MOX en réalisant des simulations sur les différentes microstructures générées précédemment.

#### 4.3.1 Microstructures et chargements

Nous rappelons ici les différentes microstructures utilisées pour les calculs, et nous décrivons les sollicitations mécaniques qui leur seront appliquées.

Microstructures Dans ce chapitre, les calculs mécaniques seront réalisés sur les trois microstructures présentées en figure 4.4 et décrites au chapitre 3 prédédent : les microstructures à 3 phases, mixte et continue. Les microstructures générées pour les simulations mécaniques ont une taille de 240  $\mu$ m<sup>3</sup> (240  $\mu$ m par dimension).

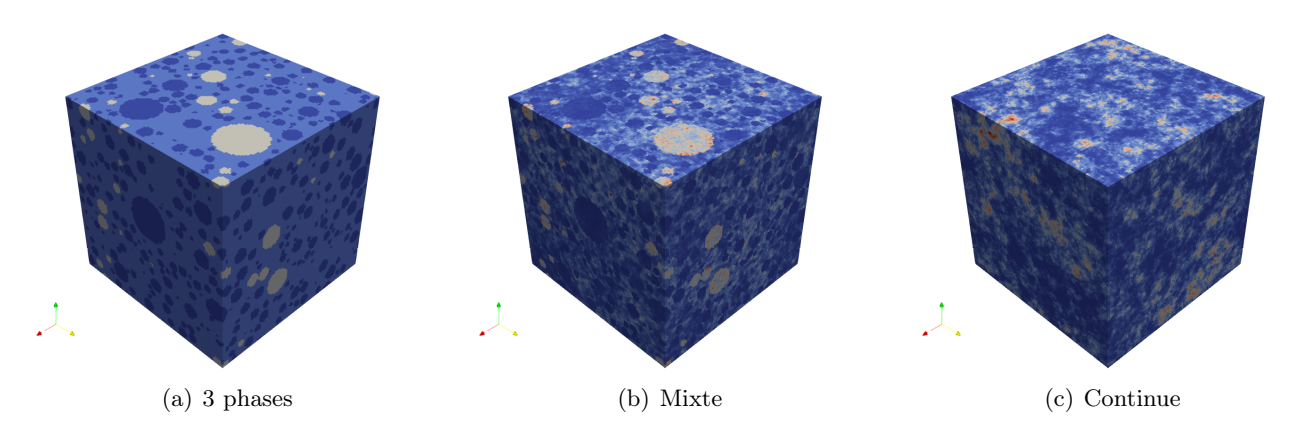

Figure 4.4 – Différentes modélisations du MOX.

La microstructure mixte est la microstructure de référence pour le MOX, car elle modélise les trois phases identifiées dans le MOX, avec en plus une variabilité de teneur dans chaque phase. Elle sera comparée aux microstructures à 3 phases et continue :

- La comparaison des réponses mécaniques des microstructures mixte et à 3 phases permet d'examiner l'effet de la variabilité de la teneur dans chaque phase. Pour que la comparaison ait un sens, les deux microstructures ont même teneur moyenne par phase.
- La comparaison des réponses mécaniques des microstructures mixte et continue permet d'examiner l'effet de la description des différentes phases. Pour que la comparaison ait un sens, les deux microstructures ont même histogramme et même fonction de covariance spatiale.

Propriétés mécaniques Les propriétés mécaniques hétérogènes dépendent de la teneur par des fonctions affines :

- L'inverse du module de cisaillement visqueux linéaire  $\frac{1}{G_{v1}},$  d'équation (4.6), dépend de manière affine de la teneur via la dépendance affine de la fonction d'hétérogénéité H.
- De même, le gonflement imposé  $\varepsilon^g$ , d'équation (4.7), dépend aussi de manière affine de la teneur.

Grâce à ces relations affines, les égalités concernant la teneur (moyenne par phase, histogrammes et fonctions covariance spatiale) se retrouvent sur ces mêmes propriétés mécaniques.

Chargement macroscopique Les trois microstructures vont subir des essais d'écrouissage uni-axial : des essais à direction de contrainte imposée et à vitesse de déformation imposée selon l'axe de compression. Le chargement macroscopique imposé est un chargement mixte qui correspond à :

$$
\boldsymbol{\sigma} = \begin{pmatrix} \bar{\sigma}_{11} & 0 & 0 \\ 0 & 0 & 0 \\ 0 & 0 & 0 \end{pmatrix} \quad \text{et} \quad \bar{\varepsilon}_{11}(t) = -\dot{\bar{\varepsilon}}_{11} t \tag{4.15}
$$

Les simulations sont réalisées sur une durée de 1.34  $10^7$  s. La déformation  $\bar{\varepsilon}_{11}$  évolue linéairement en fonction du temps pour atteindre 0.5 % en fin de calcul (ce qui correspond à une vitesse de compression  $\dot{\bar{\varepsilon}}_{11}$  de 3.7313×10<sup>-10</sup> s<sup>-1</sup>).

Conditions de chargements Pour chaque microstructure, 4 essais d'écrouissage sont réalisées. Ces essais se distinguent par :

- La température : les simulations sont réalisées avec deux températures. 873 °K, où le comportement est purement linéaire, et 1400 °K, où le comportement non-linéaire est activé.
- Gonflement : les simulations sont réalisées avec ou sans gonflement.

Les quatre simulations sont réalisées sans prise en compte du vieillissement. Donc l'hétérogénéité n'évolue pas en fonction du temps.

#### 4.3.2 Choix de la discrétisation

Les simulations mécaniques sont réalisées sur des microstructures de différentes discrétisations : l'objectif est de choisir une discrétisation qui offre un bon compromis entre précision et temps de calcul.

Les simulations sont d'abord réalisées sur la microstructure à 3 phases. Quatre niveaux de discrétisation sont testés :

- 50 voxels par direction (125 000 au total).
- $-100$  voxels par direction  $(1\ 000\ 000$  au total).
- $-150$  voxels par direction  $(3\ 375\ 000\ \text{au total}).$
- 200 voxels par direction (8 000 000 au total).

Les résultats macroscopiques sur l'ensemble des discrétisations sont très proches de la discrétisation la plus fine de 200 voxels par direction (considérée comme discrétisation de référence). La comparaison au niveau des histogrammes des champs mécaniques locaux montre que la discrétisation de 100 voxels par direction est un bon choix qui donne une bonne précision. Au niveau du temps de calcul, les simulations sur cette discrétisation prend environ 10 fois moins de temps de calcul que les simulations sur la discrétisation de référence.

Le choix de la discrétisation de 100 voxels par direction est validé en effectuant les mêmes calculs cette fois sur les autres microstructures (mixte et continue). La figure 4.5 illustre la comparaison entre la discrétisation choisie (100 voxels) et celle de la référence (200 voxels) dans le cas de la microstructure mixte. La figure 4.6 montre, pour les microstructures mixte et continue, la comparaison au niveau des histogrammes entre les deux discrétisations. La comparaison est portée sur les contraintes hydrostatique et équivalente de von-Mises. Les résultats sont présentés pour le cas où la plus grande différence est observée, qui correspond au cas du comportement purement linéaire avec gonflement activé.

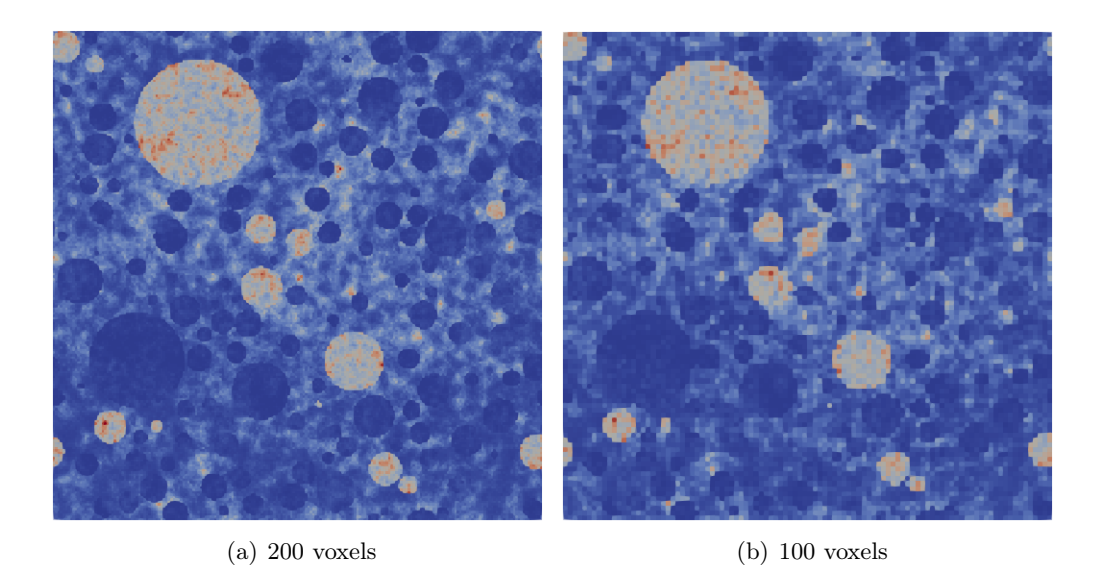

Figure 4.5 – Microstructure mixte de 100 et de 200 voxels par direction.

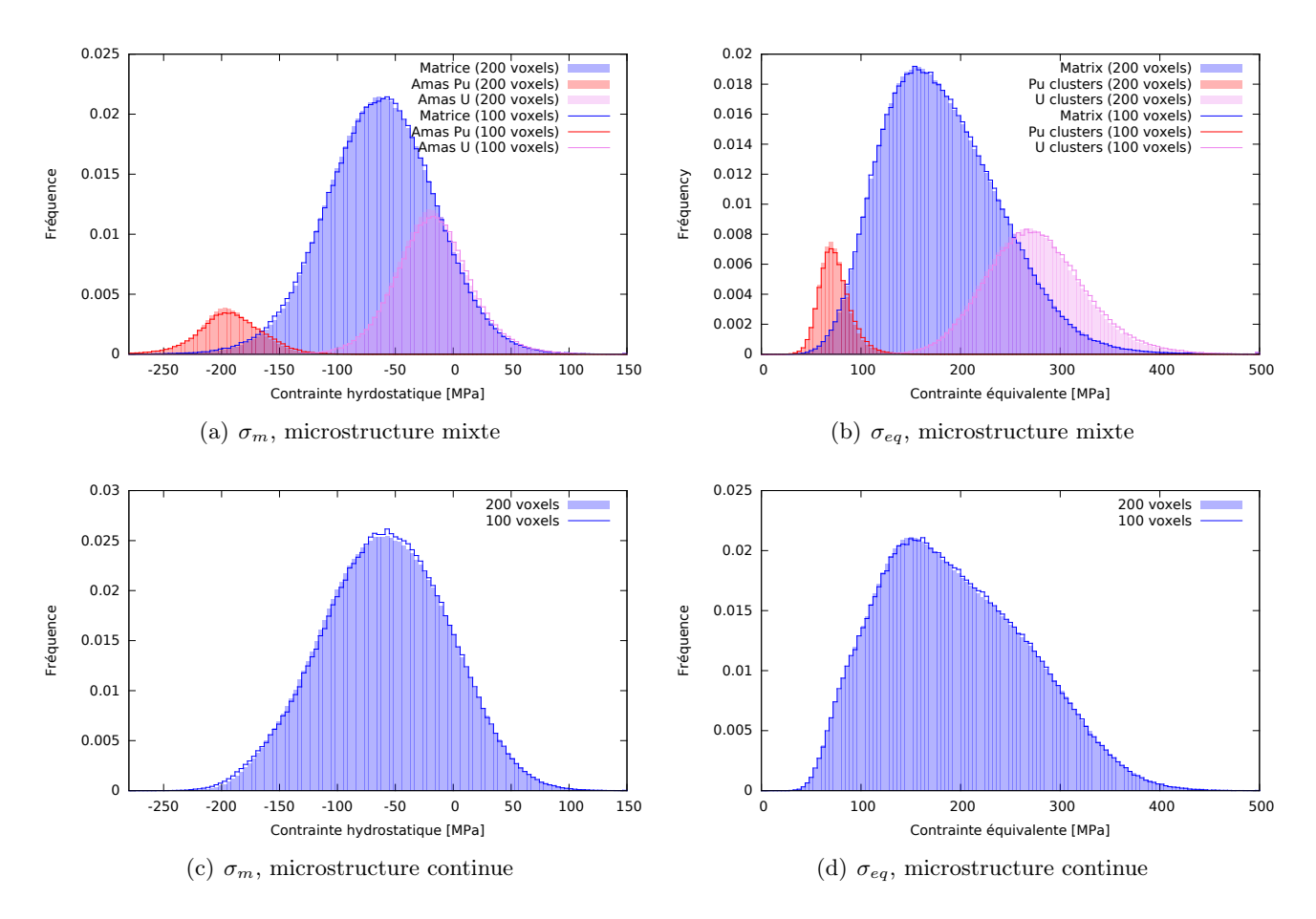

Figure 4.6 – Comparaison entre discrétisations de 100 et de 200.

#### 4.3.3 Représentativité

La génération de chaque microstructure est un processus aléatoire. La réponse mécanique moyenne pourra être différente d'une réalisation à l'autre si la microstructure n'est pas suffisamment grande pour être représentative de point de vue réponse mécanique effective. Cette notion de représentativité doit être vérifiée pour s'assurer que la comparaison entre les réponses des différentes microstructures ne soit pas biaisée par l'effet des réalisations aléatoires.

Différentes réalisations Pour chaque microstructure, 20 réalisations sont générées de la manière suivante :

- Pour la microstructure à 3 phases, les réalisations contiennent les mêmes inclusions sphériques. Le caractère aléatoire ne concerne que le positionnement des sphères.
- Pour la microstructure mixte, chaque réalisation se base sur une réalisation de la microstructure à 3 phases, à laquelle s'ajoute une nouvelle réalisation des trois distributions de teneur par phase.
- Pour la microstructure continue, les réalisations sont totalement indépendantes et induisent une plus grande variabilité.

Espérance et écart-types Des simulations du comportement mécaniques, sous les chargements décrits précédemment, sont effectuées sur l'ensemble des réalisations générées. Pour chaque réalisation i, nous nous intéressons particulièrement à la contrainte effective de la microstructure suivant l'axe de la compression  $\bar{\sigma}_{11}^i$  en fin de calcul. Il est possible d'en estimer l'espérance  $E(\bar{\sigma}_{11})$  et l'écart-type  $SD(\bar{\sigma}_{11})$  sur les 20 réalisations, par les relations classiques de statistique :

$$
\begin{cases}\nE(\bar{\sigma}_{11}) \simeq m(\bar{\sigma}_{11}) = \frac{1}{N} \sum_{i=1}^{N} \bar{\sigma}_{11}^{i} \\
SD(\bar{\sigma}_{11}) = \sqrt{Var(\bar{\sigma}_{11})} \quad \text{oi} \quad Var(\bar{\sigma}_{11}) \simeq s^{2}(\bar{\sigma}_{11}^{i}) = \frac{1}{N-1} \sum_{i=1}^{N} (\bar{\sigma}_{11}^{i} - m(\bar{\sigma}_{11}^{i}))^{2}.\n\end{cases} (4.16)
$$

Le tableau 4.2 regroupe, pour l'ensemble des microstructures et chargements, les résultats de l'espérance, écart-type et écart-type relatif (défini par le rapport | SD /E|).

|                                            | sans gonf. |          |                | Avec gonf. |          |                |
|--------------------------------------------|------------|----------|----------------|------------|----------|----------------|
|                                            | $E$ [MPa]  | SD [MPa] | SD rel. $[\%]$ | $E$ [MPa]  | SD [MPa] | SD rel. $[\%]$ |
| 3 phases à 873 $\mathrm{K}$                | $-110.827$ | 0.094397 | 0.085          | $-163.787$ | 0.177895 | 0.109          |
| Mixte à $873$ °K                           | $-122.274$ | 5.619613 | 4.596          | $-179.872$ | 5.671373 | 3.153          |
| Continue à 873 °K                          | $-123.214$ | 4.173528 | 3.387          | $-180.849$ | 6.261700 | 3.462          |
| 3 phases à $1400 \text{ }^{\circ}\text{K}$ | $-50.580$  | 0.007093 | 0.014          | $-61.236$  | 0.008877 | 0.014          |
| Mixte à 1400 $\mathrm{K}$                  | $-51.309$  | 0.849204 | 1.655          | $-60.885$  | 0.411185 | 0.675          |
| Continue à 1400 $\mathrm{K}$               | $-51.509$  | 0.879827 | 1.708          | $-61.157$  | 0.456818 | 0.747          |

Tableau 4.2 – Réponses macroscopique en fin de chargement.

microstructure à 3 phases Le tableau 4.2 montre que la réponse mécanique effective varie très peu entre les différentes réalisations : la réponse mécanique effective est peu sensible à la position des sphères.

Une sensibilité plus grande a été retrouvée dans [Largenton 14], due à une taille de la microstructure plus faible (150  $\mu$ m<sup>3</sup>), à une plus grande fraction volumique d'inclusions, et à un contraste plus élevé du gonflement. Il est classique de voir une variabilité plus importante lorsque les contrastes de propriétés mécaniques entre les phases du matériau sont élevés, et avec des répartitions particulières de sphères [Bilger 05, Segurado 06].

La faible variabilité s'explique par le fait que milieu trois phases n'est pas un VER au sens classique (voir paragraphe 3.2.3), qui serait extrait d'un milieu aléatoire stationnaire, et qui contiendrait un nombre variable d'inclusions de tailles différentes. Au contraire, le milieu trois phases contient toujours les mêmes inclusions, possède la même fraction volumique de chaque phase, et la même teneur moyenne.

microstructures mixte et continue La variabilité observée des résultats pour les microstructures mixte et continue dans le tableau 4.2 est plus grande, car la variabilité de teneur Pu est la réalisation d'une fonction aléatoire, et elle diffère d'une réalisation à l'autre. Pour la microstructure continue il s'agit d'un VER au sens classique du terme. La variabilité est la plus forte pour les températures de 873 °K où le fluage est purement linéaire. Malgré tout, l'écart-type relatif du comportement moyen et des champs mécaniques moyens reste faible, toujours inférieur à 5 %.

Moyennes Dans la suite, pour filtrer l'effet de la réalisation aléatoire, le comportement moyen et les histogrammes seront calculés sur une moyenne de 20 réalisations.

#### 4.3.4 Résultats

Le comportement effectif et les champs locaux de contraintes sont examinés pour les différents milieux et les différents essais proposés.

Un quatrième milieu En plus des milieux à 3 phases, mixte et continu, nous allons introduire dans la comparaison un quatrième milieu qui est un milieu uniforme, dont la teneur correspond à la teneur moyenne en Pu.

Comportement effectif La figure 4.7 montre l'évolution de la contrainte macroscopique de compression en valeur absolue  $|\bar{\sigma}_{11}|$  en fonction du temps pour les quatre microstructures :

- La comparaison des trois microstructures hétérogènes avec le matériau uniforme montre l'influence de l'hétérogénéité de répartition Pu. L'écart relatif atteint 28 % entre les milieux uniforme et mixte. L'effet de l'hétérogénéité est plus faible lorsque la température est élevée.
- La comparaison entre la microstructure mixte et 3 phases montre l'influence de l'hétérogénéité de la teneur Pu dans chaque phase. L'écart relatif peut dépasser 10 % entre les réponses des deux microstructures.
- Les réponses des microstructures mixte et continue sont presque confondues : la description des différentes phases de la microstructure mixte est négligeable.

Statistiques Les champs de contraintes en fin de calcul sont comparés pour les trois microstructures. La première comparaison porte sur la moyenne et l'écart-type de la contrainte hydrostatique  $\sigma_m$  et la contrainte équivalente de von-Mises  $\sigma_{eq}$ . Les tabeaux 4.3 à 4.6 regroupent les résultats pour les 3 microstructures, ainsi que les écarts relatifs entre des microstructures à 3 phases et continue avec la microstructure mixte (référence).

La comparaison entre la microstructure à 3 phases et mixte montre des écarts qui peuvent être importants :

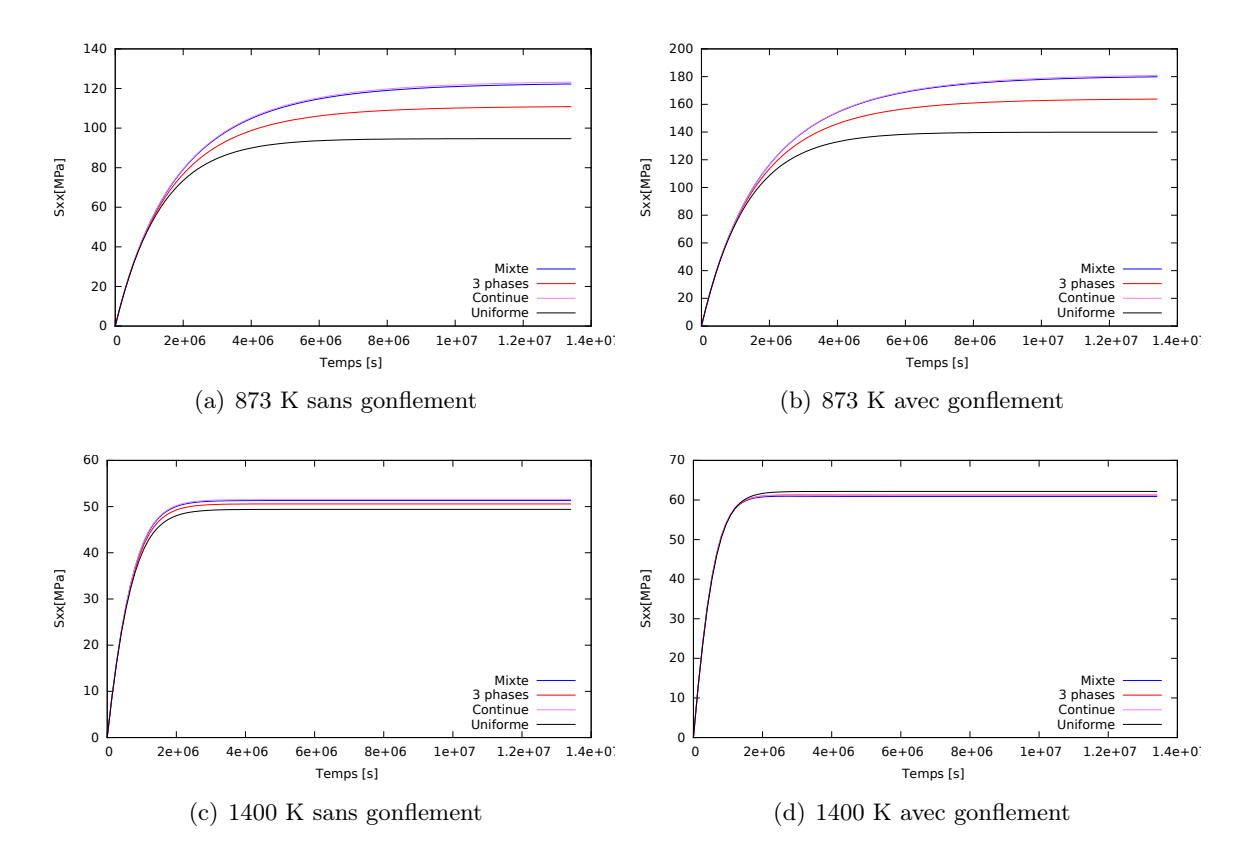

FIGURE 4.7 – Réponse macroscopique : Évolution de  $|\bar{\sigma}_{11}|$  en fonction du temps pour les trois microstructures.

- L'écart relatif entres les moyennes (espérance) est compris entre 9 à 11 % pour le comportement viscoplastique purement linéaire (873 °K) et moins de 2% lorsque le comportement viscoplastique non-linéare est activée (1400 °K).
- Pour la dispersion des contraintes dans la microstructure (ecart-type), l'écart relatif est plus élevé, il dépasse 20 % pour le fluage linéaire (873 °K), et il est compris entre 16 et 18 % pour fluage non linéaire.

La différence entres les microstructure continue et mixte est beaucoup plus faible :

- L'écart relatif des moyennes (espérance) est toujours inférieur à  $1\%$ .
- Pour la dispersion des contraintes dans la microstructure (ecart-type), l'écart relatif est plus élevé. Pour les chargements sans gonflement il est toujours inférieur à 4 %, et atteint 7 % lorsque le gonflement est activé.

|            |            | 3 phases | Mixte    | Continue | Ecart relatif         | Ecart relatif         |
|------------|------------|----------|----------|----------|-----------------------|-----------------------|
|            |            |          |          |          | 3 phases/mixte $[\%]$ | continue/mixte $[\%]$ |
| Sans gonf. | Espérance  | $-36.94$ | $-40.75$ | $-41.07$ | 9.356                 | 0.778                 |
|            | Ecart-type | 16.85    | 21.32    | 21.23    | 20.951                | 0.426                 |
| Avec gonf. | Espérance  | $-54.60$ | $-59.96$ | $-60.28$ | 8.939                 | 0.547                 |
|            | Ecart-type | 43.56    | 57.74    | 53.29    | 24.559                | 7.699                 |

TABLEAU 4.3 – Moyenne et écart-type de la contrainte hydrostatique  $\sigma_m$  (en MPa) à 873 °K.

|            |            | 3 phases | Mixte  | $\mathrm{Continue}$ | Ecart relatif         | Ecart relatif         |
|------------|------------|----------|--------|---------------------|-----------------------|-----------------------|
|            |            |          |        |                     | 3 phases/mixte $[\%]$ | continue/mixte $[\%]$ |
| Sans gonf. | Espérance  | 113.26   | 125.91 | 126.93              | 10.043                | 0.814                 |
|            | Ecart-type | 36.69    | 46.85  | 48.70               | 21.674                | 3.957                 |
| Avec gonf. | Espérance  | 175.55   | 198.49 | 197.87              | 11.559                | 0.315                 |
|            | Ecart-type | 56.39    | 73.82  | 72.60               | 23.613                | 1.654                 |

TABLEAU 4.4 – Moyenne et écart-type de la contrainte équivalente  $\sigma_{eq}$  (en MPa) à 873 °K.

|            |            | 3 phases | Mixte    | Continue | Ecart relatif         | Ecart relatif         |
|------------|------------|----------|----------|----------|-----------------------|-----------------------|
|            |            |          |          |          | 3 phases/mixte $[\%]$ | continue/mixte $[\%]$ |
| Sans gonf. | Espérance  | $-16.86$ | $-17.10$ | $-17.17$ | 1.419                 | 0.390                 |
|            | Ecart-type | 3.95     | 4.85     | 4.74     | 18.705                | 2.341                 |
| Avec gonf. | Espérance  | $-20.41$ | $-20.29$ | $-20.39$ | 0.578                 | 0.448                 |
|            | Ecart-type | 12.91    | 15.62    | 15.01    | 17.333                | 3.891                 |

TABLEAU 4.5 – Moyenne et écart-type de la contrainte hydrostatique  $\sigma_m$  (en MPa) à 1400 °K.

Histogrammes Des histogrammes des contraintes hydrostatiques  $\sigma_m$  et des contraintes équivalente de von-Mises  $\sigma_{eq}$  sont présentés en figures 4.8 et 4.9. Leur observation confirme les remarques précédentes : les résultats de la microstructure continue sont proches de ceux de la microstructure mixte, contrairement à ceux de la microstructure à 3 phases.

Bilan Les calculs sur les quatre microstructures montre les effets de la variabilité de la teneur sur le comportement effectif du combustible MOX. Négliger cette variabilité conduit au maximum à une erreur d'environ 30 % sur les contraintes, et un tiers de cette erreur provient de la variabilité dans chaque phase.

|            |            | 3 phases | Mixte | Continue | Ecart relatif         | Ecart relatif         |
|------------|------------|----------|-------|----------|-----------------------|-----------------------|
|            |            |          |       |          | 3 phases/mixte $[\%]$ | continue/mixte $[\%]$ |
| Sans gonf. | Espérance  | 50.94    | 51.86 | 52.06    | 1.779                 | 0.375                 |
|            | Ecart-type | 8.32     | 10.24 | 10.05    | 18.729                | 1.925                 |
| Avec gonf. | Espérance  | 64.30    | 65.39 | 65.42    | 1.668                 | 0.036                 |
|            | Ecart-type | 9.30     | 11.08 | 10.37    | 16.050                | 6.396                 |

TABLEAU 4.6 – Moyenne et écart-type de la contrainte équivalente  $\sigma_{eq}$  (en MPa) à 1400 °K.

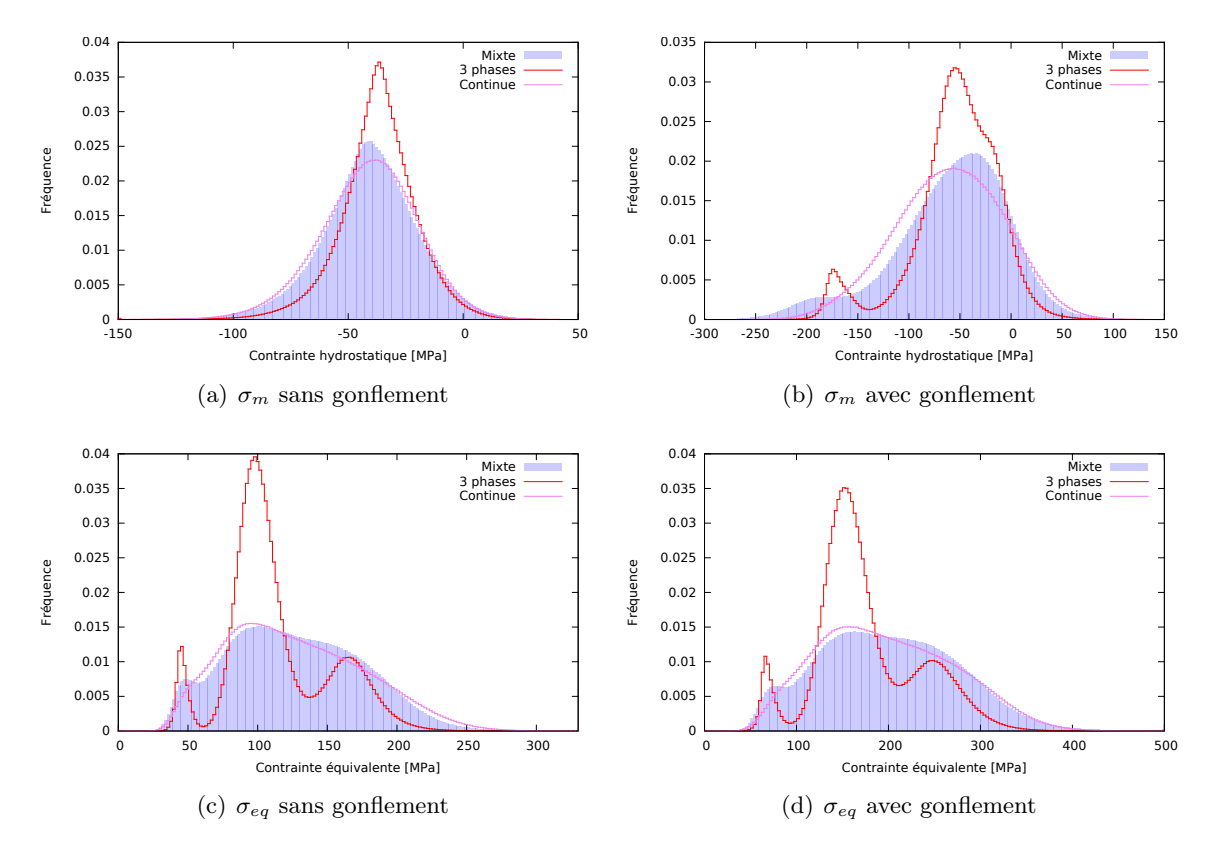

Figure 4.8 – Champs de contrainte en fin de chargement pour les essais à 873 °K.

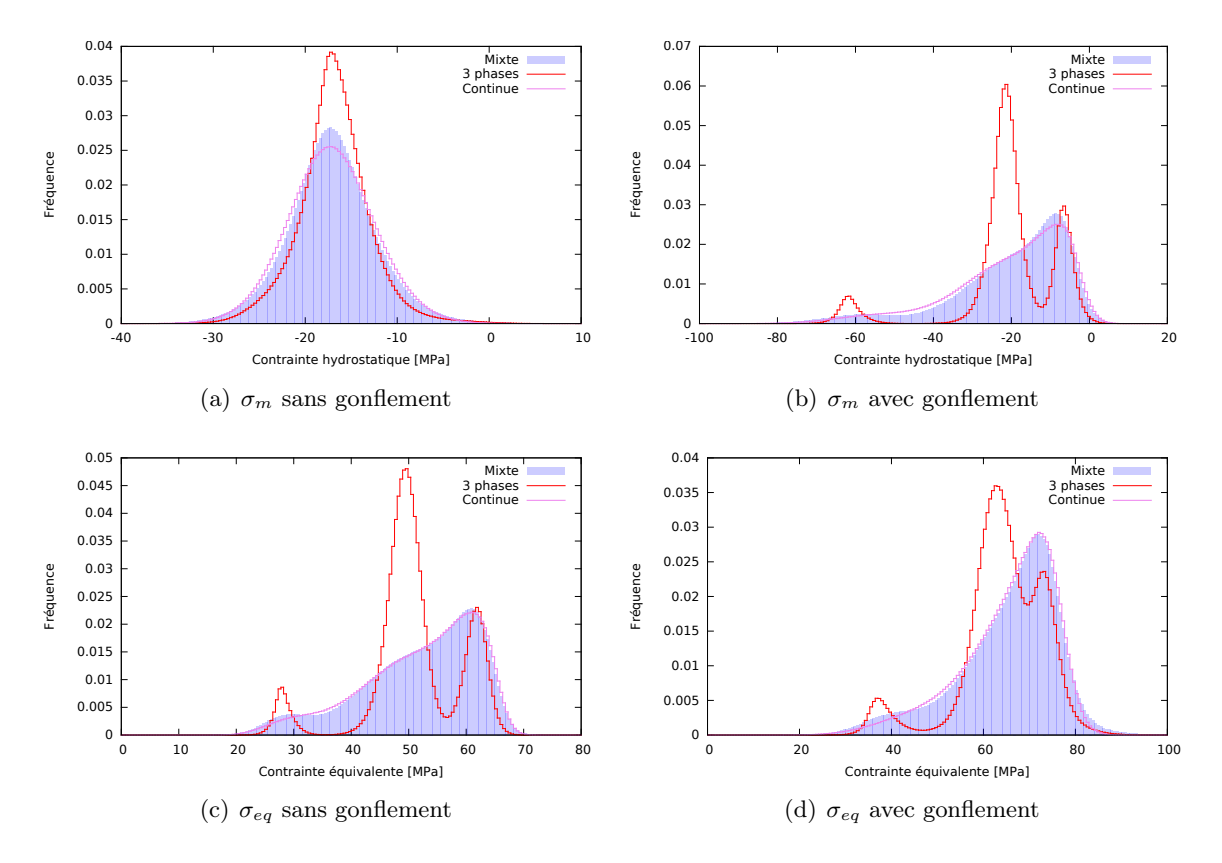

Figure 4.9 – Champs de contrainte en fin de chargement pour les essais à 1400 °K.

L'activation du fluage non linéaire, diminue beaucoup l'écart de comportement effectif entre les microstructures, et les rend presque identiques. Pourtant, l'hétérogénéité des champs de contrainte reste différente. Le gonflement augmente l'hétérogénéité des champs de contraintes.

Il est intéressant de noter que les microstructures mixte et continue, qui ont même histogramme et fonction de covariance spatiale, présentent des résultats très proches. Cela est probablement dû au faible contraste mécanique entre les phases, notamment à la rigidité L uniforme du matériau.

# Chapitre 5

# Homogénéisation par NTFA du comportement mécanique du MOX

Afin de simuler le comportement du combustible MOX à l'échelle du crayon combustible, il faut disposer d'une loi de comportement mécanique homogénéisée, avec un nombre de variables internes réduit. L'objectif de ce chapitre est de construire une telle loi par la méthode de la Nonuniform Transformation Field Analysis (NTFA).

## 5.1 Homogénéisation en élastoviscoplasticité et MOX

Nous décrivons d'abord différentes techniques d'homogénéisation mécanique qui ont été appliquées au combustible MOX.

Contexte Dans le cadre d'un matériau à comportement élastoviscoplastique, le comportement homogénéisée est à nombre infini de variables internes qui sont les déformations viscoplastiques en chaque point de la microstructure. Nous présentons ici différentes techniques d'homogénéisation qui ont été appliquées au MOX et qui conduisent à une loi homogénéisée à faible nombre de variables internes.

Pour cette partie bibliographique, nous considérons le cas d'un matériau à comportement élastoviscoplastique linéaire et propriétés mécaniques uniformes par phases, comportement défini en chaque point  $x$  et à chaque instant  $t$  par :

$$
\boldsymbol{\sigma} = \boldsymbol{L} : (\boldsymbol{\varepsilon} - \boldsymbol{\varepsilon}^v) \quad \text{avec} \quad \dot{\boldsymbol{\varepsilon}}^v = \frac{\partial \psi}{\partial \boldsymbol{\sigma}}(\boldsymbol{\sigma}) = \boldsymbol{L}_v^{-1} : \boldsymbol{\sigma}.
$$
 (5.1)

#### 5.1.1 Principe de correspondance de Mandel et application au MOX

Principe Le principe de correspondance de Mandel [Mandel 66] se base sur la transformée de Laplace-Carson, afin de ramener un problème viscoélastique ou thermo-viscoélastique en un problème pseudoélastique avec ou sans déformation libre dans l'espace de Laplace-Carson. Ceci permettra d'appliquer des techniques d'homogénéisation classiques en élasticité linéaire.

Loi MTI pour le MOX Le principe de correspondance de Mandel a été utilisé une première fois pour l'homogénéisation du MOX par Ricaud et Masson [Ricaud 09], où la microstructure a été simplement modélisée comme étant une matrice et des inclusions qui représentent uniquement les amas de Pu (modélisation en 2 phases). Ce modèle, appelé MTI (pour Mori-Tanaka Incrémental) a été introduit à la fin du chapitre 1 comme étant le modèle utilisé dans Alcyone pour simuler le comportement élastoviscoplastique du MOX à l'échelle du crayon combustible (échelle macroscopique). Dans ce qui suit, nous allons détailler ce modèle dans sa version initiale [Ricaud 09] pour le MOX. Le lecteur peut se référer à la thèse de Seck [Seck 18] pour une bibliographie complète du modèle étendu (viscoplasticité non-linéaire, ajout du gonflement, cas de 3 phases).

Comportement local Le comportement local (5.1) peut s'écrire sous la forme suivante :

$$
\boldsymbol{\sigma}(\boldsymbol{x},t) = \boldsymbol{L} : (\boldsymbol{\varepsilon}(\boldsymbol{x},t) - \boldsymbol{\varepsilon}^v(\boldsymbol{x},t))
$$
\n(5.2a)

$$
\dot{\boldsymbol{\varepsilon}}^{v}(\boldsymbol{x},t) = \sum_{r=1}^{N} \frac{1}{2 \mu_r^{v}} \chi_r(\boldsymbol{x}) \, \boldsymbol{s}(\boldsymbol{x},t) + \sum_{r=1}^{N} \frac{1}{3 \, k_r^{v}} \chi_r(\boldsymbol{x}) \, \sigma_m(\boldsymbol{x},t) \, \boldsymbol{\delta} \tag{5.2b}
$$

où :

- $L$  est le tenseur de rigidité supposé homogène pour MOX;
- $-\chi_r$  est l'indicatrice de la phase r;
- N est le nombre de phases  $(N = 2)$ ;
- $\mathcal{S} = s$  est la contrainte déviatorique;
- et  $\sigma_m$  est la contrainte hydrostatique et  $\delta$  est le tenseur identité d'ordre 2.

Le comportement viscoplastique considéré ici est compressible : la déformation viscoplastique est une somme d'une composante déviatorique (lié à la contrainte déviatorique via le coefficient de cisaillement visqueux  $\mu_v$ ) et d'une composante sphérique (lié par la contrainte moyenne par un coefficient de compressibilité visqueux).

Comportement moyen par phase Il est possible de décomposer la déformation totale en une composante sphérique et déviatorique

$$
\boldsymbol{\varepsilon} = \boldsymbol{e} + \varepsilon_m \, \boldsymbol{\delta},
$$

où e désigne la composante déviatorique. Ainsi, le comportement moyen par phase peut s'écrire sous la forme suivante :

$$
\begin{cases}\n\dot{\varepsilon}_{m(r)} = \frac{1}{3k}\dot{\sigma}_{m(r)} + \frac{1}{3k_r^v}\sigma_{m(r)} \\
\dot{\mathbf{e}}_{(r)} = \frac{1}{2\mu}\dot{\mathbf{s}}_{(r)} + \frac{1}{2\mu_r^v}\mathbf{s}_{(r)}\n\end{cases}
$$
\n(5.3)

où l'indice  $\cdot_{(r)}$  désigne la moyenne dans une phase r.

Transformée de Laplace-Carson La transformée de Laplace-Carson correspond à :

$$
f^*(p) = p \int_0^\infty f(t) \exp(-p t) dt.
$$

Le problème (5.3) est ramené à un problème élastique linéaire dans l'espace de Laplace-Carson :

$$
\begin{cases}\n\sigma_{m(r)}^*(p) = 3 \, k_r^*(p) \, \varepsilon_{m(r)}^*(p) \\
\mathbf{s}_{(r)}^*(p) = 2 \, \mu_r^*(p) \, \mathbf{e}_r^*(p)\n\end{cases}\n\text{ avec } k_r^*(p) = \frac{1}{\frac{1}{k} + \frac{1}{p \, k_r^v}} \quad \text{ et } \quad \mu_r^*(p) = \frac{1}{\frac{1}{\mu} + \frac{1}{p \, \mu_r^v}}.\n\tag{5.4}
$$

Homogénéisation Comme le problème (5.4) est un problème d'élasticité linéaire. Il existe un tenseur de rigidité effectif  $\tilde{L}^*(p)$  qui permet de lier la contrainte macroscopique et la déformation macroscopique par la relation :

$$
\bar{\boldsymbol{\sigma}}^*(p) = \tilde{\boldsymbol{L}}^*(p) : \bar{\boldsymbol{\varepsilon}}^*(p) \quad \text{on} \quad \tilde{\boldsymbol{L}}^*(p) = 3 \tilde{k}^*(p) \, \boldsymbol{J} + 2 \, \tilde{\mu}^*(p) \, \boldsymbol{K},
$$

où  $\tilde{k}^*$  et  $\tilde{\mu}^*$  sont les modules élastiques effectifs. Ce tenseur de rigidité effectif est isotrope du fait de l'isotropie macroscopique de la microstructure.

Ricaud et Masson proposent l'utilisation du schéma d'homogénéisation de Mori-Tanaka [Mori 73] (détaillé dans l'annexe C), adapté à une microstructure constituée d'inclusions sphériques dans une matrice. Les modules effectifs pour ce schéma valent :

$$
\begin{cases}\n\tilde{k}_{MT}^{*}(p) = k_{1}^{*} + c_{2} \left( \frac{k_{2}^{*} - k_{1}^{*}}{1 + c_{1} \frac{k_{2}^{*} - k_{1}^{*}}{k_{*} - k_{1}^{*}}} \right) \\
\tilde{\mu}_{MT}^{*}(p) = \mu_{1}^{*} + c_{2} \left( \frac{\mu_{2}^{*} - \mu_{1}^{*}}{1 + c_{1} \frac{\mu_{2}^{*} - \mu_{1}^{*}}{k_{*} - \mu_{1}^{*}}} \right) \n\end{cases}\n\text{ot}\n\quad\n\hat{k}^{*} = \frac{4}{3} \mu_{1}^{*} \quad \text{et} \quad\n\hat{\mu}^{*} = \frac{\mu_{1}^{*} 9 k_{1}^{*} + 8 \mu_{1}^{*}}{6 k_{1}^{*} + 2 \mu_{1}^{*}}.\n\tag{5.5}
$$

 $\mathfrak{c}_1$  et  $\mathfrak{c}_2$  étant respectivement les fractions volumiques des phases.

Transformée inverse Il est possible d'écrire les modules effectifs sous la forme suivante, en utilisant une décomposition en éléments simples :

$$
\begin{cases}\n\tilde{k}_{MT}^{*}(p) = \sum_{i=1}^{Nm} k_{\bar{\tau}_i^m} \frac{p}{p + \frac{1}{\bar{\tau}_i^m}} \\
\tilde{\mu}_{MT}^{*}(p) = \sum_{i=1}^{Nd} \mu_{\bar{\tau}_i^d} \frac{p}{p + \frac{1}{\bar{\tau}_i^d}}\n\end{cases}
$$
\n(5.6)

où  $\bar{\tau}_i^m$  et  $\bar{\tau}_i^d$  sont appelés les temps de relaxation effectives et  $k_{\bar{\tau}_i^m}$  et  $\mu_{\bar{\tau}_i^m}$  sont les amplitudes associées. De plus :

$$
\sum_{i=1}^{Nm} k_{\bar{\tau}_i^m} = k \quad \text{et} \quad \sum_{i=1}^{Nm} \mu_{\bar{\tau}_i^d} = \mu. \tag{5.7}
$$

Les expressions de ces paramètres sont reportés au tableau 1 de la référence [Ricaud 09]. Dans le cas 2 phases,  $N_m = 2$  et  $N_d = 3$ .

Sous cette forme simple, il est possible d'utiliser la transformée de Laplace-Carson inverse de manière analytique, et d'obtenir :

$$
\begin{cases}\n\tilde{k}_{MT}(t) = \sum_{i=1}^{Nm} k_{\bar{\tau}_i^m} \exp(-\frac{t}{\bar{\tau}_i^m}) \\
\tilde{\mu}_{MT}(t) = \sum_{i=1}^{Nd} \mu_{\bar{\tau}_i^d} \exp(-\frac{t}{\bar{\tau}_i^d})\n\end{cases}
$$
\n(5.8)

où les modules effectifs correspondent à un développement en series de Prony avec un nombre fini.

Loi homogénéisée En se basant sur l'isotropie macroscopique du matériau, il est possible d'exprimer la contrainte macroscopique sous la forme :

$$
\bar{\boldsymbol{\sigma}}(t) = 3 \int_0^t \tilde{k}_{MT}(t-u) \mathrm{d}\bar{\varepsilon}_m(u) \boldsymbol{\delta} + 2 \int_0^t \tilde{\mu}_{MT}(t-u) \mathrm{d}\bar{\varepsilon}(u). \tag{5.9}
$$

L'utilisation de propriétés des transformées de Laplace-Carson inverse fait apparaître des variables internes, des scalaires  $\alpha_i$  (de nombre  $N_m$ ) et des tenseurs d'ordre 2 déviatoriques  $\alpha_i$  (de nombre  $N_d$ ). Le problème (5.9) devient alors le système d'équations différentielles suivant :

$$
\begin{cases}\n\bar{\sigma}_{m}(t) = 3 k \left( \bar{\varepsilon}_{m}(t) - \sum_{i=1}^{Nm} \alpha_{i}^{m}(t) \right) \\
\bar{s}(t) = 2 \mu \left( \bar{e}(t) - \sum_{i=1}^{Nd} \alpha_{i}^{d}(t) \right) \\
\dot{\alpha}_{i}(t) + \frac{1}{\bar{\tau}_{i}^{m}} \alpha_{i}(t) = \frac{1}{\bar{\tau}_{i}^{m}} \frac{k \bar{\tau}_{i}^{m}}{k} \bar{\varepsilon}_{m}(t), \quad \alpha_{i}(0) = 0 \quad \text{et} \quad 1 \leq i \leq N^{m} \\
\dot{\alpha}_{i}(t) + \frac{1}{\bar{\tau}_{i}^{d}} \alpha_{i}(t) = \frac{1}{\bar{\tau}_{i}^{d}} \frac{\mu_{\bar{\tau}_{i}^{d}}}{\mu} \bar{e}(t), \quad \alpha_{i}(0) = 0 \quad \text{et} \quad 1 \leq i \leq N^{d}\n\end{cases}
$$

Ce système constitue la loi de comportement macroscopique.

Moyennes par phase La loi MTI offre la possibilité d'avoir les moyennes par phase des champs de contraintes et de déformations. Par exemple, pour les contrainte et déformations déviatoriques, les moyennes par phase sont déterminées par la résolution du système de 4 équations à 4 inconnues dans l'espace de Laplace-Carson :

$$
\begin{cases}\n\mathbf{s}_{(r)}^{*}(p) = 3 \mu_{r}^{*}(p) \mathbf{e}_{(r)}^{*}(p), & r = 1 \text{ ou } 2 \\
c_{1} \mathbf{s}_{(1)}^{*}(p) + c_{2} \mathbf{s}_{(2)}^{*}(p) = \bar{\mathbf{s}}^{*}(p) \\
c_{1} \mathbf{e}_{(1)}^{*}(p) + c_{2} \mathbf{e}_{(2)}^{*}(p) = \bar{\mathbf{e}}^{*}(p)\n\end{cases}
$$
\n(5.10)

.

dont la solution pour la contrainte déviatorique moyenne dans la phase 1 vaut :

$$
\mathbf{s}_{(1)}^*(p) = \frac{2}{c_1} \left( \frac{1}{\mu_1^*(p)} - \frac{1}{\mu_2^*(p)} \right)^{-1} \left( \bar{\mathbf{e}}^*(p) - \frac{\bar{\mathbf{s}}^*(p)}{2 \mu_2^*(p)} \right)
$$

La relation  $\bar{s} = 2 \mu \bar{e}$ , à l'origine  $(t = 0)$ , permet d'inverser la transformée de Laplace-Carson sous la forme :

$$
\mathbf{s}_{(1)}(t) = \frac{2}{c_1} \left( \frac{1}{\mu_1^v} - \frac{1}{\mu_2^v} \right)^{-1} \left( \dot{\mathbf{e}}(t) - \frac{1}{2} \left( \frac{\dot{\mathbf{s}}(t)}{\mu} + \frac{\bar{\mathbf{s}}(t)}{\mu_2^v} \right) \right)
$$
(5.11)

La moyenne sur la deuxième phase s'obtient facilement en permutant les indices (1 et 2) dans l'équation ci-dessus.

L'obtention de la moyenne de la contrainte hydrostatique par phase se fait de la même manière en suivant la même procédure.

Extension au cas de 3 phases Le modèle a été étendu par la suite au cas du MOX à 3 phases [Blanc 11, Largenton 12], où la microstructure est modélisée par une matrice avec deux familles d'inclusions. Le développement de point de vue théorique est le même que celui pour le cas de deux phases, mais l'ajout d'une troisième phases induit des expressions plus longues. Le nombre de variables internes augmente de 3 à 6 pour la composante déviatorique, et de 2 à 4 pour la composante sphérique.

Extension au comportement non-linéaire Pour le MOX à haute température, il faut ajouter un terme de fluage non-linéaire à l'équation (5.2b), qui devient :

$$
\dot{\boldsymbol{\varepsilon}}^{v}(\boldsymbol{x},t)=\sum_{r=1}^{N}\frac{1}{2\,\mu_r^v}\chi_r(\boldsymbol{x})\,\boldsymbol{s}+\sum_{r=1}^{N}\frac{1}{3\,k_r^v}\chi_r(\boldsymbol{x})\,\sigma_m(\boldsymbol{x},t)\,\boldsymbol{\delta}+\frac{1}{2\,\mu_n^v}\sigma_{eq}^{n-1}\,\boldsymbol{s}.
$$

Le modèle MTI a été étendu à ce cas [Masson 17, Seck 18, Masson 20], où différentes méthodes linéarisation ont été utilisées pour retrouver le cas linéaire, et pouvoir appliquer le principe de correspondance de Mandel.

#### 5.1.2 La méthode de TFA

La méthode TFA a été utilisée pour le MOX dans le cadre de la thèse de Roussette [Roussette 05], en se basant sur une modélisation 2D. Elle se base sur un principe de superposition et une approximation de la déformation viscoplastique.

**Principe de superposition** Lorsque la déformation totale  $\varepsilon$  est la somme d'une déformation élastique  $\varepsilon^e$  et d'une déformation inélastique  $\varepsilon^i$ , supposée connue :

$$
\boldsymbol{\varepsilon}(\boldsymbol{x},t) = \boldsymbol{\varepsilon}^e(\boldsymbol{x},t) + \boldsymbol{\varepsilon}^i(\boldsymbol{x},t),
$$

les champs de contraintes et de déformations dans une microstructure, soumise à un chargement macroscopique de déformation macroscopique  $\bar{\epsilon}(t)$ , sont les solutions du problème élastique suivant :

$$
\begin{cases}\n\boldsymbol{\sigma}(\boldsymbol{x},t) = \boldsymbol{L} : (\boldsymbol{\varepsilon}(\boldsymbol{x},t) - \boldsymbol{\varepsilon}^i(\boldsymbol{x},t)), & \text{div}(\boldsymbol{\sigma}(\boldsymbol{x},t)) = 0, \\
\boldsymbol{\varepsilon}(\boldsymbol{x},t) = \bar{\boldsymbol{\varepsilon}}(t) + \frac{1}{2}(\nabla \boldsymbol{u}(\boldsymbol{x},t) + \nabla \boldsymbol{u}^T(\boldsymbol{x},t)), & \boldsymbol{u}(\boldsymbol{x},t) \text{ périodique.} \n\end{cases}
$$
\n(5.12)

Les conditions aux limites sont ici supposées périodiques. Par linéarité, le champs de déformation  $\varepsilon(x, t)$ s'écrit par superposition des solutions élémentaires :

$$
\boldsymbol{\varepsilon}(\boldsymbol{x},t) = \boldsymbol{A}(\boldsymbol{x}) : \bar{\boldsymbol{\varepsilon}}(t) + \boldsymbol{D} * \boldsymbol{\varepsilon}^i(\boldsymbol{x},t) \quad \text{avec} \quad \boldsymbol{D} * \boldsymbol{\varepsilon}^i(\boldsymbol{x},t) = \frac{1}{|V|} \int_V \boldsymbol{D}(\boldsymbol{x},\boldsymbol{x}') : \boldsymbol{\varepsilon}^i(\boldsymbol{x}',t) \, \mathrm{d}\boldsymbol{x}', \tag{5.13}
$$

où

- $-\bm{A}(\bm{x})$  est le tenseur élastique de localisation des déformations;
- et  $D(x, x')$  est l'opérateur non local qui donne, à déformation moyenne nulle, la déformation au point  $\boldsymbol{x}$  crée par la prédéformation  $\boldsymbol{\varepsilon}^i(\boldsymbol{x}',t)$  au point  $\boldsymbol{x}'$ .

**Approximation** Pour les MOX, la déformation inélastique  $\varepsilon^i$  correspond à la déformation viscoplastique  $\varepsilon^v$ , donnée par les équations différentielles (1.4) et (1.5). La méthode d'analyse en champs de transformation TFA (Transformation Field Analysis) [Dvorak 92a, Dvorak 92b] suppose cette déformation uniforme par morceaux :

$$
\boldsymbol{\varepsilon}^{v}(\boldsymbol{x},t) \simeq \sum_{k=1}^{M} \chi_{k}(\boldsymbol{x}) \, \boldsymbol{\varepsilon}_{k}^{v}(t), \tag{5.14}
$$

où  $\chi_k(x)$  est la fonction caractéristique d'un domaine  $V_k$ :

$$
\chi_k(\boldsymbol{x}) = \begin{cases} 1 & \text{si } \boldsymbol{x} \in V_k, \\ 0 & \text{sinon.} \end{cases}
$$

Les domaines  $V_k$  doivent être entièrement inclus dans une phase du matériau, pour que les propriétés mécaniques y soient homogènes. Avec le principe de superposition (5.13), la déformation peut s'écrire sous la forme :

$$
\boldsymbol{\varepsilon}(\boldsymbol{x},t) = \boldsymbol{A}(\boldsymbol{x}) : \boldsymbol{\bar{\varepsilon}}(t) + \sum_{k=1}^{M} \boldsymbol{D} * \chi_k(\boldsymbol{x}) : \boldsymbol{\varepsilon}_k^v(t) \quad \text{on} \quad \boldsymbol{D} * \chi_k(\boldsymbol{x}) = \frac{1}{|V|} \int_{V} \boldsymbol{D}(\boldsymbol{x},\boldsymbol{x}') \chi_k(\boldsymbol{x}') \, \mathrm{d}\boldsymbol{x}'. \tag{5.15}
$$

**Moyennes par domaines** À partir de l'équation (5.15), la déformation moyenne par domaine  $V_r$  correspond à :

$$
\bar{\boldsymbol{\varepsilon}}^{(r)}(t) = \boldsymbol{A}_r : \bar{\boldsymbol{\varepsilon}}(t) + \sum_{k=1}^M \boldsymbol{D}_{rk} : \boldsymbol{\varepsilon}_k^v(t), \tag{5.16}
$$

où  $A_r$  et  $D_{rk}$  sont respectivement les moyennes de  $A(x)$  et de  $D * \chi_k(x)$  dans les domaines  $V_k$ .

$$
\mathbf{A}_r = \frac{1}{|V|_r} \int_{V_r} \mathbf{A}(\mathbf{x}) \, \mathrm{d}\mathbf{x} = \frac{1}{(c_r |V|)} \int_V \mathbf{A}(\mathbf{x}) \, \chi_r(\mathbf{x}) \, \mathrm{d}\mathbf{x}
$$
\n(5.17a)

$$
\boldsymbol{D}_{rk} = \frac{1}{|V|_r} \int_{V_r} \boldsymbol{D} * \chi_k(\boldsymbol{x}) \mathrm{d}\boldsymbol{x} = \frac{1}{(c_r |V|)} \frac{1}{|V|} \int_V \int_V \boldsymbol{D}(\boldsymbol{x}, \boldsymbol{x}') \chi_k(\boldsymbol{x}') \chi_k(\boldsymbol{x}) \mathrm{d}\boldsymbol{x}' \mathrm{d}\boldsymbol{x}, \tag{5.17b}
$$

 $c_r$  est la fraction du domaine  $V_r$ .

Rôle de la simulation La méthode de la TFA utilise des simulations numériques pour calculer les paramètres  $A_r$  et  $D_{rk}$ . Ces derniers sont déterminés en déterminant d'abord les tenseurs  $A(x)$  et  $D*x_k(x)$ par des calcul sur microstructures, puis en calculant les moyennes de ces tenseurs sur les domaines  $V_r$ . Les tenseurs  $\mathbf{A}(\mathbf{x})$  et  $\mathbf{D} * \chi_k(\mathbf{x})$  sont déterminés comme suit :

— Le tenseur de localisation des déformations élastiques  $A(x)$  est obtenu en résolvant les problèmes élastiques suivants avec des déformations macroscopiques unitaires :

$$
\begin{cases}\n\sigma(x) = L : \varepsilon(x), \quad \text{div}(\sigma(x)) = 0, \\
\varepsilon(x) = \bar{\varepsilon} + \frac{1}{2} (\nabla u(x) + \nabla u^{*T}(x)), \quad u(x) \text{ periodic}, \\
\bar{\varepsilon} = \frac{1}{2} (\underline{e}_m \otimes \underline{e}_n + \underline{e}_n \otimes \underline{e}_m) \quad \text{avec} \quad 1 \leq m \leq n \leq 3.\n\end{cases}
$$
\n(5.18)

L'identification du tenseur de localisation des déformations élastiques passe par la résolution de 6 problèmes élastiques (en variant m et n). Ainsi, d'après l'équation (5.15), la composante  $A_{ijmn}(x)$ du tenseur  $A(x)$  correspond à la composante  $\varepsilon_{ij}(x)$  résultat du problème élastique (5.18).

— Les tenseurs d'influence  $\mathbf{D} * \chi_k(\mathbf{x})$  sont déterminés par des résolutions des problèmes thermoélastiques en imposant cette fois des déformations libres  $\varepsilon^v$  unitaires dans les domaines  $V_k$  et une déformation moyenne nulle :

$$
\begin{cases}\n\bar{\varepsilon} = 0 \quad \text{et} \quad \varepsilon^{v} = \frac{1}{2} \left( \underline{e}_{m} \otimes \underline{e}_{n} + \underline{e}_{n} \otimes \underline{e}_{m} \right) \quad \text{avec} \quad 1 \leq m \leq n \leq 3. \\
\sigma(x) = L(x) : (\varepsilon(x) - \chi_{k}(x) \varepsilon^{v}), \quad \text{div}(\sigma(x)) = 0, \\
\varepsilon(x) = \bar{\varepsilon} + \frac{1}{2} (\nabla u(x) + \nabla u^{*T}(x)), \quad u(x) \text{ période.} \n\end{cases} \tag{5.19}
$$

L'identification du tenseur  $\mathbf{D} * \chi_k(\mathbf{x})$  passe par la résolution de 6 problèmes élastiques (en variant m et n).Ainsi, d'après l'équation (5.15), la composante  $(D * \chi_k)_{ijmn}(x)$  correspond à la déformation  $\varepsilon_{ij}(\boldsymbol{x})$  résultat du problème thermo-élastique (5.19).

Loi homogénéisée En plus de l'équation (5.16), il faut ajouter les équations (5.1) pour établir une loi de comportement homogénéisée :

— La première équation du système (5.1) permet d'établir la contrainte moyenne par domaine en se servant de l'approximation (5.14) :

$$
\bar{\boldsymbol{\sigma}}^{(r)}(t) = \boldsymbol{L}_r : (\bar{\boldsymbol{\varepsilon}}^{(r)}(t) - \boldsymbol{\varepsilon}_r^v(t)). \tag{5.20}
$$

— La deuxième équation du système (5.1) permet d'établir l'équation d'évolution des déformations viscoplastiques, en utilisant l'approximation (5.14) :

$$
\dot{\boldsymbol{\varepsilon}}_r^v(t) = \boldsymbol{L}_{vr}^{-1} : \bar{\boldsymbol{\sigma}}^{(r)},
$$

c'est-à-dire, en remplaçant  $\bar{\sigma}^{(r)}(t)$  par son expression (5.20), et  $\bar{\varepsilon}(t)$  par son expression dans (5.16) :

$$
\dot{\boldsymbol{\varepsilon}}_r^v(t) = \boldsymbol{L}_{vr}^{-1} : \boldsymbol{L}_r : \left(\boldsymbol{A}_r : \bar{\boldsymbol{\varepsilon}}(t) + \sum_{k=1}^M (\boldsymbol{D}_{rk} - \delta_{rk}\boldsymbol{I}) : \boldsymbol{\varepsilon}_k^v(t)\right), \text{ ou } \delta_{rk} = \begin{cases} 1 \text{ si } r = k, \\ 0 \text{ sinon.} \end{cases} (5.21)
$$

La résolution du système d'équations différentielles (5.21), permet de déterminer l'évolution des variables internes  $\varepsilon_r^v(t)$  lorsque la microstructure est chargée par la déformation macroscopique  $\bar{\varepsilon}$ . Une fois ces variables internes déterminées, il est possible d'établir la relation entre la contrainte et la déformation macroscopique à partir de la relation (5.20) et (5.16) :

$$
\bar{\boldsymbol{\sigma}}(t) = \sum_{r=1}^{M} c_r \, \bar{\boldsymbol{\sigma}}^{(r)}(t) = \sum_{r=1}^{M} c_r \, \boldsymbol{L}^{(r)} : \left( \boldsymbol{A}_r : \bar{\boldsymbol{\varepsilon}}(t) + \sum_{k=1}^{M} (\boldsymbol{D}_{rk} - \delta_{rk} \, \boldsymbol{I}) : \boldsymbol{\varepsilon}_k^v(t) \right)
$$
\n
$$
= \tilde{\boldsymbol{L}} : \bar{\boldsymbol{\varepsilon}}(t) + \sum_{r=1}^{M} c_r \, \boldsymbol{L}^{(r)} : (\boldsymbol{D}_{rk} - \delta_{rk} \, \boldsymbol{I}) : \boldsymbol{\varepsilon}_k^v(t) \quad \text{avec} \quad \tilde{\boldsymbol{L}} = \sum_{r=1}^{M} c_r \, \boldsymbol{L}^{(r)} : \boldsymbol{A}_r.
$$

Inconvénient de la TFA Cette approximation conduit à un comportement homogénéisé plus rigide que la réalité. Ceci provient de l'hypothèse de déformation viscoplastique uniforme par sous-domaine. Pour améliorer le comportement prédit, il est possible d'augmenter le nombre de sous-domaines [Dvorak 94, Michel 00a], mais cela augmente le nombre de variables internes, sans résoudre complétement le problème.

#### 5.1.3 Introduction à la méthode de la NTFA

Ce paragraphe a pour but d'introduire la méthode de NTFA. Le développement en détail de cette méthode, qui constitue le coeur de ce chapitre, sera proposé plus loin.

Principe de la méthode Contrairement à la TFA où la déformation inélastique est approchée par une déformation uniforme par morceau, la méthode d'analyse par champs de transformation non-uniformes, ou simplement NTFA (abreviation en anglais de Non-uniform Transformation Field Analysis) [Michel 03] consiste à approcher la déformation inélastique (dans notre cas la déformation viscoplastique) par une combinaison de champs non-uniformes :

$$
\varepsilon^{v}(\boldsymbol{x},t) \simeq \sum_{k=1}^{M} \boldsymbol{\mu}_{k}(\boldsymbol{x}) \,\xi_{k}(t). \tag{5.22}
$$

- $-\mu_k(\pmb{x})$  sont des tenseurs d'ordre deux appelés fonctions de formes ou modes, ils ne dépendent que de l'espace  $x$ ;
- et  $\xi_k(t)$  sont des scalaires qui ne dépendent que du temps et qui sont les nouvelles variables internes.

La non-uniformité de la déformation viscoplastique constitue un grand avantage de la NTFA par rapport à la TFA : elle permet à la méthode de mieux prédire le comportement effectif et avec un minimum de variables internes en la comparant à la TFA [Michel 04, Roussette 09].

Déformation En utilisant la solution (5.13) du problème (5.12) et en appliquant l'approximation de la NTFA (5.22), celà permet d'avoir :

$$
\varepsilon(\boldsymbol{x},t) = \boldsymbol{A}(\boldsymbol{x}) : \bar{\varepsilon}(t) + \sum_{k=1}^{M} \boldsymbol{D} * \boldsymbol{\mu}_k(\boldsymbol{x}) \, \xi_k(t), \tag{5.23}
$$

Rôle de la simulation Le rôle de la simulation est encore plus important dans la NTFA puisqu'elle intervient dans deux étapes de la construction de la loi homogénéisée :

- L'étape de détermination des modes, où ces derniers sont déterminés sur la base des simulations mécaniques en champs complets, la détermination de ces modes sera discutée en détail par la suite.
- L'étape de la détermination des tenseurs  $A(x)$  et  $D * \mu_k(x)$ .

La détermination du tenseur de localisation  $A(x)$  est déjà décrite dans le cadre de la TFA, elle est réalisée en résolvant le problème élastique (5.18). Concernant la détermination des tenseurs  $D * \mu_k(x)$ , ces derniers sont déterminés par résolution de problèmes thermo-élastiques en imposant de déformations libres qui correspondent aux modes et une déformation moyenne nulle :

$$
\begin{cases} \bar{\varepsilon} = 0 \\ \sigma(x) = L(x) : (\varepsilon(x) - \mu_k(x)), \quad \text{div}(\sigma(x)) = 0, \\ \varepsilon(x) = \bar{\varepsilon} + \frac{1}{2} (\nabla u^*(x) + \nabla u^{*T}(x)), \quad u^*(x) \text{ periodic.} \end{cases}
$$
(5.24)

Ainsi, d'après l'équation (5.23), le tenseur  $\bm{D}*\bm{\mu}_k(\bm{x})$  correspond à la déformation  $\bm{\varepsilon}(\bm{x})$  résultat du problème thermo-élastique (5.24).

Travaux de la NTFA et MOX La NTFA a été utilisée pour le MOX pour la première fois [Roussette 05, Roussette 09] en se basant sur une modélisation en deux phases (matrice et inclusions) et en 2D.

La méthode a été étendu par la suite à la modélisation en 3 phases du MOX et dans le cas 3D [Largenton 12, Largenton 14]), où la présence des gonflements et du vieillissement a été aussi prise en compte.

Avantages de la NTFA La méthode de la NTFA sera utilisée par la suite pour établir une loi de comportement mécanique homogénéisée du MOX. Cette méthode a suscité notre intérêt pour les avantages que présente par rapport aux autres techniques d'homogénéisation :

- Elle permet de récupérer, en plus des valeurs moyennes et moyennes par phases, les champs mécaniques locaux en post-traitement ;
- et surtout il est possible de l'adapter au cas d'un matériau à propriétés mécaniques continues dans l'espace tel qu'est le cas de la nouvelle modélisation du MOX.

La suite du chapitre sera consacrée au développement détaillé de la méthode, et à son application au MOX. Les calculs seront réalisés sur la microstructure mixte (figure 4.4(b)).

## 5.2 Présentation standard de la méthode NTFA

Dans tout ce qui suit, nous omettons volontairement  $x$  et  $t$  pour alléger les expressions.

#### 5.2.1 Premières approches de la méthode NTFA

La méthode NTFA est présentée d'après sa formulation dans les premiers articles de référence [Michel 03, Roussette 09]. À l'époque, elle proposait deux approches : les approches primale et duale, pour les cas où la viscosité est décrite par des potentiels respectivement primal (4.3) et dual (4.5).

Modes Lorsqu'une microstructure en matériau élastoplastique (élastoviscoplastique) est soumise à un chargement monotone, les déformations plastiques (viscoplastiques) prennent rapidement des formes dont l'amplitude peut varier au cours du temps. Cette constatation a amené Michel et Suquet [Michel 03] a faire l'hypothèse que la déformation plastique (viscoplastique) peut se décomposer sur une base de quelques modes  $\pmb{\mu}_k.$  Dans notre cas élastoviscoplastique, cela consiste à écrire :

$$
\varepsilon^v \approx \varepsilon_m^v = \sum_{k=1}^m \xi_k \,\mu_k. \tag{5.25}
$$

Le nombre m de modes est toujours très faible (autour de 2 à 8 modes). Il correspond au nombre de variables internes du modèle homogénéisé. Les modes sont supposés être orthogonaux :

$$
\langle \boldsymbol{\mu}_k : \boldsymbol{\mu}_l \rangle = \delta_{kl}.
$$

La décomposition de la déformation visqueuse sur quelques modes permet de remplacer un nombre infini de variables internes par le petit nombre m des coefficients  $\xi_k$ . Il faut maintenant déterminer ces modes  $\mu_k$  de manière optimale, et trouver les équations d'évolution des nouvelles variables internes  $\xi_k$ .

Apprentissage Pour construire les modes, la microstructure est sollicitée suivant quelques trajets de chargement, représentatifs de ce que le matériau homogénéisé devra subir dans un calcul de structure. Ces trajets sont l'équivalent des essais mécaniques appliqués en laboratoire à des échantillons pour déterminer le comportement d'un matériau. Ce sont des essais numériques.

Au début de la méthode NTFA en élastoplasticité [Michel 00a, Michel 03], les modes était choisis de manière intuitive à partir des champs de déformation plastique  $\varepsilon^p(t)$ . Leur choix a ensuite été rationalisé pour des matériaux élastoviscoplastiques par l'utilisation de la transformée de Karhunen–Loève [Roussette 05, Roussette 09], décrite en annexe C.3.1. C'est une technique de réduction de modèle qui optimise le choix des modes.

La détermination des modes passe en pratique par les étapes suivantes :

- Lors des essais numériques sur microstructures, les champs de déformations viscoplastiques à différents instants sont sauvegardés. Ces champs sont appelés snapshots.
- La transformée de Karhunen-Loève permet de construire les modes à partir des snapshots de façon optimale : les modes contiennent l'essentiel de l'information dans les snapshots.

Déformation et contrainte Après l'ajout du gonflement, la déformation (5.23) devient :

$$
\boldsymbol{\varepsilon} = \boldsymbol{A} : \boldsymbol{\bar{\varepsilon}} + \sum_{k=1}^{M} \boldsymbol{D} * \boldsymbol{\mu}_k \, \boldsymbol{\xi}_k + \boldsymbol{D} * \boldsymbol{\varepsilon}^g. \tag{5.26}
$$

Il est aussi possible de décomposer la contrainte  $\sigma$  (4.2) sur la base des contraintes  $\rho_k$  engendrées par les modes  $\pmb{\mu}_k$  :

$$
\boldsymbol{\sigma} = \boldsymbol{L} : \boldsymbol{A} : \boldsymbol{\bar{\varepsilon}} + \sum_{k=1}^{m} \xi_k \, \boldsymbol{\rho}_k + \boldsymbol{L} : (\boldsymbol{D} * \boldsymbol{\varepsilon}^g - \boldsymbol{\varepsilon}^g), \quad \text{avec} \quad \boldsymbol{\rho}_k = \boldsymbol{L} : (\boldsymbol{D} * \boldsymbol{\mu}_k - \boldsymbol{\mu}_k) \tag{5.27}
$$

Approche primale Dans les premiers articles [Michel 03, Roussette 09, Largenton 14], les équations d'écoulement primale (4.3) et duale (4.5) étaient simplement projetées sur la base des modes. Ainsi, les équations d'écoulement l'approche primale s'écrivent :

$$
\langle \boldsymbol{\sigma} : \boldsymbol{\mu}_k \rangle = \left\langle \frac{\partial \phi(\dot{\boldsymbol{\varepsilon}}^v)}{\partial \dot{\boldsymbol{\varepsilon}}^v} : \boldsymbol{\mu}_k \right\rangle. \tag{5.28}
$$

L'approche primale possède le même inconvénient que le potentiel primal sur lequel elle est construite : hormis les cas simples, comme la viscosité linéaire, les équations sont très difficiles à résoudre. En pratique, elle est rarement utilisée.

Approche duale Les équations de l'approche duale s'écrivent :

$$
\dot{\xi}_k = \left\langle \frac{\partial \psi(\boldsymbol{\sigma})}{\partial \boldsymbol{\sigma}} : \boldsymbol{\mu}_k \right\rangle, \tag{5.29}
$$

car les modes, construits par transformée de Karhunen–Loève (5.25) sont orthogonaux. Elles sont plus simples que pour l'approche primale : il s'agit d'un jeu d'équations différentielles ordinaires pour les variables internes  $\xi_k$ .

Équations de l'approche duale Les équations de la NTFA sont très simples. Pour l'approche duale, elles rassemblent l'expression des contraintes moyennes, déduite de l'équation (5.27), et l'équation d'écoulement (5.29) :

$$
\langle \boldsymbol{\sigma} \rangle = \boldsymbol{L}_e : \bar{\boldsymbol{\varepsilon}} + \sum_{k=1}^m \xi_k \langle \boldsymbol{\rho}_k \rangle + \langle \boldsymbol{L} : (\boldsymbol{D} * \boldsymbol{\varepsilon}^g - \boldsymbol{\varepsilon}^g) \rangle, \qquad (5.30a)
$$

$$
\dot{\xi}_k = \left\langle \frac{\partial \psi(\boldsymbol{\sigma})}{\partial \boldsymbol{\sigma}} : \boldsymbol{\mu}_k \right\rangle. \tag{5.30b}
$$

#### 5.2.2 Approche hybride

L'approche hybride a été introduite dans un article récent [Michel 16]. Elle permet d'établir la loi d'évolution des variables internes réduites  $\xi_k$  sur la base de principes variationnelles rigoureures.

Notations L'article [Michel 16] traite de matériaux standard généralisés, avec de nombreux paramètres internes. Nous l'appliquons ici au cas de la viscoélasticité, ce qui simplifie les notations. Les équations que nous citons ici existent dans l'article original, mais sous une forme difficile à reconnaître à cause du changement de notations.

Principes variationnels Par soucis de rigueur, l'article [Michel 16] reprend la présentation de la méthode NTFA, en la fondant sur des principes variationnels. Ainsi, l'approche primale s'appuie sur le principe variationnel incrémental de Lahellec et Suquet [Lahellec 07]. Pour introduire le potentiel dual dans une approche variationnelle, une nouvelle approche est construite : l'approche hybride. Avant de la décrire, il faut introduire quelques notions.

Forces associées L'approche hybride fait intervenir les forces thermodynamiques  $A_k$  associées aux variables  $\xi_k$ , qui dérivent de l'énergie moyenne  $\bar{w} = \langle w \rangle$ :

$$
\mathcal{A}_k = -\frac{\partial \bar{w}}{\partial \xi_k} = -\left\langle \frac{\partial w}{\partial \varepsilon_v} : \frac{\partial \varepsilon_v}{\partial \xi_k} \right\rangle = \left\langle \boldsymbol{\sigma} : \boldsymbol{\mu}_k \right\rangle. \tag{5.31}
$$
Avec l'expression des contraintes (5.27), les forces associées (5.31) valent :

$$
\mathcal{A}_k = -\langle \boldsymbol{\rho}_k \rangle : \bar{\boldsymbol{\varepsilon}} + \sum_{l=1}^m D_{kl} \xi_l + \langle (\boldsymbol{D} * \boldsymbol{\varepsilon}^g - \boldsymbol{\varepsilon}^g) : \boldsymbol{L} : \boldsymbol{\mu}_k \rangle, \quad \text{avec} \quad D_{kl} = \langle \boldsymbol{\mu}_k : \boldsymbol{\rho}_l \rangle = \frac{\partial \mathcal{A}_k}{\partial \xi_l}. \tag{5.32}
$$

car, d'après la relation (C.14) montrée en annexe :

$$
\left\langle \bm{A}:\bm{L}:\bm{\mu}_k\right\rangle=-\left\langle \bm{L}:(\bm{D}*\bm{\mu}_k-\bm{\mu}_k)\right\rangle=-\left\langle \bm{\rho}_k\right\rangle.
$$

La relation (C.12) démontrée en annexe montre que la matrice  $D_{kl}$  est symétrique négative :

$$
D_{kl} = \langle \mu_k : \rho_l \rangle = -\langle \rho_k : L^{-1} : \rho_l \rangle \le 0. \tag{5.33}
$$

Équation de base Le principe de l'approche hybride reprend les principes variationnels de l'approche primale, et introduit le potentiel dual  $\psi$  dans le potentiel primal  $\phi$ , par la transformée de Legendre :

$$
\phi(\dot{\boldsymbol{\varepsilon}}^v) = \sup_{\boldsymbol{\sigma}} (\boldsymbol{\sigma} : \dot{\boldsymbol{\varepsilon}}^v - \psi(\boldsymbol{\sigma}))
$$

Les problèmes variationnels sont rendus plus complexes, et leur résolution passent par la procédure de dualité de Fritzen et Leuschner [Fritzen 13]. Les auteurs montrent que l'équation d'écoulement s'écrit :

$$
\sum_{l=1}^{m} D_{lk} \dot{\xi}_l = \frac{\partial \langle \psi \rangle}{\partial \xi_k}.
$$
\n(5.34)

C'est l'équation de base de l'approche hybride, qui remplace l'équation d'écoulement (5.29) de l'approche duale. L'intérêt de cette équation est de faire apparaître la dérivée du potentiel moyen  $\langle \psi \rangle$  par les variables internes  $\xi_k$ . Ce qui permet d'utiliser l'approximation TSO (Tangent Second Order), présentée au paragraphe C.5, pour simplifier les calculs avec une viscosité non-linéaire.

Changement de variables Une utilisation possible de l'équation d'écoulement hybride (5.34), consiste à utiliser le changement de variable (5.32), pour faire des forces  $A_k$  les variables principales d'une équation différentielle :

$$
\dot{\mathcal{A}}_k = -\langle \rho_k \rangle : \dot{\tilde{\boldsymbol{\varepsilon}}} + \frac{\partial \langle \psi \rangle}{\partial \xi_k} + \langle (\boldsymbol{D} * \dot{\boldsymbol{\varepsilon}}^g - \dot{\boldsymbol{\varepsilon}}^g) : \boldsymbol{L} : \boldsymbol{\mu}_k \rangle. \tag{5.35}
$$

Pour obtenir les coefficients  $\xi_k$  il faut ensuite inverser la relation (5.32) :

$$
\xi_k = \sum_{l=1}^m D_{kl}^{-1} \left( \mathcal{A}_l + \langle \boldsymbol{\rho}_l \rangle : \bar{\boldsymbol{\varepsilon}} - \langle (\boldsymbol{D} * \boldsymbol{\varepsilon}^g - \boldsymbol{\varepsilon}^g) : \boldsymbol{L} : \boldsymbol{\mu}_l \rangle \right).
$$
(5.36)

Matériau standard généralisé L'équation d'écoulement de l'approche hybride (5.34) peut être transformée par inversion de la matrice  $D_{kl}$ :

$$
\dot{\xi}_k = \sum_{l=1}^m D_{kl}^{-1} \frac{\partial \langle \psi \rangle}{\partial \xi_l} = \sum_{l=1}^m \frac{\partial \xi_l}{\partial A_k} \frac{\partial \langle \psi \rangle}{\partial \xi_l} = \frac{\partial \langle \psi \rangle}{\partial A_k}.
$$
\n(5.37)

Cette forme est la forme originale de l'équation d'écoulement pour l'évolution des variables internes  $\xi_k$ . Elle montre que le matériau homogénéisé par l'approche hybride est un matériau standard généralisé, avec un potentiel dual égal au potentiel moyen  $\langle \psi \rangle$ .

Équations de l'approche hybride Il est possible d'utiliser deux jeux d'équations pour l'approche hybride :

— Avec les variables internes  $\xi_k$  comme variables principales, les équations de l'approche hybride rassemblent l'expression de la contrainte moyenne (5.30a) et l'équation d'écoulement (5.34) :

$$
\langle \boldsymbol{\sigma} \rangle = \boldsymbol{L}_{e} : \bar{\boldsymbol{\varepsilon}} + \sum_{k=1}^{m} \xi_{k} \langle \boldsymbol{\rho}_{k} \rangle + \langle (\boldsymbol{D} * \boldsymbol{\varepsilon}^{g} - \boldsymbol{\varepsilon}^{g}) : \boldsymbol{L} : \boldsymbol{\mu}_{k} \rangle, \qquad (5.38a)
$$

$$
\sum_{l=1}^{m} D_{lk} \dot{\xi}_l = \frac{\partial \langle \psi \rangle}{\partial \xi_k}.
$$
\n(5.38b)

— Avec les forces thermodynamiques  $\mathcal{A}_k$  comme variables principales, les équations de l'approche hybride rassemblent l'expression de la contrainte moyenne (5.30a), l'équation d'écoulement avec les forces associées (5.35) et le changement de variables inverse (5.36) :

$$
\langle \boldsymbol{\sigma} \rangle = \boldsymbol{L}_e : \bar{\boldsymbol{\varepsilon}} + \sum_{k=1}^m \xi_k \langle \boldsymbol{\rho}_k \rangle + \langle (\boldsymbol{D} * \boldsymbol{\varepsilon}^g - \boldsymbol{\varepsilon}^g) : \boldsymbol{L} : \boldsymbol{\mu}_k \rangle, \qquad (5.39a)
$$

$$
\dot{\mathcal{A}}_k = -\langle \boldsymbol{\rho}_k \rangle : \dot{\tilde{\boldsymbol{\varepsilon}}} + \frac{\partial \langle \psi \rangle}{\partial \xi_k} + \langle (\boldsymbol{D} * \dot{\boldsymbol{\varepsilon}}^g - \dot{\boldsymbol{\varepsilon}}^g) : \boldsymbol{L} : \boldsymbol{\mu}_k \rangle, \tag{5.39b}
$$

$$
\xi_k = \sum_{l=1}^m D_{kl}^{-1} \left( \mathcal{A}_l + \langle \boldsymbol{\rho}_l \rangle : \bar{\boldsymbol{\varepsilon}} - \langle (\boldsymbol{D} * \boldsymbol{\varepsilon}^g - \boldsymbol{\varepsilon}^g) : \boldsymbol{L} : \boldsymbol{\mu}_l \rangle \right).
$$
(5.39c)

#### 5.2.3 Approches duale et hybride

Pour introduire la viscosité avec un potentiel dual, la méthode NTFA propose deux approches : duale et hybride. En quoi diffèrent elles ?

Deux équations Les approches diffèrent sur la manière de traiter l'équation d'écoulement :

— L'approche duale projette l'équation d'écoulement duale (4.5) sur la base des modes (5.29) :

$$
\dot{\xi}_k = \left\langle \frac{\partial \psi(\boldsymbol{\sigma})}{\partial \boldsymbol{\sigma}} : \boldsymbol{\mu}_k \right\rangle;
$$

— et l'approche hybride utilise une approche de milieu standard généralisé, et dérive l'équation d'écoulement (5.37) d'un potentiel dual moyen :

$$
\dot{\xi}_k = \frac{\partial \langle \psi \rangle}{\partial A_k}.
$$

Cette approche impose l'utilisation des forces thermodynamiques associées  $A_k$ , donc changement de variables avec les variables internes  $\xi_k$ :

$$
\dot{\xi}_k = \frac{\partial \langle \psi \rangle}{\partial \mathcal{A}_k} = \sum_{l=1}^m \frac{\partial \langle \psi \rangle}{\partial \xi_l} \frac{\partial \xi_l}{\partial \mathcal{A}_k}, \text{ avec } D_{kl}^{-1} = \frac{\partial \xi_l}{\partial \mathcal{A}_k}.
$$

Variables Les variables naturelles pour l'approche duale sont les variables internes :

$$
\xi_k = \langle \varepsilon^v : \boldsymbol{\mu}_k \rangle
$$

et pour l'approche hybride les forces thermodynamiques associées :

$$
\mathcal{A}_k = \left\langle \boldsymbol{\sigma}:\boldsymbol{\mu}_k \right\rangle.
$$

Dans les deux cas, les deux variables peuvent être obtenues par projections sur les modes de la déformation viscoplastiques  $\varepsilon^v$  ou sur la contrainte  $\sigma$ .

Projection L'approche duale, présentée au paragraphe 5.2.1, consiste à projeter l'équation d'écoulement duale (4.5) sur la base des modes  $\mu_k$ :

$$
\langle \dot{\boldsymbol{\varepsilon}}^v : \boldsymbol{\mu}_k \rangle = \left\langle \frac{\partial \psi(\boldsymbol{\sigma})}{\partial \boldsymbol{\sigma}} : \boldsymbol{\mu}_k \right\rangle.
$$

Il existe une formulation similaire pour l'approche hybride. Son équation de base (5.34) peut en effet s'écrire :

$$
\sum_{l=1}^{m} D_{lk} \dot{\xi}_l = \left\langle \frac{\partial \psi(\sigma)}{\partial \xi_k} \right\rangle = \left\langle \frac{\partial \psi(\sigma)}{\partial \sigma} : \frac{\partial \sigma}{\partial \xi_k} \right\rangle, \quad \text{avec} \quad D_{lk} = \left\langle \mu_l : \frac{\partial \sigma}{\partial \xi_k} \right\rangle,
$$
  
c'est-à-dire  $\left\langle \dot{\varepsilon}^v : \boldsymbol{\rho}_k \right\rangle = \sum_{l=1}^{m} D_{lk} \dot{\xi}_l = \left\langle \frac{\partial \psi(\sigma)}{\partial \sigma} : \boldsymbol{\rho}_k \right\rangle, \quad \text{avec} \quad D_{lk} = \left\langle \mu_l : \boldsymbol{\rho}_k \right\rangle.$  (5.40)

Les équations de l'approche hybride (5.34) correspondent donc à la projection de l'équation d'écoulement duale (4.5) sur les contraintes  $\rho_k$  associées aux modes  $\mu_k$ .

Différences Les résultats par projection permet de comparer autrement les deux approches :

- 1. L'approche duale projette l'équation d'écoulement duale sur les modes  $\mu_k$ .
- 2. L'approche hybride projette l'équation d'écoulement duale sur les contraintes  $\rho_k$ .

Hypothèse d'inversibilité Ses auteurs [Michel 16] ne le cachent pas, l'approche hybride est fondée sur une hypothèse qui doit être vérifiée au cas par cas. Le changement de variable (5.32), entre les coefficients  $\xi_k$  et leurs forces associées  $A_k$  doit être inversible et différentiable. Cela revient à dire que la matrice  $D_{kl}$ du changement de variable :

$$
D_{kl} = \frac{\partial \mathcal{A}_k}{\partial \xi_l}.
$$

doit être inversible.

Cette matrice tend à être mal conditionnée lorsque la construction des modes est basée sur plusieurs essais d'apprentissage. Afin d'illustrer ce propos, des modes ont été construits en combinant les essais élémentaires suivants :

- 3 essais d'écrouissage uni-axiales sans gonflement (suivant les 3 axes),
- et un essai de gonflement pur (en imposant une contrainte macroscopique nulle).

Chaque essai est réalisé à deux températures : 873 °K (viscoplasticité purement linéaire) et 1400 °K (nonlinéarité activée). Au total, 8 essais sont réalisés, avec 25 snapshots par essais, donc 200 snapshots au total.

Le conditionnement d'une matrice symétrique définie positive, est le rapport de sa plus grand valeur propre  $\lambda_{\text{max}}$  sur sa plus petite  $\lambda_{\text{min}}$ :

$$
cond(-D_{kl}) = \frac{\lambda_{\text{max}}}{\lambda_{\text{min}}}.
$$

Plus ce nombre est grand, plus les erreurs peuvent être amplifiées lors d'une inversion, et plus mal conditionnée est la matrice.

La figure 5.1 montre les valeurs propres de la matrice  $-D_{kl}$  pour 3, 5 et 8 modes, et un conditionnement croissant, avec des valeur respectives de 2, 320 et 3.7×10<sup>4</sup>. Le problème de conditionnement à 3.7×10<sup>4</sup> n'est pas très sévère, mais nous verrons plus loin que cela peut ralentir les calculs pour la méthode d'intégration choisie. De plus, cette matrice provient d'un choix non optimal des modes, qu'il est possible d'améliorer.

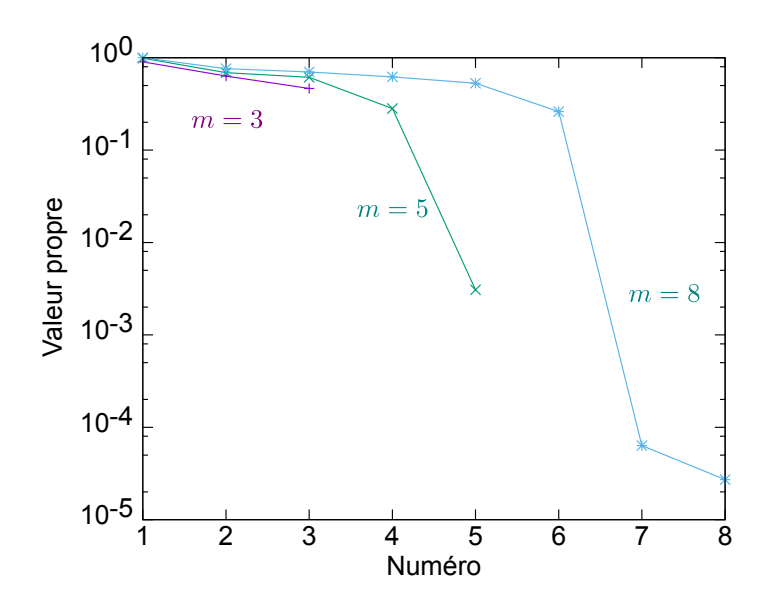

FIGURE  $5.1$  – Spectre de la matrice  $-D_{kl}$ , pour 3, 5 et 8 modes

## 5.3 Régularisation pour l'approche hybride

Le choix des modes de la méthode hybride n'est pas optimal. Il est possible de l'améliorer.

#### 5.3.1 Opérateur contrainte

Pour simplifier la suite, nous allons introduire un nouvel opérateur.

**Opérateur contrainte** Par linéarité, les contraintes  $\sigma$ , solutions du système (5.12) peuvent s'écrire comme l'application d'un opérateur linéaire  $\sigma_i$ :

$$
\sigma = \sigma_i(\varepsilon^v + \varepsilon^g - \bar{\varepsilon}).\tag{5.41a}
$$

Cet opérateur  $\sigma_i$  représente les contraintes produites dans la microstructure en réponse à l'imposition d'une déformation libre (ou gonflement)  $\varepsilon^i$ :

$$
\boldsymbol{\sigma}_{i}(\boldsymbol{\varepsilon}^{i}) = \boldsymbol{\sigma}_{i}, \text{ avec }\n\begin{cases}\n\mathbf{div}(\boldsymbol{\sigma}_{i}) = 0, \\
\boldsymbol{\sigma}_{i} = \boldsymbol{L} : \left(\frac{1}{2}\left(\nabla \boldsymbol{u} + \nabla \boldsymbol{u}^{T}\right) - \boldsymbol{\varepsilon}^{i}\right), \text{ avec } \boldsymbol{u} \text{ période.}\n\end{cases}
$$
\n(5.41b)

Système différentiel Le calcul mécanique de la microstructure  $\Omega$ , sollicitée par l'évolution de la déformation macroscopique  $\bar{\varepsilon}$  et du gonflement  $\varepsilon^g$ , rassemble les équations (5.41) et (4.5), qui peuvent s'écrire comme suit avec l'opérateur contrainte  $\sigma_i$ :

$$
\sigma = \sigma_i(\varepsilon^v + \varepsilon^g - \bar{\varepsilon}), \tag{5.42a}
$$

$$
\dot{\boldsymbol{\varepsilon}}^v = \frac{\partial \psi(\boldsymbol{\sigma})}{\partial \boldsymbol{\sigma}}.\tag{5.42b}
$$

La première équation traduit l'équilibre mécanique de la structure, et la seconde, en chaque point  $x$  de la microstructure fait évoluer les déformations visqueuses.

Champs de contraintes Le tenseur de localisation  $A$  et l'opérateur de green  $D$  sont liés à l'opérateur de contrainte par les relations :

$$
\boldsymbol{\sigma}_i(\boldsymbol{\varepsilon}^i)=\boldsymbol{L}:(\boldsymbol{D}*\boldsymbol{\varepsilon}^i-\boldsymbol{\varepsilon}^i),\quad \boldsymbol{L}:\boldsymbol{A}:\bar{\boldsymbol{\varepsilon}}=-\boldsymbol{\sigma}_i(\bar{\boldsymbol{\varepsilon}}),
$$

et les contraintes solutions du système (5.12) peuvent s'écrire comme :

$$
\boldsymbol{\sigma} = \boldsymbol{L} : \boldsymbol{A} : \boldsymbol{\bar{\varepsilon}} + \boldsymbol{\sigma}_i(\boldsymbol{\varepsilon}^v) + \boldsymbol{\sigma}_i(\boldsymbol{\varepsilon}^g). \tag{5.43}
$$

#### 5.3.2 Espaces des déformations et des contraintes

Pour optimiser le choix des modes de l'approche hybride, il faut introduire deux espaces de Hilbert, l'espace de déformations E et l'espace des contraintes  $\Sigma$ , décrits avec plus de détails en annexe C.2.2.

Espace des déformations Les champs de déformations peuvent être munis d'un produit scalaire, adapté à la rigidité L de la microstructure. Pour deux champs de déformation  $\varepsilon_1$  et  $\varepsilon_2$ , ce produit scalaire et sa norme associée sont définis par :

$$
\langle \varepsilon_1 | \varepsilon_2 \rangle_E = \langle \varepsilon_1 : L : \varepsilon_2 \rangle
$$
, et  $||\varepsilon||_E^2 = \langle \varepsilon | \varepsilon \rangle_E$ . (5.44a)

Les champs de déformations de norme finie forment l'espace de Hilbert E des déformations.

Espace des contraintes Par analogie, les champs de contraintes peuvent être munis d'un produit scalaire et de sa norme associée, définis pour deux champs de contrainte  $\sigma_1$  et  $\sigma_2$ , par :

$$
\langle \sigma_1 | \sigma_2 \rangle_{\Sigma} = \langle \sigma_1 : L^{-1} : \sigma_2 \rangle, \quad \text{et} \quad ||\sigma||_{\Sigma}^2 = \langle \sigma | \sigma \rangle_{\Sigma}. \tag{5.44b}
$$

Les champs de contraintes de norme finie forment l'espace de Hilbert  $\Sigma$  des contraintes.

**Opérateur contrainte** Dans l'espace  $E$ , les déformations qui dérivent d'un champ de déplacement  $\boldsymbol{u}$ périodique forment un sous-espace  $E_c$ :

$$
E_c = \left\{ \boldsymbol{\varepsilon} = \frac{1}{2} \left( \nabla \boldsymbol{u} + \nabla \boldsymbol{u}^T \right), \quad \text{avec } \boldsymbol{u} \text{ période} \right\},\
$$

et les déformations périodiques cinématiquement admissibles s'écrivent :

$$
\varepsilon = \bar{\varepsilon} + \varepsilon_u
$$
, avec  $\varepsilon_u \in E_c$ .

L'annexe C.2.2 montre que l'opérateur contrainte  $\bm{\sigma}_i$ , défini ci-dessus (5.41), et qui modélise les contraintes rencontrées dans la microstructure, s'écrit simplement (C.18) :

$$
\boldsymbol{\sigma}_i(\boldsymbol{\varepsilon}^i) = -\boldsymbol{L} : \Pi_c^{\perp} \boldsymbol{\varepsilon}^i,\tag{5.45}
$$

où l'opérateur  $\Pi_c^\perp$  désigne la projection sur le sous-espace orthogonal  $E_c^\perp$ . **L'opérateur contrainte**  $\sigma_i$ filtre la partie des déformations appartenant à  $E_c$ .

Déformations élastiques Dans un matériau élastoviscoplastique, les contraintes  $\sigma$  sont produites par les déformations élastiques  $\varepsilon^e$ :

$$
\sigma = L : \varepsilon^e, \quad \text{avec} \quad \varepsilon^e = \varepsilon - \varepsilon^v - \varepsilon^g.
$$

L'écriture de la contrainte, qui combine les relations (5.41) et (5.45) :

$$
\boldsymbol{\sigma} = \boldsymbol{\sigma}_i(\boldsymbol{\varepsilon}^v + \boldsymbol{\varepsilon}^g - \bar{\boldsymbol{\varepsilon}}) = \boldsymbol{L} : \Pi_c^\perp (\bar{\boldsymbol{\varepsilon}} - \boldsymbol{\varepsilon}^v - \boldsymbol{\varepsilon}^g),
$$

montre que ces déformations élastiques s'écrivent :

$$
\boldsymbol{\varepsilon}^e = \Pi_c^{\perp} (\bar{\boldsymbol{\varepsilon}} - \boldsymbol{\varepsilon}^v - \boldsymbol{\varepsilon}^g),
$$

donc appartiennent au sous-espace  $E_c^{\perp}$ . Ce sous-espace s'appellera désormais espace des déformations élastiques.

Contraintes imposées Dans l'espace des contraintes  $\Sigma$ , le sous-espace  $\Sigma_i = \sigma_i(E)$  correspond aux contraintes rencontrées par imposition d'une déformation quelconque. Il sera appelé espace des contraintes imposées. C'est à ce sous-espace qu'appartiennent les contraintes rencontrées par le matérieau en imposant des déformations inélastiques (visqueuses, gonflements, etc) et des déformations moyennes  $\bar{\varepsilon}$ .

Bijection La relation (5.45) peut être inversée :

$$
-\boldsymbol L^{-1}:\boldsymbol\sigma_i(\boldsymbol\varepsilon^i)=\Pi_c^\perp\boldsymbol\varepsilon^i.
$$

Cela montre que l'opérateur contrainte  $\sigma_i$  établit une bijection entre les sous-espaces  $E_c^{\perp}$  et  $\Sigma_i$ , dont l'inverse est l'opérateur  $-L^{-1}$ . Le schéma de la figure 5.2 montre comment les opérateurs  $\sigma_i$  et  $-L^{-1}$ agissent sur les espaces E et  $\Sigma$ , et notamment la bijection qu'ils établissent entre les sous-espaces  $E_c^{\perp}$  et  $\Sigma_i.$ 

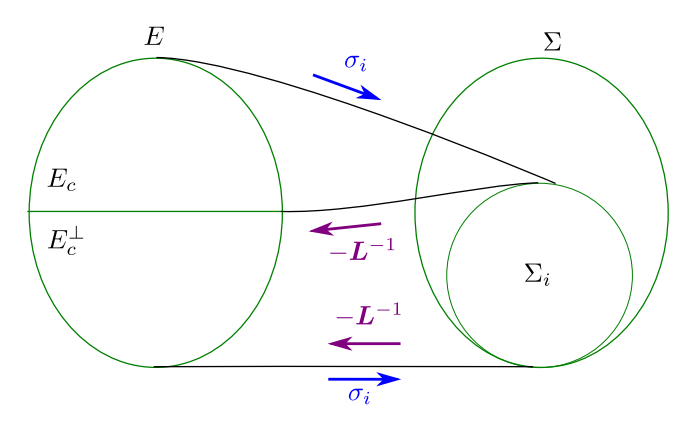

FIGURE 5.2 – Action des opérateurs  $\sigma_i$  et  $-L^{-1}$  sur les espaces des déformations E et des contraintes  $\Sigma$ 

D'un point de vue mécanique, cela signifie qu'à partir d'un champ de contraintes  $\sigma$  rencontré dans la microstructure, il n'est pas possible de remonter au champ de déformations  $\varepsilon^i$  qui l'a produit, mais seulement à sa projection sur  $E_c^{\perp}$ .

#### 5.3.3 Examen de l'approche hybride

L'approche hybride peut maintenant être examinée à la lumière des relations entre les espaces de déformations et de contraintes.

**Matrice**  $D_{kl}$  Une première remarque permet de comprendre pourquoi la matrice  $D_{kl}$  de l'approche hybride est mal conditionnée. D'après (5.33), elle peut s'écrire comme :

$$
D_{kl}=\left\langle \boldsymbol{\mu}_k:\boldsymbol{\sigma}_i(\boldsymbol{\mu}_l)\right\rangle=-\left\langle \boldsymbol{\mu}_k:\boldsymbol{L}:\Pi_c^{\perp}\boldsymbol{\mu}_l\right\rangle=-\left\langle \Pi_c^{\perp}\boldsymbol{\mu}_k\middle|\Pi_c^{\perp}\boldsymbol{\mu}_l\right\rangle_E,
$$

où  $\Pi_c^{\perp}$  désigne la projection sur le sous espace  $E_c^{\perp}$ .

Ceci montre que la matrice  $D_{kl}$  est la version discrétisée de l'opérateur de projection  $\Pi_c^{\perp}$  sur la base des m premiers modes  $\mu_k$  retenus. Comme l'opérateur  $\Pi_c^{\perp}$  est non inversible, cela explique pourquoi le conditionnement de la matrice  $D_{kl}$  se détériore lorsque le nombre m de modes s'accroît.

**Projection** Pour comprendre pourquoi l'approche hybride fait intervenir le projecteur  $\Pi_c^{\perp}$ , il suffit se considérer son équation d'écoulement sous la forme (5.40). Il s'agit de la projection de l'équation d'écoulement locale (4.5) sur les contraintes  $\rho_k$  des modes  $\mu_k$ :

$$
\langle \dot{\boldsymbol{\varepsilon}}^v : \boldsymbol{\rho}_k \rangle = \left\langle \frac{\partial \psi(\boldsymbol{\sigma})}{\partial \boldsymbol{\sigma}} : \boldsymbol{\rho}_k \right\rangle,
$$

ce qui peut également s'écrire, d'après la propriété (5.45) de l'opérateur contrainte et la définition (5.44a) du produit scalaire :

$$
\left\langle \dot{\boldsymbol{\varepsilon}}^{v} : \boldsymbol{L} : \Pi_{c}^{\perp} \boldsymbol{\mu}_{k} \right\rangle = \left\langle \frac{\partial \psi(\boldsymbol{\sigma})}{\partial \boldsymbol{\sigma}} : \boldsymbol{L} : \Pi_{c}^{\perp} \boldsymbol{\mu}_{k} \right\rangle, \n\left\langle \dot{\boldsymbol{\varepsilon}}^{v} \middle| \Pi_{c}^{\perp} \boldsymbol{\mu}_{k} \right\rangle_{E} = \left\langle \frac{\partial \psi(\boldsymbol{\sigma})}{\partial \boldsymbol{\sigma}} \middle| \Pi_{c}^{\perp} \boldsymbol{\mu}_{k} \right\rangle_{E}, \n\left\langle \Pi_{c}^{\perp} \dot{\boldsymbol{\varepsilon}}^{v} \middle| \boldsymbol{\mu}_{k} \right\rangle_{E} = \left\langle \Pi_{c}^{\perp} \frac{\partial \psi(\boldsymbol{\sigma})}{\partial \boldsymbol{\sigma}} \middle| \boldsymbol{\mu}_{k} \right\rangle_{E}
$$

Ainsi, l'approche hybride ne préserve pas l'équation d'écoulement (4.5), mais seulement sa projection sur l'espace de déformations élastiques :

$$
\Pi_c^{\perp} \dot{\boldsymbol{\varepsilon}}^v = \Pi_c^{\perp} \frac{\partial \psi(\boldsymbol{\sigma})}{\partial \boldsymbol{\sigma}}.
$$

**Problème simplifié** Lorsque la microstructure  $\Omega$  est soumise à l'action des déformations macroscopiques  $\bar{\varepsilon}$  et d'un gonflement  $\varepsilon^g$ , ses contraintes  $\sigma$  et déformations visqueuses  $\varepsilon^v$  sont solutions du système différentiel (5.42) :

$$
\sigma = \sigma_i(\varepsilon^v + \varepsilon^g - \overline{\varepsilon}),
$$
  

$$
\dot{\varepsilon}^v = \frac{\partial \psi(\sigma)}{\partial \sigma}.
$$

Si l'information sur les déformations visqueuses  $\varepsilon^v$  est jugée sans intérêt, il est possible de remplacer le système précédent par un système qui donnera la même réponse en contraintes :

$$
\sigma = \sigma_i (\Pi_c^{\perp} \varepsilon^v + \varepsilon^g - \overline{\varepsilon}),
$$

$$
\Pi_c^{\perp} \dot{\varepsilon}^v = \Pi_c^{\perp} \frac{\partial \psi(\sigma)}{\partial \sigma}.
$$

C'est le principe de l'approche hybride, qui projette l'équation d'évolution duale  $(4.5)$  sur l'espace  $E_c^{\perp}$  des déformations élastiques.

**Matrice**  $D_{kl}$  Les résultats du paragraphe 5.3.2 montrent qu'en travaillant sur les contraintes, l'approche hybride ne peut reconstituer les déformations viscoplasiques  $\varepsilon^v$  qui les ont produites, mais seulement leur projection  $\Pi_c^{\perp} \varepsilon^v$ . La matrice  $D_{kl}$  traduit cette projection, discrétisée sur les m modes retenus. L'inversion de cette matrice provient d'une sélection non optimale des modes, qui nécessite de reconstituer quand même l'intégralité des déformations viscoplasiques.

#### 5.3.4 Choix optimal de modes pour l'approche hybride

Un choix optimal de modes pour l'approche hybride est présenté maintenant.

Choix des modes Dans la méthode NTFA, le choix des modes est obtenu par la transformée de Karhunen–Loève. Les déformations viscoplastiques  $\varepsilon^v$  sont remplacées par un développement sur m modes  $\boldsymbol{\mu}_k$  :

$$
\varepsilon_m^v = \sum_{k=1}^m \xi_k \,\mu_k.
$$

Celui-ci est construit sur un ensemble de snapshots  $\varepsilon^v(t_i)$ , avec un produit scalaire  $\langle \cdot | \cdot \rangle$ , correspondant à une norme  $\|\cdot\|$ . Il est optimal car il minimise l'écart :

$$
\sum_i \|\varepsilon^v(t_i) - \varepsilon_m^v(t_i)\|.
$$

Dans l'approche duale, tout produit scalaire sur l'espace E des déformations est possible. Pour l'approche hybride, il faut se limiter à l'espace $E_c^{\perp}$ des déformations élastiques.

Pseudo produit scalaire Considérons pour ce faire, un pseudo produit scalaire et une pseudo norme associée, qui filtrent le sous-espace  $E_c$ . Pour deux déformations  $\varepsilon_1$  et  $\varepsilon_2$  quelconque, ils s'écrivent :

$$
\langle \varepsilon_1 | \varepsilon_2 \rangle_{\perp} = \left\langle \Pi_c^{\perp} \varepsilon_1 \Big| \Pi_c^{\perp} \varepsilon_2 \right\rangle_E, \quad \text{et} \quad \|\varepsilon\|_{\perp} = \sqrt{\langle \varepsilon | \varepsilon \rangle_{\perp}}.
$$

Avec ce pseudo produit scalaire, et d'après la relation (C.19), l'application  $\sigma_i$  établit un pseudo isomorphisme entre les espaces  $E$  et  $\Sigma_i$ :

$$
\langle \sigma_i(\varepsilon_1) | \sigma_i(\varepsilon_2) \rangle_{\Sigma} = \langle \varepsilon_1 | \varepsilon_2 \rangle_{\perp} . \tag{5.46}
$$

Dans la pratique, ce produit scalaire se calcule en calculant les contraintes  $\sigma_i(\varepsilon_2)$ :

$$
\langle \varepsilon_1 | \varepsilon_2 \rangle_{\perp} = \langle \varepsilon_1 \Big| \Pi_c^{\perp} \varepsilon_2 \rangle_{E} = \langle \varepsilon_1 : L : \Pi_c^{\perp} \varepsilon_2 \rangle = - \langle \varepsilon_1 : \sigma_i(\varepsilon_2) \rangle.
$$

Optimalité Compte tenu du pseudo isomorphisme (5.46), une sélection de modes avec ce produit scalaire conduit à un développement :

$$
\varepsilon_m^v = \sum_{k=1}^m \xi_k \,\mu_k,
$$

qui minimise :

$$
\sum_i \|\boldsymbol{\varepsilon}^v(t_i)-\boldsymbol{\varepsilon}^v_m(t_i)\|_{\perp} = \sum_i \|\boldsymbol{\sigma}_i(\boldsymbol{\varepsilon}^v)(t_i)-\boldsymbol{\sigma}_i(\boldsymbol{\varepsilon}^v_m)(t_i)\|_{\Sigma}.
$$

Il reproduit de manière optimale les contraintes engendrées par les snapshots.

**Équation d'écoulement** La nouvelle base de modes  $\mu_k$ , construite avec le pseudo produit scalaire  $\langle \cdot | \cdot \rangle_{\perp}$ , vérifie :

$$
\delta_{kl} = \langle \mu_k | \mu_l \rangle_{\perp} = - \langle \mu_k : \rho_l \rangle \,, \tag{5.47}
$$

ce qui signifie, d'après sa définition (5.32), que la matrice  $D_{kl}$  devient l'opposée de la matrice identité :

$$
D_{kl}=\langle \boldsymbol{\mu}_k:\boldsymbol{\rho}_l\rangle=-\delta_{kl}.
$$

Elle disparaît donc de l'équation d'écoulement (5.34) qui se simplifie :

$$
\dot{\xi}_k = -\frac{\partial \langle \psi \rangle}{\partial \xi_k}.
$$

Comparaison En pratique, le nouveau choix de modes a pu être comparé à l'ancien. Pour un même nombre de modes m, il donne généralement une meilleure estimation du comportement effectif et des champs locaux de contraintes. Nous l'illustrons sur l'exemple d'un essai de fluage uni-axiale à température de 1400°K, la loi NTFA est identifiée à partir des essais d'écrouissage uni-axiales suivant les trois axes et avec les deux températures de 873°K et 1400 °K. La figure 5.3 montre la réponse effective comparée à la référence (calcul en champs complet).

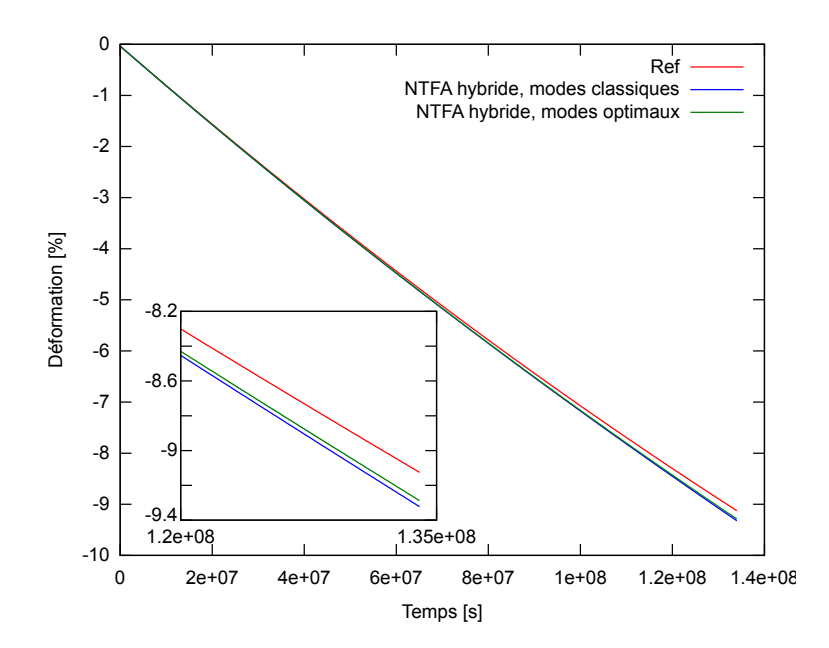

FIGURE 5.3 – évolution de la réponse effective  $(\bar{\varepsilon}_{11})$  : comparaison entre calcul de référence (FFT), prédiction de la loi NTFA hybride par un choix de modes classique, et prédiction par un choix de modes optimal.

Sur cet exemple, l'écart avec la solution de référence a diminué de 20 %. Cette amélioration s'explique par le choix des modes, optimisé sur la base des essais d'apprentissage pour la méthode hybride.

Numérique D'un point de vue numérique, les équations de la NTFA ont été intégrées avec une méthode implicite. Il faut pour cela résoudre un système d'équations non linéaire par une méthode de Newton (l'intégration est décrire en détails en annexe C.6).

Le nouveau choix de modes, avec une matrice  $D_{kl}$  parfaitement conditionnée, permet à l'algorithme de Newton de converger plus vite, ce qui diminue toujours le temps de calcul quelque soit le critère de convergence, et assure mieux la convergence pour des critères sévères.

Bilan Le nouveau choix de modes améliore l'approche hybride sur les trois points :

- Il simplifie les équations, en faisant disparaître la matrice  $D_{kl}$ . Cela évite d'avoir à vérifier au cas par cas son inversibilité. Pour le principe, il est préférable de ne pas avoir à inverser une matrice qui est la version discrétisée d'un opérateur non inversible.
- Il optimise le choix des modes en les rendant plus adaptés à l'approche.
- Il diminue le temps de calcul.

Dans toute la suite, l'approche hybride utilisera ce choix optimal des modes.

#### 5.3.5 Erreur de troncature

La méthode NTFA consiste à approcher les déformations visqueuses par un nombre  $m$  de modes le plus faible possible, tout en assurant une certaine précision. Les erreurs dues à cette troncature sont examinées pour les approches duale et hybride.

**Troncature** L'annexe C.3.1 montre les différentes étapes pour remplacer la déformation visqueuse  $\varepsilon^v$ par les m premiers modes de son développement de Karhunen–Loève (C.22) :

$$
\varepsilon_m^v = \sum_{k=1}^m \xi_k \,\boldsymbol{\mu}_k.
$$

Nous les résumons ici :

- Une base d'apprentissage est constituée de plusieurs essais mécaniques, calculés en champ complet sur la microstructure. De ces essais sont extraites les déformations visqueuses  $\boldsymbol{\varepsilon}^v(t_i)$  sur *n* dates  $t_i$ .
- Une matrice de covariance est construite à partir de cette base en utilisant un produit scalaire  $\langle \cdot | \cdot \rangle$ et sa norme associée  $\|\cdot\|$  :

$$
C_{ij} = \frac{\langle \varepsilon^v(t_i) | \varepsilon^v(t_j) \rangle}{\|\varepsilon^v(t_i) \| \| \varepsilon^v(t_j) \|}.
$$

Pour les approches duale et hybride, les produits scalaires utilisés sont respectivement  $\langle\cdot|\cdot\rangle_E$  et  $\langle\cdot|\cdot\rangle_\perp$ 

- La matrice de covariance est diagonalisée, ses valeurs propres  $\lambda_k$  classées par ordre décroissant et les modes  $\mu_k$  calculés par la formule (C.21).
- Le nombre m de modes retenus est tel que l'erreur d'approximation relative soit inférieure à une précision  $\alpha$  donnée. Cette erreur est mesurée par la norme (C.24) :

$$
\Delta^{2}(m) \leq \alpha, \quad \text{avec} \quad \Delta^{2}(m) = \frac{1}{n} \sum_{i=1}^{n} \frac{\|\varepsilon^{v}(t_{i}) - \varepsilon_{m}^{v}(t_{i})\|^{2}}{\|\varepsilon^{v}(t_{i})\|^{2}}.
$$
\n
$$
(5.48)
$$

Avec l'utilisation de la décomposition de Karhunen-Loève, cette norme peut s'écrire avec les valeurs propres de la matrice  $C_{ij}$ :

$$
\Delta^{2}(m) = 1 - \frac{\sum_{k=1}^{m} \lambda_k}{\sum_{k=1}^{n} \lambda_k}.
$$

L'optimalité de la décomposition de Karhunen-Loève réside dans le fait que les modes minimisent l'erreur  $\Delta^2(m)$ .

Norme en déformation Les approches duale et hybride de la méthode NTFA seront comparées sur leurs capacités à reproduire les déformations visqueuses  $\varepsilon^v$ , ou les contraintes  $\sigma$  qui en résultent.

Pour mesurer l'erreur d'approximation sur les déformation visqueuses, il suffit d'utiliser la norme (5.48), avec le produit scalaire  $\left\langle \cdot|\cdot\rangle_{E},\right.$  adapté à l'espace des déformations  $E$ :

$$
\Delta_{\varepsilon}^{2}(m) = \frac{1}{n} \sum_{i=1}^{n} \frac{\|\varepsilon^{v}(t_{i}) - \varepsilon_{m}^{v}(t_{i})\|_{E}^{2}}{\|\varepsilon^{v}(t_{i})\|_{E}^{2}}.
$$
\n(5.49)

Norme en contrainte L'erreur de troncature concerne également la contrainte :

$$
\boldsymbol{\sigma} = \boldsymbol{L} : \boldsymbol{A} : \bar{\boldsymbol{\varepsilon}} + \boldsymbol{\sigma}_i(\boldsymbol{\varepsilon}^v) + \boldsymbol{\sigma}_i(\boldsymbol{\varepsilon}^g),
$$

qui est remplacée par son approximation :

$$
\boldsymbol{\sigma}_m = \boldsymbol{L}:\boldsymbol{A}:\bar{\boldsymbol{\varepsilon}} + \boldsymbol{\sigma}_i(\boldsymbol{\varepsilon}_m^v) + \boldsymbol{\sigma}_i(\boldsymbol{\varepsilon}^g).
$$

Il est possible de mesurer l'écart entre les contraintes  $\sigma_i(\varepsilon^v)$  engendrées par la déformation visqueuse et celles  $\sigma_i(\varepsilon_m^v)$  de son approximation avec une norme analogue à la précédente (5.49) :

$$
\Delta_{\sigma}^{2}(m) = \frac{1}{n} \sum_{i=1}^{n} \frac{\|\boldsymbol{\sigma}_{i}(\boldsymbol{\varepsilon}^{v}(t_{i}) - \boldsymbol{\varepsilon}_{m}^{v}(t_{i}))\|_{\Sigma}^{2}}{\|\boldsymbol{\sigma}_{i}(\boldsymbol{\varepsilon}^{v}(t_{i}))\|_{\Sigma}^{2}} = \frac{1}{n} \sum_{i=1}^{n} \frac{\|\boldsymbol{\varepsilon}^{v}(t_{i}) - \boldsymbol{\varepsilon}_{m}^{v}(t_{i})\|_{\bot}^{2}}{\|\boldsymbol{\varepsilon}^{v}(t_{i})\|_{\bot}^{2}}.
$$
\n(5.50)

L'égalité des normes (5.46) montre qu'il s'agit de la norme (5.48), avec le produit scalaire  $\langle \cdot | \cdot \rangle$ .

**Comparaison** Les erreurs de troncature  $\Delta^2_{\varepsilon}(m)$  et  $\Delta^2_{\sigma}(m)$ , pour les deux approches, sont comparées sur un exemple qui comprend quatre essais à une température de 873 °K (viscoplasticité purement linéaire) :

- trois essais de compression dans les trois axes du VER ;
- et un essai de gonflement pur.

La figure 5.4 montre, pour les approches approches duale et hybride, les erreurs  $\Delta_{\varepsilon}^2$  et  $\Delta_{\sigma}^2$  en fonction du nombre m de modes retenus. L'approche duale optimise l'approximation des déformations visqueuses  $\varepsilon^v$ donc minimise l'erreur  $\Delta_{\varepsilon}^2$ , alors que l'approche hybride optimise l'approximation des contraintes  $\sigma$ , donc minimise l'erreur  $\Delta^2_{\sigma}$ 

**Localisation** Ce résultat peut être illustré autrement : il est possible de comparer les approximations  $\boldsymbol{\varepsilon}_m^v$ et  $\bm{\sigma}_m$  aux champs de référence  $\bm{\varepsilon}^v$  et  $\bm{\sigma}$  à la fin du premier essai. La comparaison porte sur les déformations et contraintes équivalentes définies respectivement par :

$$
\varepsilon_{eq}^v = \sqrt{\frac{2}{3} \,\varepsilon^v : \varepsilon^v}, \quad \text{et} \quad \sigma_{eq} = \sqrt{\frac{3}{2} \, \pmb{s} : \pmb{s}}.
$$

Ces variables sont représentées sous forme d'histogrammes pour les trois phases du MOX (inclusions U et Pu, et matrice) en figures (5.5) et 5.6. Les valeurs de référence (ref) sont comparées aux approximations (NTFA).

La comparaison montre une reproduction correcte des champs de déformations et contraintes pour toutes deux approches. L'approche duale reproduit mieux les déformations visqueuses, et l'approche hybride mieux les contraintes. C'est le résultat attendu.

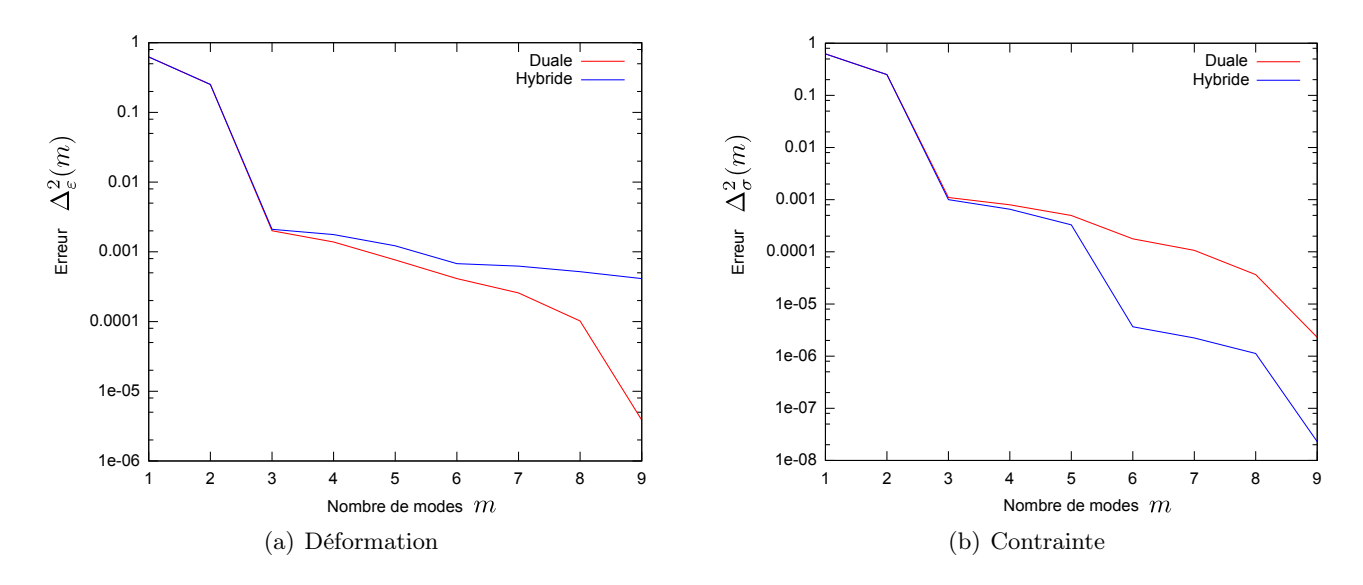

FIGURE 5.4 – Erreurs de troncature  $\Delta_{\varepsilon}^2$  et  $\Delta_{\sigma}^2$  en fonction du nombre m de modes retenus pour les approches approches duale et hybride

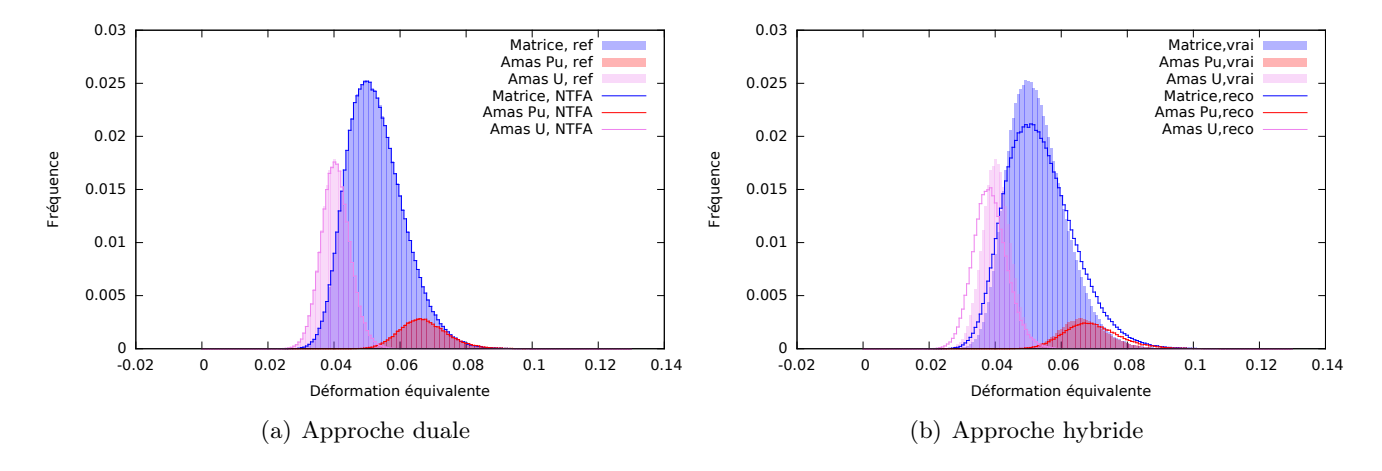

Figure 5.5 – Histogrammes des déformations équivalentes. Comparaison des modèles NTFA au calcul de référence

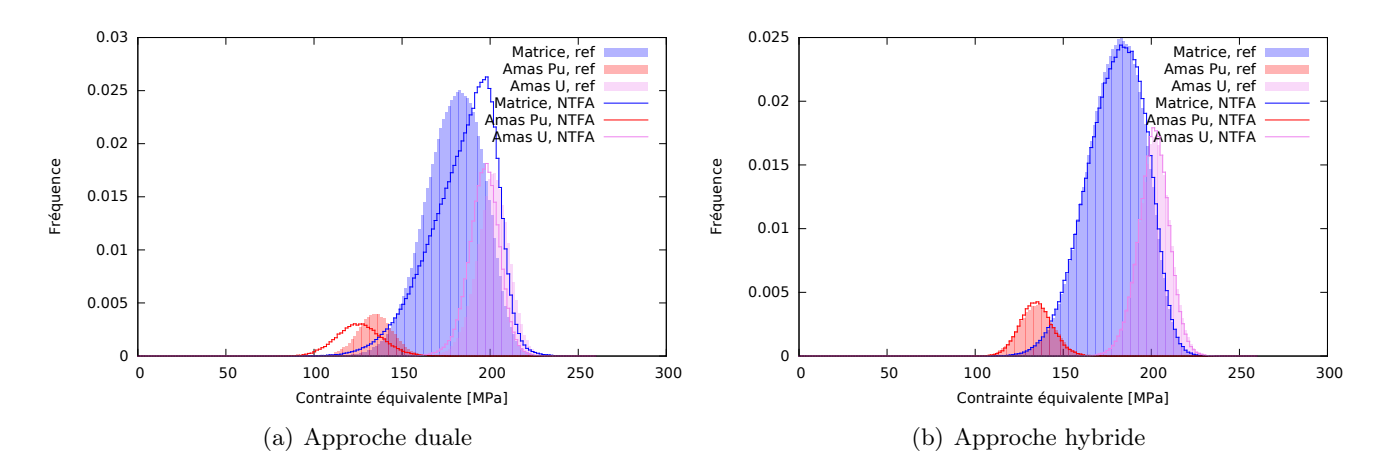

Figure 5.6 – Histogrammes des contraintes équivalentes. Comparaison des modèles NTFA au calcul de référence

Équation différentielle L'erreur de troncature induit une erreur sur l'équation différentielle (4.5) :

$$
\dot{\boldsymbol{\varepsilon}}^v = \frac{\partial \psi}{\partial \boldsymbol{\sigma}}(\boldsymbol{\sigma}_m) \simeq \frac{\partial \psi}{\partial \boldsymbol{\sigma}}(\boldsymbol{\sigma}).
$$

L'approche hybride, qui évalue mieux les contraintes commettra une erreur plus faible que l'approche duale sur l'équation différentielle.

Bilan Le bilan de cette comparaison est le suivant :

- 1. L'approche duale reproduit mieux les champs de déformations visqueuses  $\varepsilon^v$ . Elle peut reproduire correctement les champs de contrainte, mais au prix d'un plus grand nombre de modes.
- 2. L'approche hybride reproduit mieux les champs de contraintes, et cette information permet de diminuer les erreurs sur l'équation différentielle. Mais, elle perd une partie de l'information qui lui permettrait de reproduire correctement les champs de déformations visqueuses  $\varepsilon^v$ . Toutefois, cette perte est de peu d'importance dans le cadre de l'homogénéisation.

Finalement, l'approche hybride est la meilleure candidate pour l'homogénéisation, car elle optimise les informations nécessaires : les contraintes, en négligeant les informations secondaires : les déformations. Désormais, c'est la seule approche utilisée.

### 5.4 Développements complémentaires

Le développement d'un modèle NTFA suppose de trouver les bons essais pour construire la base des modes, et de proposer des approximations qui sont nécessaires pour la viscosité non-linéaire.

#### 5.4.1 Apprentissage

Un modèle homogénéisé par NTFA s'appuie sur des essais pour constituer la base des modes  $\mu_k$ . Il sera ensuite utilisé pour modéliser des chargements autres que ceux de sa base d'apprentissage. La base d'apprentissage sera-t-elle suffisamment riche pour les modéliser correctement ?

Écart Pour voir si la base est suffisamment riche, il faut considérer des essais avec des chargements représentatifs du combustible sous irradiation, qui n'appartiennent pas à la base d'apprentissage. Nous proposons une norme pour mesurer l'écart relatif entre un tel essai et la base d'apprentissage.

Considérons un essai hors de la base d'apprentissage, calculé en champ complet, avec son historique de contraintes  $\sigma(t)$  et de déformations visqueuses  $\varepsilon^{v}(t)$ , liés entre eux par  $(5.43)$ :

$$
\boldsymbol{\sigma} = \boldsymbol{L} : \boldsymbol{A} : \bar{\boldsymbol{\varepsilon}} + \boldsymbol{\sigma}_i(\boldsymbol{\varepsilon}^v) + \boldsymbol{\sigma}_i(\boldsymbol{\varepsilon}^g).
$$

La meilleure approximation  $\sigma_m$  de ces contraintes sur les m premiers modes de la base d'apprentissage, s'obtient au moyen du développement (5.27) :

$$
\boldsymbol{\sigma}_m = \boldsymbol{L} : \boldsymbol{A} : \bar{\boldsymbol{\varepsilon}} + \boldsymbol{\sigma}_i(\boldsymbol{\varepsilon}_m^v) + \boldsymbol{\sigma}_i(\boldsymbol{\varepsilon}^g) \quad \text{avec} \quad \boldsymbol{\sigma}_i(\boldsymbol{\varepsilon}_m^v) = \sum_{k=1}^m \langle \boldsymbol{\varepsilon}^v | \boldsymbol{\mu}_k \rangle_{\perp} \ \boldsymbol{\rho}_k = - \sum_{k=1}^m \langle \boldsymbol{\varepsilon}^v : \boldsymbol{\rho}_k \rangle \ \boldsymbol{\rho}_k.
$$

L'écart entre les contraintes  $\sigma$  et leurs approximations  $\sigma_m$  peut être mesuré avec la norme (5.50), vue au paragraphe 5.3.5 :

$$
\Delta_{\sigma}^{2}(m) = \frac{1}{n} \sum_{i=1}^{n} \frac{\|\sigma_{i}(\varepsilon^{v}(t_{i}) - \varepsilon_{m}^{v}(t_{i}))\|_{\Sigma}^{2}}{\|\sigma_{i}(\varepsilon^{v}(t_{i}))\|_{\Sigma}^{2}}.
$$

La norme dépend du nombre  $m$  de modes retenus. Nous montrons maintenant sur un exemple pratique l'usage de cet indicateur.

Chargements séparés Au cours de l'irradiation, le combustible, subit différents types de sollicitations :

- celles qui ressemblent à des essais mécaniques (traction, compression), et qui sont pilotées par les déformations macroscopiques  $\bar{\varepsilon}$ ;
- et un gonflement régulier, proportionnel au taux de combustion, donc au temps de séjour en réacteur.

Pour construire la base d'apprentissage, une première stratégie consiste à rassembler différents types d'essais dans la base, avec des chargements séparés : des essais mécaniques sans gonflement, et un essai de gonflement pur.

Test Pour tester cette stratégie, une base d'apprentissage est constituée de deux essais : un essai de compression et un essai de gonflement pur (contrainte macroscopique nulle) . Le modèle homogénéisé, construit sur cette base, permettra-t-il de reproduire correctement un chargement qui combine la compression et le gonflement ?

Pour le vérifier, cet essai à chargement complexe est calculé par un calcul de référence en champ complet. Son écart  $\Delta^2_{\sigma}$  à la base d'apprentissage, calculé en fonction du nombre m de modes retenus, est représenté sur la courbe "Chargements séparés" de la figure 5.7. À partir de deux modes, l'erreur peine à diminuer malgré l'augmentation du nombre de modes. Cela signifie qu'une base d'apprentissage, constituée d'essais à chargements séparés peut difficilement reconstituer un essai à un chargement combiné.

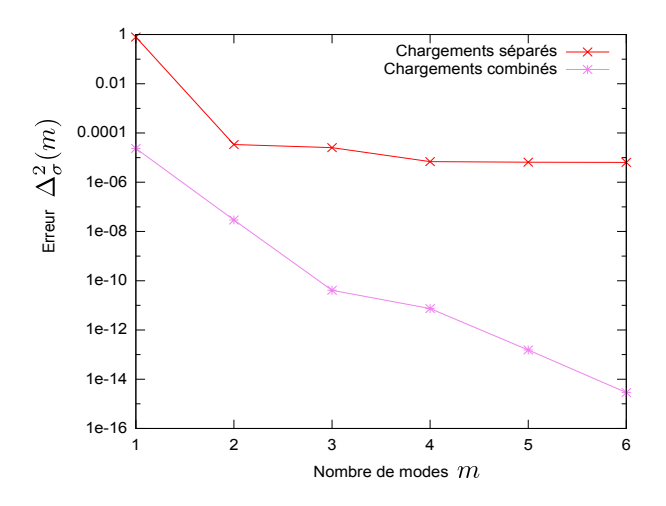

FIGURE 5.7 – Erreur d'approximation  $\Delta_{\sigma}^2(m)$  de la troncature en fonction du nombre m de modes retenus pour les deux bases d'apprentissage

Modes combinés La courbe "Chargements combinés" de la figure 5.7 montre comment aurait évolué l'approximation  $\sigma_m$  si la base contenait un essai combiné : l'erreur d'approximation diminue très vite avec le nombre de modes.

Pour représenter correctement un combustible en service, qui subira toujours du gonflement sous irradiation, les essais contenus dans la base d'apprentissage doivent systématiquement inclure ce gonflement, pour créer des modes de chargements combinés, impossibles à reconstituer autrement.

#### 5.4.2 Équations pour la viscosité linéaire et non-linéaire

Avec la méthode NTFA, le traitement de la viscosité dépend de la linéarité de (4.5) : dans le cas de la viscosité non linéaire, le traitement est beaucoup plus complexe et coûteux que celui de la viscosité linéaire. Les deux comportements, linéaire et non-linéaire, seront traités ici. Nous rappelons pour celà l'équation de l'évolution des paramètres internes pour l'approche hybride (5.34) (en tenant en compte la simplification  $D_{kl} = -\delta_{kl}$  pour la nouvelle méthode de détermination des modes) :

$$
\dot{\xi}_k = -\frac{\partial \langle \psi \rangle}{\partial \xi_k} = -\left\langle \frac{\partial \psi}{\partial \sigma} : \boldsymbol{\rho}_k \right\rangle. \tag{5.51}
$$

Linéaire Pour la viscosité linéaire, l'équation d'écoulement locale (4.5) dépend d'un tenseur de viscosité  $\boldsymbol{L}_V$  :

$$
\dot{\boldsymbol{\varepsilon}}^v = \frac{\partial \psi}{\partial \boldsymbol{\sigma}} = \boldsymbol{L}_V^{-1} : \boldsymbol{\sigma}.
$$
\n(5.52)

et l'équation d'écoulement de l'approche hybride (5.51) peut s'écrire comme :

$$
\dot{\xi}_k=-\left\langle \boldsymbol{\sigma}:\boldsymbol{L}_V^{-1}:\boldsymbol{\rho}_k\right\rangle.
$$

Avec l'expression des contraintes (5.27), le développement de l'équation conduit à :

$$
\dot{\xi}_k = -\langle \boldsymbol{\rho}_k : \boldsymbol{L}_V^{-1} : \boldsymbol{L} : \boldsymbol{A} \rangle : \bar{\boldsymbol{\varepsilon}} - \sum_{l=1}^m \xi_l \langle \boldsymbol{\rho}_l : \boldsymbol{L}_V^{-1} : \boldsymbol{\rho}_k \rangle - \langle \boldsymbol{\sigma}_i(\boldsymbol{\varepsilon}^g) \rangle. \tag{5.53}
$$

Elle dépend d'un petit nombre de paramètres, qui peuvent être calculés une fois pour toute (en dehors de l'intégration de la loi).

Non linéaire Dans le cas non linéaire, pour former l'équation d'écoulement (5.51), il faut à chaque pas de temps :

— reconstituer le champ des contraintes en tout point de la microstructure avec l'expression de la contrainte (5.27) :

$$
\boldsymbol{\sigma} = \boldsymbol{L} : \boldsymbol{A} : \bar{\boldsymbol{\varepsilon}} + \sum_{k=1}^m \xi_k \, \boldsymbol{\rho}_k + \boldsymbol{\sigma}_i(\boldsymbol{\varepsilon}^g);
$$

— calculer la vitesse d'écoulement locale (4.5) :

$$
\dot{\boldsymbol{\varepsilon}}^{v}=\frac{\partial\psi(\boldsymbol{\sigma})}{\partial\boldsymbol{\sigma}};
$$

— pour calculer la loi d'écoulement homogénéisée de l'approche hybride (5.51) :

$$
\dot{\xi}_k = -\left\langle \frac{\partial \psi(\boldsymbol{\sigma})}{\partial \boldsymbol{\sigma}} : \boldsymbol{\rho}_k \right\rangle.
$$

Toutes ces opérations sont coûteuses en temps de calcul. Il faut de plus stocker en mémoire les contraintes  $\rho_k$  associées aux modes  $\mu_k$ .

Approximations Des techniques ont été développées pour réduire ces coûts, moyennant quelques approximations. L'approche hybride dispose au choix de deux équations d'écoulement (5.51) :

$$
\dot{\xi}_k = -\left\langle \frac{\partial \psi(\boldsymbol{\sigma})}{\partial \boldsymbol{\sigma}} : \boldsymbol{\rho}_k \right\rangle
$$
 ou  $\dot{\xi}_k = -\frac{\partial \langle \psi \rangle}{\partial \xi_k}$ .

Les approximations concernent l'un des deux termes :

$$
\frac{\partial \psi}{\partial \sigma}
$$
, ou  $\frac{\partial \langle \psi \rangle}{\partial \xi_k}$ .

Nous passons en revue trois approximations proposées dans la littérature, et nous en proposons deux nouvelles en annexe C.5.

Approximation "sécante modifiée" La première approximation a été proposée pour l'approche duale [Michel 03, Roussette 05, Roussette 09]. Elle est adaptée aux potentiels duaux ψ qui dépendent de la contrainte équivalente  $\sigma_{eq}$ , et s'interprète comme une linéarisation du comportement par la méthode de la sécante modifiée (annexe B de [Michel 16]). Elle s'écrit :

$$
\left\langle \frac{\partial \psi}{\partial \sigma} \middle| \mu_k \right\rangle_E \simeq \frac{\sqrt{3} \mathcal{A}_k}{2 \sqrt{G} \|\mathcal{A}\|} \frac{\partial \psi}{\partial \sigma_{eq}} (\sqrt{3} \overline{G} \|\mathcal{A}\|), \text{ avec } \|\mathcal{A}\|^2 = \sum_{k=1}^m \mathcal{A}_k^2.
$$

La formule diffère de celle écrite dans les articles [Michel 03, Roussette 09] à cause des conventions différentes prises sur les normes. L'annexe C.5.1 montre les approximations utilisées pour conduire à cette formule.

Tangent Second Order (TSO) Cette approche [Michel 16] s'appuie sur un résultat de Ponte Castañeda [Ponte Castañeda 96], et développe le potentiel dual  $\psi$  au second ordre, autour de la valeur moyenne  $\bar{\sigma}$  :

$$
\psi(\boldsymbol{\sigma}) \simeq \psi_{TSO}(\boldsymbol{\sigma}) = \psi(\bar{\boldsymbol{\sigma}}) + (\boldsymbol{\sigma} - \bar{\boldsymbol{\sigma}}) : \frac{\partial \psi}{\partial \boldsymbol{\sigma}}(\bar{\boldsymbol{\sigma}}) + \frac{1}{2} (\boldsymbol{\sigma} - \bar{\boldsymbol{\sigma}}) \otimes (\boldsymbol{\sigma} - \bar{\boldsymbol{\sigma}}) :: \frac{\partial^2 \psi}{\partial \boldsymbol{\sigma}^2}(\bar{\boldsymbol{\sigma}}),
$$

ce qui donne pour le potentiel moyen :

$$
\langle \psi \rangle_{TSO} = \psi(\bar{\sigma}) + \frac{1}{2} \langle (\sigma - \bar{\sigma}) \otimes (\sigma - \bar{\sigma}) \rangle :: \frac{\partial^2 \psi}{\partial \sigma^2}(\bar{\sigma}),
$$

$$
\frac{\partial \langle \psi \rangle_{TSO}}{\partial \xi_k} = \frac{\partial \psi}{\partial \sigma}(\bar{\sigma}) : \frac{\partial \bar{\sigma}}{\partial \xi_k} + \frac{1}{2} \frac{\partial}{\partial \xi_k} \langle (\sigma - \bar{\sigma}) \otimes (\sigma - \bar{\sigma}) \rangle :: \frac{\partial^2 \psi}{\partial \sigma^2}(\bar{\sigma})
$$

$$
+ \frac{1}{2} \langle (\sigma - \bar{\sigma}) \otimes (\sigma - \bar{\sigma}) \rangle \otimes \frac{\partial \bar{\sigma}}{\partial \xi_k} :: \frac{\partial^3 \psi}{\partial \sigma^3}(\bar{\sigma}).
$$

La description plus précise du modèle et le développement des équations est donnée en annexe C.5.2.

Quadrature Une autre approximation, proposée récemment [Michel 17], consiste à approcher le potentiel moyen  $\langle \psi \rangle$  par une formule de quadrature. Il peut en effet s'écrire en fonction de la densité de répartition  $f_{\sigma_{eq}}$  de contrainte équivalente  $\sigma_{eq}$  dans la microstructure :

$$
\langle \psi \rangle = \int_0^\infty \psi(s) f_{\sigma_{eq}}(s) \, \mathrm{d}s.
$$

et cette intégrale peut être évaluée par des formules de quadrature :

$$
\langle \psi \rangle \simeq \sum_{i=0}^{n} \alpha_i \psi(s_i).
$$

L'article [Michel 17] propose plusieurs formules de quadrature, à plusieurs ordres. Un développement est proposé en annexe C.5.3

Approximation pour le MOX Le combustible MOX possède deux potentiels d'écoulement visqueux : le potentiel linéaire se calcule sans approximation, et le potentiel non linéaire utilisera l'approximation TSO.

Pour la partie non-linéaire, la qualité de l'approximation dépend de l'hétérogénéité du champs des contraintes : plus ces champs sont hétérogènes, plus les valeurs des contraintes sont loin de la moyenne, et donc moins l'approximation est bonne.

En pratique, pour avoir une approximation TSO meilleure, il est possible de remplacer le développement autour de la moyenne de la microstructure entière par des développements autour des moyennes de certaines domaines  $V_d$  de la microstructure de nombre  $N_V$ . Ainsi :

$$
\langle \psi(\boldsymbol{\sigma}) \rangle = \sum_{d=1}^{N_V} \langle \psi(\boldsymbol{\sigma}) \rangle^{(d)} \simeq \sum_{d=1}^{N_V} \langle \psi(\boldsymbol{\sigma}) \rangle_{TSO}^{(d)},
$$

où  $\langle . \rangle^{(d)}$  désigne la moyenne sur un volume  $V_d$ .

Plus la variabilité des champs de contrainte dans chaque volume  $V_d$  est faible, meilleure est l'approximation TSO, par contre le nombre de paramètres de la loi et le nombre des opérations durant l'intégration augmente.

Dans notre cas pour la microstructure mixte (figure 4.4(b)), nous avons choisi comme volumes pour l'approximation les 3 phases du matériau. l'approximation TSO se fera donc par la suite autour de la contrainte moyenne par phase.

#### 5.4.3 Erreur d'approximation

Il est possible de mesurer l'erreur des approximations proposées au paragraphe 5.4.2 précédent.

Approximation L'équation différentielle de l'approche hybride s'écrit sous la forme :

$$
\dot{\xi}_k = F_k(\xi, \bar{\varepsilon}), \quad \text{avec} \quad F_k(\xi, \bar{\varepsilon}) = -\left\langle \frac{\partial \psi}{\partial \sigma} : \boldsymbol{\rho}_k \right\rangle = -\frac{\partial \langle \psi \rangle}{\partial \xi_k}.
$$
\n(5.54)

Les approximations vues ci-dessus consistent à remplacer le terme d'écoulement non linéaire  $F_k$  par son approximation :

$$
F_k^a(\xi,\bar{\varepsilon})\simeq F_k(\xi,\bar{\varepsilon}).
$$

**Équation ponctuelle** Les équations  $(5.54)$  pour chaque mode k permettent de reconstituer l'équation d'écoulement duale :

$$
\dot{\varepsilon}^v = \sum_k \dot{\xi}_k \,\mu_k = \sum_k F_k \,\mu_k
$$

de norme :

$$
\|\dot{\varepsilon}^v\|^2 = \sum_k \dot{\xi}_k^2 = \sum_k F_k^2
$$

L'erreur relative d'une approximation s'écrit donc :

$$
\Delta F^2 = \frac{\sum_k (F_k - F_k^a)^2}{\sum_k F_k^2}.
$$
\n(5.55)

Pour tout essai, il est possible de contrôler la qualité de l'approximation. Il faut pour cela disposer d'un calcul de référence de l'essai, calculé en champ complet. À chaque instant de l'essai, il sera ainsi possible de calculer, pour chaque mode k, le terme d'écoulement  $F_k$  et son approximation  $F_k^a$ , et de construire ainsi l'erreur relative  $\Delta F^2$ . Cela fournira une évolution de l'erreur relative  $\Delta F^2$  au cours de l'essai.

Le combustible MOX comprend deux potentiels de viscosité. Le second  $\psi_n$  est non linéaire, et lui seul fait l'objet de l'approximation TSO. L'écart  $\Delta F^2$  ne portera que sur celui-ci.

Application L'écart  $\Delta F^2$  est maintenant utilisé pour examiner la qualité de l'approximation TSO sur deux essais. Ce sont des essais de compression, à haute température (1400 degrés K) pour activer la viscosité non linéaire, avec et sans gonflement. Ces deux essais sont calculés en champ complet pour fournir une solution de référence, et avec le modèle homogénéisé par NTFA. L'évolution de la contrainte est représentée en figure 5.8, en rouge et en bleu les essais respectivement sans et avec gonflement. Les lignes continues figurent le calcul de référence, et les pointillés l'approximation TSO. En absence de gonflement (rouge) le modèle NTFA coïncide avec le calcul de référence. Ce n'est plus le cas avec le gonflement (bleu).

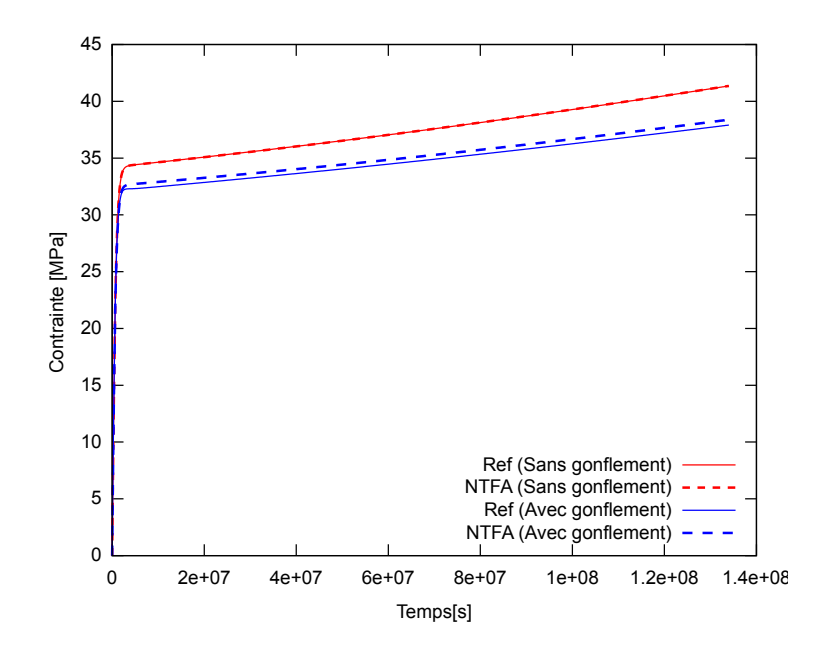

Figure 5.8 – Évolution de la contrainte en fonction du temps

L'évolution de l'écart  $\Delta F^2$  au cours de l'essai est représentée pour les deux essai en figure 5.9. Cet écart reste faible pour l'essai sans gonflement (inférieur à 0.5%), et varie de 11 % à 4 % pour l'essai avec gonflement. Cette différence explique les différences de précision du modèle NTFA en figure 5.8 pour les essais sans et avec gonflement.

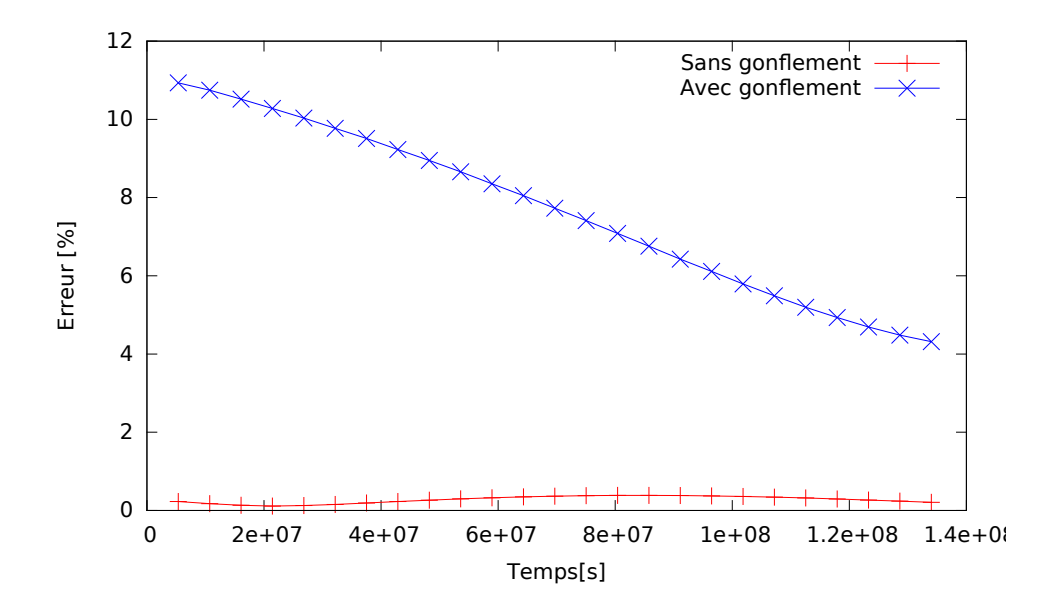

Figure 5.9 – Erreurs relative de l'approximation TSO

La présence du gonflement, proportionnel à la teneur en Pu, augmente la dispersion du champ de contrainte  $\sigma$ , qui s'écarte localement de la contrainte moyenne  $\bar{\sigma}$ . Ceci explique que l'approximation TSO, utilisée sur une plage de valeur plus large, perde en précision.

#### 5.4.4 Les erreurs de la NTFA

Au cours de cet exposé de la méthode NTFA, nous avons noté quatre causes d'écart entre le modèle et le comportement de référence, que nous récapitulons maintenant.

Quatre erreurs Il existe trois causes indépendantes qui peuvent creuser l'écart entre le modèle homogénéisé par NTFA et le comportement de référence :

- 1. l'erreur de troncature,
- 2. le manque de représentativité de la base d'apprentissage,
- 3. et l'approximation TSO pour un modèle de viscosité non linéaire.

La quatrième cause amplifie l'effet des deux premières : il s'agit de l'erreur d'équation différentielle, qui remplace, dans l'équation d'écoulement visqueux, la contrainte  $\sigma$  par son approximation  $\sigma_m$ :

$$
\dot{\varepsilon}^v = \frac{\partial \psi}{\partial \sigma}(\sigma)
$$
, devient  $\dot{\varepsilon}^v = \frac{\partial \psi}{\partial \sigma}(\sigma_m)$ .

L'annexe C.3.2 montre comment évaluer cette dernière erreur.

Construction Il est important de connaître ces quatre erreurs pour construire un bon modèle homogénéisé par NTFA.

- Cette construction commence par le choix de quelques essais, représentatifs du combustible sous d'irradiation, qui vont constituer la base d'apprentissage.
- Puis il faudra choisir, pour une précision souhaitée, le nombre  $m$  de modes à retenir.
- Le modèle ainsi construit sera validé sur des essais hors de la base d'apprentissage, ou sur des historiques de chargements provenant de crayons combustible en réacteur. Pour chaque essai de validation, le modèle NTFA sera comparé à un calcul en champ complet sur microstructure.

Validation Sur un essai de validation, si le modèle NTFA n'est pas suffisamment précis, les critères proposés ci-dessus permettront d'identifier les causes de l'imprécision :

— Tracer l'écart  $\Delta^2_{\sigma}(m)$  (5.50) en fonction du nombre m de modes retenus permet d'interroger les deux premières causes d'erreur : les essais de la base d'apprentissage sont-ils suffisamment représentatifs ? Le nombre m de modes retenus est-il suffisant ?

Ce travail fait partie de la mise au point du modèle NTFA.

 $-$  Si la viscosité est non linéaire, l'évolution de l'écart  $\Delta F^2$  (5.55) au cours de l'essai permet d'examiner si l'approximation utilisée pour traiter la viscosité non linéaire est suffisante.

Dans le cas contraire, cela implique d'utiliser une autre approximation. C'est un travail conséquent, qui n'est plus un simple travail de mise au point.

Exemples Rappelons deux exemples de ce type d'analyse rencontrés dans les paragraphes précédents :

- Au paragraphe 5.4.1, l'examen de l'écart  $\Delta^2_{\sigma}(m)$  a permis de conclure à la nécessité d'inclure le gonflement dans les essais de la base d'apprentissage.
- Au paragraphe 5.4.3, la présence de gonflement disperse les valeurs de contraintes, et diminue la qualité de l'approximation TSO, mesurée par l'écart  $\Delta F^2$ , qui reste cependant toujours acceptable.

## 5.5 Homogénéisation du combustible MOX par NTFA

Le comportement mécanique du MOX est maintenant homogénéisé par la méthode NTFA. Rappelons que la microstructure sur laquelle la loi est identifiée est la microstructure mixte (figure 4.4(b)).

#### 5.5.1 Équations et paramètres de la loi homogénéisée

Les équations et paramètres du modèles sont maintenant rappelés.

Approche hybride L'approche hybride a été choisie pour homogénéiser le comportement du combustible MOX par la méthode NTFA. Elle comprend deux équations.

1. La première équation (5.30a) détermine l'évolution de la contrainte macroscopique. Avec la factorisation (4.7) du gonflement, celle-ci s'écrit :

$$
\langle \sigma \rangle = \mathbf{L}^e : (\bar{\boldsymbol{\varepsilon}} - \bar{\boldsymbol{\varepsilon}}^{th}) + \sum_{k=1}^m \xi_k \langle \boldsymbol{\rho}_k \rangle + g \langle \boldsymbol{\eta} \rangle. \quad \text{avec} \quad \boldsymbol{\eta} = \mathbf{L} : (\mathbf{D} * \boldsymbol{\vartheta} - \boldsymbol{\vartheta})
$$

2. La deuxième équation (5.51) détermine l'évolution des variables internes  $\xi_k$ . Elle se décompose en deux termes :

$$
\dot{\xi}_k = -\left(\frac{\partial \langle \psi_1 \rangle}{\partial \xi_k} + \frac{\partial \langle \psi_n \rangle}{\partial \xi_k}\right),\tag{5.56}
$$

le premier pour la viscosité linéaire, le second pour la viscosité non-linéaire.

Viscosité linéaire La viscosité linéaire dépend de la concentration en Pu, qui évolue au cours de l'irradiation. Cette particularité, appelée vieillissement, a été décrite au paragraphe 4.1.2. L'annexe C.4.1 montre que le vieillissement peut être pris en compte par une variable  $\alpha$ , qui évolue avec le taux de combustion, et qui est transmise au modèle de comportement comme une variable externe. Le terme de viscosité linéaire s'écrit alors (C.32) :

$$
\frac{\partial \langle \psi_1 \rangle}{\partial \xi_k} = \frac{1}{2 G v_1^0} \left( 2 G \left( \hat{\boldsymbol{\rho}}_k^f \alpha + \hat{\boldsymbol{\rho}}_k^h \right) : (\bar{\boldsymbol{\varepsilon}} - \bar{\boldsymbol{\varepsilon}}^{th}) + \sum_{l=1}^m \left( M_{kl}^f \alpha + M_{kl}^h \right) \xi_l + \left( N_k^f \alpha + N_k^h \right) g \right),
$$

avec des paramètres  $\hat{\boldsymbol{\rho}}_{k}^{f}$  $_{k}^{f},\ \hat{\boldsymbol{\rho}}_{k}^{h},\ M_{kl}^{f},\ M_{kl}^{h},\ N_{k}^{f}$  $\mathbf{z}_k^f$  et  $N_k^h$  calculés à partir des modes  $\boldsymbol{\rho}_k$  et  $\boldsymbol{\eta}$ , et de la teneur en Pu initiale.

Viscosité non-linéaire À haute température, le deuxième terme de l'équation (5.56) s'active. Il est calculé par l'approximation TSO, dont les équations sont détaillées en annexe C.5.2.

Intégration de la loi L'intégration de la loi est réalisée par une méthode d'Euler implicite, détaillée dans l'annexe C.6.

#### 5.5.2 Identification de la loi NTFA

La loi NTFA sera identifiée à partir de quelques essais sur microstructure, représentatifs des chargements que subit le combustible dans le crayon dans le cadre d'une modélisation 1.5 D (sans termes de cisaillement).

Conditions Les essais seront réalisés sur une durée  $t_f$  de 1.34 10<sup>8</sup> s (plus que 4 ans), soit 10 fois plus que la durée des essais réalisés dans le chapitre précédent. Le vieillissement et le gonflement seront activés le long des essais.

Chargements Les essais de la base d'apprentissage correspondent aux essais du chapitre précédent, avec cette fois un essai par axe : il s'agit des essais d'écrouissage uni-axial, où la direction des contraintes est imposée, ainsi que la vitesse de déformation suivant l'axe de compression.

— Essai 1 :

$$
\bar{\sigma} = \begin{pmatrix} \bar{\sigma}_{11} & 0 & 0 \\ 0 & 0 & 0 \\ 0 & 0 & 0 \end{pmatrix} \quad \text{et} \quad \bar{\varepsilon}_{11}(t) = -\dot{\bar{\varepsilon}}t \tag{5.57}
$$

— Essai 2 :

$$
\bar{\boldsymbol{\sigma}} = \begin{pmatrix} 0 & 0 & 0 \\ 0 & \bar{\sigma}_{22} & 0 \\ 0 & 0 & 0 \end{pmatrix} \quad \text{et} \quad \bar{\varepsilon}_{22}(t) = -\dot{\bar{\varepsilon}}t \tag{5.58}
$$

 $-$  Essai  $3:$ 

$$
\bar{\boldsymbol{\sigma}} = \begin{pmatrix} 0 & 0 & 0 \\ 0 & 0 & 0 \\ 0 & 0 & \bar{\sigma}_{33} \end{pmatrix} \quad \text{et} \quad \bar{\varepsilon}_{33}(t) = -\dot{\bar{\varepsilon}}t \tag{5.59}
$$

Les essais sont réalisés avec une même vitesse  $\dot{\bar{\varepsilon}}$  de 3.7313 × 10<sup>-10</sup> s<sup>-1</sup>, pour atteindre une déformation de 5 % en fin de calcul.

Températures Chacun des trois essais est répété pour deux températures : 873 °K, où le comportement est purement linéaire, et 1400 °K, où le comportement non-linéaire est activé. En total, la base d'apprentissage comprend 6 essais.

Snapshots Sur chacun des 6 essais, 25 snapshots sont retenus en des temps régulièrement espacés, soit un total de 150 snapshots. L'application de la décomposition de Karhunen-Loève sur les snapshots normalisés a permis d'identifier 9 modes. La loi NTFA construite a donc 9 variables internes.

#### 5.5.3 Essais de validation

Le modèle NTFA sera validé par cinq nouveaux essais, différents de ceux de la base d'apprentissage. Ils sont réalisés sur une même durée  $t_f$  de 1.34  $10^8$  s, en activant le vieillissement et le gonflement.

Essai de fluage Le premier essai est un essai de fluage uni-axial, il s'agit d'imposer la contrainte macroscopique suivante :

$$
\bar{\sigma} = \begin{pmatrix} \bar{\sigma}_{11} & 0 & 0 \\ 0 & 0 & 0 \\ 0 & 0 & 0 \end{pmatrix} \text{ avec } \bar{\sigma}_{11} = -80 \text{ MPa}
$$

Le même essai est réalisé sous deux températures différentes : 873 °K et 1400 °K.

Essai d'écrouissage / relaxation Le deuxième essai correspond à un essai d'écrouissage, suivi d'une relaxation. Il s'agit cette fois d'un essai de compression bi-axiale, où la déformation est imposée suivant deux directions :

$$
\bar{\sigma} = \begin{pmatrix} 0 & 0 & 0 \\ 0 & \bar{\sigma}_{22} & 0 \\ 0 & 0 & \bar{\sigma}_{33} \end{pmatrix} \quad \text{et} \quad \bar{\varepsilon}_{22} = \bar{\varepsilon}_{33} = \begin{cases} \dot{\bar{\varepsilon}}t & \text{si} \quad t < \frac{1}{50}t_f, \\ 0.02 & \text{si} \quad \frac{1}{50}t_f \le t \le t_f. \end{cases} \tag{5.60}
$$

L'essai est composée de deux étapes :

- un écrouissage réalisé sur une durée relativement courte de  $\frac{1}{50} t_f$ . La déformation à la fin de cette durée atteint 2% et la vitesse  $\dot{\bar{\varepsilon}}$  est de 7.4626 × 10<sup>-9</sup> s<sup>-1</sup>, soit 20 fois plus que la vitesse des essais d'identification.
- La relaxation est réalisée sur le reste de la durée de l'essai. La déformation de 2 % suivant les deux axes est maintenue.

Le même essai est réalisé à deux températures différentes : 873 °K et 1400 °K.

Essai cyclique Le troisième essai correspond à un essai d'écrouissage uni-axiale à déformation de traction/compression qui évolue de manière sinusoïdale avec le temps :

$$
\bar{\sigma} = \begin{pmatrix} \bar{\sigma}_{11} & 0 & 0 \\ 0 & 0 & 0 \\ 0 & 0 & 0 \end{pmatrix} \quad \text{et} \quad \bar{\varepsilon}_{11}(t) = 0.03 \sin(\frac{2\pi}{t_p} t) \quad \text{avec} \quad t_p = \frac{t_f}{4} \tag{5.61}
$$

Le même essai est réalisé à deux températures différentes : 873 °K et 1400 °K.

Historique de température Le quatrième essai a pour but d'évaluer l'effet des changements de température subis par le combustible MOX en réacteur, avec un historique de température réaliste. Cet historique, calculé par le code crayon Alcyone, est présenté en figure 5.10.

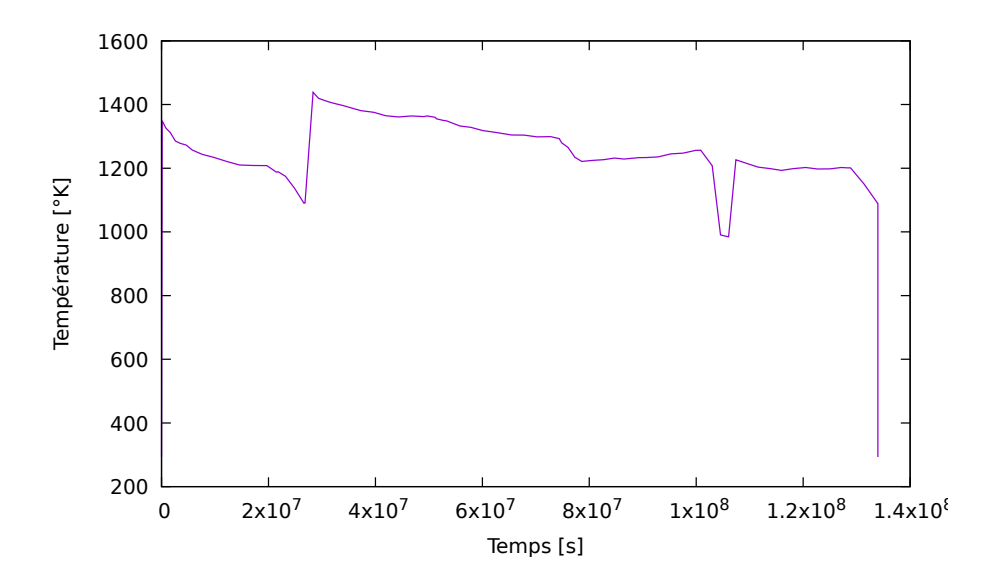

Figure 5.10 – Évolution de la température pour l'essai à historique de température.

Le chargement mécanique est un écrouissage uni-axial, à direction de contrainte et à vitesse de com-

pression imposées. La vitesse est la même que celle des essais d'identification de la loi.

$$
\bar{\boldsymbol{\sigma}} = \begin{pmatrix} \bar{\sigma}_{11} & 0 & 0 \\ 0 & 0 & 0 \\ 0 & 0 & 0 \end{pmatrix} \quad \text{et} \quad \bar{\varepsilon}_{11}(t) = -\dot{\bar{\varepsilon}}\,t.
$$

Historique crayon Le dernier essai est réaliste, pour les températures et pour le chargement mécanique, dont les historiques sont calculés par le code crayon Alcyone. L'historique de température est présenté en figure 5.10.

La contrainte imposée est de forme :

$$
\bar{\sigma} = \begin{pmatrix} \bar{\sigma}_{11}(t) & 0 & 0 \\ 0 & \bar{\sigma}_{22}(t) & 0 \\ 0 & 0 & \bar{\sigma}_{22}(t) \end{pmatrix},
$$
\n(5.62)

où l'évolution de  $\bar{\sigma}_{11}(t)$  et  $\bar{\sigma}_{22}(t)$ , est représentée en figure 5.11.

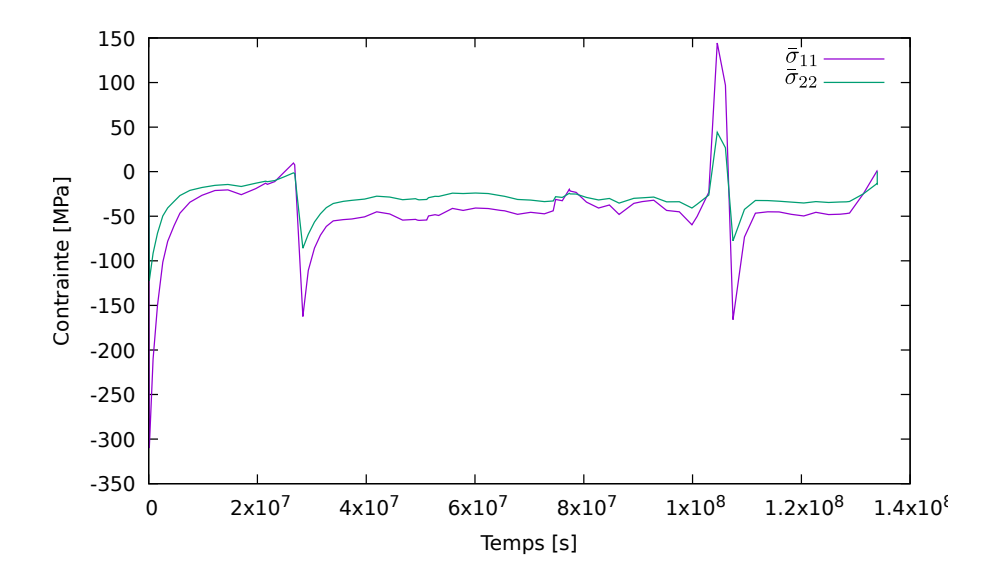

Figure 5.11 – Évolution des contraintes imposées pour le deuxième chargement de l'essai à historique de température.

#### 5.5.4 Comportement effectif

Le modèle NTFA est comparé, sur les cinq essais qui viennent d'être décrit, au calcul sur la microstructure. La première comparaison porte sur les résultats moyens, donc sur le comportement effectif.

Essai de fluage Pour l'essai de fluage, la comparaison porte sur l'évolution de la déformation macroscopique  $\bar{\varepsilon}_{11}$  au cours du temps. La figure 5.12 compare les calculs en champs complet (par FFT) 'ref' et le modèle NTFA : la prédiction est en accord parfait avec les résultats de référence pour le comportement purement linéaire (873 °K), et un peu moins précise pour le comportement non-linéaire (1400 °K).

Essai d'écrouissage/relaxation Pour l'essai d'écrouissage, la comparaison porte sur l'évolution de la contrainte macroscopique  $\bar{\sigma}_{22}$  au cours du temps. La figure 5.13 compare les calculs en champs complets

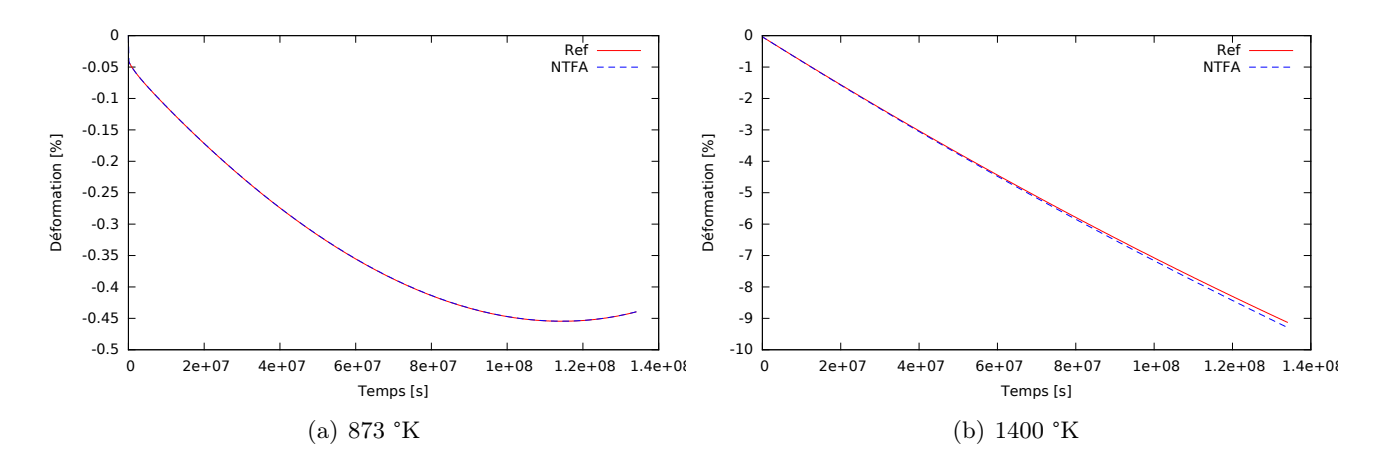

FIGURE 5.12 – Essais de fluage : comparaison de l'évolution de la déformation macroscopique  $\bar{\varepsilon}_{11}$ .

'ref' et les calculs par la loi NTFA. Comme pour l'essai de fluage, la prédiction est très bonne pour le comportement purement linéaire (873 °K), et un peu moins précise pour le comportement non-linéaire  $(1400 °K)$ .

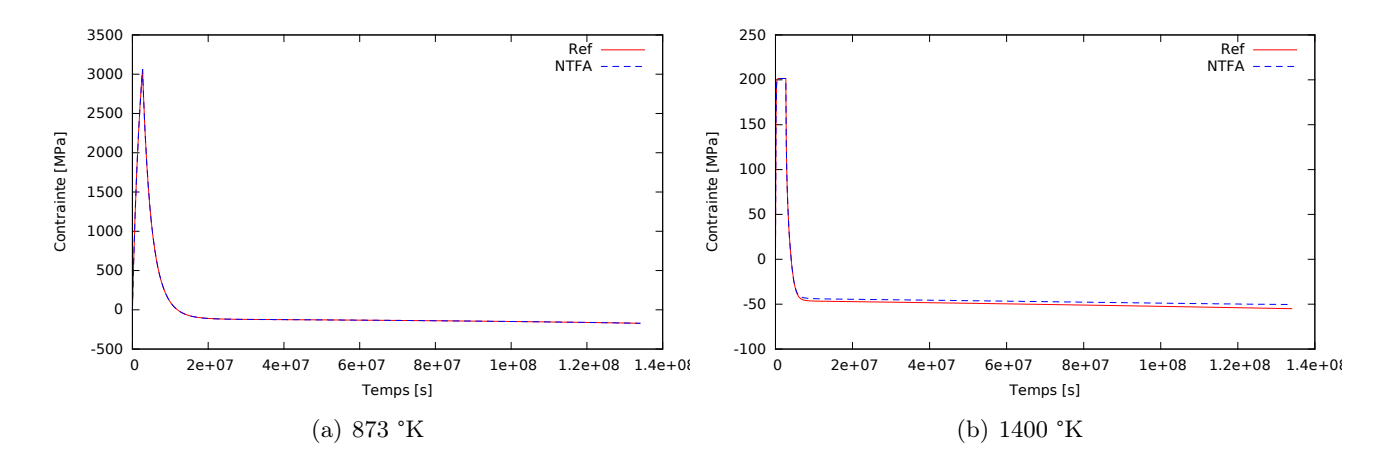

FIGURE 5.13 – Essais de relaxation : comparaison de l'évolution de la contrainte macroscopique  $\bar{\sigma}_{22}$ .

Essai cyclique Pour l'essai cyclique, la comparaison porte sur l'évolution de la contrainte macroscopique  $\bar{\sigma}_{11}$  en fonction de la déformation  $\bar{\varepsilon}_{11}$  imposée. La figure 5.14 compare les calculs en champs complets 'ref' et les calculs par la loi NTFA. Les résultats sont en parfait accord.

Historique de température Pour l'essai à historique de température, la comparaison, en figure 5.15(a), porte sur l'évolution de la contrainte macroscopique  $\bar{\sigma}_{11}$  en fonction du temps. L'accord entre la prédiction par NTFA et le calcul de référence est très bon.

**Historique crayon** Pour l'essai crayon, la comparaison, en figure 5.15(b), porte sur la déformation  $\bar{\varepsilon}_{11}$ en fonction du temps. L'accord entre la prédiction par NTFA et le calcul de référence est très bon.

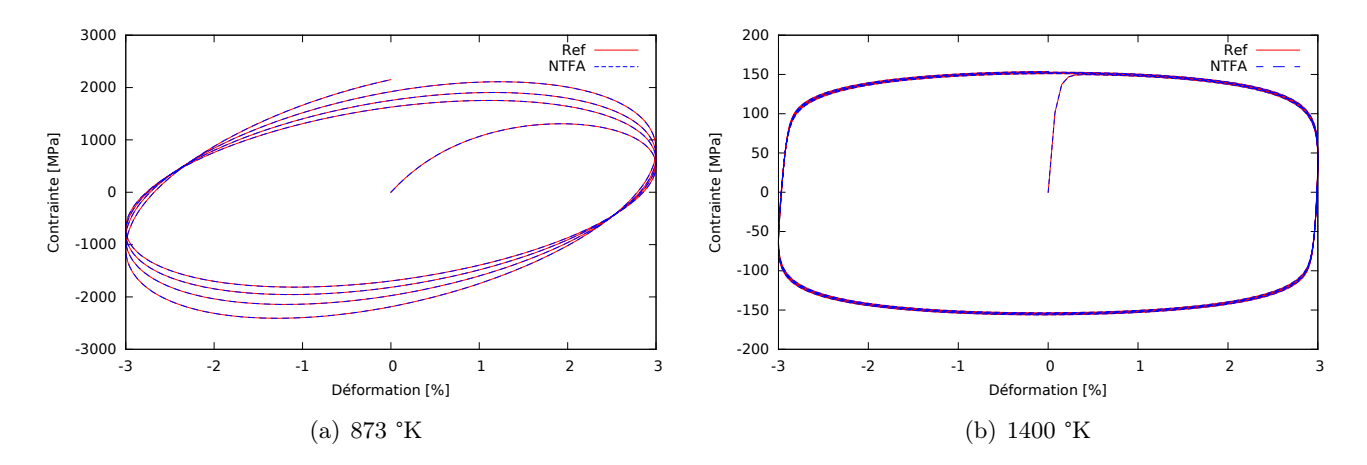

FIGURE 5.14 – Essais cycliques : comparaison de l'évolution de la contrainte macroscopique  $\bar{\sigma}_{11}$ .

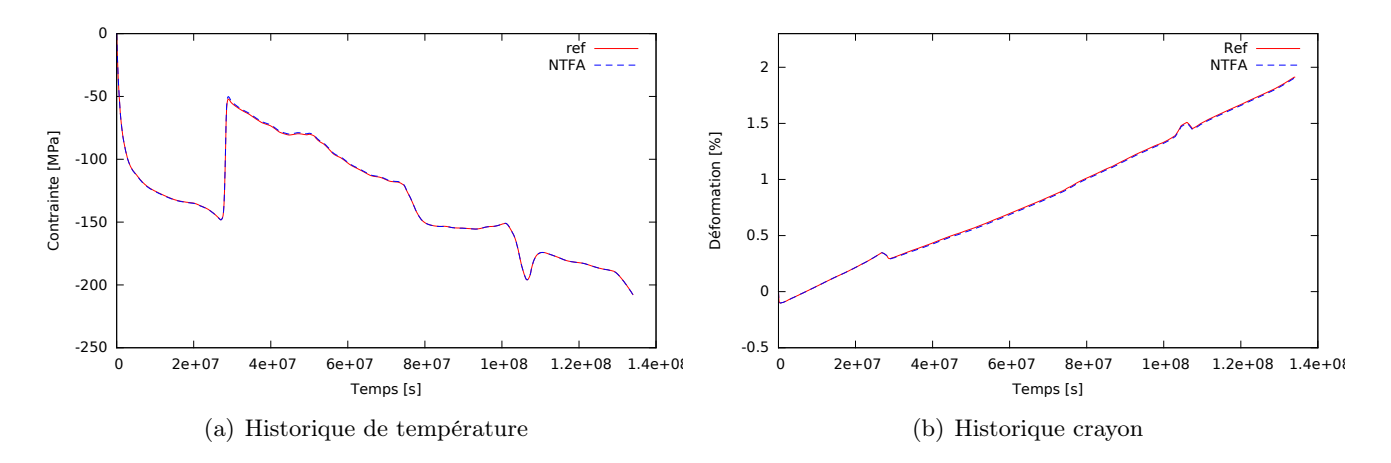

Figure 5.15 – Essais avec historiques : comparaison de l'évolution des résultats macroscopiques.

#### 5.5.5 Moyennes par phase et champs locaux

Les résultats du modèle NTFA sont maintenant examinés sur leurs capacités à prédire les moyennes par phase, ou les contraintes locales.

Moyennes par phase Lors de la simulation du comportement du combustible dans le code Alcyone, le modèle doit donner la contrainte hydrostatique par phase au modèle de production de gaz, pour calculer les gonflements. Le modèle NTFA est donc examiné sous cet angle.

La comparaison des contraintes moyennes par phases entre le calcul de référence et le modèle NTFA est présentée pour l'essai d'écrouissage/relaxation, en figure 5.16 :

- La prédiction est très bonne pour les trois phases pour l'essai à 873 °K, où seul le fluage linéaire est activé.
- Pour l'essai à température élevée, qui active le fluage non linéaire, la prédiction est moins bonne, surtout pour les amas de Pu, puis pour les amas de U : plus la fraction volumique de la phase est élevée, plus l'erreur est faible.

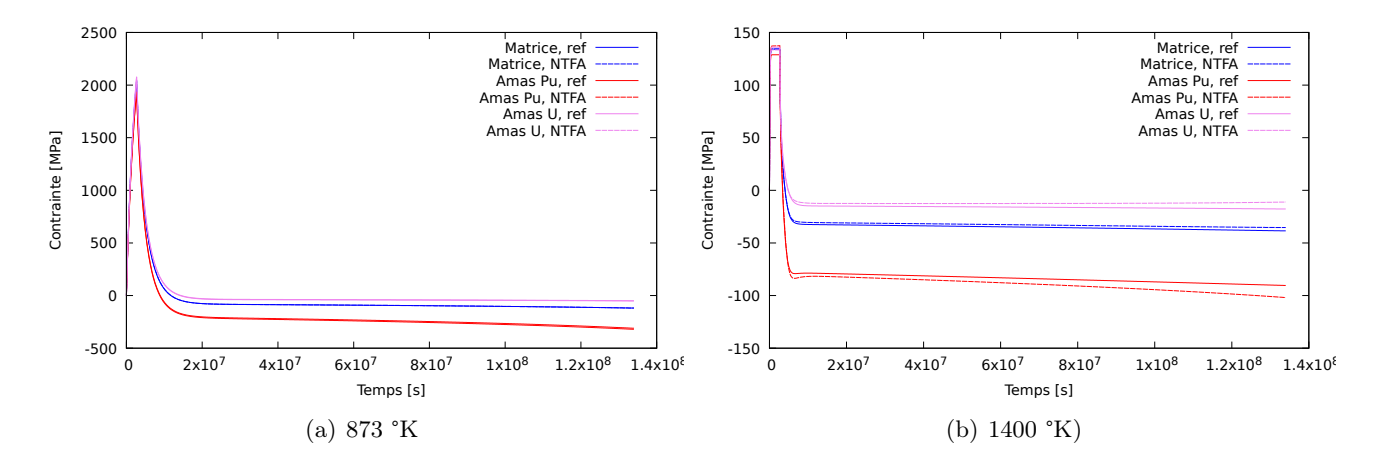

Figure 5.16 – Essais d'écrouissage/relaxation : comparaison de l'évolution de la contrainte hydrostatique par phase.

Les petits écarts entre les calculs de référence et ceux du modèle NTFA se retrouvent pour les deux essais à historique de température, présentés en figure 5.17. Cela vient du fait que l'historique proposé contient des températures relativement hautes.

Contraintes locales Le modèle NTFA permet de reconstituer les champs de contrainte. Pour apprécier leur qualité, ils sont comparés en fin de chargement à ceux du calcul de référence. La comparaison porte sur les histogrammes des contraintes hydrostatique et équivalente, pour les essais d'écrouissage/relaxation et les essais avec historique de température. Les comparaisons sont présentées en figures 5.18, 5.19, 5.21 et 5.21.

L'analyse de ces comparaisons conduit aux mêmes conclusions que pour les résultats effectifs ou les moyennes par phase :

- À basse température, où le fluage est linéaire, (figure 5.18), la prédiction par NTFA est parfaite.
- À haute température, qui active un fluage non-linéaire (figure 5.19), la prédiction est beaucoup moins bonne : par rapport à la référence, les histogrammes sont décalés pour la contrainte hydrostatique, et plus étalés pour la contrainte déviatorique.
- Pour les essais à historique de température, les résultats sont proches de la référence.

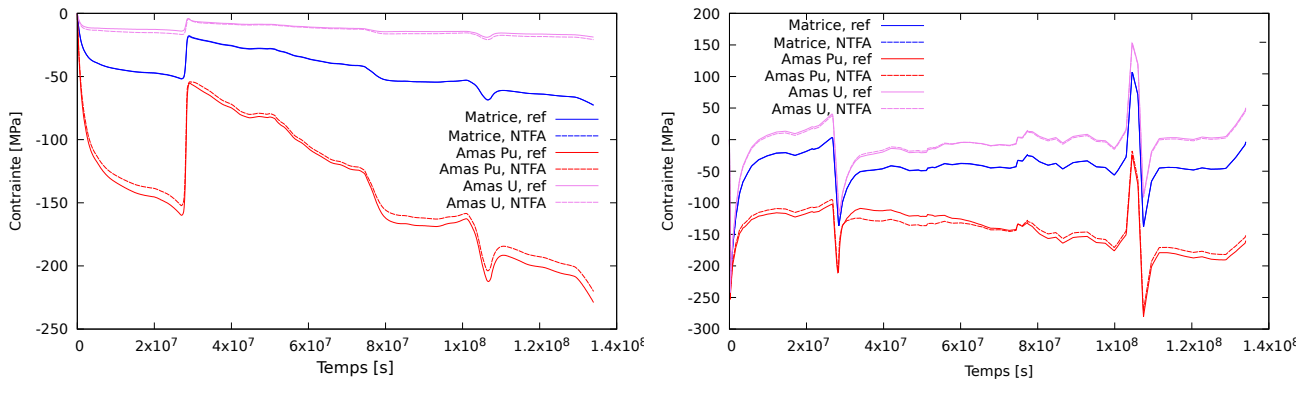

(a) Premier chargement (déformation imposée)

(b) Deuxième chargement (historique de contrainte imposé)

Figure 5.17 – Essais à historique de température : comparaison de l'évolution de la contrainte hydrostatique par phase.

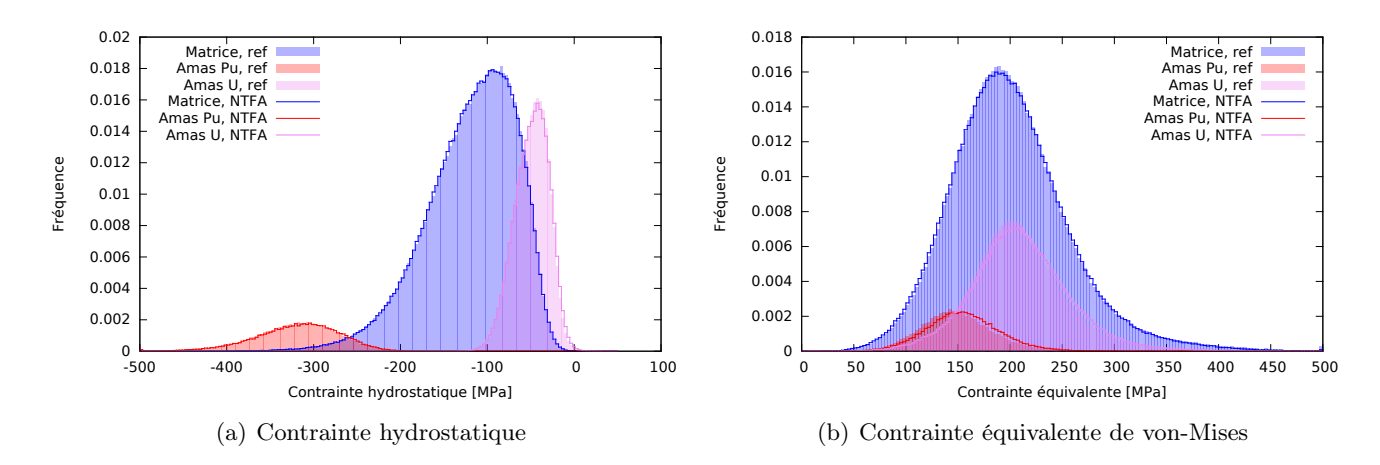

Figure 5.18 – Essais d'écrouissage/relaxation à 873 °K : comparaison de l'histogramme de contraintes hydrostatique et équivalente en fin de chargement.

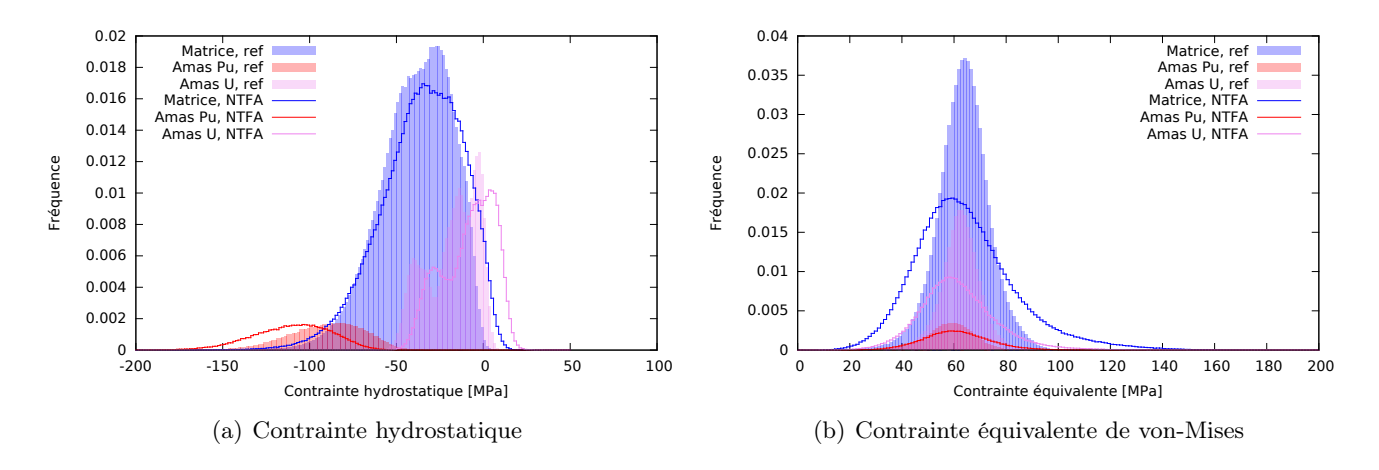

Figure 5.19 – Essais d'écrouissage/relaxation à 1400 °K : comparaison de l'histogramme de contraintes hydrostatique et équivalente en fin de chargement.

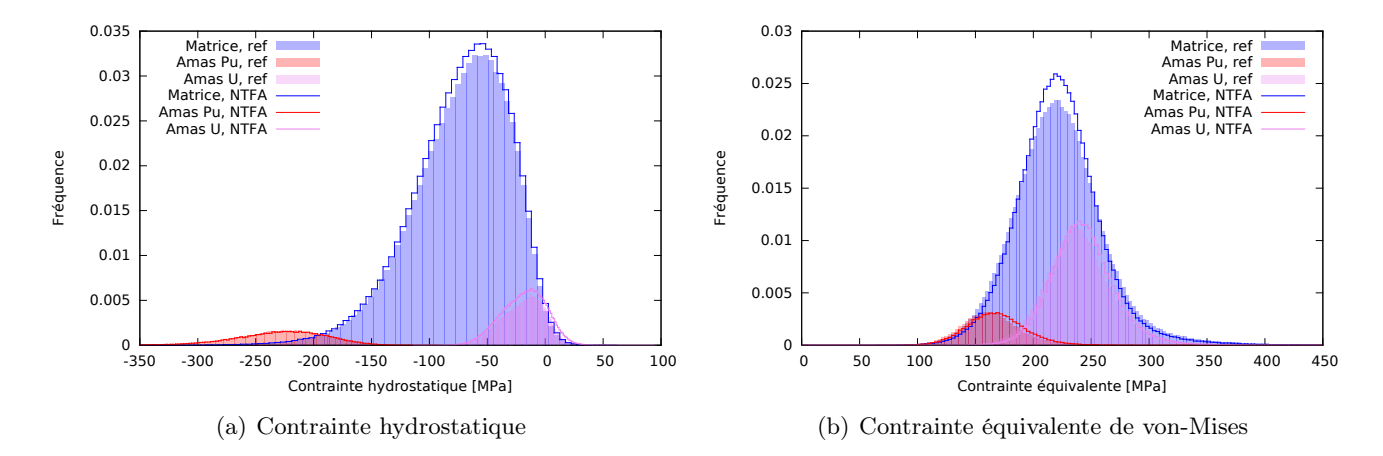

Figure 5.20 – Essai à historique de température : comparaison de l'histogramme de contraintes hydrostatique et équivalente en fin de chargement.

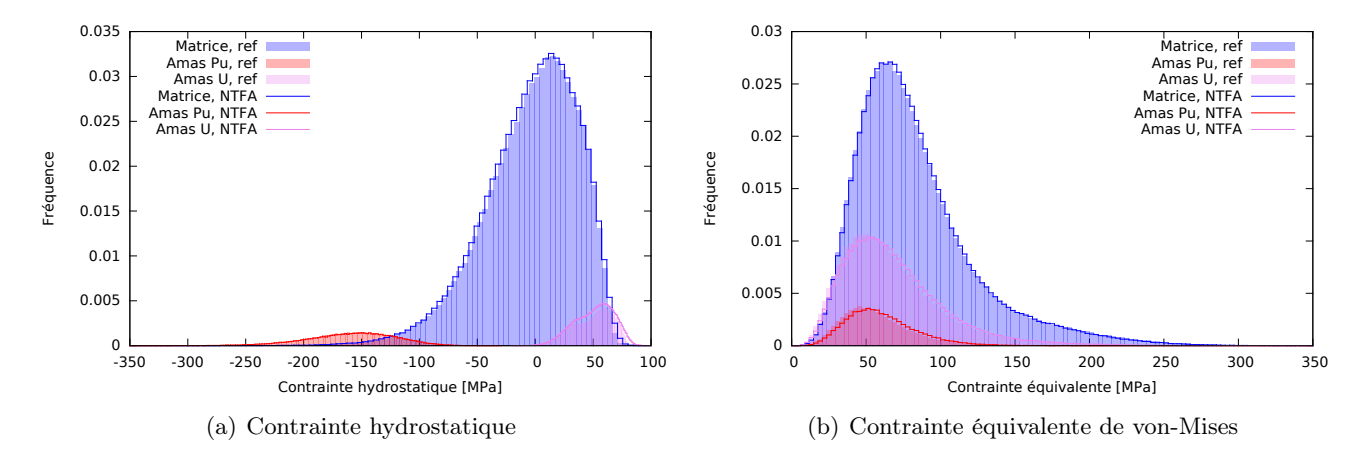

Figure 5.21 – Essai crayon : comparaison de l'histogramme de contraintes hydrostatique et équivalente en fin de chargement.

Bilan Pour conclure sur la prédiction par NTFA :

- La prédiction dans le cas des comportements purement linéaires sont excellentes, même pour des chargements très différents des chargements d'identification. Ce même résultat est observé dans [Largenton 12, Largenton 14] pour la modélisation en 3 phases.
- La prédiction en non-linéaire est moins bonne à cause de l'approximation par TSO. Elle reste cependant très bonne pour la réponse effective, mais les champs locaux de contraintes sont moins bien reconstitués.

# Conclusion et perspectives

Les objectifs de la thèse étaient :

- de proposer une méthode de génération de microstructures 3D du MOX, qui décrive la répartition continue de teneur Pu ;
- d'étudier l'influence de la répartition de teneur sur le comportement mécanique ;
- et de proposer une loi de comportement mécanique homogénéisée par NTFA.

Caractérisation La microstructure des combustibles MOX est connue par des cartographies microsonde, qui mesurent la répartition de teneur Pu. Ces mesures sont bruitées par un bruit poissonien.

Pour étudier la répartition continue de teneur Pu, celle-ci a été modélisée par une fonction aléatoire stationnaire, et caractérisée par son histogramme et sa fonction de covariance spatiale. Pour y accéder il a fallu déconvoluer les mesures du bruit poissonien, et résoudre un problème inverse mal posé moyennant une régularisation.

Une modélisation plus avancée a été proposée, distinguant plusieurs phases dans le matériau : des inclusions U et Pu incluses dans une matrice. Cette modélisation fait intervenir le formalisme des ensembles aléatoires, combiné à des fonctions aléatoires pour modéliser la variabilité de teneur à l'intérieur de chaque phase.

Pour le combustible présenté dans cette thèse, un MOX MIMAS, les cartographies microsondes sont trop petites pour bien caractériser la microstructure. Il existe en effet des particules Pu et des nébulosités de grande taille, en nombres trop petits pour que leur population soit statistiquement représentée.

Génération 3D Trois types de microstructures 3D ont pu être générées : la microstructure mixte qui est la référence, et deux microstructures plus pauvres, les microstructures à 3 phases et continue. Pour permettre cette génération à partir des caractérisations, les grandes particules de Pu et les nébulosités ont dû être négligées.

Pour générer la microstructure mixte, il faut d'abord générer les trois phases du matériau, puis la répartition de teneur à l'intérieur de chaque phase. Comme dans les études précédentes, les phases du matériau sont supposées être des inclusions sphériques dans une matrice, ce qui permet d'estimer la répartition des tailles de particules 3D à partir des cartographies 2D, ce qui serait impossible autrement.

La répartition de teneur dans chaque phase passe par la génération de fonctions aléatoires multigaussiennes anamorphosées, qui possèdent les histogrammes et fonctions de covariance spatiale identifiées lors de la caractérisation.

Les deux autres microstructures sont générées à partir de la microstructure mixte :

— La microstructure 3 phases est une microstructure dont la teneur est uniforme par phase. Comparée à la microstructure mixte, elle permet d'évaluer l'influence de la variabilité de teneur dans chaque phase.

— La microstructure continue est générée par une unique fonction aléatoire, qui possède même histogramme et fonction de covariance que la microstructure mixte. Comparée à la microstructure mixte, elle permet d'évaluer l'influence d'une répartition en trois phases de la teneur.

Essais mécaniques Le comportement mécanique du MOX est élastoviscoplastique, avec du gonflement. Les termes de fluage linéaires et le gonflement sont hétérogènes car ils dépendent de la teneur en Pu. Des essais mécaniques ont été réalisés sur les trois microstructures générées, avec une résolution par FFT, ainsi que sur un matériau uniforme. Les résultats montrent que :

- La répartition hétérogène de teneur Pu induit des différences de contraintes effectives de 30 %, dont 10 % pour la seule variabilité dans les phases. À haute température, lorsque le fluage non linéaire est activé, ces différences disparaissent.
- La variabilité de la teneur a des effets plus importants encore sur les champs locaux de contraintes.
- Les microstructures mixte et continue, qui ont même histogramme et même fonction de covariance, ont des résultats très proches pour le comportement effectif, comme pour la distribution locale des contraintes. La présence de phases, qui fait la différence entre les deux microstructures, semble jouer un rôle secondaire, peut-être à cause des faibles contrastes mécaniques entre les phases.

Homogénéisation mécanique par NTFA Une homogénéisation du comportement mécanique du MOX a été construite, en s'appuyant sur des calculs numériques sur la microstructure mixte. L'approche hybride a été choisie, car elle permet de décrire la viscoplasticité par un potentiel dual, et d'utiliser l'approximation TSO pour simplifier le fluage non linéaire. Cette approche a été régularisée en utilisant un produit scalaire plus adapté : celui-ci évite d'inverser une matrice potentiellement mal conditionnée, diminue ainsi le temps de calcul, et donne de meilleurs résultats.

La construction d'un modèle par la méthode NTFA comporte une phase d'apprentissage sur une base d'essais représentatifs des contraintes que doit subir le matériau sous irradiation. Des critères ont été construits pour analyser les différentes approximations de la méthode : nombre des modes retenus, représentativité des essais de la base, approximation TSO du fluage non linéaire. Il apparaît nécessaire d'introduire le gonflement dans les essais de la base.

La loi homogénéisée par NTFA a été validée sur des essais très différents. La validation montre la bonne prédiction de la loi homogénéisée, en particulier pour les essais construits à partir d'historiques réalistes du combustible en réacteur. La loi permet aussi de reconstituer les champs mécaniques locaux. La reconstitution est parfaite dans le cas linéaire, et moins bonne en non-linéaire à cause de l'approximation TSO.

## **Perspectives**

Un travail de thèse est limité dans le temps, et un certain nombre de problèmes demeurent, pour lesquels des pistes d'amélioration ont pu être proposées.

Génération de microstructure La génération de microstructures peut être améliorée sur deux points :

- Les phases sont générées en supposant les inclusions de U et Pu sphériques. Une génération de ces inclusions en utilisant un modèle plurigaussien pourrait aboutir à des inclusions de formes plus réalistes.
- La distribution de Pu dans les phases est assurée par des fonctions aléatoires indépendantes, ce qui induit des discontinuité de teneur à l'interface entre les phases. L'introduction d'une diffusion, pourrait améliorer cela.

Microstructures équivalentes Les microstructures mixte et continue, qui partagent un même histogramme et une même fonction de covariance spatiale, ont des réponses mécaniques effectives semblables. Ce résultat très intéressant est-il démontrable ? Sera-t-il toujours valable avec des contrastes de propriétés mécaniques et de gonflement plus élevés ? Ces questions constituent des pistes de recherches intéressantes.

Quadrature La méthode NTFA donne des résultats très satisfaisants en général, sauf pour reconstituer les champs mécaniques avec un fluage non linéaire simplifié par l'approximation TSO. Il existe une autre approximation, la quadrature présentée dans le paragraphe 5.4.2. Cette approximation donne de meilleurs résultats dans le cas des polycristaux [Michel 17]. Permettra-t-elle d'améliorer la modélisation par NTFA du combustible MOX ?

## Annexe A

# Cartographie par microsonde électronique

### A.1 Généralités sur la microsonde électronique

La microsonde électronique est décrite dans des ouvrages de référence, par exemple celui de Maurice, Meny, et Tixier [Maurice 78]. Nous en rappelons les principes.

Principe La méthode consiste à exciter un échantillon par un faisceau d'électrons, et à mesurer sa composition chimique en analysant le rayonnement X qui en résulte. Les rayons X ainsi produits ont des longueurs d'onde ν caractéristiques des éléments qui composent l'échantillon (U, Pu, O). Avec la relation de Planck, la fréquence ν d'un photon X correspond à une énergie :

$$
E=h\nu.
$$

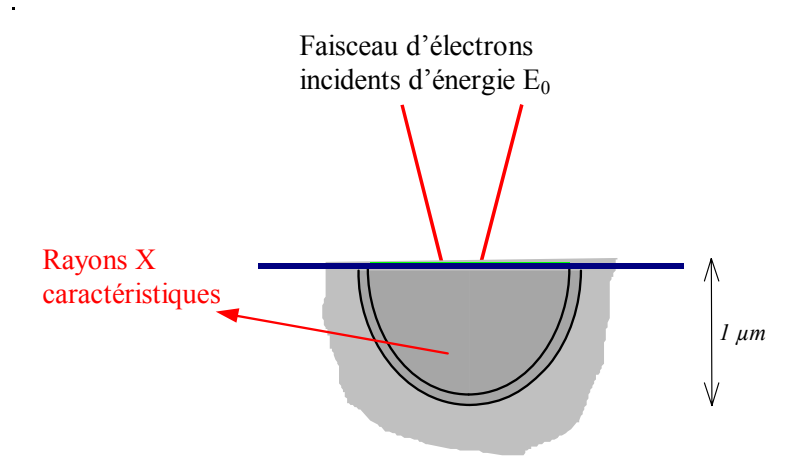

Figure A.1 – Microsonde électronique : volume excité par faisceau d'électrons.

Le volume excité par le bombardement électronique est hémisphérique (figure A.1), d'un volume d'environ 1 µm<sup>3</sup>. Il est contrôlé par la tension  $\Delta V$  du faisceau d'électrons, d'autant plus profond que cette valeur est élevée.

Intensité Pendant la mesure, d'une durée ∆t, des capteurs comptent les photons reçus, ce qui permet de calculer l'intensité : N

$$
I = \frac{N}{i_c \Delta t},\tag{A.1}
$$

qui correspond au nombre N de photons reçus, normalisé par la durée  $\Delta t$  et le courant d'excitation  $i_c$ . Pour des temps d'exposition suffisamment longs et des courants d'excitation dans une plage de valeurs déterminée [Maurice 78], l'intensité ne dépend pas de la durée d'excitation, ni du courant d'excitation.

Pendant l'excitation, le matériau dégage des photons de différentes longueurs d'onde, avec des intensités différentes. La figure A.2 montre un exemple de spectre de rayons X émis par un échantillon de MOX : l'intensité en fonction de la longueur d'onde. Chaque élément chimique (U, Pu) de l'échantillon est caractérisé par plusieurs pics, d'une longueur d'onde caractéristique. Ainsi, en réglant un capteur sur le pic d'un élément précis, il est possible de remonter à la teneur de l'élément dans l'échantillon.

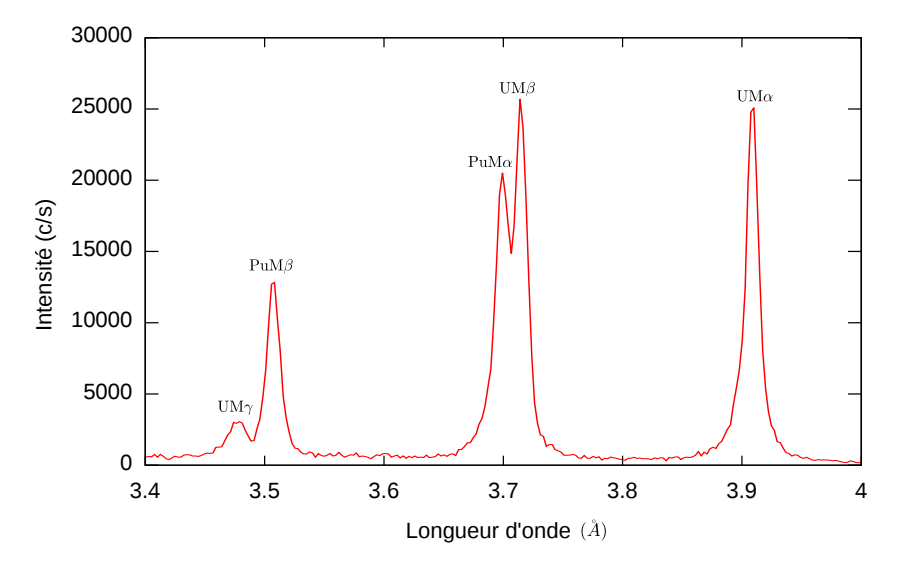

Figure A.2 – Spectre de rayons X d'un échantillon de MOX en fonction de la longueur d'onde.

Caractéristiques de comptage En réglant un capteur sur une raie caractéristique d'un élément, ce capteur mesure une quantité de photons, proportionnelle à la teneur de l'élément recherché. En fait, cette mesure est bruitée par :

- un bruit de fond qui s'ajoute au comptage ;
- et éventuellement le pic d'un autre élément, lorsque les pics sont proches l'un de l'autre.

## A.2 Mesure de teneur

Les principales étapes nécessaires à la mesure d'une teneur, et la détermination de sa précision sont maintenant explicitées.

Préparation de l'échantillon La microsonde permet de mesurer les teneurs d'un échantillon avec une grande précision. Mais pour cela, il faut que l'échantillon soit bien plan. Lorsque le volume excité possède une cavité, le principe de la mesure est faussé, les quantités mesurées sont inférieures aux teneurs dans le matériau. Nous verrons comment détecter cette situation dans le cas du MOX.

Il est donc nécessaire de bien préparer la surface de l'échantillon. Il restera toujours quelques cavités dues à la présence de porosités.

Mesures pic et fond Autour du pic caractéristique d'un élément, deux types de mesures peuvent être réalisées, des mesures pic et des mesures fond :
- Les mesures pic sont faites en réglant le capteur sur le centre du pic. L'intensité I mesurée contient deux contributions, la première, proportionnelle à la teneur de l'élément cherché, la seconde correspondant au bruit de fond. À cette mesure peut également s'ajouter la contribution parasite du pic voisin d'un autre élément chimique,
- Les mesures fond sont faites en réglant le capteur de part et d'autre du pic. Dans ce cas, l'intensité mesurée B correspond au bruit de fond.

Ces deux mesures sont présentées sur la figure A.3. Elles permettent, en l'absence de raie parasite, de calculer l'intensité  $I - B$  proportionnelle au seul élément recherché.

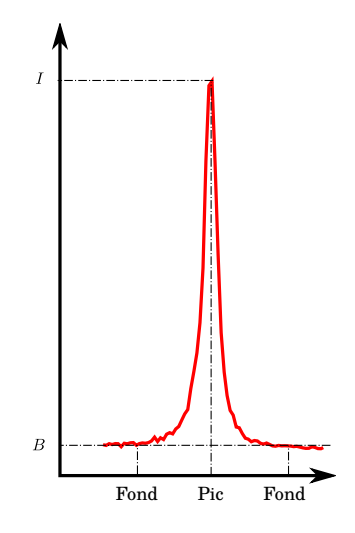

Figure A.3 – Mesures pic et fond.

Analyse quantitative L'analyse quantitative consiste à déterminer la concentration de l'élément cherché à partir des intensités mesurées. Elle s'appuie sur un échantillon témoin (de référence), dont la forte concentration  $C_r$  dans l'élément recherché est connue à l'avance, et sur lequel les intensités pic  $I_r$  et fond  $B_r$  ont été mesurées. Sur le matériau à mesurer, la concentration C recherchée dépend des mesures pic I et fond B à travers la relation :

$$
\frac{C}{C_r} = \frac{I - B}{I_r - B_r}.\tag{A.2}
$$

Cette relation suppose que sur le pic, l'intensité, définie par la relation (A.1), est proportionnelle à la teneur de l'élément mesuré. Cela est vrai pour des courants d'excitation  $i_c$  dans une plage de valeurs bien déterminée. Cette relation suppose également qu'il n'y a pas de pic parasite.

**Caractère aléatoire** En fait, la mesure du nombre de coups  $N$  par un capteur, n'est pas déterministe mais aléatoire : à chaque nouvelle mesure i dans les mêmes conditions, le nombre de coups  $n_i$  sera différent. Ce nombre de coups suit une loi de Poisson [Maurice 78], ce qui a été vérifié pour les MOX [Oudinet 00, Oudinet 03], par l'analyse statistique d'une série de mesures prises au même endroit. Une variable de Poisson N a une variance  $Var[N]$  égale à son espérance  $E[N]$ :

$$
E[N] = Var[N].
$$

L'intensité  $I$ , définie par la relation  $(A.1)$ :

$$
I = \frac{N}{i_c \,\Delta t},
$$

hérite du caractère aléatoire du nombre de coups N. Ses espérance et variance valent notamment :

$$
E[I] = \frac{E[N]}{i_c \Delta t}, \qquad Var[I] = \frac{E[I]}{i_c \Delta t}.
$$
\n(A.3)

L'expression de la variance montre que celle-ci s'annule lorsque la durée ∆t de la mesure augmente, c'està-dire que l'intensité I tend vers une valeur déterministe I<sub>∞</sub>. L'intensité I<sub>∞</sub> représente la mesure idéale, avec un temps d'acquisition suffisamment long pour annuler le bruit de mesure.

Finalement, les espérances et variances du nombre de coups N et de l'intensité I peuvent se réécrire en fonction de cette intensité idéale  $I_{\infty}$ :

— pour l'intensité I, d'après la relation  $(A.3)$ :

$$
E[I] = I_{\infty}, \qquad \text{Var}[I] = \frac{I_{\infty}}{i_c \Delta t};
$$

— le nombre N suit une loi de Poisson de paramètre  $I_{\infty} i_c \Delta t$ , ce qui s'écrit :

$$
N \sim \mathcal{P}(I_{\infty} i_c \Delta t), \quad \text{avec} \quad \mathbb{E}[N] = \text{Var}[N] = I_{\infty} i_c \Delta t. \tag{A.4}
$$

Corrections ZAF Les concentrations estimées par la formule (A.2), appelées concentrations apparentes, sont soumises à des corrections pour tenir compte de la physique fine de la microsonde. Une correction classique est la méthode ZAF, qui tient compte de trois facteurs : le nombre atomique Z, l'absorption A et la fluorescence F. Ces corrections, relativement complexes sont décrites dans l'ouvrage [Maurice 78].

Résumé Finalement, la microsonde électronique permet de mesurer la teneur massique en plusieurs éléments lourds d'un matériau, avec une grande précision, pourvu que la durée de la mesure soit suffisamment longue (plusieurs secondes). Cette technique nécessite de disposer de plusieurs échantillons de référence, pour les différents éléments, dont la teneur doit être connue avec précision.

Le principe de la mesure est simple, mais la mesure précise s'appuie sur des corrections complexes. Ces formules sont programmées dans le logiciel d'acquisition.

Enfin, la précision de la mesure, annoncée par le logiciel d'acquisition n'est plus valable lorsque la surface de l'échantillon présente des cavités. Nous montrons au paragraphe B.2.1 comment détecter ces situations en sommant les différentes teneurs composant le matériau .

# A.3 Application au MOX

Dans ce qui suit, nous allons décrire comment la microsonde est utilisée pour réaliser des cartographies de teneur en Pu, afin de pouvoir caractériser l'hétérogénéité du MOX. Les procédés utilisés ci-dessous pour les MOX sont décrits dans [Oudinet 00, Oudinet 03, Oudinet 08].

Cartographies Les cartographies de la figure 1.4 représentent la teneur en Pu mesurée sur une grille carrée régulière de 1024x1024 pixels avec un pas d'acquisition de 1 µm suivant les deux axes. La taille du pixel  $(1 \text{ µm} \times 1 \text{ µm})$  correspond à la résolution de la microsonde. La largeur de la cartographie (environ 1 mm) permet de capter suffisamment de particules pour être représentative de la texture des MOX.

Pour une telle quantité de mesures, le temps d'acquisition de chaque pixel est court, 20 ms par pixel, ce qui représente environ 6 heures pour réaliser une cartographie complète. Dans ces conditions, les mesures sont faites seulement sur le pic, et pas sur le fond, et sont peu précises : elles sont dites qualitatives ou semi-quantitatives. Les capteurs de la microsonde permettent d'obtenir simultanément des cartographies des trois ou quatre éléments composant les MOX (Pu, U, O, et éventuellement Cr).

Profils quantitatifs Pour utiliser au mieux l'information de ces cartographies, des mesures précises sont réalisées sur quelques profils. Ces profils, constitués d'une centaine de mesures espacées de 1 µm, correspondent à des des lignes de pixels de la cartographie.

Les mesures des profils sont réalisées pour être précises, en respectant la démarche présentée au paragraphe A.2 précédent : une mesure de 15 s sur le pic, 5 s sur le fond de part et d'autre du pic ; les mesures sont ensuite corrigées par les corrections ZAF.

Comme pour les cartographies qualitatives, les conditions d'acquisition sont les suivantes [Chesne 01] :

- Les échantillons sont excités par un courant  $i_c$  de 76 à 80 nA, sous une tension d'accélération de 15 à 20 kV.
- quatre capteurs permettent la mesure simultanée des principaux éléments chimiques du MOX : le plutonium, l'uranium et l'oxygène, ainsi que le chrome dans le cas du MOX dopé.

Le but de ces profils quantitatifs est de fournir des relations simples (affines) pour transformer en teneurs Pu les mesures d'intensité des cartographies qualitatives. Elles permettent également d'évaluer la qualité des mesures.

Étalons Les profils quantitatifs sont mesurés en suivant la démarche exposée au paragraphe A.2 pour les mesures de précision. Une étape essentielle est la calibration des mesures par la mesure d'étalons d'une composition connue précisément. Pour les MOX, ces étalons sont :

- un échantillon de UO<sub>2</sub> pur (teneur en U de 88,2%, teneur nulle en Pu);
- un échantillon de PuO<sub>2</sub> pur, (teneur en Pu de  $88,2\%$ , teneur nulle en U).

Précision Les mesures obtenues sur les profils quantitatifs sont très précises. Le logiciel d'acquisition donne l'intervalle de confiance associé aux mesures de teneur et un seuil de confiance  $\alpha = 5\%$ . Pour la teneur Pu, l'erreur de mesure est inférieure à 0.3 % ; pour la teneur U, elle peut atteindre 0.6 %.

Pic Pu La figure (A.4) montre l'intensité mesurée sur le pic Pu en fonction de la teneur en Pu. Cette intensité regroupe trois contributions : l'intensité proportionnelle à la teneur en Pu, le bruit de fond, et l'interférence avec un pic voisin (raie gamma de l'uranium). Les remarques suivantes peuvent être faites sur les deux dernières contributions, qui parasitent la mesure :

- Le bruit de fond a été mesuré (5 ms de part et d'autre du pic). Il est représenté en fonction de la teneur en Pu sur la figure A.5. Il représente un fond continu, indépendamment de la teneur en Pu, d'une intensité d'environ 3.9 coups/(s.nA).
- La raie gamma de l'uranium interfère légèrement sur la mesure. Compte tenu de la complémentarité (1.1) entre les teneurs U et Pu, cette intensité liée à la teneur en uranium, dépend de manière affine de la teneur en Pu :

$$
I_{\gamma} = a - b \theta_{Pu}.
$$

Sa contribution est très faible, valant au maximum 2 coups/(s.nA), autour de  $3\%$  du signal.

Relation affine Finalement, comme l'a noté Oudinet [Oudinet 00], l'intensité du pic Pu est la somme de trois contributions qui dépendent de manière affine de la teneur  $\theta_{Pu}$  en Pu. Elle peut donc s'écrire :

$$
I = \alpha_{Pu} \theta_{Pu} + \beta_{Pu}.\tag{A.5}
$$

Cette relation est bien mise en évidence sur la figure A.4. L'ajustement de la droite sur les mesures d'intensité est presque parfait, ce qui amène les remarques suivantes :

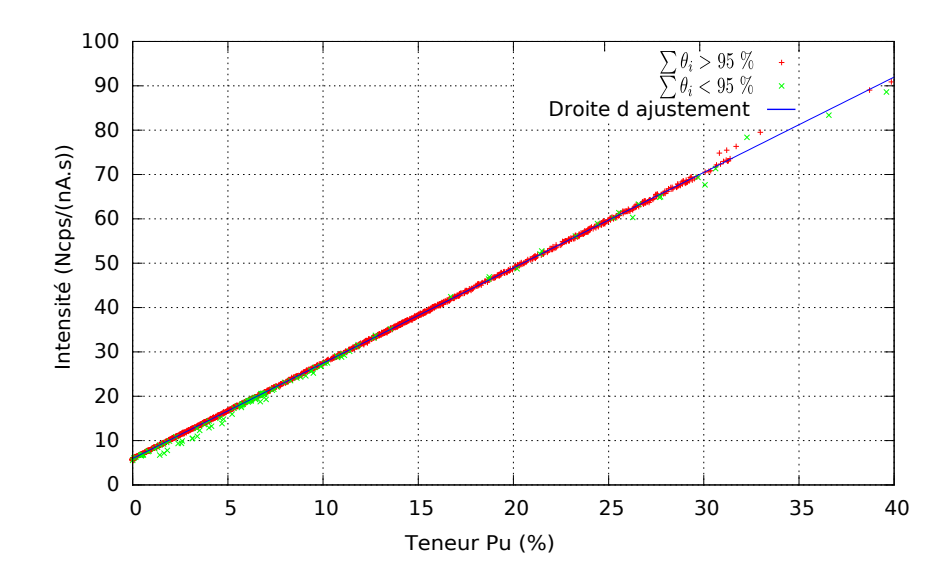

Figure A.4 – Intensité du pic en fonction de la teneur en Pu et droite d'ajustement correspondante.

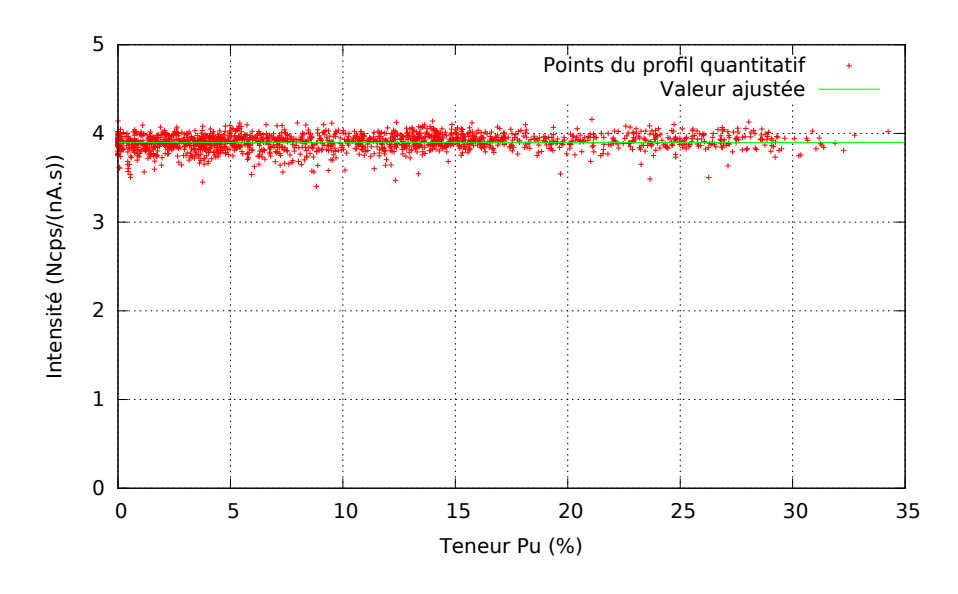

Figure A.5 – Mesure du bruit de fond en fonction de la teneur en Pu.

- Les corrections ZAF appliquées aux concentrations apparentes influent peu sur les valeurs de ces concentrations.
- Quelques points ne sont pas sur la droite. Ce sont des points pour lesquels la somme des teneurs vaut moins de 95 %, et qui correspondent à des cavités.

Pour les deux lots de MOX MIMAS étudiés, les valeurs des coefficients  $\alpha_{Pu}$  et  $\beta_{Pu}$  de la droite d'ajustement sont reportés dans le tableau A.1. Ils sont très peu différents pour des mesures réalisées à plusieurs mois d'intervalle.

| Type de MOX $\alpha_{Pu}$ |      | $\beta_{Pu}$ |
|---------------------------|------|--------------|
| Voie humide               | 2.15 | 5.95         |
| Voie sèche                | 2.14 | $\pm 5.69$   |

Tableau A.1 – Coefficients de la droite Intensité/teneur Pu pour plusieurs lots de MOX.

Teneur en U De même que pour la teneur en Pu, il est possible d'établir une relation affine pour la teneur en U :

$$
I_U = \alpha_U \,\theta_U + \beta_U.
$$

L'ajustement est présenté en figure A.6 et les coefficients de la droite pour les différentes lots de MOX sont reportés au tableau A.2.

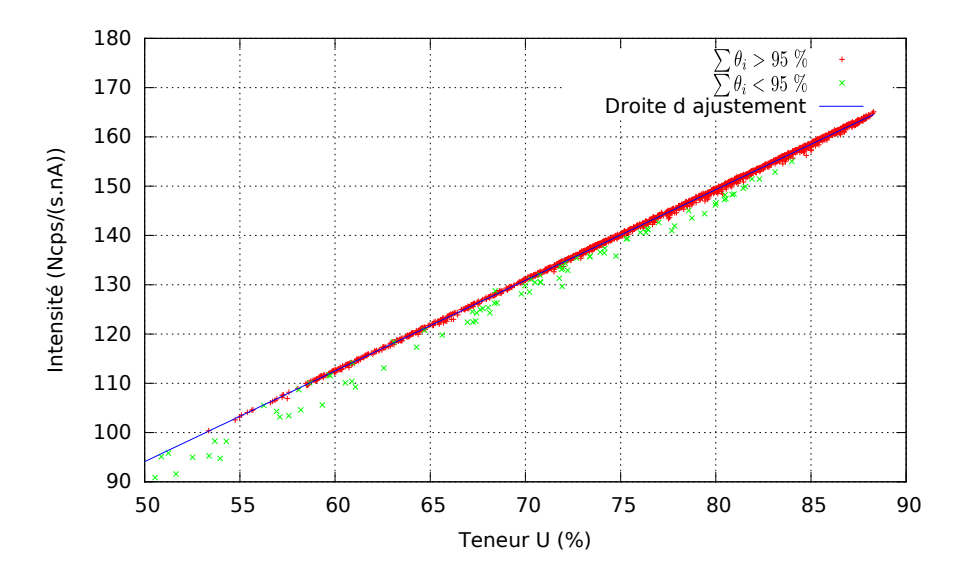

Figure A.6 – Intensité du pic en fonction de la teneur en U et droite d'ajustement correspondante.

| Type de MOX | $\alpha$ <sub>II</sub> | Øп   |
|-------------|------------------------|------|
| Voie humide | 1.84                   | 2.09 |
| Voie sèche  | 1.80                   | 1.46 |

Tableau A.2 – Coefficients de la droite Intensité/teneur U pour plusieurs lots de MOX.

**Complémentarité U Pu** Puisque les teneurs U et Pu sont complémentaires  $(1.1)$ , l'intensité  $I_U$  du pic de l'uranium est liée à la teneur  $\theta_{Pu}$  en plutonium par la relation affine :

$$
I_U = \alpha'_U \theta_{Pu} + \beta'_U, \quad \text{avec} \quad \alpha'_U = -\alpha_U, \quad \text{et} \quad \beta'_U = \beta_U + \alpha_U (1 - \theta_O). \tag{A.6}
$$

La figure A.7 montre la qualité de cette relation, comparant les points expérimentaux avec le modèle affine. La majorité des points sont sur la droite, mais il existe de nombreux points en dehors : ce sont les points mesurés en présence de porosité pour lesquels la somme des teneurs n'est plus égale à 1.

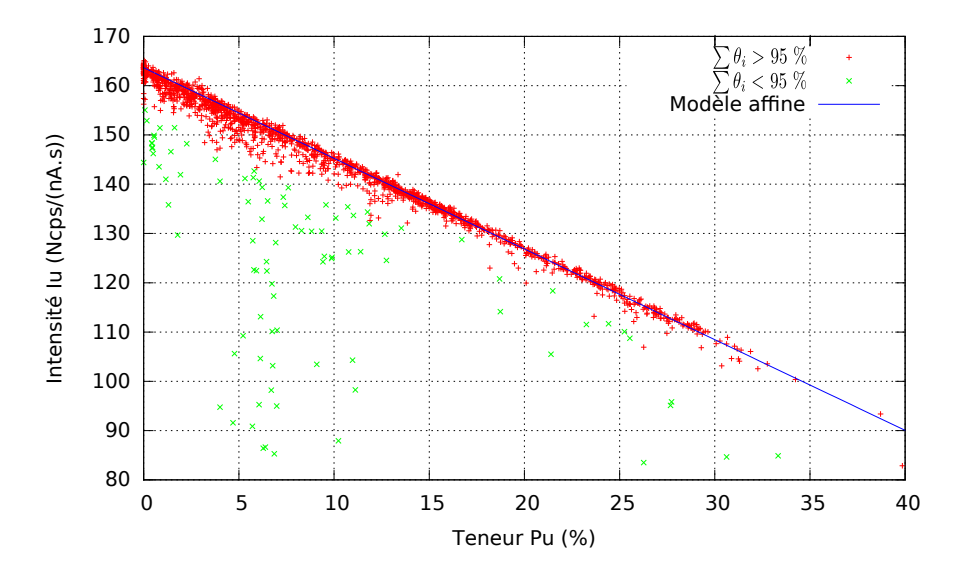

Figure A.7 – Intensité du pic U en fonction de la teneur en Pu.

Ainsi, cette relation affine permettra d'estimer la teneur  $\theta_{Pu}$  en Pu à partir de la mesure de l'uranium. Elle est à manier avec précaution :

- Il faut s'assurer que la mesure n'est pas faussée par la présence d'une porosité. La relation (A.6) est beaucoup plus sensible que la relation (A.5) à cette condition, car elle dépend fortement de la complémentarité des teneurs.
- Même en l'absence de porosité, lorsque la mesure est valide, la relation (A.6) est plus incertaine que la relation (A.5), car en s'appuyant sur la relation de complémentarités (1.1), elle cumule les incertitudes sur les mesures des trois teneurs : U, Pu et O.

# A.4 Analyse semi-quantitative

L'analyse des cartographies semi-quantitatives s'appuie sur la régression linéaire (A.5) obtenue sur les profils quantitatifs. Cette approche diffère de celle proposée par Oudinet [Oudinet 00] avec le logiciel Lantinum.

Cartographies La relation (A.5) entre l'intensité et la teneur, a été obtenue sur les mesures très précises des profils quantitatifs. Elle est proche de la relation idéale, entre l'intensité  $I_{\infty}$  mesurée sur une durée infinie et la teneur :

$$
I_{\infty} = \alpha_{Pu} \,\theta_{Pu} + \beta_{Pu}.
$$

Pour les mesures qualitatives, cette relation est toujours valable, mais avec une mesure de l'intensité moins précise.

Les cartographies sont exprimées en nombre de coups  $N_{Pu}$  mesurés sur une durée  $\Delta t$  de 20 ms, avec un courant d'excitation  $i_c$  de 76 nA. D'après la relation  $(A.4)$ , ce nombre  $N_{Pu}$  est une variable aléatoire de Poisson :

$$
N_{Pu} \sim \mathcal{P}((\alpha_{Pu} \theta_{Pu} + \beta_{Pu}) i_c \Delta t), \text{ avec } \mathbb{E}[N_{Pu}] = \text{Var}[N_{Pu}] = (\alpha_{Pu} \theta_{Pu} + \beta_{Pu}) i_c \Delta t,
$$

qui peut également s'écrire :

$$
N_{Pu} \sim \mathcal{P}(a_{Pu} \theta_{Pu} + b_{Pu}) \quad \text{avec} \quad a_{Pu} = \alpha_{Pu} \, i_c \, \Delta t \quad \text{et} \quad b_{Pu} = \beta_{Pu} \, i_c \, \Delta t. \tag{A.7}
$$

Cette relation est la base des différentes estimations proposées par la suite.

Lantinum Oudinet [Oudinet 00] a développé dans le logiciel Lantinum une autre approche pour analyser les cartographies. Les profils quantitatifs ont été constitués pour correspondre à des lignes de pixels des cartographies. Pour chaque pixel, il est possible de faire correspondre une teneur  $\theta_{Pu}$  mesurée précisément à chaque mesure bruitée  $N_{Pu}$ . Il est ainsi possible de construire une relation affine :

$$
N_{Pu} = a\,\theta_{Pu} + b,
$$

par régression linéaire. Mais les coefficients a et b, établis sur des mesures peu précises, sont moins précis que les coefficients  $a_{Pu}$  et  $b_{Pu}$  de la relation (A.7) établie sur les profils quantitatifs.

De plus, il est difficile de repositionner la microsonde précisément à un endroit, de sorte que le profil quantitatif est décalé par rapport aux pixels de la cartographie : il doit être recalé. Cette opération ajoute deux sources d'erreur supplémentaires : l'interpolation des pixels, et l'incertitude de positionnement.

Pour toutes ces raisons, l'utilisation du logiciel Lantinum est moins précise que la relation (A.7) établie sur les mesures précises des profils quantitatifs.

# Annexe B

# Probabilité et statistiques spatiales

# B.1 Variables et fonctions aléatoires

Un formalisme probabiliste est utilisé, dont les principaux éléments sont rappelés dans cette annexe.

#### B.1.1 Variance et covariance

**Variance** La variance d'une variable aléatoire A, d'espérance  $E[A]$ , est définie par :

$$
Var(A) = E[(A - E[A])^{2}] = E[A^{2}] - E[A]^{2}.
$$
\n(B.1)

Covariance La covariance de deux variables aléatoires A et B est définie par :

$$
cov(A, B) = E[(A - E[A]) (B - E[B])] = E[AB] - E[A] E[B].
$$

Il est facile de remarquer que :

 $cov(A, A) = Var(A).$ 

Si les deux variables aléatoires  $A$  et  $B$  sont indépendantes, alors :

$$
cov(A, B) = 0.
$$

**Propriété** Pour N variables aléatoires  $A_i$  et N nombres  $\alpha_i$ , alors :

$$
\text{Var}\left(\sum_{i=1}^{N} \alpha_i A_i\right) = \sum_{i=1}^{N} \sum_{j=1}^{N} \alpha_i \alpha_j \text{ cov}(A_i, A_j). \tag{B.2}
$$

#### B.1.2 Loi de Poisson et poissonisation

**Loi de Poisson** Une variable aléatoire N qui suit une loi de Poisson de paramètre  $\lambda$  (N  $\sim$  P( $\lambda$ )) est une variable aléatoire qui prend des valeurs entières et dont la probabilité d'être égale à un entier n vaut :

n

$$
P(N = n) = e^{-\lambda} \frac{\lambda^n}{n!}.
$$

Son espérance et sa variance sont égales :

$$
E[X] = Var[X] = \lambda.
$$
 (B.3)

Poissonisation Soit Y une variable aléatoire positive. La poissonisation de Y est une variable aléatoire N telle que sa loi de probabilité conditionnelle :

$$
P(N = n|Y = y) = e^{-y} \frac{y^n}{n!},
$$

soit une loi de Poisson de paramètre y. Cette variable aléatoire possède un double caractère aléatoire : par rapport à la variable Y, puis comme variable de loi de Poisson. Sa loi de probabilité s'obtient par le calcul d'une espérance conditionnelle :

$$
P(N = n) = \mathbb{E}[P(N = n|Y)],
$$

ce qui, pour une variable aléatoire continue Y de densité f, s'écrit :

$$
p_n = P(N = n) = \int_0^\infty p(n|y) f(y) dy = \int_0^\infty e^{-y} \frac{y^n}{n!} f(y) dy
$$
 (B.4)

Espérance, variance Avec les propriétés d'une variable de Poisson :

$$
E[N|Y] = Y, \quad \text{et} \quad E[N^2|Y] = Y + Y^2,
$$

il est possible de calculer les espérances et variance suivantes :

$$
E[N] = E[Y], \quad E[N^2] = E[Y] + E[Y^2], \quad Var(N) = Var(Y) + E[Y]. \tag{B.5}
$$

**Covariances** Soient deux variables aléatoires  $Y_1$  et  $Y_2$  et leurs poissonisées respectives  $N_1$  et  $N_2$ . Les deux poissonisations sont supposées indépendantes, ce qui implique :

$$
E[N_1 N_2 | Y_1, Y_2] = E[N_1 | Y_1] E[N_2 | Y_2],
$$

c'est-à-dire :

et finalement :

$$
E[N_1 N_2] = E[Y_1 Y_2],
$$
  
cov(N<sub>1</sub>, N<sub>2</sub>) = cov(Y<sub>1</sub>, Y<sub>2</sub>). (B.6)

Covariance croisée De même :

$$
\rm d'o\`u
$$
 la covariance :

$$
cov(Y_1, N_2) = cov(Y_1, Y_2).
$$
\n(B.7)

#### B.1.3 Application au problème de la microsonde

Les résultats sur la poissonisation du paragraphe précédent peuvent s'appliquer aux fonctions aléatoires décrites dans ce document.

 $E[Y_1 N_2] = E[Y_1 Y_2],$ 

Fonctions aléatoires Soit  $\Theta_{Pu}(x)$  une fonction aléatoire,  $N_{Pu}(x)$  et  $N_U(x)$  les poissonisations des fonctions aléatoires :

$$
a_{Pu}\Theta_{Pu}(\boldsymbol{x}) + b_{Pu}
$$
 et  $a_U \Theta_{Pu}(\boldsymbol{x}) + b_U$ .

Chaque poissonisation est indépendante entre deux points différents et entre les deux fonctions.

Espérances et variances La relation (B.5) permet de calculer les espérances des deux fonctions aléatoires :

$$
E[N_{Pu}(\boldsymbol{x})] = a_{Pu} E[\Theta_{Pu}(\boldsymbol{x})] + b_{Pu} \quad \text{et} \quad E[N_U(\boldsymbol{x})] = a_U E[\Theta_{Pu}(\boldsymbol{x})] + b_U,
$$
\n(B.8)

ainsi que leur variances :

$$
\text{Var}[N_{Pu}(\boldsymbol{x})] = a_{Pu}^2 \text{Var}[\Theta_{Pu}(\boldsymbol{x})] + \text{E}[N_{Pu}(\boldsymbol{x})] \quad \text{et} \quad \text{Var}[N_U(\boldsymbol{x})] = a_U^2 \text{Var}[\Theta_{Pu}(\boldsymbol{x})] + \text{E}[N_U(\boldsymbol{x})]. \tag{B.9}
$$

Covariances La relation (B.6) permet de calculer les covariances suivantes :

$$
cov(N_{Pu}(\boldsymbol{x}), N_{Pu}(\boldsymbol{y})) = a_{Pu}^2 \, cov(\Theta_{Pu}(\boldsymbol{x}), \Theta_{Pu}(\boldsymbol{y})) \qquad \text{si } \boldsymbol{x} \neq \boldsymbol{y}, \qquad (B.10a)
$$

$$
cov(N_U(\boldsymbol{x}), N_U(\boldsymbol{y})) = a_U^2 cov(\Theta_{Pu}(\boldsymbol{x}), \Theta_{Pu}(\boldsymbol{y})) \qquad \qquad \text{si } \boldsymbol{x} \neq \boldsymbol{y}, \qquad \qquad \text{(B.10b)}
$$

et cov
$$
(N_{Pu}(\boldsymbol{x}), N_U(\boldsymbol{y})) = a_U a_{Pu} cov(\Theta_{Pu}(\boldsymbol{x}), \Theta_{Pu}(\boldsymbol{y})) \qquad \forall \boldsymbol{x}, \boldsymbol{y}.
$$
 (B.10c)

Variance et covariance Les relations (B.9) et (B.10) peuvent être regroupées sous la forme :

$$
cov(N_{Pu}(\boldsymbol{x}), N_{Pu}(\boldsymbol{y})) = a_{Pu}^2 \, cov(\Theta_{Pu}(\boldsymbol{x}), \Theta_{Pu}(\boldsymbol{y})) + \delta(\boldsymbol{x}, \boldsymbol{y}) \, E[N_{Pu}(\boldsymbol{x})] \qquad \forall \boldsymbol{x}, \boldsymbol{y}, \qquad (B.11a)
$$

$$
cov(N_U(\boldsymbol{x}), N_U(\boldsymbol{y})) = a_U^2 cov(\Theta_{Pu}(\boldsymbol{x}), \Theta_{Pu}(\boldsymbol{y})) + \delta(\boldsymbol{x}, \boldsymbol{y}) \mathbb{E}[N_U(\boldsymbol{x})] \qquad \forall \boldsymbol{x}, \boldsymbol{y}, \qquad (B.11b)
$$

et cov
$$
(N_{Pu}(\boldsymbol{x}), N_U(\boldsymbol{y})) = a_U a_{Pu} cov(\Theta_{Pu}(\boldsymbol{x}), \Theta_{Pu}(\boldsymbol{y}))
$$
  $\forall \boldsymbol{x}, \boldsymbol{y},$  (B.11c)

$$
\text{avec} \quad \delta(\boldsymbol{x}, \boldsymbol{y}) = \begin{cases} 1 & \text{si } \boldsymbol{x} = \boldsymbol{y}, \\ 0 & \text{sinon.} \end{cases} \tag{B.11d}
$$

Covariance croisée Les relations (B.7) permettent d'écrire :

$$
cov(N_{Pu}(\boldsymbol{x}), \Theta_{Pu}(\boldsymbol{y})) = a_{Pu} cov(\Theta_{Pu}(\boldsymbol{x}), \Theta_{Pu}(\boldsymbol{y})),
$$
\n(B.12a)

$$
cov(N_U(\boldsymbol{x}), \Theta_{Pu}(\boldsymbol{y})) = a_U \, cov(\Theta_{Pu}(\boldsymbol{x}), \Theta_{Pu}(\boldsymbol{y})).
$$
\n(B.12b)

Relations pour les estimateurs Reprenons maintenant les estimateurs de la teneur définis par l'équation (2.9) :

$$
\Theta_{Pu/Pu}(\boldsymbol{x}) = \frac{N_{Pu}(\boldsymbol{x}) - b_{Pu}}{a_{Pu}} \quad \text{et} \quad \Theta_{Pu/U}(\boldsymbol{x}) = \frac{N_U(\boldsymbol{x}) - b_U}{a_U}.
$$

L'espérance et les covariances de ces estimateurs peuvent être liés à celles de la teneur par les relations (B.8) et (B.11) :

— D'après la relation (B.8), l'espérance des estimateurs correspond à celle de la fonction aléatoire teneur :

$$
E[\Theta_{Pu,Pu}(\boldsymbol{x})] = E[\Theta_{Pu,U}(\boldsymbol{x})] = E[\Theta_{Pu}(\boldsymbol{x})]. \tag{B.13}
$$

— En ce qui concerne les covariances, d'après (B.11), elles sont liées par les relations :

$$
cov(\Theta_{Pu/Pu}(\boldsymbol{x}), \Theta_{Pu/Pu}(\boldsymbol{y})) = cov(\Theta_{Pu}(\boldsymbol{x}), \Theta_{Pu}(\boldsymbol{y})) + \delta(\boldsymbol{x} - \boldsymbol{y}) \sigma_{Pu}^2(\boldsymbol{x}),
$$
(B.14a)

$$
cov(\Theta_{Pu/U}(\boldsymbol{x}), \Theta_{Pu/U}(\boldsymbol{y})) = cov(\Theta_{Pu}(\boldsymbol{x}), \Theta_{Pu}(\boldsymbol{y})) + \delta(\boldsymbol{h}) \sigma_U^2(\boldsymbol{x}),
$$
\n(B.14b)

$$
cov(\Theta_{Pu/Pu}(\boldsymbol{x}), \Theta_{Pu/U}(\boldsymbol{y})) = cov(\Theta_{Pu}(\boldsymbol{x}), \Theta_{Pu}(\boldsymbol{y}))
$$
  
= cov(\Theta\_{Pu}(\boldsymbol{x}), \Theta\_{Pu/Pu}(\boldsymbol{y})) = cov(\Theta\_{Pu}(\boldsymbol{x}), \Theta\_{Pu/U}(\boldsymbol{y})), \t\t(B.14c)

avec :

$$
\sigma_{Pu}^2(\boldsymbol{x}) = \frac{\mathrm{E}[N_{Pu}(\boldsymbol{x})]}{a_{Pu}^2} = \frac{\mathrm{E}[\Theta_{Pu}(\boldsymbol{x})]}{a_{Pu}} + \frac{b_{Pu}}{a_{Pu}^2} \quad \text{et} \quad \sigma_U^2(\boldsymbol{x}) = \frac{\mathrm{E}[N_U(\boldsymbol{x})]}{a_U^2} = \frac{\mathrm{E}[\Theta_{Pu}(\boldsymbol{x})]}{a_U} + \frac{b_U}{a_U^2} \quad (B.15)
$$

### B.2 Des applications de la géostatistique aux cartographies du MOX

#### B.2.1 Détection des porosités

Les défauts de surface, par exemple à l'endroit d'une porosité, faussent les mesures par microsonde. Nous proposons une méthode pour détecter et éliminer les pixels correspondants.

**Principe** Dans le combustible MOX les teneurs en  $U$ ,  $Pu$  et  $O$  sont complémentaires :

$$
\theta_{Pu} + \theta_U = 1 - \theta_O. \tag{B.16}
$$

La présence d'un défaut de surface, une porosité par exemple, modifie cette complémentarité par l'inégalité suivante :

$$
\theta_U + \theta_{Pu} < 1 - \theta_O. \tag{B.17}
$$

Il est possible de détecter ce défaut, à partir des seules mesures de  $N_U$  et  $N_{Pu}$ .

Mesures Poissoniennes Lorsque l'état de surface est correct, la relation de complémentarité (B.16) est valable, et les mesures  $N_U$  et  $N_{Pu}$  sont des variables poissoniennes qui vérifient, d'après les relations  $(2.3)$ ,  $(2.4)$  et  $(2.5)$ :

$$
E[N_{Pu}] = Var(N_{Pu}) = a_{Pu} \theta_{Pu} + b_{Pu},
$$
\n(B.18a)

$$
E[N_U] = Var(N_U) = \alpha_U \theta_U + \beta_U = a_U \theta_{Pu} + b_U,
$$
\n(B.18b)

$$
\text{avec} \quad a_U = -\alpha_U \quad \text{et} \quad b_U = \beta_U + a_U (1 - \theta_O).
$$

Comme la teneur  $\theta_{\mathcal{O}}$  est supposée constante, le paramètre  $b_U$  l'est également.

**Écart** En un point de teneur  $\theta_{Pu}$ , il est possible de construire une variable aléatoire :

$$
G = N_{Pu} - \alpha N_U - \beta \quad \text{avec} \quad \alpha = \frac{a_{Pu}}{a_U} \quad \text{et} \quad \beta = b_{Pu} - \alpha b_U. \tag{B.19a}
$$

Il est facile de vérifier que cette variable aléatoire possède les propriétés suivantes :

$$
E[G] = 0 \quad \text{et} \quad \text{Var}(G) = \sigma_G^2 = E[N_{Pu}] + \alpha^2 E[N_U], \tag{B.19b}
$$

car les bruits de comptage aléatoires de  $N_U$  et  $N_{Pu}$  sont indépendants. Son écart-type  $\sigma_G$  dépend théoriquement de la teneur  $\theta_{Pu}$  via  $E[N_{Pu}]$  et  $E[N_U]$ , mais la figure B.1, qui présente sa variabilité avec la teneur, montre que cette dépendance peut être négligée.

La variable G peut être considérée comme une variable aléatoire gaussienne pour les raisons suivantes :

- Les variables aléatoires poissonniennes de paramètre élevé (>30) peuvent être assimilées à des variables gaussiennes. C'est le cas des variables  $N_U$  et  $N_{Pu}$ .
- la variables aléatoire  $G$ , combinaison linéaire de variables gaussiennes indépendantes, est donc également de loi gaussienne.

Randomisation La teneur  $\theta_{Pu}$ , variable sur une cartographie, peut être modélisée par une variable aléatoire  $\Theta_{Pu}$ . Dans ce cas, les mesures  $N_{Pu}$  et  $N_U$  deviennent doublement aléatoires : par le caractère

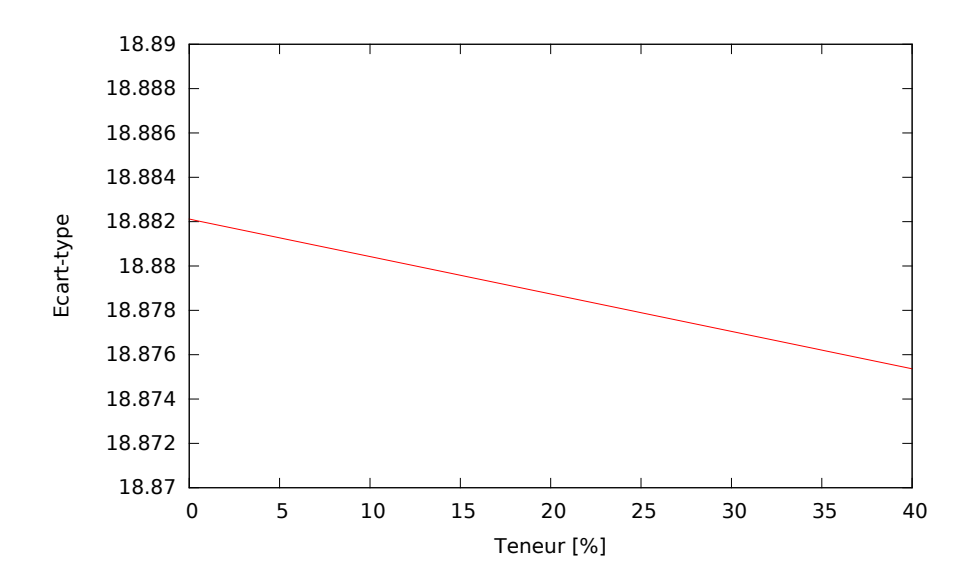

FIGURE B.1 – Écart-type de la variable aléatoire  $G$ .

aléatoire de la teneur, et par le caractère poissonien de la mesure. Ainsi, il est possible de reprendre les relations (B.8) et (B.11) pour les espérances et variances des mesures  $N_U$  et  $N_{Pu}$ :

$$
Var(N_{Pu}) = a_{Pu}^2 Var(\Theta_{Pu}) + E[N_{Pu}], \qquad Var(N_U) = a_U^2 Var(\Theta_{Pu}) + E[N_U],
$$
  
\n
$$
cov(N_U, N_{Pu}) = a_{Pu} a_U Var(\Theta_{Pu}),
$$

avec :

$$
E[N_{Pu}] = a_{Pu} E[\Theta_{Pu}] + b_{Pu} \quad \text{et} \quad E[N_U] = a_U E[\Theta_{Pu}] + b_U
$$

Par analogie avec ce qui précède (B.19), il est possible de définir une variable aléatoire :

$$
G = N_{Pu} - \alpha N_U - \beta, \quad \text{avec} \quad \alpha = \frac{a_{Pu}}{a_U} = \frac{\text{cov}(N_{Pu}, N_U)}{\text{Var}(N_U) - \text{E}[N_U]}, \quad \beta = \text{E}[N_{Pu}] - \alpha \text{ E}[N_U]. \tag{B.20a}
$$

Avec cette expression, les coefficients  $\alpha$  et  $\beta$  sont déterminés directement à partir des statistiques sur  $N_{Pu}$ et  $N_U$ , donc sans recourir aux droites d'étalonnage. Les équations ressemble à une régression linéaire.

Cette variable aléatoire vérifie toujours :

$$
E[G] = 0, \quad \text{et} \quad \text{Var}(G) = \sigma_G^2 = E[N_{Pu}] + \alpha^2 E[N_U]. \tag{B.20b}
$$

Comme l'écart type  $\sigma_G$  peut être considéré comme indépendant de la teneur  $\theta_{Pu}$ , la variable G n'est pas affectée par le caractère aléatoire de la teneur  $\Theta_{Pu}$  et conserve ainsi ses propriétés gaussiennes. Dans la pratique, pour calculer l'écart type  $\sigma_G$ , la teneur  $\theta_{Pu}$  est remplacée par sa moyenne  $m_{Pu}$ . La figure B.2 confirme le caractère gaussien de la variable G, dont l'histogramme expérimental est comparé avec une densité gaussienne de variance  $\sigma_G$ .

Porosité En présence de porosité, les relations (B.17), (B.18) et (B.19a) permettent d'écrire :

$$
E[N_{Pu}] < \alpha \ E[N_U] + \beta,
$$

et l'écart G prend alors des valeurs anormalement basses. Les pixels seront considérés comme des porosités pour les valeurs de l'écart G inférieures à un certain seuil :

$$
G < -\rho \sigma_G. \tag{B.21}
$$

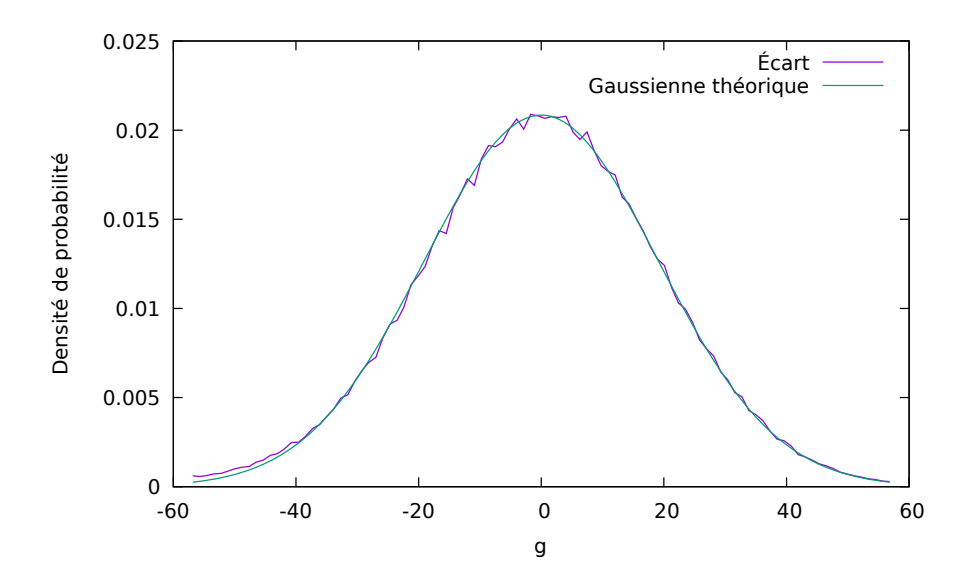

Figure B.2 – Comparaison de l'histogramme des réalisations de G (cartographies) au modèle gaussien

Ce seuil est proportionnel à l'écart type  $\sigma_G$  d'un rapport  $\rho$ .

Il faut noter que les porosités dégradent l'estimation des coefficients de régression α et β. Pour mieux les estimer, il faut retirer les pixels considérés comme des porosités. La démarche sera donc itérative :

- estimer correctement les coefficients de régression α et β, et l'écart type  $\sigma$ G en retirant les pixels considérés comme des porosités ;
- détecter les porosités par le critère (B.21).

Les itérations se poursuivront jusqu'à convergence.

#### B.2.2 Teneur en oxygène

Dans ce qui précède, le teneur  $\theta_{\mathcal{O}}$  en oxygène a été supposée uniforme dans une cartographie. La géostatistique permet de contrôler cette hypothèse.

Fonctions aléatoires Pour l'oxygène, il est possible de trouver des relations analogues à celles obtenues pour le plutonium et l'uranium au paragraphe 2.3.2. Ainsi, les fonctions aléatoires  $\Theta_O(x)$  et  $N_O(x)$ , qui désignent respectivement la teneur en oxygène et sa mesure par microsonde, sont liées par une relation équivalente à (2.8) :

$$
N_O(\boldsymbol{x}) \sim \mathcal{P}(a_o \theta_O(\boldsymbol{x}) + b_O),
$$

où les coefficients  $a<sub>O</sub>$  et  $b<sub>O</sub>$  sont obtenus sur les profils quantitatifs, en suivant la méthode décrite précédemment.

Comme pour la relation (2.9), il est possible d'estimer la teneur en oxygène  $\Theta$ <sup>O</sup> par la fonction aléatoire :

$$
\Theta_{O/O}(\boldsymbol{x}) = \frac{N_O(\boldsymbol{x}) - b_O}{a_O}
$$

construite sur la mesure  $N_O$ . La fonction de covariance de celle-ci est liée à celle de la teneur  $\Theta_O$  par une relation semblable aux relations (2.11) et (2.12) :

$$
C_{O/O}(\boldsymbol{h}) = \text{cov}(\Theta_{O/O}(\boldsymbol{x}), \Theta_{O/O}(\boldsymbol{x} + \boldsymbol{h})) = C_O(\boldsymbol{h}) + \delta(\boldsymbol{h}) \sigma_O^2,
$$
(B.22a)

.

$$
\text{avec} \quad \sigma_O^2 = \frac{m_O}{a_O} + \frac{b_O}{a_O^2}.\tag{B.22b}
$$

Ainsi, la fonction de covariance de l'estimateur  $\Theta_{O/O}$  est égale à la celle de la teneur  $(C_O(h))$ , à laquelle s'ajoute un effet de pépite  $\sigma_O^2$  provenant du bruit de mesure Poissonnien.

**Variabilité spatiale** La fonction de covariance  $C_{O/O}(\boldsymbol{h})$  de l'estimateur  $\Theta_{O/O}$  est présentée en figure B.3. Elle commence par un effet de pépite dont la valeur, indiquée sur la figure, correspond avec l'estimation (B.22b) construite sur les coefficients  $a<sub>O</sub>$  et  $b<sub>O</sub>$ . Elle se poursuit par une structure, dont la portée est estimée à  $h = 8 \,\text{\textmu}$ , qui représente la variabilité spatiale de la teneur en oxygène  $\Theta_O$ .

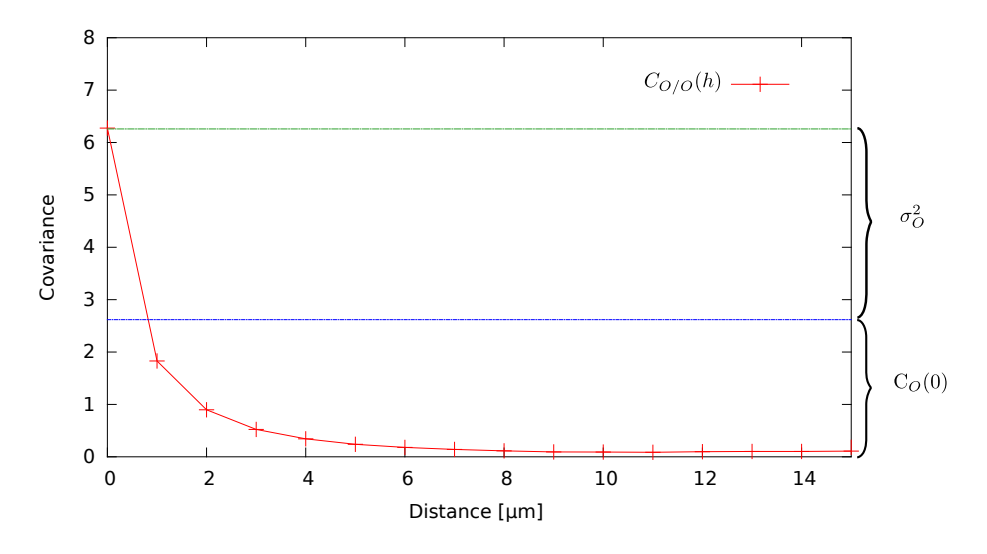

Figure B.3 – Fonction de covariance expérimentale des nombres de coups de l'oxygène.

Ainsi, la teneur en oxygène  $\Theta_{\mathcal{O}}$  n'est pas uniforme. Son amplitude, qui correspond à la variance  $C_{\mathcal{O}}(\mathbf{0})$ , peut être lue sur la figure B.3, avec une variance d'environ 2.65 (c'est-à-dire un écart type de 1.6 %). Cette variabilité de la teneur en oxygène dégrade la qualité de l'estimateur  $\Theta_{Pu/U}$  de la teneur en Pu par la mesure d'uranium, qui suppose la teneur en oxygène uniforme.

#### B.2.3 Krigeage

Le krigeage permet d'estimer la valeur en un point de l'espace à partir des points voisins. Il s'appuie sur la notion des fonctions aléatoires.

**Principe** Le krigeage linéaire doit estimer la teneur  $\Theta_{Pu}(x)$  au point x à partir de valeur de l'estimation  $\Theta_{Pu/Pu}$  dans un voisinage de *n* points  $x_i$ . L'estimateur par krigeage  $\hat{\Theta}_{Pu}(x)$  est construit comme une combinaison linéaire :

$$
\hat{\Theta}_{Pu}(\boldsymbol{x}) = \sum_{i=1}^n \lambda_i \,\Theta_{Pu/Pu}(\boldsymbol{x}_i),
$$

dont les pondérateurs  $\lambda_i$  minimisent la variance de krigeage :

$$
\sigma_K^2 = \text{Var}[\hat{\Theta}_{Pu}(\boldsymbol{x}) - \Theta_{Pu}(\boldsymbol{x})]. \tag{B.23}
$$

Le voisinage d'un point  $x$  de la grille est carré, centré sur le point  $x$ . Il comprend le point  $x$  lui-même et ses voisins de la grille. L'influence de la taille sur le krigeage sera examinée plus loin.

Condition de non biais En géostatistique, pour les fonctions stationnaires, il existe deux types de krigeage linéaire : les krigeages à moyenne connue et à moyenne inconnue.

- Le krigeage à moyenne connue (ou krigeage simple) s'appuie sur la valeur connue de l'espérance de la fonction aléatoire  $\Theta_{Pu}$ . En pratique, cette espérance se calcule sur le champ complet, et sa valeur intervient dans l'estimation locale en chaque point  $x$ .
- Le krigeage à moyenne inconnue remplace l'espérance sur le champ complet par une moyenne locale, calculée sur les points voisins.

C'est le krigeage à moyenne inconnue qui a été choisi pour son coté local. Dans ce cas, l'estimateur  $\hat{\Theta}_{Pu}({\bm{x}})$ doit vérifier une condition de non biais :

$$
\mathrm{E}[\hat{\Theta}_{Pu}(\boldsymbol{x})] = \mathrm{E}[\Theta_{Pu}(\boldsymbol{x})],
$$

c'est-à-dire, d'après l'égalité (B.13) des espérances :

$$
\sum_{i=1}^{n} \lambda_i = 1. \tag{B.24}
$$

Calcul des pondérateurs Le développement de la variance de krigeage (B.23) s'appuie sur la formule (B.2), et sur les propriétés (B.1.3) des fonctions de covariance de fonctions aléatoires  $\Theta_{Pu}$  et  $\Theta_{Pu/Pu}$ :

$$
\sigma_K^2 = C_{Pu}(\mathbf{0}) + \sum_{i=1}^n \sum_{j=1}^n \lambda_i \lambda_j C_{Pu}(\mathbf{x}_i - \mathbf{x}_j) + \sum_{i=1}^n \lambda_i^2 \sigma_{Pu/Pu}^2 - 2 \sum_{i=1}^n \lambda_i C_{Pu}(\mathbf{x}_i - \mathbf{x}).
$$
 (B.25)

Pour minimiser cette variance en respectant la condition de non biais (B.24), nous allons utiliser la méthode de Lagrange, et construire le Lagrangien suivant :

$$
L(\lambda_1, \dots, \lambda_n, \mu) = \sigma_k^2 + 2\,\mu \left(\sum_{i=1}^n \lambda_i - 1\right),\tag{B.26}
$$

qui dépend des pondérateurs  $\lambda_i$  et d'un paramètre supplémentaire  $\mu$ . Minimiser la variance  $\sigma_K^2$  en respectant la condition de non biais (B.24), revient à minimiser le Lagrangien L suivant les paramètres  $\lambda_i$  et  $\mu$ , c'est-à-dire annuler ses dérivées partielles :

$$
\frac{\partial L}{\partial \mu} = 0 \quad \text{et} \quad \frac{\partial L}{\partial \lambda_i} = 0 \qquad \forall i.
$$

Ceci conduit au système suivant :

$$
\begin{cases}\n\sum_{j=1}^{n} \lambda_j \ C_{Pu}(\boldsymbol{x}_i - \boldsymbol{x}_j) + \lambda_i \sigma_{Pu/Pu}^2 + \mu = C_{Pu}(\boldsymbol{x}_i - \boldsymbol{x}) & \forall i, \\
& \sum_{j=1}^{n} \lambda_j = 1\n\end{cases}
$$
\n(B.27)

qui peut s'écrire sous forme matricielle :

$$
\begin{pmatrix} \mathbf{C}_{Pu} & \mathbf{u} \\ \mathbf{u}^T & 0 \end{pmatrix} \cdot \begin{pmatrix} \boldsymbol{\lambda} \\ \boldsymbol{\mu} \end{pmatrix} = \begin{pmatrix} \mathbf{c} \\ 1 \end{pmatrix} \quad \text{avec} \quad \boldsymbol{\lambda} = \begin{pmatrix} \lambda_1 \\ \vdots \\ \lambda_n \end{pmatrix}, \quad \mathbf{u} = \begin{pmatrix} 1 \\ \vdots \\ 1 \end{pmatrix}, \tag{B.28}
$$

et la matrice  $C_{Pu}$  et le vecteur c de composantes respectives :

$$
\boldsymbol{C}_{Pu}^{ij} = \mathrm{C}_{Pu}(\boldsymbol{x}_i - \boldsymbol{x}_j) + \delta_{ij} \sigma_{Pu/Pu}^2, \quad \text{et} \quad \boldsymbol{c}^i = \mathrm{C}_{Pu}(\boldsymbol{x}_i - \boldsymbol{x}).
$$

Variance de krigeage Le calcul de la variance de krigeage permet d'estimer la qualité de l'estimation. Son expression (B.25) peut s'écrire sous la forme matricielle suivante :

$$
\sigma_k^2 = \mathbf{C}_{Pu}(\mathbf{0}) + \boldsymbol{\lambda}^T \cdot \boldsymbol{C}_{Pu} \cdot \boldsymbol{\lambda} - 2 \boldsymbol{\lambda}^T \cdot \boldsymbol{c}.
$$

Comme la solution du système de krigeage (B.28) vérifie :

$$
C_{Pu}\lambda = c - \mu u \quad \text{et} \quad u^T.\lambda = 1,
$$

la variance de krigeage devient :

$$
\sigma_k^2 = \mathbf{C}_{Pu}(\mathbf{0}) - \boldsymbol{\lambda}^T \cdot \mathbf{c} - \mu = \mathbf{C}_{Pu}(\mathbf{0}) - \sum_{i=1}^n \lambda_i \mathbf{C}_{Pu}(\mathbf{x}_i - \mathbf{x}) - \mu.
$$
 (B.29)

Modèle de covariance Pour construire le système de krigeage (B.28), il faut connaître la fonction de covariance de la teneur  $C_{Pu}$  et l'effet de pépite  $\sigma_{Pu/Pu}^2$ . Nous examinons comment calculer ces termes en pratique.

La fonction de covariance  $C_{Pu}$  est représentée en figure 2.4 : elle coïncide avec la covariance croisée  $C_{Pu/Pu,U}$ . Cette fonction semble donc connue et permettre de remplir la matrice de krigeage. En fait, elle n'est pas connue partout. Elle est calculée dans la direction x avec un pas de 1 µm, qui ne correspond pas aux distances  $x_i - x_j$  impliquées dans la matrice de covariance. Ce cas est très classique en géostatistique.

Pour remplir la matrice de krigeage, il est classique de trouver des modèles de fonction de covariance qui passent au plus près des points expérimentaux. Cependant, cette méthode classique possède les désavantages suivants :

- Une fonction de covariance vérifie des propriétés très particulières. Les modèles utilisés en géostatistique pour modéliser les courbes expérimentales se limitent à quelques modèles classiques, et à leur combinaison.
- Le voisinage de krigeage est composé de points très proches. Il n'est pas nécessaire de modéliser toute la fonction de covariance, mais seulement son comportement pour les petites distances, qui doit être capté avec précision. Or ce comportement est complexe : si la fonction aléatoire  $\Theta_{Pu}$  est isotrope, ce n'est plus vrai localement : un léger défaut de positionnement de la microsonde rend anisotrope la mesure pour les très courtes distances.

Pour ces raisons, nous avons préféré utiliser une autre méthode pour remplir la matrice de covariance.

Covariance expérimentale Les mesures sont organisées sur une grille régulière. Il est donc possible de calculer les covariances de la mesure  $\Theta_{Pu/Pu}$  pour toutes les distances  $x_i - x_j$  impliquées dans le système de krigeage, et de remplir ainsi la matrice  $C_{Pu}$ :

$$
C_{Pu}^{ij} = \text{cov}(\Theta_{Pu/Pu}(\boldsymbol{x}_i), \Theta_{Pu/Pu}(\boldsymbol{x}_j)),
$$
  
=  $C_{Pu}(\boldsymbol{x}_i - \boldsymbol{x}_j) + \delta_{ij} \sigma_{Pu/Pu}^2.$ 

Le vecteur de krigeage c est presque identique à la ligne  $i_0$  de la matrice  $C_{Pu}$  qui correspond au centre x du voisinage de krigeage : seul le coefficient  $i_0$  diffère :

$$
\boldsymbol{c}^{i_0}=\text{C}_{Pu}(\boldsymbol{0}).
$$

Il peut se calculer avec la variance de la fonction  $\Theta_{Pu/Pu}$ , par soustraction de l'effet de pépite  $\sigma_{Pu/Pu}^2$ :

$$
\boldsymbol{c}^{i_0} = \mathrm{cov}(\Theta_{Pu/Pu}(\boldsymbol{x}), \Theta_{Pu/Pu}(\boldsymbol{x})) - \sigma_{Pu/Pu}^2.
$$

L'effet de pépite  $\sigma^2_{Pu/Pu}$  a été calculé au paragraphe 2.3.2 précédent.

**Effet de pépite** Dans le système de krigeage, l'effet de pépite  $\sigma_{Pu/Pu}^2$  traduit le bruit de mesure attaché à tous les points du voisinage. D'après les relations  $(2.12)$ , il dépend de l'espérance  $m_{Pu}$ , c'est-à-dire de la moyenne de la teneur sur la cartographie complète. Ce choix n'est pas adapté, car le bruit dépend en fait des teneurs locales. Pour cela, l'effet de pépite doit être corrigé pour dépendre de la moyenne locale  $\bar{\theta}_{Pu}$ dans le voisinage :

$$
\sigma_{Pu/Pu}^2 = \frac{\theta_{Pu}}{a_{Pu}} + \frac{b_{Pu}}{a_{Pu}^2}.
$$

Cela nécessite de calculer la valeur moyenne  $\bar{\theta}_{Pu}$  de la teneur dans chaque voisinage de krigeage.

Cokrigeage Dans le krigeage, décrit au paragraphe B.2.3 précédent, la teneur  $\Theta_{Pu}$  était estimée par la mesure de plutonium. Il est possible d'utiliser également les mesures d'uranium. En géostatistique on parle de cokrigeage lorsqu'on utilise des données de natures différentes pour estimer une valeur.

La teneur  $\Theta_{Pu}(x)$  au point x est maintenant estimée à partir des mesures de plutonium  $\Theta_{Pu/Pu}$  et d'uranium  $\Theta_{Pu/U}$  contenues dans le voisinage. La combinaison linéaire s'écrit ainsi :

$$
\hat{\Theta}_{Pu}(\boldsymbol{x}) = \sum_{i=1}^n \lambda_i^{Pu} \Theta_{Pu/Pu}(\boldsymbol{x}_i) + \sum_{i=1}^n \lambda_i^U \Theta_{Pu/U}(\boldsymbol{x}_i).
$$
\n(B.30)

Les pondérateurs doivent vérifier la combinaison de non biais :

$$
\sum_{i=1}^{n} (\lambda_i^{Pu} + \lambda_i^U) = 1,
$$

Les pondérateurs sont déterminés comme pour le krigeage : en minimisant la variance de krigeage avec respect de la condition de non-biais. Le système de cokrigeage ne sera pas développé ici.

Résultats Avant d'appliquer le filtrage par krigeage, il faut choisir le type de krigeage (krigeage ou cokrigeage), puis la taille du voisinage. L'intérêt du krigeage sera ensuite mis en évidence sur des profils et sur l'histogramme.

Type de krigeage La figure B.4 montre l'écart-type des différents estimateurs proposés en fonction de la teneur  $\theta_{Pu}$  en plutonium. Il s'agit :

- des estimateurs basiques  $\Theta_{Pu/Pu}$  et  $\Theta_{Pu/U}$  et décrits au paragraphe 2.2.2, d'écarts-types respectifs  $\sigma_{Pu/Pu}$  et  $\sigma_{Pu/U}$ ;
- du krigeage et cokrigeage d'écarts types respectifs  $\sigma_k$  et  $\sigma_{co}$ .

La comparaison permet de dire :

- que les estimateurs par krigeage sont meilleurs que les estimateurs basiques précédents.
- L'estimation avec le cokrigeage donne des résultats un peu meilleurs que ceux du krigeage. Pourtant, ce résultat ne tient pas compte de la variabilité de l'oxygène, ce qui sous estime les écarts-types  $\sigma_{Pu/U}$  et  $\sigma_{co}$ . Pour cette raison, il est préférable d'utiliser le krigeage.

Voisinage de krigeage Sur les courbes de la figure B.4 les écarts-types du krigeage  $\sigma_k$  et du cokrigeage  $\sigma_{co}$  sont calculés avec des voisinages de 9 et 25 points. La taille du voisinage affecte très peu les résultats, puisque les courbes sont confondues. Ainsi, nous choisissons une taille de voisinage de 9 points, pour réduire les temps de calcul.

Finalement, avec un krigeage construit sur un voisinage de 9 points, l'estimation a une précision de moins de 2%, deux fois plus petite que pour l'estimateur basique  $\Theta_{Pu/Pu}$ .

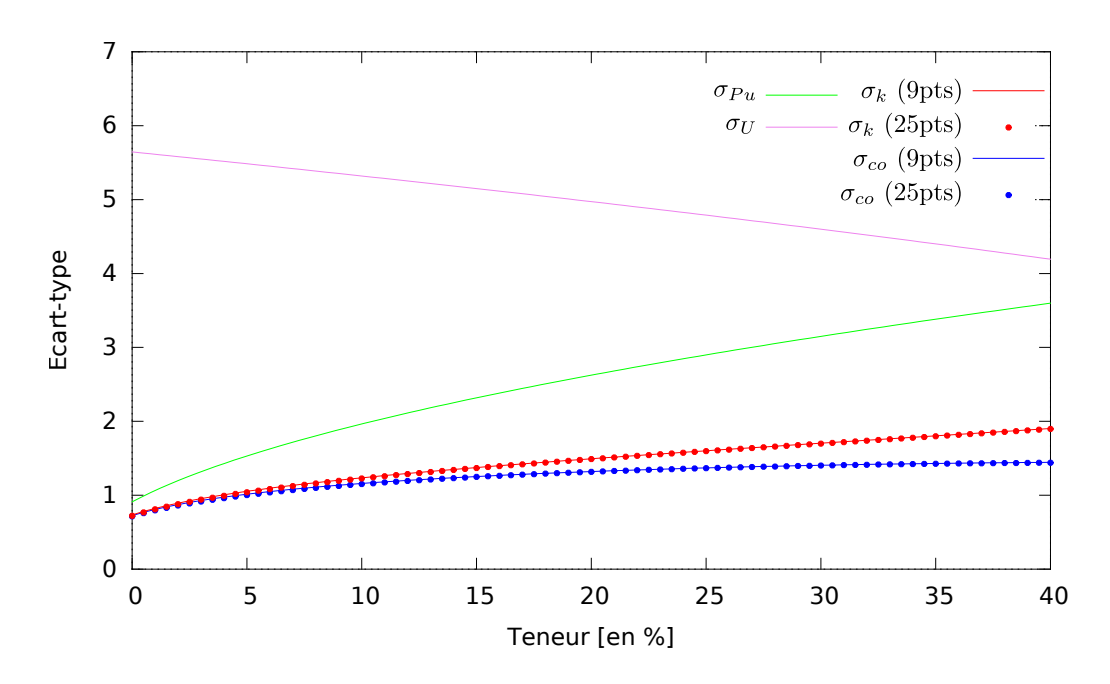

Figure B.4 – Comparaison de l'écart-type des différents estimateurs de la teneur en Pu.

Profil quantitatif Les mesures quantitatives sont des mesures précises qui servent de base pour calibrer les droites d'ajustements entre le nombre de coups et la teneur. Ces mesures ont été faites sur des profils linéaires qui correspondent à des séries de pixels des cartographies qualitatives. Sur ces profils, il est possible de faire correspondre les mesures quantitatives et qualitatives.

La figure B.5(a) compare un profil quantitatif  $\theta_{Pu}$  de Pu du MOX voie humide avec les mesures qualitatives  $\Theta_{Pu/P_u}$  de Pu. Les mesures qualitatives sont plus bruitées que les mesures quantitatives. Il faut noter toutefois qu'il est difficile de repositionner exactement la microsonde à un endroit précis, et que les profils peuvent être légèrement décalés.

La figure B.5(b) compare cette fois le même profil quantitatif avec un profil issu de la cartographie filtrée  $\hat{\Theta}_{Pu}$ . Le profil filtré est moins bruité que le profil des mesures qualitatives  $\Theta_{Pu/Pu}$ . Il est possible de quantifier cet effet avec l'écart quadratique moyen :

$$
Q = \frac{1}{N} \sum_{i=1}^{N} (\theta_{Pu}^{i} - \Theta_{Pu}^{i})^{2},
$$
\n(B.31)

où  $\Theta_{Pu}$  désigne l'estimateur avec ou sans filtre ( $\Theta_{Pu/Pu}$  ou  $\hat{\Theta}_{Pu}$ ), comparé aux mesures quantitatives  $\theta_{Pu}$ . Il vaut 14 pour le profil avant filtrage, et 7.78 après filtrage, ce qui confirme le gain du filtrage par krigeage.

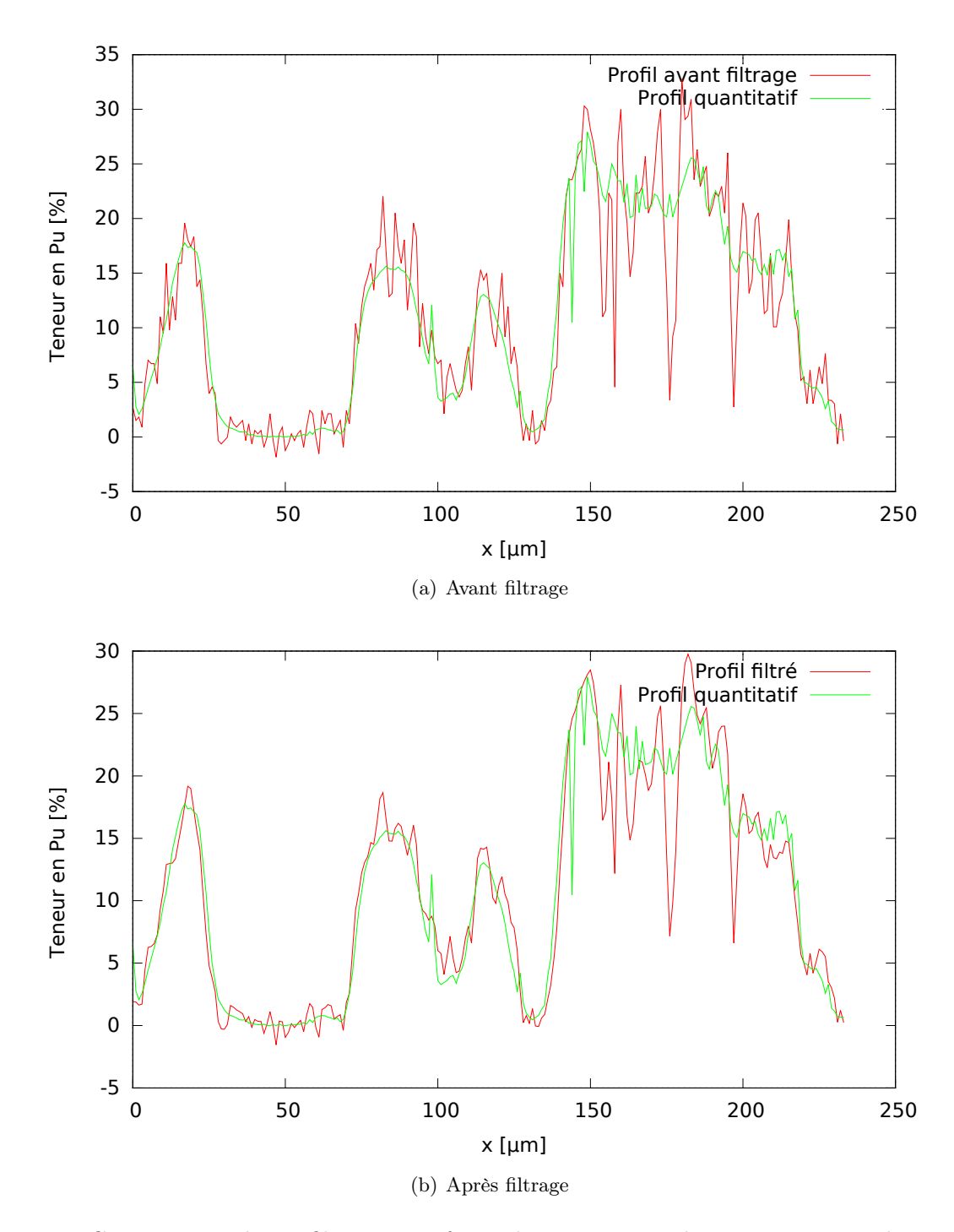

Figure B.5 – Comparaison du profil quantitatif avec les mesures qualitatives correspondantes, avant et après filtrage, pour le MOX voie humide.

# B.3 Compléments sur la génération du milieu

La section 3.1 décrit la génération d'une microstructure représentant la teneur  $\Theta_{Pu}$  par une fonction aléatoire multigaussienne anamorphosée. Nous complétons cette description des démonstrations correspondantes.

#### B.3.1 Fonction aléatoire multi-gaussienne

**Densité de probabilité** Une fonction aléatoire  $G(x)$  est dite multi-gausienne si toute combinaison linéaire de ses valeurs  $G(x_i)$  en des points  $x_i$  quelconques est une variable aléatoire gaussienne [Lantuéjoul 94].

Pour une fonction aléatoire multi-gaussienne  $G(x)$  stationnaire, d'espérance nulle et de fonction de  $covarianceC_G$ :

$$
E[G(\boldsymbol{x})] = 0 \quad , \quad \text{Var}[G(\boldsymbol{x})] = 1 \quad \text{et} \quad C_G(\boldsymbol{x} - \boldsymbol{y}) = \text{cov}(G(\boldsymbol{x}), G(\boldsymbol{y})),
$$

la densité de probabilité à *n* points d'appui  $x_1, \ldots, x_n$  a pour expression :

$$
f_{\boldsymbol{x}_1,\dots,\boldsymbol{x}_n}(g_1,\dots,g_n) = \frac{1}{\sqrt{(2\pi)^n |\boldsymbol{C}_G|}} \exp\left(-\frac{1}{2}\boldsymbol{g}^T \boldsymbol{C}_G^{-1} \boldsymbol{g}\right) \text{ avec } \boldsymbol{g}^T = (g_1,\dots,g_n),
$$
 (B.32)

où  $C_G$  est la matrice de covariance :

$$
\boldsymbol{C}_G = \begin{pmatrix} \mathrm{C}_G(\boldsymbol{x}_1 - \boldsymbol{x}_1) & \cdots & \mathrm{C}_G(\boldsymbol{x}_1 - \boldsymbol{x}_n) \\ \vdots & \ddots & \vdots \\ \mathrm{C}_G(\boldsymbol{x}_n - \boldsymbol{x}_1) & \cdots & \mathrm{C}_G(\boldsymbol{x}_n - \boldsymbol{x}_n) \end{pmatrix}
$$

et  $|C_G|$  est son déterminant. L'expression de la densité de probabilité montre qu'une telle fonction aléatoire est entièrement déterminée par sa fonction de covariance.

#### B.3.2 Compléments sur l'anamorphose

En section 3.1, pour générer une fonction aléatoire  $\Theta$  de loi marginale  $F_{\Theta}$  et de fonction de covariance  $C_{\Theta}(\boldsymbol{h})$  données a priori, celle-ci est modélisée par une fonction aléatoire multi-gaussienne G, de fonction de covariance  $C_G(h)$ , transformée par anamorphose (3.4) :

$$
\Theta(\boldsymbol{x}) = \mathcal{A}(G(\boldsymbol{x})), \text{ avec } \mathcal{A} = F_{\Theta}^{-1} \circ F_G,
$$

où  $F_G$  est la fonction de répartition complémentaire d'une variable gaussienne normale.

Covariance par anamorphose L'anamorphose A transforme la fonction de covariance  $C_G$  en une fonction de covariance  $C_{\Theta}$ . Pour déterminer cette transformation, considérons deux points  $x_1$  et  $x_2$  distants de  $h$ , et les variables aléatoires :

$$
G_1 = G(\boldsymbol{x}_1), \quad \text{et} \quad G_2 = G(\boldsymbol{x}_2)
$$

qui vérifient par construction :

$$
E[G_1] = E[G_2] = 0, \quad Var[G_1] = Var[G_2] = 1 \quad \text{et} \quad \text{cov}(G_1, G_2) = C_G(\mathbf{h}). \tag{B.33}
$$

D'après (B.32), la densité de probabilité du couple s'écrit :

$$
f_G(g_1, g_2) = \frac{1}{2 \pi \sqrt{1 - c^2}} e^{-\frac{g_1^2 + g_2^2 - 2c g_1 g_2}{2(1 - c^2)}} \quad \text{et} \quad c = C_G(\mathbf{h}).
$$

Les variables aléatoires anamorphosées :

$$
\Theta_1 = \mathcal{A}(G_1), \quad \Theta_2 = \mathcal{A}(G_2),
$$

ont pour espérance :

$$
E[\Theta_1 \Theta_2] = \int_{-\infty}^{\infty} \int_{-\infty}^{\infty} F_{\Theta}^{-1} \circ F_G(g_1) F_{\Theta}^{-1} \circ F_G(g_2) f_G(g_1, g_2) dg_1 dg_2,
$$

c'est-à-dire par le changement de variables  $u_i = F_G(g_i)$ :

$$
E[\Theta_1 \Theta_2] = \int_0^1 \int_0^1 F_{\Theta}^{-1}(u_1) F_{\Theta}^{-1}(u_2) d_G \left( F_G^{-1}(u_1), F_G^{-1}(u_2) \right) du_1 du_2,
$$
\n(B.34a)\n
$$
d_G(g_1, g_2) = \frac{f_G(g_1, g_2)}{f_G(g_1) f_G(g_2)} = \frac{1}{\sqrt{1 - c^2}} e^{-\frac{g_1^2 c^2 + g_2^2 c^2 - 2 c g_1 g_2}{2(1 - c^2)}}.
$$

Leur covariance vaut ainsi :

$$
cov(\Theta_1, \Theta_2) = E[\Theta_1 \Theta_2] - E(\Theta)^2.
$$
\n(B.34b)

Transformation Ainsi, la formule (B.34) peut s'écrire symboliquement :

$$
C_{\Theta}(\boldsymbol{h}) = \mathcal{F}(C_G(\boldsymbol{h})).
$$

Elle exprime la transformation  $\mathcal F$  de la fonction de covariance  $C_G(h)$  de la fonction multi-gaussienne G en la fonction de covariance  $C_{\Theta}(\boldsymbol{h})$  de la fonction aléatoire anamorphosée  $\Theta$ .

Cette fonction peut être calculée numériquement pour différentes valeur de covariance  $c C_G(h)$ . Le résultat est montré en figure B.6 : sur les valeurs numériques (en violet), il est possible d'ajuster une parabole :

$$
C_{\Theta} = C_G \left( \text{Var}_{\Theta} + \alpha \left( C_G - 1 \right) \right),\tag{B.35}
$$

dont le paramètre  $\alpha$  exprime la courbure.

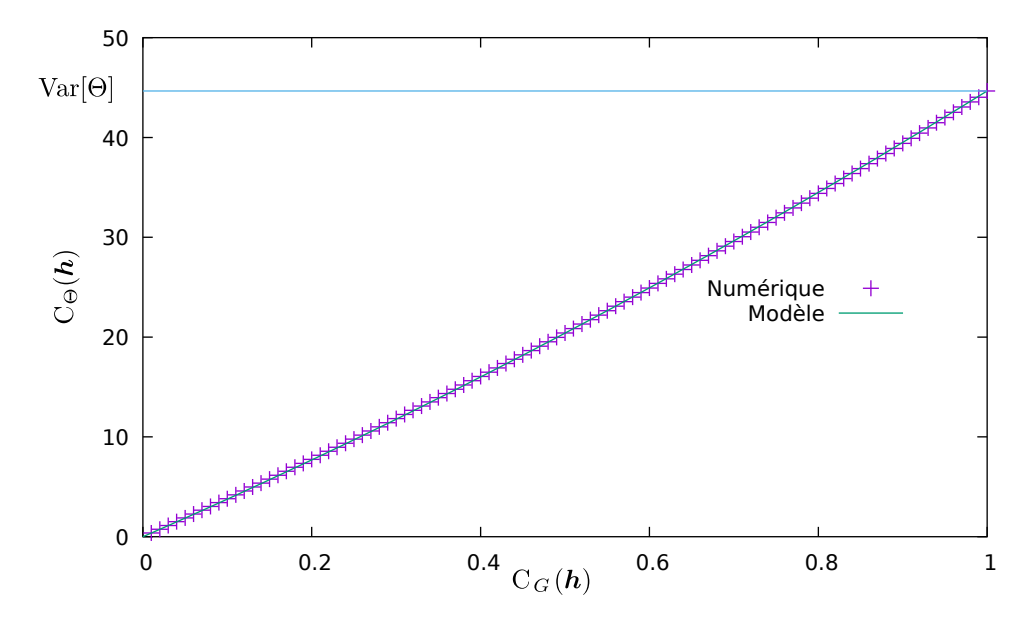

FIGURE B.6 – Relation entre les fonctions de covariance de  $G(\boldsymbol{x})$  et de  $\Theta(\boldsymbol{x})$ .

Cette relation s'inverse en :

$$
C_G = \frac{\sqrt{(\text{Var}_{\Theta} - \alpha)^2 + 4 \alpha C_{\Theta}} - \text{Var}_{\Theta} + \alpha}{2 \alpha}.
$$

En appliquant cette dernière relation, il est possible de déterminer la fonction de covariance  $C_G$  de la fonction aléatoire multigaussienne, pour obtenir, après anamorphose, la fonction de covariance  $C_{\Theta}$  souhaitée.

#### B.3.3 Modèles de covariance

Une fonction de covariance expérimentale calculée sur une cartographie présente toujours des fluctuations statistiques. C'est pourquoi, il est classique en géostatistique [Lantuéjoul 02], avant toute opération (krigeage ou génération de microstructure), de remplacer cette courbe expérimentale par un modèle. Ce modèle est souvent une combinaison linéaire de modèles élémentaires :

$$
cov_{G}^{m}(\boldsymbol{h})=\sum_{i=1}^{n}C_{i} \operatorname{cov}_{i}(\frac{\boldsymbol{h}}{a_{i}}).
$$

Dans cette expression :

- les modèles élémentaires  $cov<sub>i</sub>(h)$  choisis sont deux modèles classiques : sphériques et exponentiels. Leurs expressions sont présentées dans le tableau .
- Chaque modèle est caractérisé par deux paramètres, une portée  $a_i$  et un palier  $C_i$ , qu'il faut ajuster sur la fonction de covariance expérimentale.
- La variance du modèle ajusté doit être égale à 1, ce qui signifie que l'ajustement doit se faire avec la contrainte supplémentaire :

$$
\sum_{i=1}^{n} C_i = 1.
$$
 (B.36)

| Modèle      | Formule                                                                                                |
|-------------|----------------------------------------------------------------------------------------------------|
| Sphérique   | $\sqrt{(1-\frac{3}{2} \boldsymbol{h} +\frac{1}{2} \boldsymbol{h} ^3)}\delta_{ \boldsymbol{h}  \leq 1}$ |
| Exponentiel | $\exp(- \boldsymbol{h} )$                                                                              |

Tableau B.1 – Modèles de covariances standards utilisés.

| Modèle      |       | a.    |
|-------------|-------|-------|
| Sphérique   | 0.427 | 19.72 |
| Exponentiel | 0.573 | 30.53 |

Tableau B.2 – Valeurs ajustées des paramètres du modèle de covariance.

# Annexe C

# Compléments en homogénéisation mécanique

# C.1 Quelques notions d'homogénéisation en élasticité linéaire

Dans ce qui suit, nous allons présenter différentes notions en homogénéisation en élasticité linéaire qui seront utilisées par la suite. Ces notions sont principalement issus de la référence [Bornert 01].

Considérons une microstructure de volume V soumis à un chargement mécanique avec des conditions aux limites données. Nous nous mettons dans le cas basique d'un comportement élastique linéaire, comportement défini dans chaque point par le tenseur de rigidité  $L(x)$  ou de souplesse  $S(x)$ :

$$
\sigma(x) = L(x) : \varepsilon(x) \quad \text{ou} \quad \varepsilon(x) = S(x) : \sigma(x), \qquad \forall x \in V.
$$

Localisation Il est possible, grâce à la linéarité, de lier la déformation/contrainte locale et la déformation /contrainte macroscopique par les relations :

$$
\boldsymbol{\varepsilon}(\boldsymbol{x}) = \boldsymbol{A}(\boldsymbol{x}) : \boldsymbol{\bar{\varepsilon}} \quad \text{et} \quad \boldsymbol{\sigma}(\boldsymbol{x}) = \boldsymbol{B}(\boldsymbol{x}) : \boldsymbol{\bar{\sigma}},
$$

où  $A(x)$  et  $B(x)$  sont respectivement le tenseur de localisation de déformation et le tenseur de localisation de contrainte.

Loi homogénéisée Grâce à la loi de comportement et aux expressions de localisation, la loi homogénéisée peut s'écrire comme :

$$
\bar{\boldsymbol{\sigma}} = \tilde{\boldsymbol{L}} : \bar{\boldsymbol{\varepsilon}} \quad \text{et} \quad \bar{\boldsymbol{\varepsilon}} = \tilde{\boldsymbol{S}} : \bar{\boldsymbol{\sigma}} \quad \text{avec} \quad \left\{ \begin{array}{l} \tilde{\boldsymbol{L}} = < \boldsymbol{L}(\boldsymbol{x}) : \boldsymbol{A}(\boldsymbol{x}) > \\ \tilde{\boldsymbol{S}} = < \boldsymbol{S}(\boldsymbol{x}) : \boldsymbol{B}(\boldsymbol{x}) > \end{array} \right.
$$

où  $\tilde{L}$  et  $\tilde{S}$  sont respectivement les tenseurs de rigidité et souplesses effectifs.

Dans le cas d'un matériau à plusieurs phases avec des propriétés élastiques uniformes par phase :

$$
\tilde{L} =  = \sum_{r=1}^{N} c^{(r)} L^{(r)} : ^{\(r\)} \text{ et } \tilde{S} =  = \sum\_{r=1}^{N} c^{\(r\)} S^{\(r\)} : ^{\(r\)},
$$
\n(C.1)

donc il suffit de connaître la moyenne des tenseurs d'influence par phase pour déterminer le comportement effectif.

La détermination du comportement effectif nécessite de résoudre, au moins partiellement, les problèmes de localisation. Dans le cas général il est impossible de réaliser cette opération de manière exacte. Cela n'est possible que dans certaines cas et moyennant des hypothèses.

Schéma d'homogénéisation d'Eshelby Un cas particulier où il est possible de d'estimer les tenseurs de localisation est celui d'un matériau à matrice et inclusions. Le premier travail de référence est celui d'Eshelby [Eshelby 59] où il traite le problème d'une inclusion ellipsoïdale de rigidité  $\bm{L}^{(2)}$  noyée dans une matrice infinie de rigidité  $L^{(1)}$ , l'ensemble subit une déformation homogène à l'infini de valeur  $\bar{\varepsilon}$ . Dans ce cas, le problème peut être décomposé en une superposition de deux problèmes (illustrés en figure C.1) :

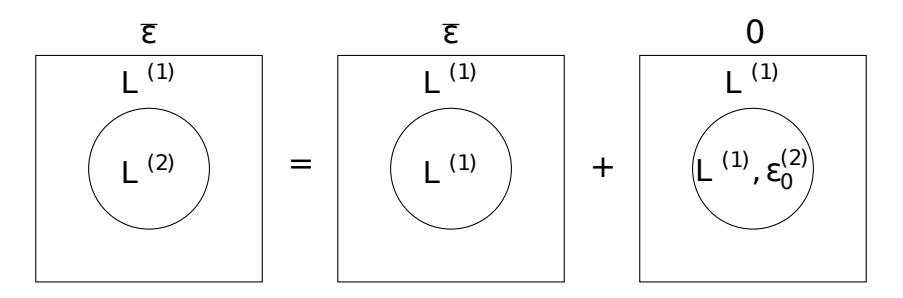

FIGURE  $C.1$  – Eshelby.

- Un milieu de rigidité homogène (celle de la matrice) avec un chargement  $\bar{\varepsilon}$  à l'infini. Dans ce cas la solution est évidente et correspond à une déformation homogène  $\varepsilon(x) = \overline{\varepsilon}$ .
- Un milieu de rigidité homogène (celle de la matrice) avec un chargement  $\bar{\epsilon} = 0$  à l'infini et une déformation libre dans l'inclusion de valeur :  $\varepsilon_0^{(2)} = -(\mathbf{L}^{(1)})^{-1} : (\mathbf{L}^{(2)} - \mathbf{L}^{(1)}) : \varepsilon^{(2)}$ . Dans ce cas, Eshelby [Eshelby 59] montre que la déformation dans l'inclusion est homogène et correspond à :

$$
\boldsymbol{\varepsilon}^{(2)} = \boldsymbol{S}_{E}^{(1)} : \boldsymbol{\varepsilon}_{0}^{(2)},
$$

où  $\boldsymbol{S}_{E}^{(1)}$  $E$ <sup>(1)</sup> est le tenseur l'Eshelby.

Finalement, la déformation totale dans l'inclusion correspond à la superposition des deux solutions :

$$
\boldsymbol{\varepsilon}^{(2)} = \bar{\boldsymbol{\varepsilon}} + \boldsymbol{S}^{(1)}_E : \boldsymbol{\varepsilon}_0^{(2)},
$$

cette relation, combinée avec celle de la déformation libre, permet de déduire l'expression du tenseur de déformation dans l'inclusion à partir de la déformation effective :

$$
\varepsilon^{(2)} = \left( \boldsymbol{I} + \boldsymbol{P}_{E}^{(1)} : (\boldsymbol{L}^{(2)} - \boldsymbol{L}^{(1)}) \right)^{-1} : \bar{\boldsymbol{\varepsilon}} \text{ avec } \boldsymbol{P}_{E}^{(1)} = \boldsymbol{S}_{E}^{(1)} : (\boldsymbol{L}^{(1)})^{-1}, \tag{C.2}
$$

où  $\bm{P}^{(1)}_E$  $E_E^{(1)}$  est appelé tenseur de polarisation de Hill. Son expression dans le cas où les sphères et la matrice ont un comportement isotrope correspond à :

$$
\boldsymbol{P}_E^{(1)} = \frac{1}{3k_1 + 4\,\mu_1} \boldsymbol{J} + \frac{3\,(k_1 + 2\,\mu_1)}{5\,\mu_1\,(3\,k_1 + 4\,\mu_1)} \boldsymbol{K}.\tag{C.3}
$$

La relation (C.2) permet d'identifier le tenseur de localisation de la déformation dans la sphère :

$$
\bm{A}^{(2)} = \left(\bm{I} + \bm{P}_{E}^{(1)}: (\bm{L}^{(2)} - \bm{L}^{(1)})\right)^{-1}.
$$

Schéma d'homogénéisation de Mori-Tanaka Le schéma d'Eshelby suppose que la fraction d'inclusion est négligeable devant celle de la matrice. Un autre schéma qui étend le schéma d'Eshelby pour des fractions d'inclusions plus grandes est celui de Mori-Tanaka [Mori 73]. Il suppose une population de sphères où chacune est noyée dans une matrice de déformation moyenne  $\bar{\varepsilon}^{(1)}$  différente du milieu moyen. Ainsi, le schéma utilise la relation (C.2) d'Eshelby avec comme déformation de référence celle de la matrice et non pas celle effective :

$$
\bar{\varepsilon}^{(2)} = \left[ \boldsymbol{I} + \boldsymbol{P}_E^{(1)} : (\boldsymbol{L}^{(2)} - \boldsymbol{L}^{(1)}) \right]^{-1} : \bar{\varepsilon}^{(1)}.
$$

Ensuite, la déformation moyenne peut s'écrire comme :

$$
\bar{\varepsilon} = c^{(1)} \, \bar{\varepsilon}^{(1)} + c^{(2)} \bar{\varepsilon}^{(2)},
$$

où  $c^{(1)}$  et  $c^{(2)}$  sont respectivement les fractions volumiques de la matrice et des sphères.

À partir des deux relations précédentes, il est possible d'identifier les tenseurs moyens de localisation de déformation dans la matrice et dans les sphères, ce qui permet d'obtenir les déformations moyennes dans les phases :

$$
\begin{cases}\n < A > ^{(1)} = \left[ c^{(1)} \boldsymbol{I} + c^{(2)} \left[ \boldsymbol{I} + \boldsymbol{P}_{E}^{(1)} : (\boldsymbol{L}^{(2)} - \boldsymbol{L}^{(1)}) \right]^{-1} \right]^{-1} & \text{ot } \bar{\boldsymbol{\varepsilon}}^{(1)} = < A > ^{(1)} : \bar{\boldsymbol{\varepsilon}} \\\n < A > ^{(2)} = \left[ \boldsymbol{I} + c^{(1)} \boldsymbol{P}_{E}^{(1)} : (\boldsymbol{L}^{(2)} - \boldsymbol{L}^{(1)}) \right]^{-1} & \text{ot } \bar{\boldsymbol{\varepsilon}}^{(2)} = < A > ^{(2)} : \bar{\boldsymbol{\varepsilon}}\n\end{cases}
$$

À partir des expressions des tenseurs de localisation par phase et de l'expression (C.1), il est possible de retrouver le tenseur de rigidité effectif :

$$
\tilde{L}_{MT} = L^{(1)} + c^{(2)}(L^{(2)} - L^{(1)}) : \left[ I + c^{(1)}P_E^{(1)} : (L^{(2)} - L^{(1)}) \right]^{-1}.
$$
\n(C.4)

Dans le cas où les sphères sont réparties de manière isotrope dans le matériau, le comportement effectif est isotrope et il est possible d'écrire le tenseur de rigidité effectif sous la forme suivante :

$$
\tilde{\bm{L}}=3\,\tilde{k}\,\bm{J}+2\,\tilde{\mu}\,\bm{K},
$$

où  $\tilde{k}$  et  $\tilde{\mu}$  sont respectivement les coefficients de compressibilité et de cisaillement effectifs. Ces derniers sont identifiables dans le cas de l'estimation de Mori-Tanaka à partir de l'équation (C.4) et correspondent à :

$$
\begin{cases}\n\tilde{k}_{MT} = k_1 + c_2 \left( \frac{k_2 - k_1}{1 + c_1 \frac{k_2 - k_1}{\hat{k} - k_1}} \right) & \text{oi} \quad \hat{k} = \frac{4}{3} \mu_1 \quad \text{et} \quad \hat{\mu} = \frac{\mu_1}{6} \frac{9k_1 + 8\mu_1}{k_1 + 2\mu_1}.\n\end{cases}
$$
\n(C.5)\n
$$
\tilde{\mu}_{MT} = \mu_1 + c_2 \left( \frac{\mu_2 - \mu_1}{1 + c_1 \frac{\mu_2 - \mu_1}{\hat{\mu} - \mu_1}} \right)
$$

Localisation en thermo-élasticité Considérons un cas où la déformation totale est une somme d'une déformation élastique et d'une autre déformation dite inélastique.

$$
\boldsymbol{\varepsilon}(\boldsymbol{x},t) = \boldsymbol{\varepsilon}^e(\boldsymbol{x},t) + \boldsymbol{\varepsilon}^i(\boldsymbol{x},t),
$$

où la déformation inélastique  $\varepsilon^i$  est supposée connue. Les champs de contraintes et de déformations sont déterminés en résolvant sur le VER le problème élastique :

$$
\boldsymbol{\sigma}(\boldsymbol{x},t) = \boldsymbol{L} : (\boldsymbol{\varepsilon}(\boldsymbol{x},t) - \boldsymbol{\varepsilon}^i(\boldsymbol{x},t)), \quad \mathbf{div}(\boldsymbol{\sigma}(\boldsymbol{x},t)) = 0,
$$
\n(C.6)

avec des conditions aux limites données et un chargement macroscopique piloté par une déformation macroscopique  $\bar{\varepsilon} = \langle \varepsilon \rangle$ .

Le champs de déformation  $\varepsilon(x, t)$  solution du problème peut être obtenue par application du principe de superposition de ces deux cas :

— Le premier cas correspond à une déformation inélastique nulle  $(\varepsilon^{i}(\boldsymbol{x},t)=\boldsymbol{0})$ . Dans ce cas la solution est exprimée en fonction du tenseur élastique de localisation de la déformation  $A(x)$ :

$$
\boldsymbol{\varepsilon}(\boldsymbol{x},t) = \boldsymbol{A}(\boldsymbol{x}) : \boldsymbol{\bar{\varepsilon}}(t). \tag{C.7}
$$

— Le deuxième cas correspond à une déformation macroscopique nulle  $(\bar{\epsilon}(t) = 0)$  et aux déformations inélastiques  $\varepsilon^{i}(x,t)$  quelconque. Ce problème peut s'écrire sous la forme d'un problème élastique avec contraintes libres  $\tau(x, t)$ :

$$
\boldsymbol{\sigma}(\boldsymbol{x},t)=\boldsymbol{L}(\boldsymbol{x}):\boldsymbol{\varepsilon}(\boldsymbol{x},t)+\boldsymbol{\tau}(\boldsymbol{x},t) \quad \text{avec} \quad \boldsymbol{\tau}(\boldsymbol{x},t)=-\boldsymbol{L}(\boldsymbol{x}):\boldsymbol{\varepsilon}^i(\boldsymbol{x},t).
$$

La solution du deuxième problème est exprimée en fonction du tenseur élastique de Green :

$$
\varepsilon(\boldsymbol{x},t) = -\frac{1}{|V|} \int_V \boldsymbol{\Gamma}(\boldsymbol{x},\boldsymbol{x}') : \boldsymbol{\tau}(\boldsymbol{x}',t) \, dx',
$$

cette solution peut aussi s'écrire comme suit :

$$
\varepsilon(\mathbf{x},t) = \frac{1}{|V|} \int_{V} \mathbf{D}(\mathbf{x},\mathbf{x}') : \varepsilon^{i}(\mathbf{x}',t) \, dx' \quad \text{avec} \quad \mathbf{D}(\mathbf{x},\mathbf{x}') = \Gamma(\mathbf{x},\mathbf{x}') : \mathbf{L}(\mathbf{x}'), \tag{C.8}
$$

où  $D(x, x')$  correspond à l'opérateur non local qui donne, à déformation moyenne nulle, la déformation au point  $x$  crée par la prédéformation  $\varepsilon^{i}(x',t)$  au point  $x'$ .

Finalement, la déformation totale est obtenue en superposant les deux solutions (C.7) et (C.8) :

$$
\varepsilon(\mathbf{x},t) = \mathbf{A}(\mathbf{x}) : \bar{\varepsilon}(t) + \mathbf{D} * \varepsilon^{i}(\mathbf{x},t) \quad \text{on} \quad \mathbf{D} * \varepsilon^{i}(\mathbf{x},t) = \frac{1}{|V|} \int_{V} \mathbf{D}(\mathbf{x},\mathbf{x}') : \varepsilon^{i}(\mathbf{x}',t) \, \mathrm{d}x'. \tag{C.9}
$$

# C.2 Compléments sur la méthode NTFA

La section présente des compléments nécessaires à la présentation de la méthode NTFA. Ils concernent l'élasticité dans une microstructure, le potentiel visqueux et la transformée de Karhunen–Loève.

### C.2.1 Thermo-élasticité

Ce paragraphe rassemble de nombreux résultats d'homogénéisation d'une microstructure périodique, soumise à une déformation moyenne  $\bar{\varepsilon}$  et une déformation inélastique  $\varepsilon^i$  qui regroupe la déformation visqueuse  $\varepsilon^v$  et le gonflement  $\varepsilon^g$ :

$$
\boldsymbol{\varepsilon}^i = \boldsymbol{\varepsilon}^v + \boldsymbol{\varepsilon}^g.
$$

Système élastique Les champs de contraintes  $\sigma$  et déformations  $\varepsilon$  dans cette microstructure sont solutions du système d'équations (5.12) :

$$
\begin{cases}\n\mathbf{div}(\boldsymbol{\sigma}) = 0, \\
\boldsymbol{\sigma} = \boldsymbol{L} : (\boldsymbol{\varepsilon} - \boldsymbol{\varepsilon}^i), \\
\boldsymbol{\varepsilon} = \boldsymbol{\bar{\varepsilon}} + \frac{1}{2} (\nabla \boldsymbol{u} + \nabla \boldsymbol{u}^T), \quad \text{avec } \boldsymbol{u} \text{ periodic.} \n\end{cases}
$$

Ils peuvent s'écrire en fonction de l'opérateur contrainte (5.41) :

$$
\boldsymbol{\sigma} = \boldsymbol{\sigma}_i (\boldsymbol{\varepsilon}^i - \bar{\boldsymbol{\varepsilon}}) \quad \text{et} \quad \boldsymbol{\varepsilon} = \boldsymbol{\varepsilon}^i + \boldsymbol{L}^{-1} : \boldsymbol{\sigma}_i (\boldsymbol{\varepsilon}^i - \bar{\boldsymbol{\varepsilon}}). \tag{C.10}
$$

**Lemme de Hill** Tout champ de contraintes  $\sigma_1$  et tout champ de déformations  $\varepsilon_2$  rencontrés dans la microstructure, donc de la forme (C.10) :

$$
\sigma_1 = \sigma_i(\varepsilon_1^i - \bar{\varepsilon}_1)
$$
 et  $\varepsilon_2 = \varepsilon_2^i + L^{-1} : \sigma_i(\varepsilon_2^i - \bar{\varepsilon}_2)$ .

vérifient le lemme de Hill :

$$
\left\langle \boldsymbol{\sigma}_1:\boldsymbol{\varepsilon}_2\right\rangle=\left\langle \boldsymbol{\sigma}_1\right\rangle:\left\langle \boldsymbol{\varepsilon}_2\right\rangle,
$$

c'est-à-dire :

$$
\langle \sigma_i(\varepsilon_1^i - \bar{\varepsilon}_1) : \varepsilon_2^i \rangle + \langle \sigma_i(\varepsilon_1^i - \bar{\varepsilon}_1) : L^{-1} : \sigma_i(\varepsilon_2^i - \bar{\varepsilon}_2) \rangle = \langle \sigma_i(\varepsilon_1^i - \bar{\varepsilon}_1) \rangle : \bar{\varepsilon}_2 \tag{C.11}
$$

Ce lemme, appliqué à des champs sans déformation macroscopique  $\bar{\varepsilon}_1 = \bar{\varepsilon}_2 = 0$ , montre la symétrie de l'opérateur contrainte :

$$
\langle \sigma_i(\varepsilon_1^i) : \varepsilon_2^i \rangle = -\langle \sigma_i(\varepsilon_1^i) : L^{-1} : \sigma_i(\varepsilon_2^i) \rangle = \langle \sigma_i(\varepsilon_2^i) : \varepsilon_1^i \rangle. \tag{C.12}
$$

Tenseur de localisation La moyenne du champ de contraintes (C.10) engendré par seulement une déformation macroscopique  $\bar{\varepsilon}$  permet de définir le tenseur de rigidité effective :

$$
\langle \boldsymbol{\sigma} \rangle = \boldsymbol{L}_e : \bar{\boldsymbol{\varepsilon}}, \quad \text{avec} \quad \boldsymbol{\sigma} = -\boldsymbol{\sigma}_i(\bar{\boldsymbol{\varepsilon}}), \quad \text{c'est-à-dire} \quad \boldsymbol{L}_e : \bar{\boldsymbol{\varepsilon}} = \langle -\boldsymbol{\sigma}_i(\bar{\boldsymbol{\varepsilon}}) \rangle = \langle \boldsymbol{L} : \boldsymbol{A} \rangle : \bar{\boldsymbol{\varepsilon}}. \tag{C.13}
$$

La propriété de symétrie (C.12), appliquée à un champ  $\varepsilon^i$  quelconque et une déformation macroscopique  $\bar{\varepsilon}$ , montre une propriété du tenseur de localisation :

$$
-\langle \bar{\varepsilon} : \mathbf{A} : L : \varepsilon^i \rangle = \langle \sigma_i(\bar{\varepsilon}) : \varepsilon^i \rangle = \langle \sigma_i(\varepsilon^i) : \bar{\varepsilon} \rangle = \langle \sigma_i(\varepsilon^i) \rangle : \bar{\varepsilon}
$$
 (C.14)

Énergie L'énergie volumique élastique locale (4.1) vaut :

$$
w=\frac{1}{2}\left(\boldsymbol{\varepsilon}-\boldsymbol{\varepsilon}^i\right)\colon \boldsymbol{L}:\left(\boldsymbol{\varepsilon}-\boldsymbol{\varepsilon}^i\right)=\frac{1}{2}\left(\boldsymbol{\varepsilon}-\boldsymbol{\varepsilon}^i\right)\colon \boldsymbol{\sigma}.
$$

En utilisant le lemme de Hill (C.11), les expressions (C.10) des déformation  $\varepsilon$  et contrainte  $\sigma$ , sa moyenne sur la microstructure  $\Omega$  vaut :

$$
\bar{w} = \langle w \rangle = \frac{1}{2} \bar{\boldsymbol{\varepsilon}} : \boldsymbol{L}_{e} : \bar{\boldsymbol{\varepsilon}} + \langle \boldsymbol{\sigma}_{i}(\boldsymbol{\varepsilon}^{i}) \rangle : \bar{\boldsymbol{\varepsilon}} - \frac{1}{2} \langle \boldsymbol{\sigma}_{i}(\boldsymbol{\varepsilon}^{i}) : \boldsymbol{\varepsilon}^{i} \rangle. \tag{C.15}
$$

Cette équation utilise la définition (C.13) de la rigidité effective, et la propriété de symétrie (C.12) qui permet de montrer :

$$
\big<\boldsymbol{\sigma}_i(\bar{\boldsymbol{\varepsilon}}):\bar{\boldsymbol{\varepsilon}}^i\big> = \big<\boldsymbol{\sigma}_i(\boldsymbol{\varepsilon}^i):\bar{\boldsymbol{\varepsilon}}\big> = \big<\boldsymbol{\sigma}_i(\boldsymbol{\varepsilon}^i)\big>: \bar{\boldsymbol{\varepsilon}}
$$

#### C.2.2 Compléments sur les espaces des déformations et des contraintes

Ce paragraphe d'annexe complète le paragraphe 5.3.2, par les démonstrations nécessaires.

**Espace des déformations** L'espace de Hilbert E des déformations a été présenté au paragraphe 5.3.2. Il est muni du produit scalaire et sa norme associée (5.44a), définis pour deux champs de déformation  $\varepsilon_1$ et  $\varepsilon_2$  par :

$$
\langle \varepsilon_1 | \varepsilon_2 \rangle_E = \langle \varepsilon_1 : L : \varepsilon_2 \rangle \, , \quad \text{et} \quad ||\varepsilon||_E^2 = \langle \varepsilon | \varepsilon \rangle_E \, .
$$

Dans cet espace, les déformations qui dérivent d'un champ de déplacement  $\boldsymbol{u}$  périodique forment un sous-espace  $E_c$ :

$$
E_c = \left\{ \boldsymbol{\varepsilon} = \frac{1}{2} \left( \nabla \boldsymbol{u} + \nabla \boldsymbol{u}^T \right), \quad \text{avec } \boldsymbol{u} \text{ période} \right\}.
$$

Problème fort Le système d'équations mécaniques (5.12) vérifiés par la microstructures est appelé problème fort :

$$
\begin{cases}\n\mathbf{div}(\boldsymbol{\sigma}) = 0, \\
\boldsymbol{\sigma} = \mathbf{L} : (\boldsymbol{\varepsilon} - \boldsymbol{\varepsilon}^i), \\
\boldsymbol{\varepsilon} = \bar{\boldsymbol{\varepsilon}} + \frac{1}{2} (\nabla \mathbf{u} + \nabla \mathbf{u}^T), \quad \text{avec } \mathbf{u} \text{ periodic.} \n\end{cases}
$$

Problème faible Il est classique de le transformer en un problème faible, en considérant un champ de déplacement  $\boldsymbol{v}$  quelconque, qui est ici périodique. Le lemme de Hill  $(C.11)$ , appliqué au champs de contrainte solution du problème fort (5.12) :

$$
\boldsymbol{\sigma} = \boldsymbol{L} : (\boldsymbol{\bar{\varepsilon}} + \boldsymbol{\varepsilon_u} - \boldsymbol{\varepsilon}^i), \text{ avec } \boldsymbol{\varepsilon_u} = \frac{1}{2} (\nabla \boldsymbol{u} + \nabla \boldsymbol{u}^T),
$$

et au champ de déformation dérivant de  $v$ :

$$
\boldsymbol{\varepsilon_v} = \frac{1}{2} \left( \nabla \boldsymbol{v} + \nabla \boldsymbol{v}^T \right),
$$

s'écrit :

$$
\left\langle (\bar{\boldsymbol{\varepsilon}} + \boldsymbol{\varepsilon_u} - \boldsymbol{\varepsilon}^i) : \boldsymbol{L} : \boldsymbol{\varepsilon_v} \right\rangle = 0.
$$

Avec le produit scalaire (5.44a), cette relation montre que la déformation associée s'écrit  $\varepsilon = \bar{\varepsilon} + \varepsilon_u$ , avec un élément  $\varepsilon_u \in E_c$  qui vérifie :

$$
\langle \varepsilon_{\mathbf{u}} | \varepsilon_{\mathbf{v}} \rangle_{E} = \langle \varepsilon^{i} - \bar{\varepsilon} | \varepsilon_{\mathbf{v}} \rangle_{E} \quad \forall \ \varepsilon_{\mathbf{v}} \in E_{c}.
$$
 (C.16)

Projection Les équations du problème faible(C.16) sont des équations de projection. Il s'agit de la projection de la déformation  $\varepsilon^i - \bar{\varepsilon}$  sur le sous-espace  $E_c$ , dont la solution  $\varepsilon_u \in E_c$  minimise la distance :

$$
d^2(\varepsilon_v) = \|\varepsilon_v + \bar{\varepsilon} - \varepsilon^i\|_E^2,
$$

sur le sous-espace  $E_c$ . Le projecteur s'écrit symboliquement :

$$
\varepsilon_{\boldsymbol{u}} = \Pi_c(\varepsilon^i - \bar{\varepsilon}).\tag{C.17}
$$

L'énergie élastique moyenne (C.15) correspond à la moitié de la distance minimale, c'est-à-dire :

$$
\bar{w} = \langle w \rangle = \frac{1}{2} \|\Pi_c^{\perp} (\varepsilon^i - \bar{\varepsilon})\|_E^2,
$$

où l'opérateur  $\Pi_c^{\perp}$  est le projecteur sur l'orthogonal  $E_c^{\perp}$ .

Déformations, contraintes Le champ de déformation peut s'écrire en utilisant le projecteur (C.17) :

$$
\boldsymbol{\varepsilon} = \bar{\boldsymbol{\varepsilon}} + \boldsymbol{\varepsilon_u} = \bar{\boldsymbol{\varepsilon}} + \Pi_c (\boldsymbol{\varepsilon}^i - \bar{\boldsymbol{\varepsilon}}),
$$

ce qui donne pour le champ de contraintes :

$$
\boldsymbol{\sigma} = \boldsymbol{L} : (\boldsymbol{\varepsilon} - \boldsymbol{\varepsilon}^i) = \boldsymbol{L} : \Pi_c^{\perp} (\bar{\boldsymbol{\varepsilon}} - \boldsymbol{\varepsilon}^i) = \boldsymbol{\sigma}_i (\boldsymbol{\varepsilon}^i - \bar{\boldsymbol{\varepsilon}}).
$$

Cette expression, permet de reconnaître l'opérateur contrainte défini dans le corps du texte (5.41), et de lui donner une nouvelle expression :

$$
\boldsymbol{\sigma}_i(\boldsymbol{\varepsilon}) = -\boldsymbol{L} : \Pi_c^{\perp} \boldsymbol{\varepsilon}.
$$
\n(C.18)

Espace des contraintes L'espace de Hilbert  $\Sigma$  des contraintes a été présenté au paragraphe 5.3.2. Il est muni du produit scalaire et sa norme associée, définis pour deux champs de contrainte  $\sigma_1$  et  $\sigma_2$ , par (5.44b) :

$$
\langle \sigma_1 | \sigma_2 \rangle_{\Sigma} = \langle \sigma_1 : L^{-1} : \sigma_2 \rangle, \quad \text{et} \quad ||\sigma||_{\Sigma}^2 = \langle \sigma | \sigma \rangle_{\Sigma}.
$$

D'après l'expression (C.18) de l'opérateur contrainte  $\sigma_i$ , les contraintes engendrées par les déformations  $\varepsilon_1$  et  $\varepsilon_2$  vérifient :

$$
\langle \boldsymbol{\sigma}_i(\boldsymbol{\varepsilon}_1) | \boldsymbol{\sigma}_i(\boldsymbol{\varepsilon}_2) \rangle_{\Sigma} = \left\langle \Pi_c^{\perp} \boldsymbol{\varepsilon}_1 \middle| \Pi_c^{\perp} \boldsymbol{\varepsilon}_2 \right\rangle_E.
$$
 (C.19)

### C.3 Transformée de Karhunen–Loève et erreurs

#### C.3.1 Transformée de Karhunen–Loève

La Transformée de Karhunen–Loève, appelée également Analyse en composantes principales (ACP), ou Décomposition Orthogonale aux Valeurs Propres (POD), est une technique classique de réduction de modèle [Maccone 09]. Elle permet de réduire l'évolution des déformations visqueuses  $\varepsilon^{v}(t)$  à une décomposition sur quelques modes choisis de manière optimale.

**Diagonalisation** Lors d'un essai, la déformation visqueuse  $\varepsilon^v$  est connue sur un intervalle de temps  $t \in$ [0, T]. En pratique, elle est connue pour n dates  $t_i$ . La matrice des produits scalaires de ces déformations :

$$
C_{ij} = \langle \varepsilon^v(t_i) | \varepsilon^v(t_j) \rangle, \tag{C.20}
$$

est symétrique définie non négative, car pour tout vecteur de composante  $X_i$ , elle vérifie :

$$
\sum_{i,j=1}^{n} X_i C_{ij} X_j = || \sum_{i=1}^{n} X_i \varepsilon_{t_i} ||^2 \ge 0.
$$

Elle peut donc être diagonalisée :

$$
C = Q.D.QT
$$
, c'est-à-dire  $C_{ij} = \sum_{k=1}^{n} \lambda_k Q_{ik} Q_{jk}$ 

avec des valeurs propres  $\lambda_i \geq 0$ , classées ici dans l'ordre décroissant, et une matrice Q orthogonale, qui vérifie :

$$
Q.QT = QT.Q = I, c'est-à-dire  $\sum_{k=1}^{n} Q_{ik} Q_{jk} = \delta_{ij}$ , et  $\sum_{i=1}^{n} Q_{ik} Q_{il} = \delta_{kl}$ .
$$

Modes Les vecteurs  $q_k$  de composantes  $Q_{ik}$ , qui sont les vecteurs propres de cette diagonalisation, forment donc une base orthonormée. Il est possible de leur faire correspondre des modes  $\mu_k$ , par la construction suivante :

$$
\mu_k = \frac{1}{\sqrt{\lambda_k}} \sum_{i=1}^n Q_{ik} \,\varepsilon^v(t_i),\tag{C.21}
$$

qui sont eux aussi orthonormés :

$$
\langle \mu_k | \mu_l \rangle = \frac{\lambda_k}{\sqrt{\lambda_k \lambda_l}} \, \delta_{kl} = \delta_{kl}.
$$

Finalement, en inversant la définition (C.21), les déformations  $\varepsilon_{t_i}$  peuvent être développées sur les bases spatiale des modes  $\boldsymbol{\mu}_k$ , et temporelle des vecteur  $q_k$ :

$$
\varepsilon^{v}(t_i) = \sum_{k=1}^{n} \xi_k(t_i) \mu_k, \quad \text{avec} \quad \xi_k(t_i) = \sqrt{\lambda_k} Q_{ik}.
$$
 (C.22)

C'est la transformation de Karhunen–Loève. Il reste à l'interpoler entre les dates  $t_i$  pour obtenir une expression plus utile :

$$
\varepsilon^{v}(t) = \sum_{k=1}^{n} \xi_{k}(t) \mu_{k}.
$$
 (C.23)

 $SVD$  Dans les applications numériques, la variable d'espace  $x$  est discrète. Les valeurs de déformation visqueuse  $\varepsilon$  peuvent être rangées dans une matrice E de taille  $N \times n$ , où N représente le nombre de points  $x_i$  de l'espace, et n le nombre de dates. Cette matrice peut être décomposée en valeurs singulières (Singular value decomposition SVD) :

$$
E = M.D.Q^T,
$$

où M et Q sont des matrices orthogonales de tailles respectivement N et  $n$ , et D une matrice diagonale ou *M* et Q sont des matrices orthogonales de taines respectivement *N* et *n*, et *D* une matrice diagonale de taille  $N \times n$ , dont les valeurs positives  $\sqrt{\lambda_k}$  sont classées par ordre décroissant. En ne conservant que les n premières lignes des matrices  $E, M$  et  $D$ , cette expression se récrit :

$$
E_n = M_n.D_n.Q^T
$$
, c'est-à-dire  $\varepsilon^v(\boldsymbol{x}_i, t_j) = \sum_{k=1}^n \sqrt{\lambda_k} Q_{jk} \mu_{ki}$ ,

où les termes  $\mu_{ki}$  sont les coefficients de la matrice  $M_n$ . C'est le développement de Karhunen–Loève (C.22).

Il existe des manières optimales [Lawson 74] d'effectuer une décomposition en valeurs singulières. Mais dans la pratique, le nombre N des variables d'espace étant bien supérieur au nombre n des variables de temps, le développement de Karhunen–Loève se fait comme décrit ci-dessus, par diagonalisation de la matrice de covariance C.

Sélection Dans la pratique, dans le développement (C.23) de n termes, il suffit de n'en retenir que les m premiers, et la transformée devient  $(5.25)$ : Il s'agit de la meilleure approximation possible des champs  $\varepsilon^{v}(t_i)$  par une combinaison linéaire de m fonctions.

Les normes du développement, de son approximation, et de leur différence s'expriment simplement :

$$
\sum_{i=1}^{n} \|\varepsilon^{v}(t_i)\|^2 = \sum_{k=1}^{n} \lambda_k, \quad \sum_{i=1}^{n} \|\varepsilon^{v}_m(t_i)\|^2 = \sum_{k=1}^{m} \lambda_k, \quad \sum_{i=1}^{n} \|\varepsilon^{v}(t_i) - \varepsilon^{v}_m(t_i)\|^2 = \sum_{k=m+1}^{m} \lambda_k.
$$

Dans la pratique, connaissant la norme de  $\varepsilon^{v}(t)$ , le nombre m de modes est choisi pour que la différence relative soit inférieure à un petit nombre  $\alpha$ , fixé à l'avance :

$$
\frac{\sum_{i=1}^n \|\varepsilon^v(t_i) - \varepsilon_m^v(t_i)\|^2}{\sum_{i=1}^n \|\varepsilon^v(t_i)\|^2} = 1 - \frac{\sum_{k=1}^m \lambda_k}{\sum_{k=1}^n \lambda_k} \le \alpha.
$$

Paramétrisation Le choix des modes dépend de plusieurs facteurs, qui servent à paramétrer la méthode :

- Il dépend des dates  $t_i$  retenues.
- En début de chargement, les champs de déformation  $\varepsilon^v$  ont une faible amplitude, donc un poids très faible pour ajuster les modes. Pour corriger cet effet, il est classique d'utiliser les champs normés :

$$
\frac{\varepsilon_t^v}{\|\varepsilon_t^v\|} \quad \text{au lieu de} \quad \varepsilon_t^v.
$$

— Pour simplifier la présentation, les déformations  $\varepsilon^{v}(t_i)$  étaient supposées provenir d'un seul chargement monotone. Il est au contraire souhaitable de combiner plusieurs chargements très différents pour représenter l'ensemble des chargements que pourra rencontrer le modèle homogénéisé.

Pour tenir compte de ces modifications, il suffit, de reprendre la construction ci-dessus en remplaçant la matrice de covariance (C.20) par :

$$
C_{ij} = \frac{\langle \varepsilon^v(t_i) | \varepsilon^v(t_j) \rangle}{\|\varepsilon^v(t_i) \| \| \varepsilon^v(t_j) \|}.
$$

Dans cette définition, les dates  $t_i$  peuvent appartenir à plusieurs essais différents. Le nombre m de modes retenus s'écrit alors :

$$
\Delta^2(m) \le \alpha, \quad \text{avec} \quad \Delta^2(m) = \frac{1}{n} \sum_{i=1}^n \frac{\|\varepsilon^v(t_i) - \varepsilon_m^v(t_i)\|^2}{\|\varepsilon^v(t_i)\|^2} = 1 - \frac{\sum_{k=1}^m \lambda_k}{\sum_{k=1}^n \lambda_k}.
$$
 (C.24)

#### C.3.2 Erreur sur l'équation différentielle

La troncature du développement de Karhunen-Loève remplace le champ de contraintes  $\sigma$  par son approximation  $\sigma_m$ , ce qui induit une erreur sur l'équation différentielle de la formulation duale (4.5) :

$$
\dot{\boldsymbol{\varepsilon}}^v = \frac{\partial \psi}{\partial \boldsymbol{\sigma}}(\boldsymbol{\sigma}_m) \simeq \frac{\partial \psi}{\partial \boldsymbol{\sigma}}(\boldsymbol{\sigma}).
$$

Encadrement L'erreur sur l'équation différentielle peut être encadrée par :

$$
\left\|\frac{\partial\psi}{\partial\sigma}(\sigma)-\frac{\partial\psi}{\partial\sigma}(\sigma_m)\right\|_E \simeq \left\|(\sigma-\sigma_m): \frac{\partial^2\psi}{\partial\sigma^2}(\sigma_m)\right\|_E
$$
  

$$
\leq \left\|\frac{\partial^2\psi}{\partial\sigma^2}(\sigma_m)\right\| \|\sigma_i(\varepsilon^v-\varepsilon_m^v)\|_E = \left\|\frac{\partial^2\psi}{\partial\sigma^2}(\sigma_m)\right\| \|\varepsilon^v-\varepsilon_m^v\|_+,
$$

avec la norme de l'application :

$$
\left\|\frac{\partial^2\psi}{\partial\sigma^2}(\boldsymbol{\sigma}_m)\right\|=\max_{\|\boldsymbol{\varsigma}\|_{\Sigma}<1}\left\|\boldsymbol{\varsigma}:\frac{\partial^2\psi}{\partial\sigma^2}(\boldsymbol{\sigma}_m)\right\|_{E}.
$$

Cette norme peut être calculée par les développements qui suivent.

Normes ponctuelles En chaque point de la microstructure  $\Omega$ , il est possible de définir une norme pour la contrainte  $\varepsilon$  au point  $x$ :

$$
\|\boldsymbol{\varepsilon}(\boldsymbol{x})\|_{\boldsymbol{\varepsilon}}^2=\boldsymbol{\varepsilon}(\boldsymbol{x}):\boldsymbol{L}(\boldsymbol{x}):\boldsymbol{\varepsilon}(\boldsymbol{x}).
$$

Ainsi, la norme  $\|\cdot\|_E$  sur le champs de contrainte de l'espace E peut s'écrire :

$$
\|\boldsymbol{\varepsilon}\|_E^2 = \left\langle \|\boldsymbol{\varepsilon}\|_{\boldsymbol{\varepsilon}}^2 \right\rangle.
$$

La norme  $\|\cdot\|_{\varepsilon}$  est la norme ponctuelle associée à la norme  $\|\cdot\|_E$ . Elle dépend du tenseur de rigidité L au point  $x$ .

De la même façon, il est possible de définir une norme ponctuelle pour les champs de contraintes  $\sigma$  au point  $x$  :

$$
\|\sigma(x)\|_{\sigma}^2 = \sigma(x): L^{-1}(x): \sigma(x),
$$

qui vérifie :

$$
\|\boldsymbol{\sigma}\|_{\Sigma}^2 = \langle \|\boldsymbol{\sigma}\|_{\sigma}^2 \rangle.
$$

Valeur propre locale En un point  $x$  de l'espace, le terme :

$$
\frac{\partial^2 \psi}{\partial \sigma^2}
$$

est une forme bilinéaire, symétrique car c'est une dérivée seconde, positive car le potentiel  $\psi$  est convexe. Le tenseur de rigidité peut se décomposer comme le produit de deux tenseurs symétriques positifs :

$$
L = L^{1/2} : L^{1/2}.
$$

La forme composée :

$$
\boldsymbol{L}^{1/2}:\frac{\partial^2\psi}{\partial\boldsymbol{\sigma}^2}:\boldsymbol{L}^{1/2},
$$

qui est symétrique positive admet des valeurs propres positives, dont la plus grande  $\lambda_{\text{max}}$  vérifie :

$$
\lambda_{\max} = \max_{\|\boldsymbol{u}\|_2=1} \left\| \boldsymbol{L}^{1/2} : \frac{\partial^2 \psi}{\partial \boldsymbol{\sigma}^2} : \boldsymbol{L}^{1/2} : \boldsymbol{u} \right\|_2.
$$

Dans cette expression,  $\|\cdot\|_2$  représente la norme euclidienne sur l'espace des tenseurs d'ordre 2 symétriques  $u$ . En posant :

$$
\boldsymbol{u} = \boldsymbol{L}^{-1/2}:\boldsymbol{\varsigma},
$$

les normes euclidiennes peuvent s'exprimer en fonction des normes définies ci-dessus :

$$
\|\mathbf{u}\|_2^2 = \mathbf{u} : \mathbf{u} = \varsigma : \mathbf{L}^{-1} : \varsigma = \|\varsigma\|_{\sigma}^2,
$$
  

$$
\left\|\mathbf{L}^{1/2} : \frac{\partial^2 \psi}{\partial \sigma^2} : \mathbf{L}^{1/2} : \mathbf{u}\right\|_2^2 = \left\|\mathbf{L}^{1/2} : \frac{\partial^2 \psi}{\partial \sigma^2} : \varsigma\right\|_2^2 = \varsigma : \frac{\partial^2 \psi}{\partial \sigma^2} : \mathbf{L} : \frac{\partial^2 \psi}{\partial \sigma^2} : \varsigma = \left\|\frac{\partial^2 \psi}{\partial \sigma^2} : \varsigma\right\|_{\varepsilon}^2,
$$

de sorte que la valeur propre  $\lambda_{\text{max}}$  vérifie :

$$
\lambda_{\max} = \max_{\|\mathbf{\varsigma}\|_{\sigma} = 1} \left\| \frac{\partial^2 \psi}{\partial \sigma^2} : \mathbf{\varsigma} \right\|_{\varepsilon}.
$$
\n(C.25)

Borne supérieure La condition de maximum (C.25) implique pour tout tenseur symétrique  $\varsigma(x)$  au point  $x$ :

$$
\left\|\frac{\partial^2 \psi}{\partial \sigma^2}(\boldsymbol{x}) : \varsigma(\boldsymbol{x})\right\|_{\varepsilon}^2 \leq \lambda_{\max}^2(\boldsymbol{x}) \left\|\varsigma(\boldsymbol{x})\right\|_{\sigma}^2 \leq \left(\max_{\boldsymbol{x}\in\Omega} \lambda_{\max}^2(\boldsymbol{x})\right) \|\varsigma(\boldsymbol{x})\|_{\sigma}^2,
$$

c'est-à-dire pour tout champ de tenseur symétrique  $\boldsymbol{\varsigma}$  :

$$
\|\frac{\partial^2 \psi}{\partial \sigma^2} : \varsigma\|_E^2 \le \left( \max_{\boldsymbol{x} \in \Omega} \lambda_{\max}^2(\boldsymbol{x}) \right) \, \|\boldsymbol{\varsigma}\|_{\boldsymbol{\Sigma}}^2,
$$

ce qui fournit une borne supérieure pour la norme définie par (C.3.2) :

$$
\left\|\frac{\partial^2 \psi}{\partial \sigma^2}\right\| = \max_{\|\mathbf{s}\|_{\Sigma} < 1} \left\|\mathbf{s} : \frac{\partial^2 \psi}{\partial \sigma^2}\right\|_{E} \le \max_{\mathbf{x} \in \Omega} \lambda_{\max}.\tag{C.26}
$$

**Vecteur propre** En tout point  $x$ ,  $\lambda_{\text{max}}$  est une valeur propre à laquelle correspond un vecteur propre  $u_{\text{max}}$ , qui vérifie :

$$
\boldsymbol{L}^{1/2} : \frac{\partial^2 \psi}{\partial \boldsymbol{\sigma}^2} : \boldsymbol{L}^{1/2} : \boldsymbol{u}_{\max} = \lambda_{\max} \, \boldsymbol{u}_{\max},
$$

c'est-à-dire :

$$
\left\| \boldsymbol{L}^{1/2} : \frac{\partial^2 \psi}{\partial \sigma^2} : \boldsymbol{L}^{1/2} : \boldsymbol{u}_{\text{max}} \right\|_2^2 = \lambda_{\text{max}}^2 \| \boldsymbol{u}_{\text{max}} \|_2^2,
$$
  

$$
\left\| \frac{\partial^2 \psi}{\partial \sigma^2} : \boldsymbol{\varsigma}_{\text{max}} \right\|_\varepsilon^2 = \lambda_{\text{max}}^2 \| \boldsymbol{\varsigma}_{\text{max}} \|_2^2, \quad \text{avec } \boldsymbol{\varsigma}_{\text{max}} = \boldsymbol{L} : \boldsymbol{u}_{\text{max}}.
$$
 (C.27)

Le tenseur  $\varsigma_{\text{max}}$  dépend du point  $x$ .

Égalité L'inégalité (C.26) est en fait une égalité. Pour le montrer, il faut poser une condition de régularité, supposer que pour tout nombre  $\epsilon$ , il existe un voisinage  $V_{\text{max}}(\epsilon)$  dans lequel :

$$
\lambda_{\max}^2 \ge \Big(\max_{\boldsymbol{x}\in\Omega} \lambda_{\max} - \epsilon\Big)^2.
$$

D'après (C.27), le champ de contrainte  $\sigma$  qui vaut  $\varsigma_{\text{max}}(x)$  en tout point de du voisinage  $V_{\text{max}}(\epsilon)$  et qui est nul ailleurs vérifie :

$$
\left\|\frac{\partial^2 \psi}{\partial \sigma^2} : \boldsymbol{\sigma}\right\|_E^2 \ge \left(\lambda_{\max}(\boldsymbol{x}_{\max}) - \epsilon\right)^2 \|\boldsymbol{\sigma}\|_{\boldsymbol{\Sigma}}^2.
$$

Ceci montre l'encadrement de la norme  $(C.3.2)$  pour tout nombre  $\epsilon$ :

$$
\max_{\boldsymbol{x}\in\Omega}\lambda_{\max}-\epsilon \leq \max_{\|\boldsymbol{s}\|_{\Sigma}<1}\left\|\boldsymbol{s}:\frac{\partial^2\psi}{\partial\boldsymbol{\sigma}^2}\right\|_{E}\leq \max_{\boldsymbol{x}\in\Omega}\lambda_{\max},
$$

c'est-à-dire finalement l'égalité :

$$
\left\|\frac{\partial^2 \psi}{\partial \sigma^2}\right\| = \max_{\boldsymbol{x} \in \Omega} \lambda_{\max}.
$$

Contraintes équivalentes Dans le cas où le potentiel  $\psi$  dépend de la contrainte équivalente, d'après l'expression (C.29) de sa dérivée deuxième, l'opérateur :

$$
\boldsymbol{L}^{1/2}:\frac{\partial^2\psi}{\partial\boldsymbol{\sigma}^2}:\boldsymbol{L}^{1/2}=2\,G\,\Big(\boldsymbol{K}\,D_{eq}\psi+s\otimes \boldsymbol{s}\, D^2_{eq}\psi\Big),
$$

et sa valeur propre maximale vaut :

$$
\lambda_{\text{max}} = 2 G \left( D_{eq} \psi + \frac{2}{3} \sigma_{eq}^2 D_{eq}^2 \psi \right).
$$

Dans le cas de la viscosité linéaire, elle dépend simplement du module visqueux  $G_v$ :

$$
\lambda_{\max} = \frac{G}{G_v}.
$$

# C.4 Viscoplasticité et modèle NTFA en cas linéaire pour le MOX

#### C.4.1 Compléments sur la viscoplasticité

Pour certains modèles de matériaux isotropes, notamment pour le combustible MOX, le potentiel dual dépend de la contrainte équivalente de von Mises. Les formules utiles pour dériver ce potentiel sont données ici.

Volume constant Le fluage est un phénomène qui s'accompagne rarement d'une modification de volume, ce qui signifie que la trace de la déformation visqueuse est nulle :

$$
\operatorname{tr}(\varepsilon^v)=0.
$$

Lorsque la déformation vérifie cette condition, pour toute contrainte  $\sigma$  elle vérifie :

$$
\varepsilon^v : \sigma = \varepsilon^v : s
$$
, avec  $s = \sigma - \frac{\text{tr}(\sigma)}{3} I$ ,

où s est le déviateur des contraintes  $\sigma$ . Ainsi, la construction par transformée de Legendre (4.4) montre que le potentiel dual dépend du déviateur s :

$$
\psi(\boldsymbol{\sigma})=\psi(\boldsymbol{s}).
$$

Contrainte équivalente Le déviateur des contraintes et la contrainte équivalente de von Mises sont définis par :

$$
\boldsymbol{s} = \boldsymbol{\sigma} - \frac{\mathrm{tr}(\boldsymbol{\sigma})}{3} \, \boldsymbol{I} = \boldsymbol{K} : \boldsymbol{\sigma}, \quad \sigma_{eq} = \sqrt{\frac{3}{2} \, \boldsymbol{s} : \boldsymbol{s}}.
$$

Ces expressions ont pour dérivées :

$$
\frac{\partial s}{\partial \sigma} = K, \quad \frac{\partial \sigma_{eq}}{\partial \sigma} = \frac{3}{2} \frac{s}{\sigma_{eq}}.
$$

Dérivées Toute fonction  $f$  de la contrainte équivalente peut être dérivée simplement en introduisant l'opérateur  $D_{eq}$ :

$$
\frac{\partial f(\sigma_{eq})}{\partial \sigma} = s D_{eq} f, \quad \text{avec} \quad D_{eq} f = \frac{3}{2 \sigma_{eq}} \frac{\partial f}{\partial \sigma_{eq}}.
$$
 (C.28)

Cet opérateur permet de dériver le potentiel dual  $\psi$  jusqu'à l'ordre 3 :

$$
\frac{\partial \psi(\sigma_{eq})}{\partial \sigma} = \mathbf{s} D_{eq} \psi, \tag{C.29a}
$$

$$
\frac{\partial^2 \psi(\sigma_{eq})}{\partial \sigma^2} = \mathbf{K} D_{eq} \psi + \mathbf{s} \otimes \mathbf{s} D_{eq}^2 \psi,
$$
 (C.29b)

$$
\frac{\partial^3 \psi(\sigma_{eq})}{\partial \sigma^3} = \mathbf{K} \hat{\otimes} \mathbf{s} D_{eq}^2 \psi + \mathbf{s} \otimes \mathbf{s} \otimes \mathbf{s} D_{eq}^3 \psi, \tag{C.29c}
$$

avec le tenseur  $\mathbf{K} \hat{\otimes} \mathbf{s}$  défini en notation indicielle par :

$$
(\mathbf{K}\hat{\otimes}\mathbf{s})_{ij\;kl\;mn} = K_{ij\;kl}\,s_{mn} + K_{ij\;mn}\,s_{kl} + K_{kl\;mn}\,s_{ij}.\tag{C.29d}
$$

Ainsi, l'équation d'écoulement visqueux peut s'écrire : :

$$
\dot{\boldsymbol{\varepsilon}}^v=\frac{\partial \psi(\sigma_{eq})}{\partial \boldsymbol{\sigma}}=\boldsymbol{s}\,D_{eq}\psi=\frac{3}{2}\,\frac{\boldsymbol{s}}{\sigma_{eq}}\,\frac{\partial \psi(\sigma_{eq})}{\partial \sigma_{eq}}.
$$

Potentiel puissance Dans le cas d'un potentiel donné comme une puissance :

$$
\psi_n = \beta_0 \sigma_{eq}^{n+1}
$$
, avec  $\beta_0 = \frac{1}{3(n+1) G_{vn}}$ ,
l'application de l'opérateur  $D_{eq}$  donne :

$$
D_{eq}\psi_n = \beta_1 \sigma_{eq}^{n-1}
$$
, avec  $\beta_1 = \frac{3}{2}(n+1)\beta_0 = \frac{1}{2G_{vn}}$ , (C.30a)

$$
D_{eq}^{2}\psi_{n} = \beta_{2}\sigma_{eq}^{n-3}, \quad \text{avec} \quad \beta_{2} = \frac{3}{2}(n-1)\,\beta_{1}, \tag{C.30b}
$$

$$
D_{eq}^{3}\psi_n = \beta_3 \sigma_{eq}^{n-5}, \quad \text{avec} \quad \beta_3 = \frac{3}{2}(n-3)\beta_2. \tag{C.30c}
$$

La viscosité linéaire est un cas particulier de potentiel puissance, avec  $n = 1$ . Il dépend d'un module visqueux  $G_v$ :

$$
\psi = \frac{\sigma_{eq}^2}{6 G_v}, \quad D_{eq} \psi = \frac{1}{2 G_v}.
$$

## C.4.2 Modèle NTFA pour le MOX en viscoplasticité linéaire

La viscosité linéaire dépend de la concentration en Pu qui évolue au cours de l'irradiation. La construction du modèle NTFA doit tenir compte de cette particularité.

Viscosité linéaire Le fluage d'irradiation du combustible MOX (1.4) dépend de la teneur  $\theta_{Pu}$  en Pu (4.6), à travers d'un facteur d'hétérogénéité H décrit au paragraphe 4.1.2 :

$$
\dot{\varepsilon}^{irr} = \frac{s}{2\,G_{v1}}, \quad \text{avec} \quad G_{v1} = \frac{G_{v1}^0}{H(\theta_{Pu})}
$$

Avec l'évolution de la teneur en Pu au cours du temps  $t$ , ce facteur est approximé par deux fonctions  $f$  et g de la teneur initiale  $\theta_{Pu}^0$ , et par une fonction de vieillissement  $\alpha$ :

$$
H = f(\theta_{Pu}^0) \alpha(t) + h(\theta_{Pu}^0). \tag{C.31}
$$

.

Écoulement La forme (4.7) du gonflement permet d'écrire le développement des contraintes (5.27) et de son déviateur sous la forme :

$$
\boldsymbol{\sigma} = \boldsymbol{L} : (\bar{\boldsymbol{\varepsilon}} - \bar{\boldsymbol{\varepsilon}}^{th}) + \sum_{k=1}^{m} \xi_k \, \boldsymbol{\rho}_k + g \, \boldsymbol{\eta},
$$

ce qui permet d'écrire l'équation d'écoulement de l'approche hybride (5.51) :

$$
\frac{\partial \langle \psi_1 \rangle}{\partial \xi_k} = \left\langle \frac{\mathbf{s} : \boldsymbol{\rho}_k}{2 \, G_{v1}} \right\rangle = \left\langle \frac{\boldsymbol{\sigma} : \mathbf{K} : \boldsymbol{\rho}_k}{2 \, G_{v1}} \right\rangle,
$$
\n
$$
= \frac{1}{2 \, G_{v1}^0} \left( 2 \, G \, \hat{\boldsymbol{\rho}}_k : (\bar{\boldsymbol{\varepsilon}} - \bar{\boldsymbol{\varepsilon}}^{th}) + \sum_{k=1}^m \xi_k \, M_{kl} + g \, N_k \right), \tag{C.32a}
$$

avec les paramètre suivants :

$$
\hat{\boldsymbol{\rho}}_k = \hat{\boldsymbol{\rho}}_k^f \alpha + \hat{\boldsymbol{\rho}}_k^h, \qquad \hat{\boldsymbol{\rho}}_k^f = \langle f \, \boldsymbol{K} : \boldsymbol{\rho}_k \rangle \qquad \hat{\boldsymbol{\rho}}_k^h = \langle h \, \boldsymbol{K} : \boldsymbol{\rho}_k \rangle \,, \tag{C.32b}
$$

$$
M_{kl} = M_{kl}^f \alpha + M_{kl}^h, \qquad M_{kl}^f = \langle f \, \boldsymbol{\rho}_k : \boldsymbol{K} : \boldsymbol{\rho}_l \rangle \qquad M_{kl}^h = \langle h \, \boldsymbol{\rho}_k : \boldsymbol{K} : \boldsymbol{\rho}_l \rangle \,, \tag{C.32c}
$$

$$
N_k = N_k^f \alpha + N_k^h, \qquad N_k^f = \langle f \, \pmb{\eta} : \pmb{K} : \pmb{\rho}_l \rangle \qquad N_k^h = \langle h \, \pmb{\eta} : \pmb{K} : \pmb{\rho}_l \rangle \tag{C.32d}
$$

Cette équation fait intervenir les paramètres  $\hat{\rho}_k^f$  $\hat{\boldsymbol{\rho}}_k^f, \ \hat{\boldsymbol{\rho}}_k^h, \ M_{kl}^f, \ M_{kl}^h, \ N_k^f$  $\mathbf{z}_k^f$  et  $N_k^h$  calculés à partir des modes  $\boldsymbol{\rho}_k$ et  $\eta$ , et de la teneur en Pu initiale, les variables externes  $\alpha$  et g, et les variables internes  $\xi_k$ .

# C.5 Approximation de la NTFA pour la viscoplasticité non-linéaire

Cinq approximations sont présentées pour traiter la viscosité non linéaire : trois issues de la littérature, deux originales.

#### C.5.1 Approximation simple

L'approximation simple est la première approximation proposée pour l'approche duale [Michel 03, Roussette 05, Roussette 09].

**Principe** Elle est adaptée aux potentiels duaux  $\psi$  qui dépendent de la contrainte équivalente  $\sigma_{eq}$ , et se propose d'approcher :

$$
\frac{\partial \psi(\boldsymbol{\sigma})}{\partial \boldsymbol{\sigma}} = \frac{3}{2} \, \frac{s}{\sigma_{eq}} \, \frac{\partial \psi(\sigma_{eq})}{\partial \sigma_{eq}}.
$$

**Approximations** Il est possible de décomposer  $L^{-1}$  :  $\sigma$  sur deux espaces : l'espace des déformations viscoplastiques et son complémentaire. Ceci permet d'amorcer la suite d'approximations :

,

$$
L^{-1}: \sigma = \Pi_v^{\perp} L^{-1}: \sigma + \Pi_v L^{-1}: \sigma = \Pi_v^{\perp} L^{-1}: \sigma + \sum_{k=1}^{\infty} A_k \mu_k \approx \sum_{k=1}^m A_k \mu_k
$$
  
\n
$$
\sigma \approx 2 G \sum_{k=1}^m A_k \mu_k,
$$
  
\n
$$
\sigma_{eq}^2 = \frac{3}{2} \sigma : \mathbf{K} : \sigma \approx 6 G^2 \sum_{k,l=1}^m A_k A_l \mu_k : \mu_l,
$$
  
\n
$$
\sigma_{eq}^2 \approx \langle \sigma_{eq}^2 \rangle \approx 3 G ||\mathbf{A}||^2, \text{ avec } ||\mathbf{A}||^2 = \sum_{k=1}^m A_k^2.
$$

Modèle L'équation d'écoulement devient ainsi :

$$
\dot{\xi}_k = \left\langle \frac{3}{2} \frac{\boldsymbol{s} \cdot \boldsymbol{\mu}_k}{\sigma_{eq}} \frac{\partial \psi(\sigma_{eq})}{\partial \sigma_{eq}} \right\rangle = \frac{\sqrt{3} \mathcal{A}_k}{2 \sqrt{G} \left\| \boldsymbol{\mathcal{A}} \right\|} \frac{\partial \psi}{\partial \sigma_{eq}} (\sqrt{3} \overline{G} \left\| \boldsymbol{\mathcal{A}} \right\|).
$$

Deux approximations ont été utilisées :

- 1. réduire  $L^{-1}$ :  $\sigma$  à sa projection  $\Pi_v L^{-1}$ :  $\sigma$  sur l'espace  $E_v$  des déformations visqueuses;
- 2. assimiler  $\sigma_{eq}^2$  à sa moyenne  $\langle \sigma_{eq}^2 \rangle$  sur la microstructure.

La formule diffère de celle écrite dans les articles [Michel 03, Roussette 09] à cause des conventions différentes prises sur les normes.

#### C.5.2 Tangent Second Order

L'approche hybride a été proposée pour permettre d'introduire l'approximation Tangent Second Order (TSO) [Michel 16], présentée ici.

Principe L'approximation TSO s'appuie sur un résultat de Ponte Castañeda [Ponte Castañeda 96], et développe le potentiel dual  $\psi$  au second ordre, autour de la valeur moyenne  $\bar{\sigma}$  :

$$
\psi(\boldsymbol{\sigma})\simeq \psi_{TSO}(\boldsymbol{\sigma})=\psi(\bar{\boldsymbol{\sigma}})+(\boldsymbol{\sigma}-\bar{\boldsymbol{\sigma}}):\frac{\partial\psi}{\partial\boldsymbol{\sigma}}(\bar{\boldsymbol{\sigma}})+\frac{1}{2}\left(\boldsymbol{\sigma}-\bar{\boldsymbol{\sigma}}\right)\otimes\left(\boldsymbol{\sigma}-\bar{\boldsymbol{\sigma}}\right):\mathcal{\frac{\partial^2\psi}{\partial\boldsymbol{\sigma}^2}}(\bar{\boldsymbol{\sigma}}),
$$

ce qui donne pour le potentiel moyen :

$$
\langle \psi \rangle_{TSO} = \psi(\bar{\sigma}) + \frac{1}{2} \langle (\sigma - \bar{\sigma}) \otimes (\sigma - \bar{\sigma}) \rangle :: \frac{\partial^2 \psi}{\partial \sigma^2}(\bar{\sigma}),
$$

$$
\frac{\partial \langle \psi \rangle_{TSO}}{\partial \xi_k} = \frac{\partial \psi}{\partial \sigma}(\bar{\sigma}) : \frac{\partial \bar{\sigma}}{\partial \xi_k} + \frac{1}{2} \frac{\partial}{\partial \xi_k} \langle (\sigma - \bar{\sigma}) \otimes (\sigma - \bar{\sigma}) \rangle :: \frac{\partial^2 \psi}{\partial \sigma^2}(\bar{\sigma})
$$

$$
+ \frac{1}{2} \langle (\sigma - \bar{\sigma}) \otimes (\sigma - \bar{\sigma}) \rangle \otimes \frac{\partial \bar{\sigma}}{\partial \xi_k} :: \frac{\partial^3 \psi}{\partial \sigma^3}(\bar{\sigma}).
$$

von Mises Dans le cas où le potentiel dépend de la contrainte de von Mises  $\sigma_{eq}$ , l'expression se simplifie :

$$
\frac{\partial \langle \psi \rangle_{TSO}}{\partial \xi_k} = \frac{\partial \psi}{\partial \bm{s}} : \frac{\partial \bar{\bm{s}}}{\partial \xi_k} + \frac{1}{2} \frac{\partial}{\partial \xi_k} \langle (\bm{s} - \bar{\bm{s}}) \otimes (\bm{s} - \bar{\bm{s}}) \rangle :: \frac{\partial^2 \psi}{\partial \bm{s}^2} + \frac{1}{2} \langle (\bm{s} - \bar{\bm{s}}) \otimes (\bm{s} - \bar{\bm{s}}) \rangle \otimes \frac{\partial \bar{\bm{s}}}{\partial \xi_k} ::: \frac{\partial^3 \psi}{\partial \bm{s}^3},
$$

avec les dérivées du potentiel, calculées au point :

$$
\bar{s} = \mathbf{K} : \bar{\boldsymbol{\sigma}}, \text{ et } \bar{\sigma}_{eq} = \sqrt{\frac{3}{2} \bar{s} : \bar{s}},
$$

au moyen de l'opérateur  $D_{eq}$  défini plus haut (C.28) et des formules (C.29) :

$$
\frac{\partial \psi}{\partial \sigma} = \bar{\boldsymbol{s}} D_{eq} \psi, \qquad \frac{\partial^2 \psi}{\partial \sigma^2} = \boldsymbol{K} D_{eq} \psi + \bar{\boldsymbol{s}} \otimes \bar{\boldsymbol{s}} D_{eq}^2 \psi, \qquad \frac{\partial^3 \psi}{\partial \sigma^3} = \boldsymbol{K} \hat{\otimes} \bar{\boldsymbol{s}} D_{eq}^2 \psi + \bar{\boldsymbol{s}} \otimes \bar{\boldsymbol{s}} \otimes \bar{\boldsymbol{s}} D_{eq}^3 \psi.
$$

Développements En prenant en compte l'expression factorisée (4.7) du gonflement, l'expression des contraintes (5.27) devient :

$$
\boldsymbol{\sigma} = \boldsymbol{L} : \boldsymbol{A} : (\bar{\boldsymbol{\varepsilon}} - \bar{\boldsymbol{\varepsilon}}^{th}) + \sum_{k=1}^{m} \xi_k \, \boldsymbol{\rho}_k + g \, \boldsymbol{\eta}, \quad \text{avec} \quad \boldsymbol{\rho}_k = \boldsymbol{\sigma}_i(\boldsymbol{\mu}_k) \quad \text{et} \quad \boldsymbol{\eta} = \boldsymbol{\sigma}_i(\boldsymbol{\vartheta}), \tag{C.33}
$$

c'est-à-dire :

$$
\boldsymbol{\sigma}-\bar{\boldsymbol{\sigma}}=(\boldsymbol{L}:\boldsymbol{A}-\boldsymbol{L}^{e}):(\bar{\boldsymbol{\varepsilon}}-\bar{\boldsymbol{\varepsilon}}^{th})+\sum_{k=1}^{m}\xi_{k}\left(\boldsymbol{\rho}_{k}-\langle\boldsymbol{\rho}_{k}\rangle\right)+g\left(\boldsymbol{\eta}-\langle\boldsymbol{\eta}\rangle\right),\quad\text{et}\quad\frac{\partial\bar{\boldsymbol{s}}}{\partial\xi_{k}}=\langle\boldsymbol{\rho}_{k}\rangle\,.
$$

Pour le combustible MOX, le tenseur de rigidité  $L$  est uniforme :

$$
\boldsymbol{A} = \boldsymbol{I}, \quad \boldsymbol{L}_e = \boldsymbol{L},
$$

ce qui simplifie l'expression ci-dessus en :

$$
\mathbf{s} - \bar{\mathbf{s}} = \sum_{k=1}^{m+1} \xi_k \zeta_k, \quad \text{avec} \quad \begin{cases} \zeta_k = \mathbf{K} : (\boldsymbol{\rho}_k - \langle \boldsymbol{\rho}_k \rangle), \quad \text{si} \quad k \leq m, \\ \zeta_{m+1} = \mathbf{K} : (\boldsymbol{\eta} - \langle \boldsymbol{\eta} \rangle), \quad \text{et} \quad \zeta_{m+1} = g \end{cases} \tag{C.34}
$$

Modèle complet Finalement, pour les combustibles MOX, l'approximation TSO s'écrit :

$$
\bar{s} = \mathbf{K} : \mathbf{L} : (\bar{\varepsilon} - \bar{\varepsilon}^{th}) + \sum_{k=1}^{m} \xi_k \mathbf{K} : \langle \boldsymbol{\rho}_k \rangle + g \mathbf{K} : \langle \boldsymbol{\eta} \rangle,
$$
  

$$
\frac{\partial \langle \psi \rangle_{TSO}}{\partial \xi_k} = \frac{\partial \psi}{\partial s} : \langle \boldsymbol{\rho}_k \rangle + \frac{1}{2} \frac{\partial \mathbf{C}}{\partial \xi_k} :: \frac{\partial^2 \psi}{\partial s^2} + \frac{1}{2} \mathbf{C} \otimes \langle \boldsymbol{\rho}_k \rangle :: \frac{\partial^3 \psi}{\partial s^3},
$$
  
avec 
$$
\mathbf{C} = \langle (\mathbf{s} - \bar{\mathbf{s}}) \otimes (\mathbf{s} - \bar{\mathbf{s}}) \rangle = \sum_{k,l=1}^{m+1} \xi_k \xi_l \langle \zeta_k \otimes \zeta_l \rangle,
$$
  

$$
\frac{\partial \mathbf{C}}{\partial \xi_k} = \sum_{l=1}^{m+1} \xi_l \left( \langle \zeta_k \otimes \zeta_l \rangle + \langle \zeta_l \otimes \zeta_k \rangle \right).
$$

Elle dépend du tenseur  $C$  d'ordre 4 et des tenseurs  $\langle \rho_k \rangle$  et  $\langle \eta \rangle$  d'ordre 2.

#### C.5.3 Quadrature à l'ordre 4

Une approximation consiste à approcher le potentiel moyen  $\langle \psi \rangle$  par une formule de quadrature [Michel 17]. Une formule de quadrature à l'ordre 4 est développée pour le fluage thermique du MOX.

**Principe** Le potentiel moyen  $\langle \psi \rangle$  peut s'écrire en fonction de la densité de répartition  $f_{\sigma_{eq}}$  de la contrainte équivalente  $\sigma_{eq}$  dans la microstructure :

$$
\langle \psi \rangle = \int_0^\infty \psi(s) f_{\sigma_{eq}}(s) \, \mathrm{d}s.
$$

et cette intégrale peut être évaluée par des formules de quadrature :

$$
\langle \psi \rangle \simeq \sum_{i=0}^{n} \alpha_i \, \psi(s_i).
$$

L'article [Michel 17] propose plusieurs formules de quadrature, à plusieurs ordres, qui font intervenir les moments centrés de la répartition de  $\sigma_{eq}$ .

$$
\langle \sigma_{eq} \rangle
$$
,  $\langle (\sigma_{eq} - \langle \sigma_{eq} \rangle)^2 \rangle$ ,  $\langle (\sigma_{eq} - \langle \sigma_{eq} \rangle)^3 \rangle$ .

Pour certains potentiels (comme les potentiels puissances), il est préférable de les écrire sous la forme :

$$
\psi(\sigma_{eq}) = \Psi(\sigma_{eq}^2),
$$

et d'appliquer les formules de quadrature à  $\Psi$ , qui font intervenir les moments de  $\sigma_{eq}^2$ :

$$
\langle \sigma_{eq}^2 \rangle, \quad C_2 = \langle (\sigma_{eq}^2 - \langle \sigma_{eq}^2 \rangle)^2 \rangle, \quad C_3 = \langle (\sigma_{eq}^2 - \langle \sigma_{eq}^2 \rangle)^3 \rangle. \tag{C.35}
$$

**Ordre 4** La formule de quadrature à l'ordre 4 dépend d'un paramètre libre  $\alpha_0$  et s'écrit :

$$
\langle \psi \rangle = \langle \Psi \rangle \simeq \alpha_0 \Psi(S_0) + (1 - \alpha_0) \Psi(S_1), \text{ avec } \psi(\sigma_{eq}) = \Psi(\sigma_{eq}^2),
$$

où les point d'intégration  $S_0$  et  $S_1$  dépendent du moment d'ordre 2 défini ci-dessus  $(\mathbf{C.35})$  :

$$
S_0 = \langle \sigma_{eq}^2 \rangle + h_0, \quad S_1 = \langle \sigma_{eq}^2 \rangle + h_1, \quad \text{avec} \quad h_0 = \pm \sqrt{C_2 \frac{1 - \alpha_0}{\alpha_0}} \quad \text{et} \quad h_1 = \pm \sqrt{C_2 \frac{\alpha_0}{1 - \alpha_0}}.
$$

En fixant la valeur du paramètre libre à  $\alpha_0 = \frac{1}{2}$  $\frac{1}{2}$ , les expressions se simplifient :

$$
S_0 = \langle \sigma_{eq}^2 \rangle - \sqrt{C_2}, \quad S_1 = \langle \sigma_{eq}^2 \rangle + \sqrt{C_2}.
$$

Dérivées Avec cette approximation, les dérivées du modèle s'écrivent :

$$
\frac{\partial \langle \psi \rangle}{\partial \xi_k} = \alpha_0 \frac{\partial S_0}{\partial \xi_k} \frac{\partial \Psi}{\partial \sigma_{eq}^2} (S_0) + (1 - \alpha_0) \frac{\partial S_1}{\partial \xi_k} \frac{\partial \Psi}{\partial \sigma_{eq}^2} (S_1),
$$
\n
$$
= \alpha_0 \left( \frac{\partial \langle \sigma_{eq}^2 \rangle}{\partial \xi_k} + \frac{\partial h_0}{\partial C_2} \frac{\partial C_2}{\partial \xi_k} \right) \frac{\partial \Psi}{\partial \sigma_{eq}^2} (S_0) + (1 - \alpha_0) \left( \frac{\partial \langle \sigma_{eq}^2 \rangle}{\partial \xi_k} + \frac{\partial h_1}{\partial C_2} \frac{\partial C_2}{\partial \xi_k} \right) \frac{\partial \Psi}{\partial \sigma_{eq}^2} (S_1),
$$
\n
$$
= \alpha_0 \left( \frac{\partial \langle \sigma_{eq}^2 \rangle}{\partial \xi_k} - \frac{1}{2 \sqrt{C_2}} \frac{\partial C_2}{\partial \xi_k} \right) \frac{\partial \Psi}{\partial \sigma_{eq}^2} (S_0) + (1 - \alpha_0) \left( \frac{\partial \langle \sigma_{eq}^2 \rangle}{\partial \xi_k} + \frac{1}{2 \sqrt{C_2}} \frac{\partial C_2}{\partial \xi_k} \right) \frac{\partial \Psi}{\partial \sigma_{eq}^2} (S_1),
$$
\n
$$
\frac{\partial h_0}{\partial C_2} = \mp \sqrt{\frac{1 - \alpha_0}{4 C_2 \alpha_0}}, \quad \frac{\partial h_1}{\partial C_2} = \pm \sqrt{\frac{\alpha_0}{4 C_2 (1 - \alpha_0)}}
$$

Contrainte déviatorique Pour un MOX, de tenseur L uniforme et isotrope, la contrainte déviatorique se déduit de l'expression (C.33) des contraintes par :

$$
\mathbf{s}=2\,G\,\mathbf{K}:(\bar{\boldsymbol{\varepsilon}}-\bar{\boldsymbol{\varepsilon}}^{th})+\sum_{k=1}^m\xi_k\,\mathbf{K}:\boldsymbol{\rho}_k+g\,\mathbf{K}:\boldsymbol{\eta}.
$$

En décomposant sur une base de tenseurs déviatoriques :

$$
\boldsymbol{K} : (\bar{\boldsymbol{\varepsilon}} - \bar{\boldsymbol{\varepsilon}}^{th}) = \sum_{I=1}^{5} \gamma_I \, \exp_I,\tag{C.36a}
$$

étendant la définition des coefficients  $\xi_k$  à :

$$
\xi_{m+1} = g
$$
, et  $\xi_{m+1+1} = \gamma_I$ , (C.36b)

et en posant :

$$
\zeta_k = \mathbf{K} : \boldsymbol{\rho}_k, \quad \zeta_{m+1} = \mathbf{K} : \boldsymbol{\eta}, \quad \text{et} \quad \zeta_{m+1+1} = 2 G \exp_I,
$$

l'expression de la contrainte déviatorique s'écrit simplement :

$$
\pmb{s} = \sum_{k=1}^{m+6} \xi_k \, \pmb{\zeta}_k.
$$

Sa norme vaut :

$$
\sigma_{eq}^2 = \frac{3}{2} \sum_{k,l=1}^{m+6} \xi_k \, \xi_l \, \zeta_k : \zeta_l,
$$

$$
\langle \sigma_{eq}^2 \rangle = \frac{3}{2} \sum_{k,l=1}^{m+6} \xi_k \, \xi_l \, \langle \zeta_k : \zeta_l \rangle,
$$

$$
\frac{\partial \langle \sigma_{eq}^2 \rangle}{\partial \xi_k} = \frac{3}{2} \sum_{l=1}^{m+6} \xi_l \left( \langle \zeta_k : \zeta_l \rangle + \langle \zeta_l : \zeta_k \rangle \right).
$$

**Moment d'odre deux** Le moment  $C_2$  d'ordre deux se calcule par la suite d'égalités suivantes :

$$
\sigma_{eq}^{2} - \langle \sigma_{eq}^{2} \rangle = \frac{3}{2} \sum_{k,l=1}^{m+6} \xi_{k} \xi_{l} \left( \zeta_{k} : \zeta_{l} - \langle \zeta_{k} : \zeta_{l} \rangle \right),
$$
  
\n
$$
C_{2} = \langle (\sigma_{eq}^{2} - \langle \sigma_{eq}^{2} \rangle)^{2} \rangle = \frac{9}{4} \sum_{i,j,k,l=1}^{m+6} \xi_{i} \xi_{j} \xi_{k} \xi_{l} \mathcal{Z}_{ijkl},
$$
  
\navec  $\mathcal{Z}_{ijkl} = \langle \left( \zeta_{i} : \zeta_{j} - \langle \zeta_{i} : \zeta_{j} \rangle \right) \left( \zeta_{k} : \zeta_{l} - \langle \zeta_{k} : \zeta_{l} \rangle \right) \rangle,$   
\n
$$
\frac{\partial C_{2}}{\partial \xi_{k}} = \frac{9}{4} \sum_{i,j,l=1}^{m+6} \xi_{i} \xi_{j} \xi_{l} \left( \mathcal{Z}_{kijl} + \mathcal{Z}_{ikjl} + \mathcal{Z}_{ijkl} + \mathcal{Z}_{ijkl} \right).
$$

## C.5.4 Développement limité

Un développement limité de l'équation d'écoulement permet d'utiliser l'approche duale avec une meilleure approximation que l'approximation simple.

Principe L'équation d'écoulement peut être développée au second ordre autour de la contrainte moyenne  $\bar{\sigma} = \langle \sigma \rangle$  :

$$
\frac{\partial \psi}{\partial \sigma}(\boldsymbol{\sigma}) \simeq \frac{\partial \psi}{\partial \boldsymbol{\sigma}}(\bar{\boldsymbol{\sigma}}) + (\boldsymbol{\sigma} - \bar{\boldsymbol{\sigma}}) : \frac{\partial^2 \psi}{\partial \boldsymbol{\sigma}^2}(\bar{\boldsymbol{\sigma}}) + \frac{1}{2} (\boldsymbol{\sigma} - \bar{\boldsymbol{\sigma}}) \otimes (\boldsymbol{\sigma} - \bar{\boldsymbol{\sigma}}) :: \frac{\partial^3 \psi}{\partial \boldsymbol{\sigma}^3}(\bar{\boldsymbol{\sigma}}),
$$

ce qui permet d'écrire la loi d'écoulement sous la forme :

$$
\dot{\xi}_k = \langle \boldsymbol{\mu}_k : \boldsymbol{L} \rangle : \frac{\partial \psi}{\partial \boldsymbol{\sigma}}(\bar{\boldsymbol{\sigma}}) + \langle (\boldsymbol{\sigma} - \bar{\boldsymbol{\sigma}}) \otimes (\boldsymbol{L} : \boldsymbol{\mu}_k) \rangle :: \frac{\partial^2 \psi}{\partial \boldsymbol{\sigma}^2}(\bar{\boldsymbol{\sigma}}) + \frac{1}{2} \langle (\boldsymbol{\sigma} - \bar{\boldsymbol{\sigma}}) \otimes (\boldsymbol{\sigma} - \bar{\boldsymbol{\sigma}}) \otimes (\boldsymbol{L} : \boldsymbol{\mu}_k) \rangle :: \frac{\partial^3 \psi}{\partial \boldsymbol{\sigma}^3}(\bar{\boldsymbol{\sigma}}).
$$

Lorsque le potentiel dépend de la contrainte équivalente  $\sigma_{eq}$  l'expression s'écrit :

$$
\dot{\xi}_k = \langle \mu_k : L \rangle : \frac{\partial \psi}{\partial s} + \langle (s - \bar{s}) \otimes (L : \mu_k) \rangle :: \frac{\partial^2 \psi}{\partial s^2} + \frac{1}{2} \langle (s - \bar{s}) \otimes (s - \bar{s}) \otimes (L : \mu_k) \rangle :: \frac{\partial^3 \psi}{\partial s^3}.
$$

et les dérivées du potentiel données par les formules (C.29) :

$$
\frac{\partial \psi}{\partial \sigma} = \bar{\mathbf{s}} D_{eq} \psi, \qquad \frac{\partial^2 \psi}{\partial \sigma^2} = \mathbf{K} D_{eq} \psi + \bar{\mathbf{s}} \otimes \bar{\mathbf{s}} D_{eq}^2 \psi, \qquad \frac{\partial^3 \psi}{\partial \sigma^3} = \mathbf{K} \hat{\otimes} \bar{\mathbf{s}} D_{eq}^2 \psi + \bar{\mathbf{s}} \otimes \bar{\mathbf{s}} D_{eq}^3 \psi.
$$

Cas du MOX Dans le cas du MOX, avec un tenseur  $L$  uniforme et isotrope :

$$
\mathbf{L}:\boldsymbol{\mu}_k=2\,G\,\boldsymbol{\mu}_k,
$$

le développement des contraintes (C.34) permet l'équation d'écoulement sous la forme :

$$
\dot{\xi}_k = 2 G \left( \langle \boldsymbol{\mu}_k \rangle : \frac{\partial \psi}{\partial \boldsymbol{s}} + \sum_{l=1}^{m+1} \xi_l \langle \zeta_l \otimes \boldsymbol{\mu}_k \rangle :: \frac{\partial^2 \psi}{\partial \boldsymbol{s}^2} + \frac{1}{2} \sum_{j,l=1}^{m+1} \xi_j \xi_l \langle \zeta_j \otimes \zeta_l \otimes \boldsymbol{\mu}_k \rangle :: \frac{\partial^3 \psi}{\partial \boldsymbol{s}^3} \right).
$$

Tenseurs d'ordre 6 Le troisième terme du développement limité fait apparaître des produits contractés de tenseurs d'ordre 6 :

$$
\boldsymbol{K} \hat{\otimes} \bar{\boldsymbol{s}}\,:::\left\langle \boldsymbol{\zeta}_{i} \otimes \boldsymbol{\zeta}_{j} \otimes \boldsymbol{\mu}_{k}\right\rangle \quad \text{et} \quad \bar{\boldsymbol{s}} \otimes \bar{\boldsymbol{s}} \otimes \bar{\boldsymbol{s}}\,:::\left\langle \boldsymbol{\zeta}_{i} \otimes \boldsymbol{\zeta}_{j} \otimes \boldsymbol{\mu}_{k}\right\rangle.
$$

— Le premier terme se simplifie pour ne faire apparaître que des tenseurs d'ordre 2 :

$$
\mathbf{K}\hat{\otimes}\mathbf{\bar{s}}\,:::\langle\boldsymbol{\zeta}_i\otimes\boldsymbol{\zeta}_j\otimes\boldsymbol{\mu}_k\rangle=\mathbf{\bar{s}}:\bigg(\langle(\boldsymbol{\zeta}_i:\mathbf{K}:\boldsymbol{\zeta}_j)\times\boldsymbol{\mu}_k\rangle+\langle(\boldsymbol{\zeta}_j:\boldsymbol{\mu}_k)\times\boldsymbol{\zeta}_i\rangle+\langle(\boldsymbol{\zeta}_i:\boldsymbol{\mu}_k)\times\boldsymbol{\zeta}_j\rangle\bigg)
$$

— Le second terme n'est pas simplifiable. Pour l'implanter dans MFRONT (outil d'intégration de la loi de comportement, qui sera détaillé par la suite), qui ne gère que des tenseurs d'ordre 2 ou 4, le mode  $\mu_k$  est décomposé sur la base  $(\exp^I)$  des tenseurs symétriques d'ordre deux :

$$
\boldsymbol{\mu}_k = \sum_{I=1}^6 \mu_k^I \, \exp^I,
$$

ce qui permet d'écrire le second terme sous forme d'une somme de produits contractés de tenseurs d'ordre 2 et 4 :

$$
\bar{\bm{s}}\otimes\bar{\bm{s}}\otimes\bar{\bm{s}}\:::\:\left<\bm{\zeta}_i\otimes\bm{\zeta}_j\otimes\bm{\mu}_k\right>=\bar{\bm{s}}\otimes\bar{\bm{s}}::\sum_{I=1}^6\left<\bm{\zeta}_i\otimes\bm{\zeta}_j\times\mu_k^I\right>\times(\exp^I:\bar{\bm{s}}).
$$

## C.5.5 Second développement

Lorsque le potentiel dual dépend de la contrainte équivalente, l'approche duale peut bénéficier d'un développement limité plus simple que le précédent.

Principe Lorsque potentiel dual dépend de la contrainte équivalente :

$$
\frac{\partial \psi}{\partial s} = s D_{eq} \psi, \quad \text{avec} \quad D_{eq} \psi = \frac{3}{2 \sigma_{eq}} \frac{\partial \psi}{\partial \sigma_{eq}},
$$

le terme d'écoulement s'écrit :

$$
\left\langle \frac{\partial \psi}{\partial \bm{s}} : \bm{\mu}_k \right\rangle = \left\langle (\bm{s} : \bm{\mu}_k) \times D_{eq} \psi \right\rangle.
$$

Le terme  $D_{eq}\psi$  peut être développé à l'ordre 1 autour des contraintes moyennes  $\bar{s}$  :

$$
D_{eq}\psi \simeq D_{eq}\psi +( \bm{s} - \bar{\bm{s}}) : \bm{s}\,D^2_{eq}\psi
$$

Ainsi, le terme d'écoulement est approché par :

$$
\left\langle \frac{\partial \psi}{\partial \bm{s}} : \bm{\mu}_k \right\rangle \simeq \left\langle \bm{s} : \bm{\mu}_k \right\rangle \, D_{eq} \psi + \left\langle \left(\bm{s} : \bm{\mu}_k \right) \left(\bm{s} - \bar{\bm{s}} \right) \right\rangle : \bar{\bm{s}} \, D_{eq}^2 \psi
$$

Développement Dans le cas du MOX, avec un tenseur L uniforme et isotrope, avec le développement des contraintes (C.33), la décomposition (C.36), et en étendant la définition des modes  $\rho_k$ :

$$
\boldsymbol{\rho}_{m+1} = \boldsymbol{\eta}, \quad \text{et} \quad \boldsymbol{\rho}_{m+1+I} = 2 G \exp_I,
$$

cela permet d'écrire :

$$
\boldsymbol{s}:\boldsymbol{\mu}_k=2\,G\,\boldsymbol{\mu}_k:(\bar{\boldsymbol{\varepsilon}}-\bar{\boldsymbol{\varepsilon}}^{th})+\sum_{l=1}^m\xi_l\,\boldsymbol{\rho}_l:\boldsymbol{\mu}_k+g\,\boldsymbol{\eta}=\sum_{l=1}^{m+6}\xi_l\,\boldsymbol{\rho}_l:\boldsymbol{\mu}_k
$$

.

En tenant compte du développement (C.34), le terme d'écoulement peut finalement être approché par :

$$
\left\langle \frac{\partial \psi}{\partial s} : \boldsymbol{\mu}_k \right\rangle \simeq \left( \sum_{l=m+1}^{m+6} \xi_l \, \left\langle \boldsymbol{\rho}_l : \boldsymbol{\mu}_k \right\rangle - \xi_k \right) \, D_{eq} \psi + \sum_{l=1}^{m+1} \sum_{j=1}^{m+6} \xi_j \, \xi_l \, \left\langle \boldsymbol{\rho}_j : \boldsymbol{\mu}_k \times \boldsymbol{\zeta}_l \right\rangle : \bar{\boldsymbol{s}} \, D_{eq}^2 \psi
$$

# C.6 Intégration de la loi

Outil d'intégration : MFront L'intégration de la loi de comportement est réalisée avec le logiciel MFront [MFront 20], qui propose plusieurs schémas d'intégration implicites et explicites pour simplifier l'écriture des lois de comportement mécaniques. Cet outil est un composant de la plateforme PLEIADES du CEA, et les lois de comportement mécanique qu'il produit sont facilement intégrables dans l'application ALCYONE, dédiée au comportement du crayon combustible.

Rappel de la loi de comportement La loi de comportement macroscopique est définie par deux équations :

— La première équation étant l'équation de la contrainte macroscopique :

$$
\bar{\boldsymbol{\sigma}} = \boldsymbol{L} : (\bar{\boldsymbol{\varepsilon}} - \bar{\boldsymbol{\varepsilon}}^v - \bar{\boldsymbol{\varepsilon}}^g) \quad \text{avec} \quad \bar{\boldsymbol{\varepsilon}}^v = \sum_{k=1}^M \langle \boldsymbol{\mu}_k \rangle \, \xi_k \quad \text{et} \quad \bar{\boldsymbol{\varepsilon}}^s = \langle \boldsymbol{\varepsilon}^g \rangle \, g. \tag{C.37}
$$

— Et la deuxième est l'équation de l'évolution des déformations viscoplastiques réduites :

$$
\underline{\dot{\xi}} = F(\bar{\varepsilon}, \underline{\xi}, \alpha, g) = -\left(\frac{\partial \tilde{\psi}_1}{\partial \xi_k}(\bar{\varepsilon}, \underline{\xi}, \alpha, g) + \frac{\partial \tilde{\psi}_n}{\partial \xi_k}(\bar{\varepsilon}, \underline{\xi}, g)\right),\tag{C.38}
$$

où  $\frac{\partial \tilde{\psi}_1}{\partial \xi_k}(\bar{\varepsilon},\bar{\xi},g,\alpha)$  est développée de manière exacte et  $\frac{\partial \tilde{\psi}_n}{\partial \xi_k}(\bar{\varepsilon},\bar{\xi},g)$  approximée par l'approximation TSO.

À chaque instant t, les grandeurs connues sont  $\bar{\varepsilon}$  et les variables externes g (de gonflement) et  $\alpha$  (de vieillissement). Et les grandeurs inconnues sont les déformations viscoplastiques réduites  $\xi$  (déterminées par l'équation (C.38)) et la contrainte macroscopique (déterminées par l'équation (C.37)).

Intégration implicite Pour l'intégration de la loi de comportement, nous avons choisi d'utiliser un schéma d'intégration de type Euler implicite, l'intégration implicite permet avoir une bonne stabilité d'intégration des équations pour une perspective d'intégration dans le code de structure.

Considérons  $[t, t + \Delta t]$  l'intervalle d'intégration, et notons par X une variable qui dépend du temps.  $\Delta X$  est la différence entre la valeur de X à l'instant  $t + \Delta t$  et la valeur de X à l'instant t :

$$
\Delta X = X_{|t + \Delta t} - X_{|t}.
$$

Considérons  $t$  un instant donné où les variables sont connues, nous cherchons à trouver les inconnues à l'instant  $t + \Delta t$ .

Une intégration implicite consiste à remplacer le dérivé par rapport au temps par une différence finie et d'évaluer la fonction F à l'instant  $t + \Delta t$ :

$$
\frac{\xi_{|t+\Delta t} - \xi_{|t}}{\Delta t} = F(\bar{\varepsilon}_{|t+\Delta t}, \underline{\xi}_{|t+\Delta t}, g_{|t+\Delta t})
$$
\n(C.39)

$$
\text{ou bien} \quad \Delta \underline{\xi} = \Delta t \, F(\overline{\varepsilon}_{|t + \Delta t}, \underline{\xi}_{|t} + \Delta \underline{\xi}, g_{|t + \Delta t}), \tag{C.40}
$$

et donc l'objectif est de déterminer l'inconnue qui correspond au vecteur des incréments ∆ξ.

**Résolution numérique** La détermination des incréments  $\Delta \xi_k$  est réalisée par la résolution de l'équation implicite (C.40), ce qui revient à chercher le zéro des fonctions  $f_{\xi_k}(\Delta \underline{\xi})$  définies par :

$$
f_{\xi_k}(\Delta \underline{\xi}) = \Delta \xi_k - \Delta t F_k(\overline{\varepsilon}_{|t + \Delta t}, \underline{\xi}_{|t} + \Delta \underline{\xi}, g_{|t + \Delta t}).
$$

La résolution de ce système d'équation est réalisée via la méthode itérative de Newton-Raphson qui consiste à résoudre, pour chaque itération i, le système suivant :

$$
\underline{\underline{\mathcal{J}}}\left(\Delta \underline{\xi}^{i+1} - \Delta \underline{\xi}^i\right) = -\underline{f}_{\underline{\xi}}(\Delta \underline{\xi}^i),
$$

où la matrice  $\underline{\underline{\mathcal{J}}}$  correspond à la jacobienne défini par :

$$
\underline{\underline{\mathcal{I}}} = \begin{pmatrix} \frac{\partial f_{\xi_1}}{\partial \Delta \xi_1} (\Delta \underline{\xi}^i) & \cdots & \frac{\partial f_{\xi_1}}{\partial \Delta \xi_M} (\Delta \underline{\xi}^i) \\ \vdots & \ddots & \vdots \\ \frac{\partial f_{\xi_M}}{\partial \Delta \xi_1} (\Delta \underline{\xi}^i) & \cdots & \frac{\partial f_{\xi_M}}{\partial \Delta \xi_M} (\Delta \underline{\xi}^i) \end{pmatrix} .
$$
 (C.41)

Jusqu'à présent, la matrice jacobienne est déterminée numériquement à travers des calculs par différences finies, du fait de la difficulté de la déterminer analytiquement à cause de l'expression de l'approximation TSO. La détermination analytique de cette jacobienne constitue une des perspectives pour optimiser les temps de calcul lors de l'intégration de la loi.

# Bibliographie

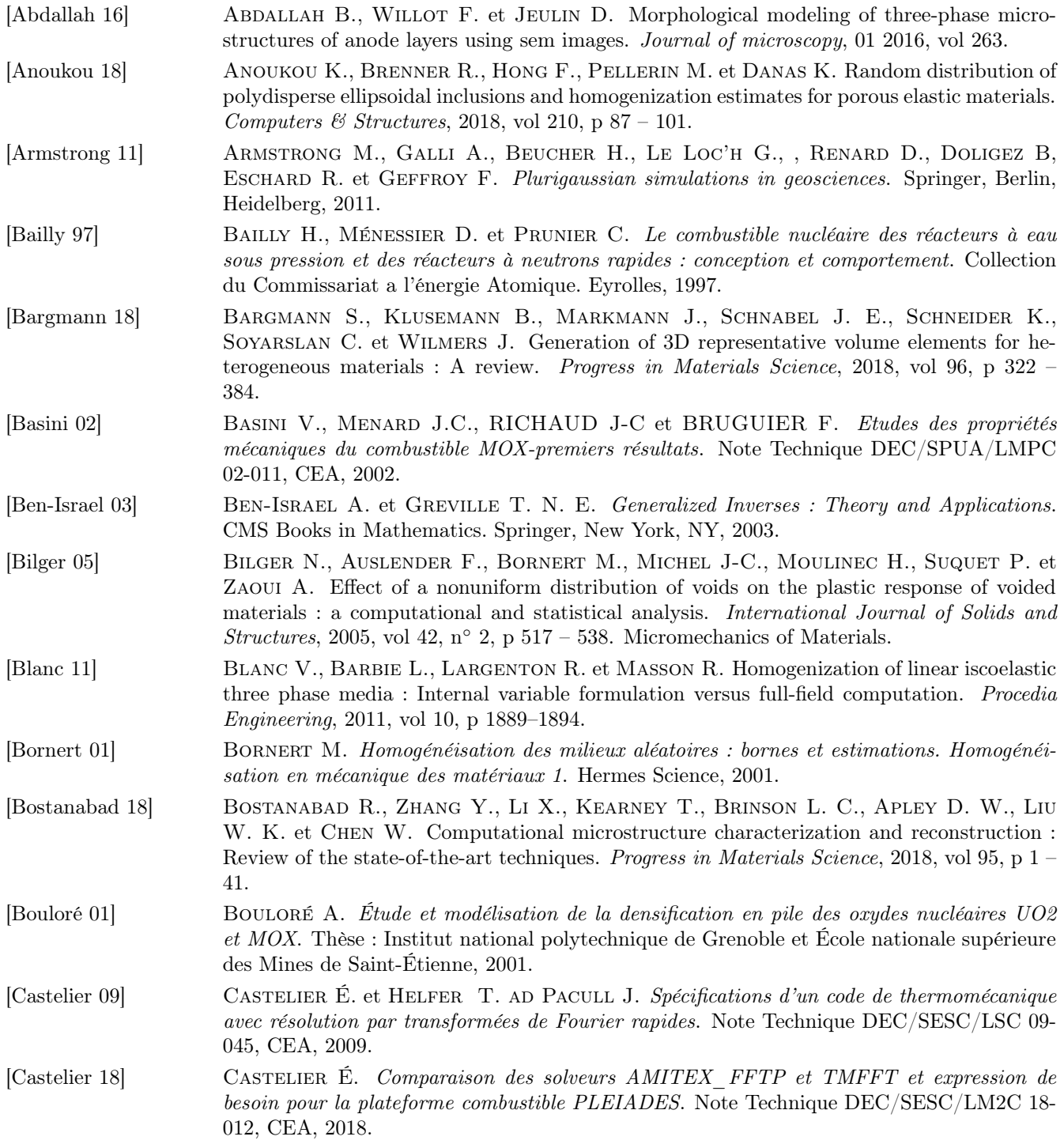

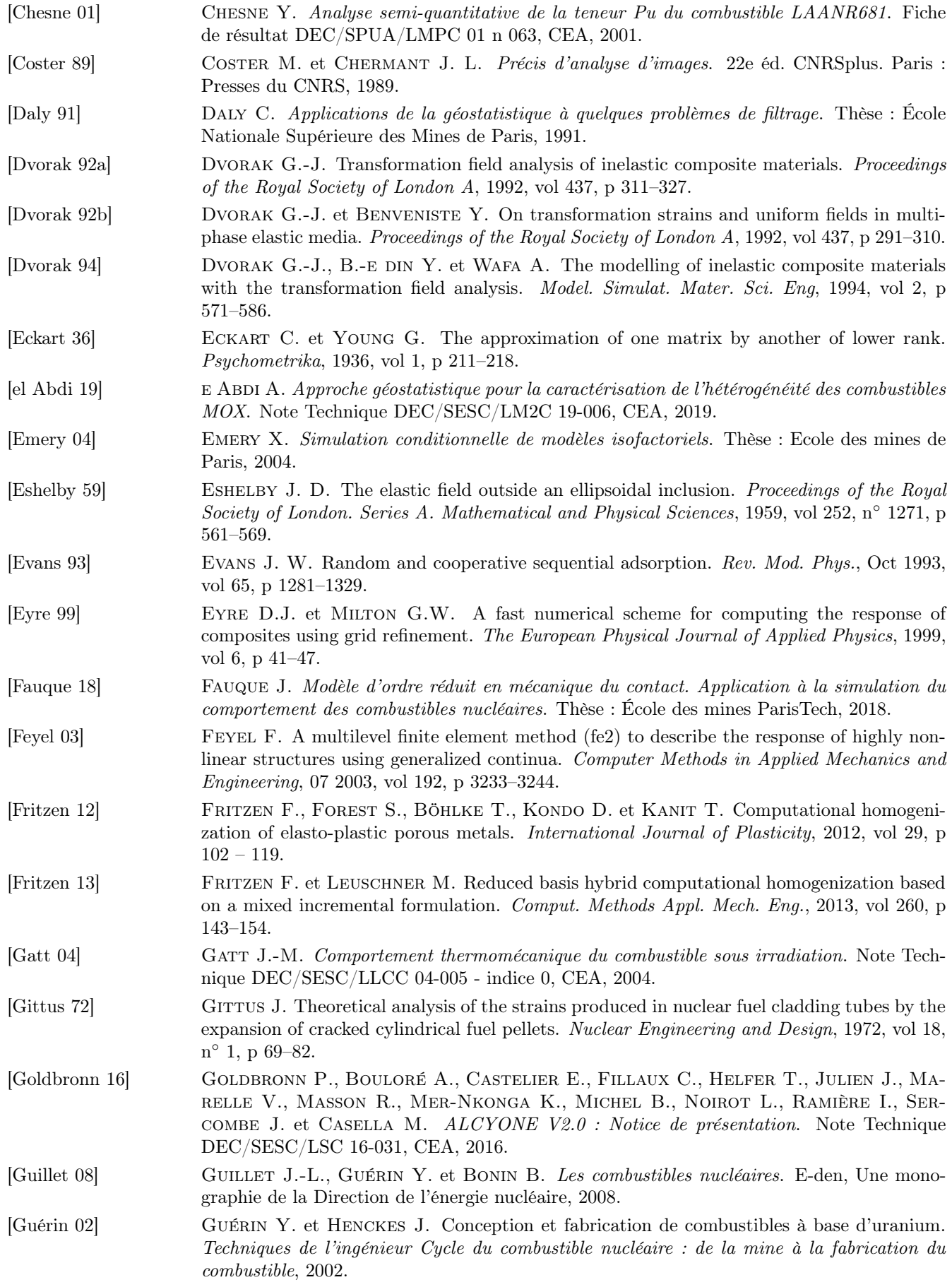

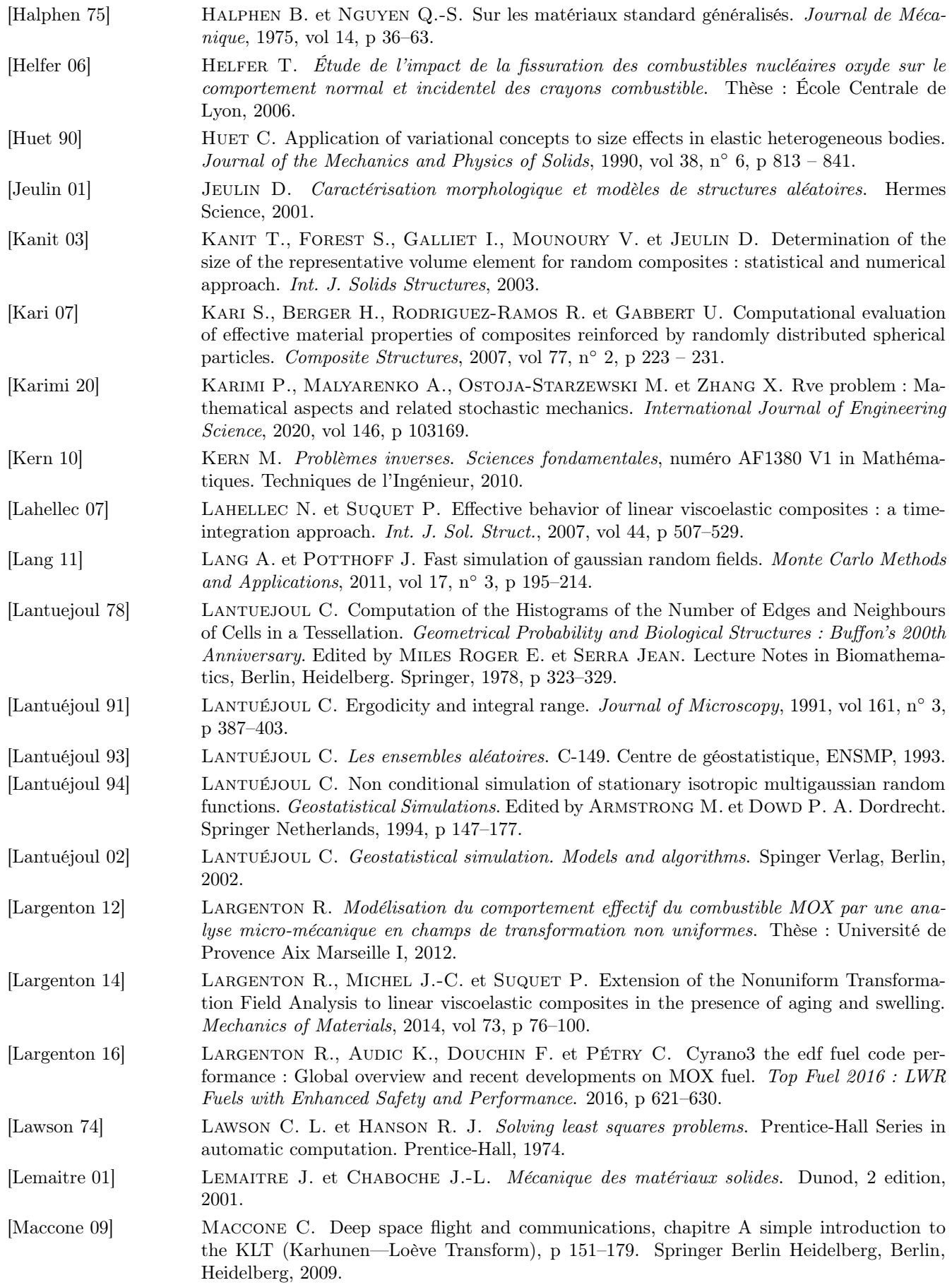

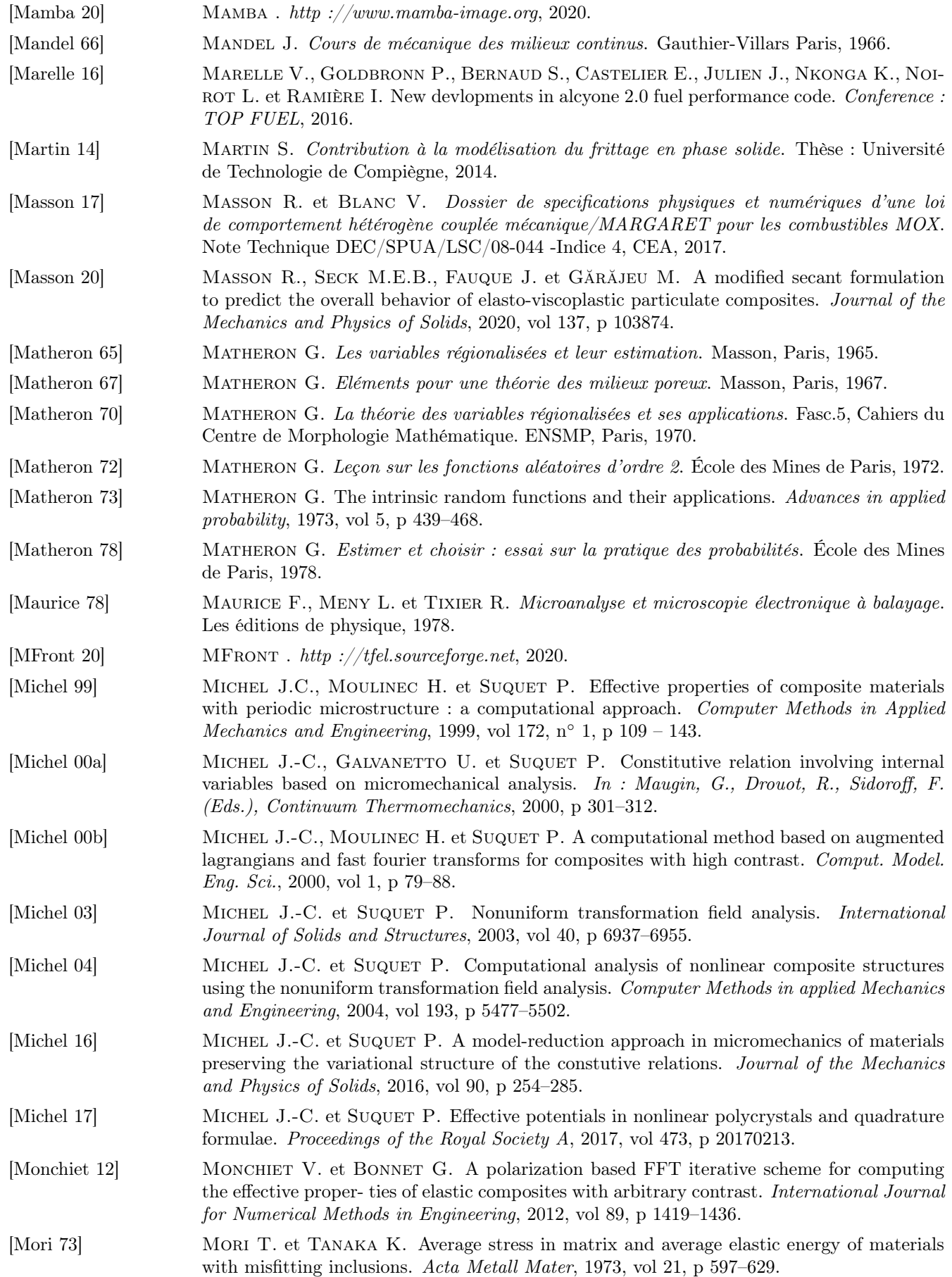

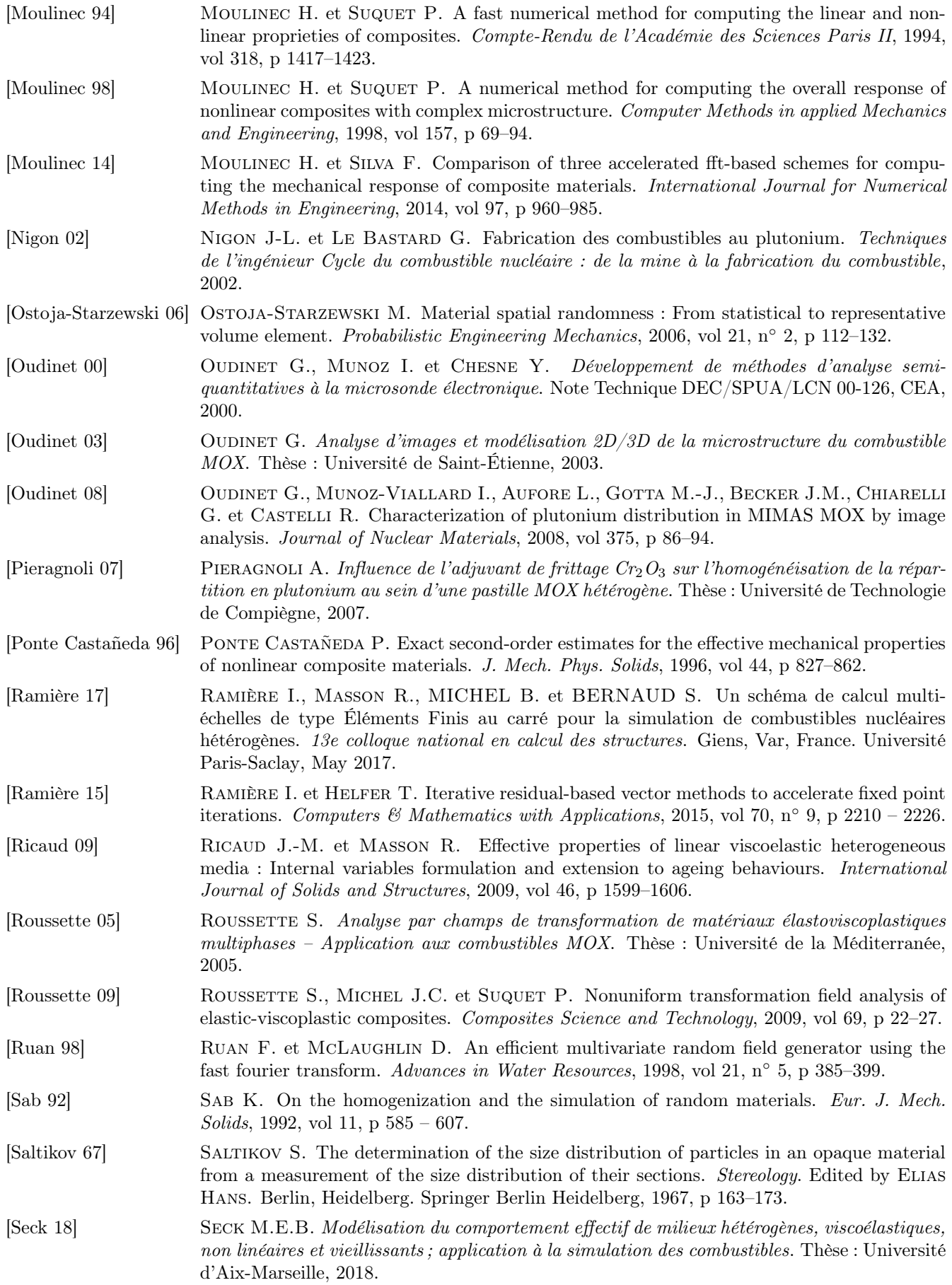

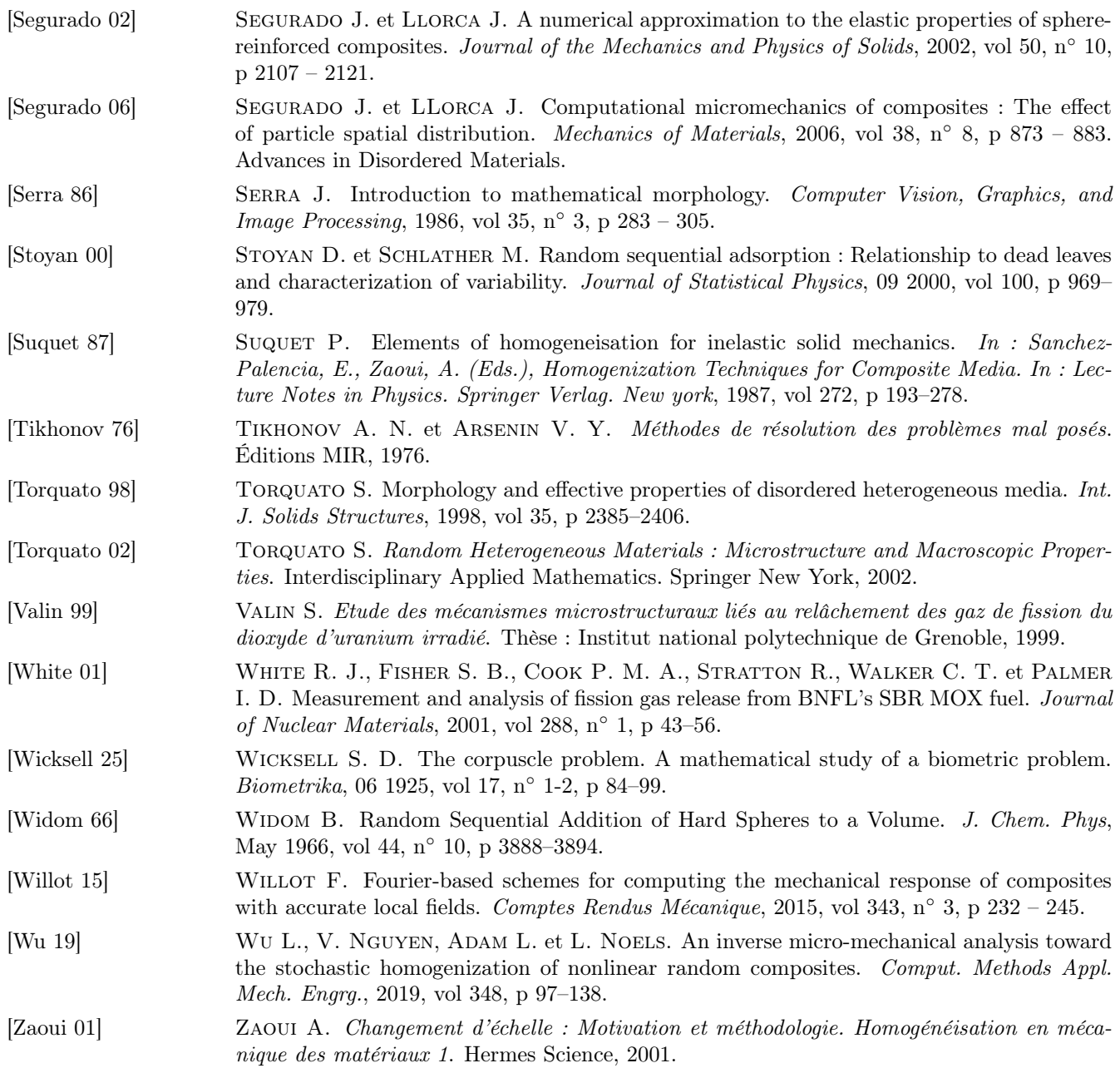